$0$   $1173$   $25$ 

aaa

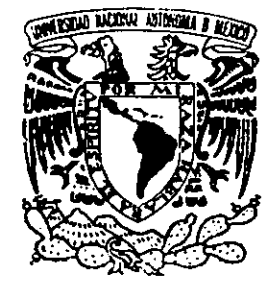

### - UNIVERSIDAD NACIONAL AUTONOMA ODE MEXICO UNIVERSIDAD

FACULTAD DE INGENIERIA DIVISION DE ESTUDIOS DE POSGRADO

MODELACION NUMERICA DE LA EVOLUCION DINAMICA DE ESFUERZOS EN SOLIDOS.

T E S I S QUE PARA OBTENER EL GRADO OE MAESTRO EN INGENIERIA MAESTRO EN INGENIERIA<br>( M E C A N I C A ) P R E S E N T A  $\sim$  1 LUCIANO |VELA MARTINEZ

ASESOR: DR. JORGE CARRERA BOLANOS

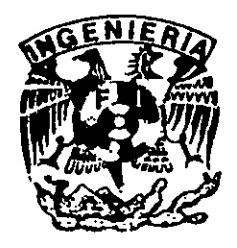

ing a strong product of the state

MEXICO, D. F. Sandwich and the extreme of the extreme of the FEBRERO 1999

ESIS CO TESIS CON FALLA DE OkiuEif

 $\mathcal{O}^{\mathbb{C}}$  $\gamma^{\gamma\gamma}$ 

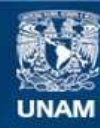

Universidad Nacional Autónoma de México

**UNAM – Dirección General de Bibliotecas Tesis Digitales Restricciones de uso**

#### **DERECHOS RESERVADOS © PROHIBIDA SU REPRODUCCIÓN TOTAL O PARCIAL**

Todo el material contenido en esta tesis esta protegido por la Ley Federal del Derecho de Autor (LFDA) de los Estados Unidos Mexicanos (México).

**Biblioteca Central** 

Dirección General de Bibliotecas de la UNAM

El uso de imágenes, fragmentos de videos, y demás material que sea objeto de protección de los derechos de autor, será exclusivamente para fines educativos e informativos y deberá citar la fuente donde la obtuvo mencionando el autor o autores. Cualquier uso distinto como el lucro, reproducción, edición o modificación, será perseguido y sancionado por el respectivo titular de los Derechos de Autor.

PAS INACION

# DISCONT/NUA.

Reflexiones sobre el ser idealista.

"Cuando pones la proa visionaria hacia una estrella y tiendes el ala hacia tal excelsitud inasible, afanoso de perfección y rebelde a la mediocridad, llevas en ti el resorte misterioso de un ideal."

"El concepto de lo mejor es un resultado natural de la evolucién misma. La vida tiende naturalmente a  $perfecc$ ionarse." aa $\mathcal{L}$ 

"El libre albedrío es un error útil para la gestación de los ideales."

"Todo ideal... puede contener una parte de error, o serlo totalmente... lo único malo es carecer de ideales y esclavzarse a las contingencias de la vida pradctica inmediata, renunciando a la posibilidad de la perfeccién moral."

"Todo idealista es un hombre cualitativo: posee un sentido de las diferencias que le permite distinguir entre lo malo que observa, y lo mejor que imagina."

"El ideal es un suefio susceptible de convertirse en realidad, eS algo que todavia no es pero que puede llegar a ser, [es un gesto de espiritu hacia alguna perfeccién... no es una verdad pero es una creencial. El idealista es quien sueña y ambiciona; el hombre de éxito es el que convierte sus sueños y ambiciones en realidad. Sólo un idealista puede ser un hombre de éxito."

"Ser, hacer y tener son las estrellas brillantes de la grandeza, pero la más brillante es ser. El mejor ideal es buscar un alma Justa, una razén recta y un coraz6n limpio."

"Sé ti mismo, desarrolla tu caracter... [y tu individualidad. Conquista tu espiritu.] Eres unico e irrepetible... No hay otro ser igual en ningén otro lugar en este planeta... Este cardcter singular de tu individualidad es la base para calcular el valor de tu persona, y también es la base para comprender el carácter particular de tus problemas. Nadie afronta los problemas que la vida ofrece en la forma en que tú lo haces, porque nadie es iqual a ti."

Con estos fragmentos de José Ingenieros y Félix Cortés, escritores de la juventud, te invito a reflexionar y luchar por el máximo ideal: fuimos creados a imagen y semejanza de Dios, símbolo de justicia, amor y perfección; somos esa realidad perfectible que se acerca a su límite tanto como nosotros queramos pero<br>sin alcanzarlo. Así pues, establezcámonos un ideal elevado, concentremos todas nuestras fuerzas y<br>luchemos no importa c enriquecido nuestra vida, sólo así descubriremos de qué somos capaces, y lo más importante: no habremos vivido en vano. Reflexonces sobre el ser idealista.<br>
Reflexonces sobre el ser idealista.<br>
Constejencio himo vecene historica al exercito y hondo el al historic escaleiral misele, alimoso de periodición y relación al legación de la estace

Siempre valdrá la pena, aunque sea por un único instante, ver el brillo de sus ojos, oler su perfume, sentir su calor, tocar su piel...

A través de estas lineas quiero reconocer y agradecer a quienes con su apoyo, me han impulsado para seguir siempre hacia adelante en mi formacién como hombre: a nuestro Padre Eterno, a mi familia, a mis maestros, a mis amigos, y a mis compafieros. A todos ustedes

Gracias.

# Indice.

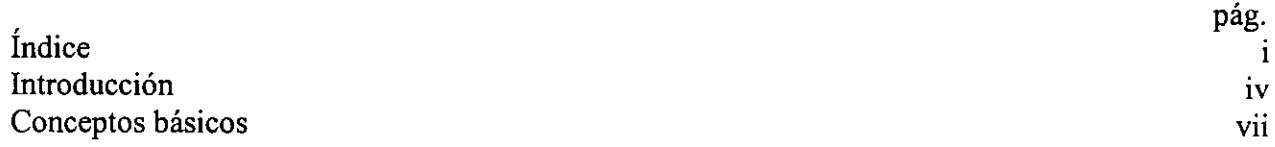

### Capitulo 1: Fundamentos fisico - matematicos

the contract of the contract of the contract of

#### A. ELASTICIDAD

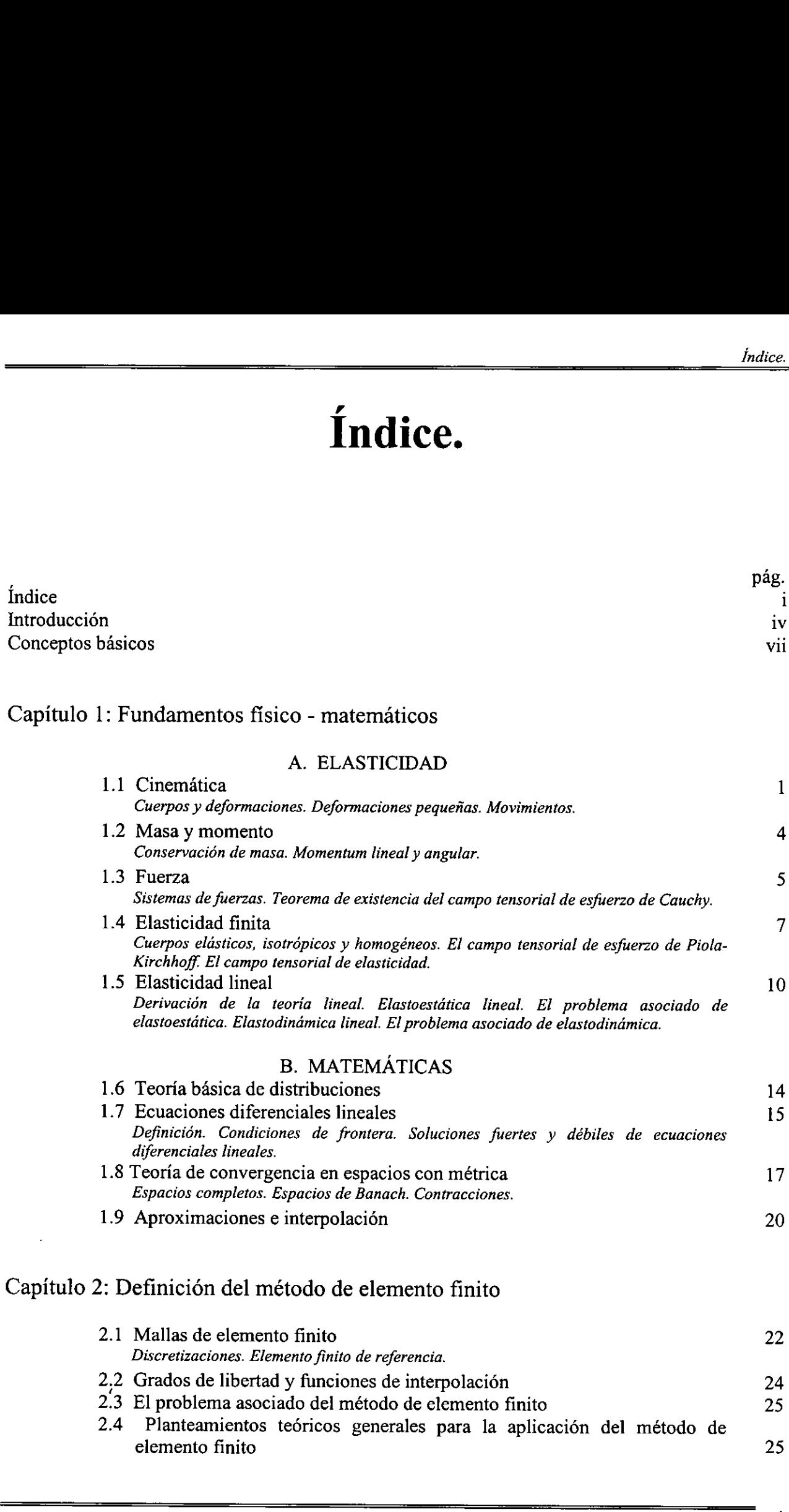

#### B. MATEMATICAS

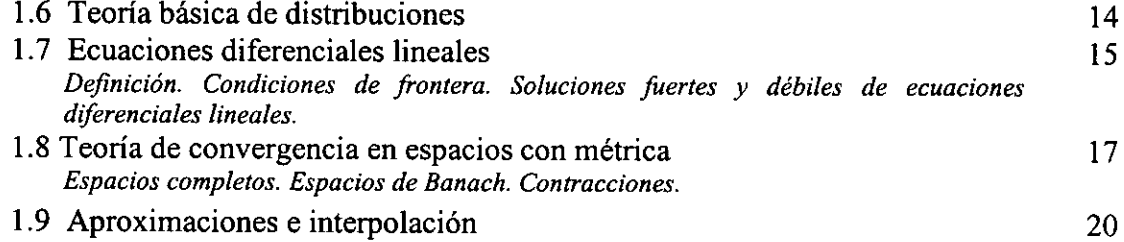

### Capitulo 2: Definicién del método de elemento finito

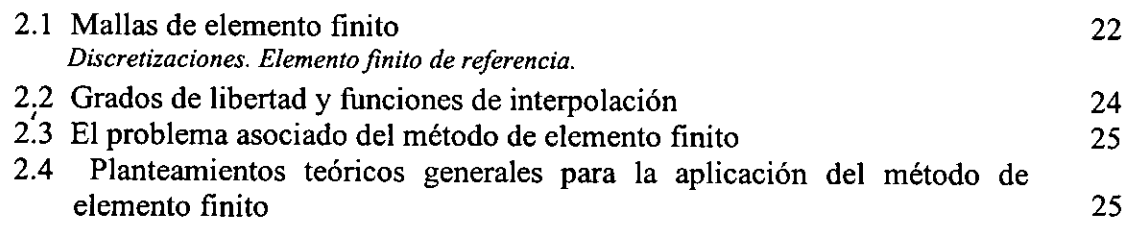

 $\mathbf i$ 

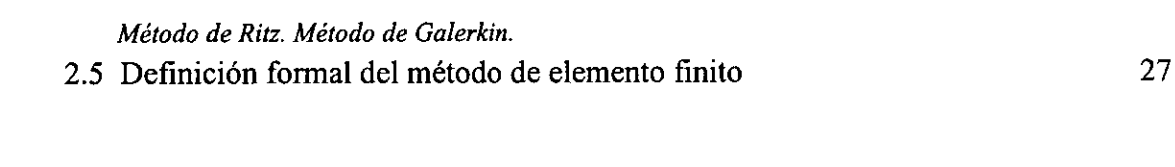

### Capitulo 3: Planteamiento del problema de elasticidad lineal

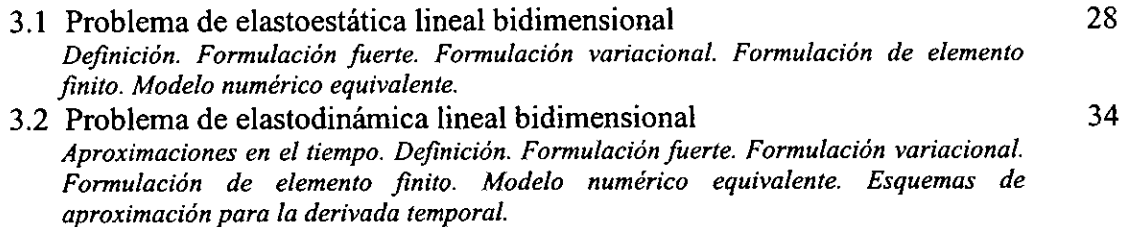

### Capítulo 4: Caso de estudio: vibración de una viga

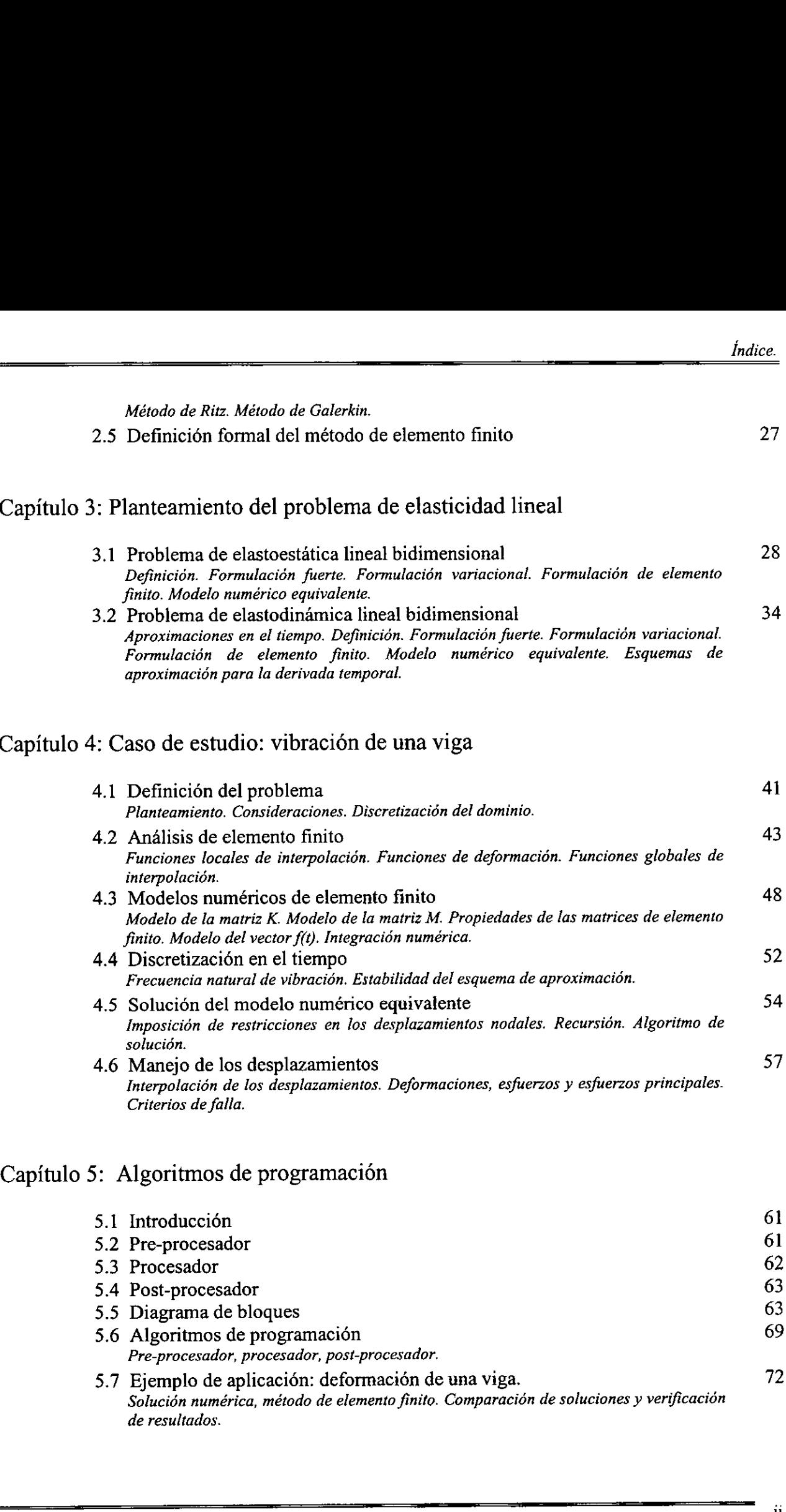

### Capitulo 5: Algoritmos de programacién

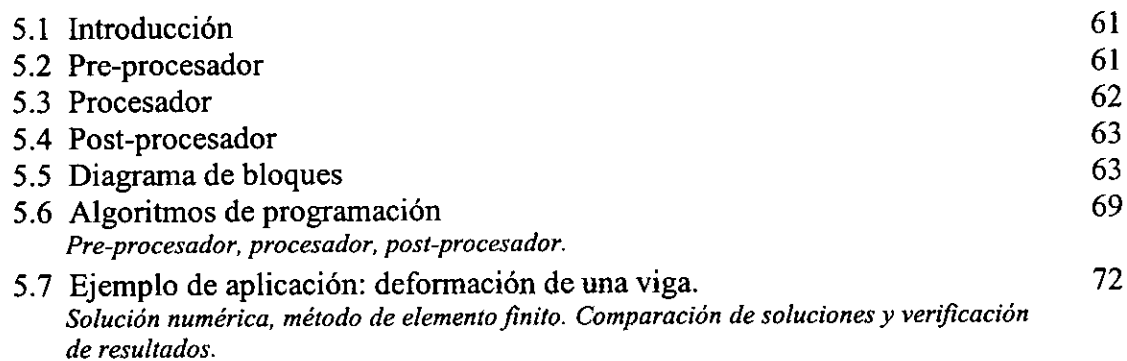

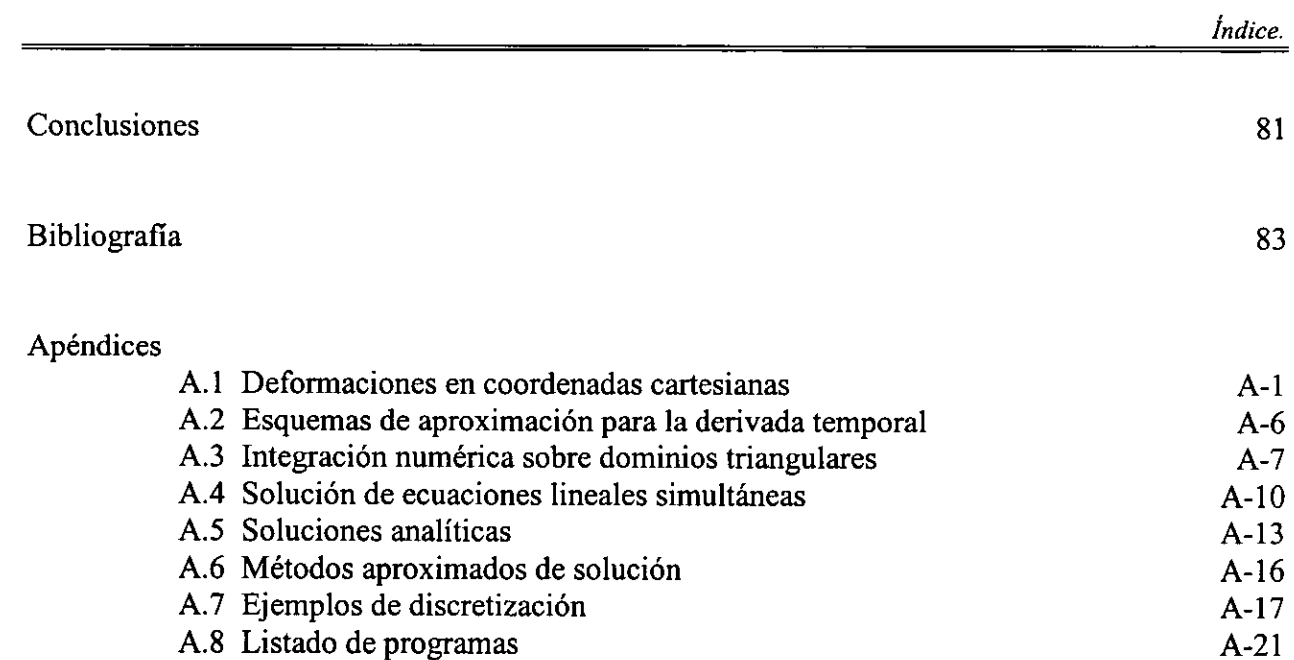

## Introducción.

En este trabajo se define el método de elemento finito como una técnica de interpolacién para aproximar numéricamente a la solucién de un problema en ecuaciones diferenciales parciales de segundo orden. Con esta definición, la aplicación del método de elemento finito se vuelve un proceso sistematizado que permite construir una serie de modelos equivalentes al problema original, hasta concluir con un modelo numérico representado por un sistema de ecuaciones algebraicas lineales. La solucién del modelo numérico es, de alguna forma, una representacién de la solucién al problema en ecuaciones diferenciales parciales original.

Los objetivos generales de este trabajo son: i) presentar una deducción de las ecuaciones básicas que rigen la teoria linealizada de la elasticidad dindmica, ii) establecer los fundamentos matematicos necesarios para presentar al método de elemento finito como la técnica de solucién numérica de ecuaciones diferenciales más adecuada a la formulación física anterior, y como objetivo concreto, iii) generar un modelo numérico de la teoria linealizada de la elasticidad dinamica que pueda ser resuelto por el método de elemento finito. Los marcos teéricos empleados en este trabajo son la mecánica del medio continuo, álgebra lineal, análisis funcional y análisis tensorial. Los objetivos generales de este trabajo son: i)<br>que rigen la teoría linealizada de la elasti<br>matemáticos necesarios para presentar al méto<br>numérica de ecuaciones diferenciales más ad<br>objetivo concreto, iii) generar un mode

Con respecto al primer objetivo, es de mucha importancia sefialar que con las presentaciones axiomaticas de la mecanica del medio continuo, atin en presentaciones tan buenas como las de Gurtin [9], los modelos concretos para casos especificos deben deducirse por el lector, es decir, en general no se dan esos modelos concretos sino que hay que elaborarlos. También cabe sefialar que en libros más prácticos sí se ofrecen los modelos concretos, como es el caso de [6], [16], [21] y [22], entre otros, pero no se da su deducción del marco teórico más general. Por lo tanto, la vinculación de la presentación axiomática de la mecánica del medio continuo con el cumplimiento de este primer objetivo es considerado una contribucién importante de esta tesis.

El modelo numérico generado en el tercer objetivo representa la contribución más interesante de este trabajo, pues no sdlo es un modelo perfectamente basado en la teoria general sino que no es idéntico a otros modelos que se encuentran en la bibliografia. Como ejercicio interesante de aplicacién, este modelo es desarrollado en esta tesis casi en su totalidad por el autor, desde la formulacién numérica, la discretizacién y la implementacién computacional, siguiendo el esquema teórico de modelación matemática presentado en [3] y representa, por lo tanto, un esfuerzo en la direccién de los conceptos més actuales de la modelacién matematica de fenómenos físicos.

En el capítulo 1 se presentan los fundamentos físicos y matemáticos necesarios para el desarrollo de este trabajo. En una primera parte, bajo la hipotesis y el marco tedrico de los medios continuos se establece parte de la cinemática con la definición de cuerpos, deformaciones y movimientos, la cual será útil para establecer los aspectos dinámicos más adelante. Luego, con base en axiomas basicos de la fisica como son conservacién de la masa y las leyes de balance de momento, los conceptos de fuerza y esfuerzo permiten establecer uno de los teoremas centrales de este trabajo: la existencia del campo tensorial de esfuerzo de Cauchy, y con éste la ecuación de movimiento. Las consideraciones constitutivas, que definen las propiedades fisicas de los cuerpos, y que en este caso estan representadas por los médulos de Lamé, acotan el campo de trabajo a una clase especifica de cuerpos: los cuerpos eldsticos. Con tales consideraciones y un cambio de coordenadas conveniente de la ecuacién de movimiento, por medio del campo tensorial de esfuerzo de Piola-Kirchhoff, se llegan a establecer finalmente Jas ecuaciones de campo de la teoria de la elasticidad dinamica, asi como los criterios para su linealizacién. Los conceptos manejados aquí, con los cuales se cumple el primer objetivo, son tomados básicamente de [9] y comparados para su verificacién con los desarrollos clasicos [6, ], [16], [21] y [22], basados en la mecánica newtoniana.

En la segunda parte del capitulo 1 se establecen los fundamentos matematicos del método de elemento finito. La inclusion de las distribuciones en este trabajo se debe a que en general, la respuesta a un sistema de fuerzas sobre un cuerpo cualquiera, más que ser una función es una distribución. Luego, puesto que el propósito de la matemática numérica es construir mediante funciones conocidas, la mejor aproximación a la distribución solución de una ecuación diferencial, es importante el manejo de otros conceptos tales como convergencia, sucesiones, contracciones, interpolacién, soluciones aproximadas, espacios densos, entre otros. Como ejemplo, el concepto de espacio denso tiene una importancia fundamental en el sentido de la aproximación a la solución: aún cuando se esté trabajando en un espacio donde no se encuentra la solución, si este espacio es denso dentro del espacio donde se encuentra la solución, es posible acercarse a la solucién mediante una sucesién de elementos del otro espacio. También es importante destacar el resultado del concepto de interpolacién: el conjunto de funciones locales de interpolacién de una subregion forman una base minima dentro de su espacio vectorial, por lo que una combinación lineal adecuada de éstas generará cualquier otra función, incluso la solución © una aproximacion a ésta. Y precisamente el método de elemento finito es un generador de combinaciones lineales y subespacios que en el mejor de los casos, tienden a la solucién. Estos conceptos son tomados en su mayoria de [4] y reforzados algunos de ellos de [1], [10], [11] y [25]. *Improduce*<br>as establesc parts de la cinemática con la definición de cuerpos, deformaciones y movimientos<br>suarcea de la cinemática con supercons dinámicos más selebrate. Luego, con has establescos de la física como son co

En el capitulo 2 se da una definicién formal del método de elemento finito. Aqui es donde se deja ver el procedimiento sistematico que se menciona al inicio, el cual lleva a una abstraccién matematica y permite identificar el espacio en el cual se esta trabajando y en el cual se espera encontrar una solucién. Esto a su vez, permite conocer y entender los mecanismos que hacen del método de elemento finito una herramienta eficaz para encontrar aproximaciones a la solucién de un problema en ecuaciones diferenciales. Los conceptos de este capitulo que concluyen en la definición del método de elemento finito son tomados de [4]. Con la segunda parte del capítulo anterior y este capitulo queda satisfecho el segundo objetivo planteado.

En el capitulo 3 se muestra al método de elemento finito tal como se define en el capitulo 2, como una técnica para encontrar aproximaciones a la solucién de problemas en ecuaciones diferenciales; aqui se aplica el método de elemento finito para construir los modelos numéricos del problema de elasticidad dinámica lineal bidimensional. La solución es un campo vectorial en dos dimensiones cuyo dominio es el movimiento del espacio de definición del problema, es decir, hay una variable adicional: el tiempo. Para mayor claridad se separa el caso estático del caso dinámico. En este planteamiento se emplean dos técnicas de aproximación: una espacial dada por el método de elemento finito y una temporal aplicando un esquema recursivo por el método de diferencias finitas para ecuaciones diferenciales con segunda derivada en el tiempo. El resultado formulaciones equivalentes es un proceso implícito en la aplicación del método de elemento<br>finito, sin embargo, su clasificación es importante para conocer en qué parte del proceso se<br>encuentra el análisis. Esta clasificac este capitulo queda cumplido el tercer objetivo.

Cabe mencionar que el problema elastodinámico fue resuelto a partir de las ecuaciones de campo definidas en el capítulo 1 como problemas asociados de la elastoestática y elastodinámica, donde la ecuación de movimiento está

Como una aplicación de los modelos numéricos equivalentes obtenidos en el capítulo anterior, en el capítulo 4 se aplica el planteamiento general de la elastodinámica lineal bidimensional a un caso particular, una viga en c Cabe mencionar que el problema elastodinám<br>definidas en el capítulo 1 como problemas asc<br>la ccuación de movimiento está caracteriza<br>tensorial de esfuerzo; aparentemente se tiene r<br>de las ecuacions constitutivas, la incógin

En el capítulo 5 se muestran los algoritmos de programación diseñados para la implementación computacional del método de elemento finito por medio de un sistema de tres módulos codificados en lenguaje C, el flujo de informacién de un médulo a otro es por medio de archivos de lectura y escritura. El primer médulo, conocido generalmente como pre-procesador, esta destinado a la adquisición de datos. En el procesador se llevan a cabo los cálculos necesarios para la construcción y solución del modelo numérico equivalente, a partir de los datos obtenidos en el modulo anterior. Hasta aqui Ja ecuacién diferencial ha sido resuelta, falta interpretar adecuadamente los resultados de acuerdo con el fenómeno físico, tarea que debe realizar el postprocesador, su funcién es representar y manejar los resultados obtenidos en el procesador y los datos del pre-procesador, ya sea en forma numérica 0 grafica. Et sistema se representa por medio de bloques, los cuales son detallados en cada uno de sus módulos por una mezcla de lenguaje natural y lenguaje C. Con la ayuda de los programas descritos se resuelve numeéricamente el caso estático, aunque se dan las bases para el tratamiento numérico del caso dinámico. Como parte final de este capitulo, se analizan los resultados numéricos obtenidos, como una verificacién del andlisis de elemento finito, con respecto a una solucién conocida del problema. Para ello se emplea una solución analítica de la mecánica de materiales conocida como ecuación diferencial de la curva elástica [2].

Al final de este documento hay una serie de apéndices en los que se ha documentado parte del estudio necesario en el desarrollo de este trabajo, que al considerarse de dominio publico no puede incluirse dentro del cuerpo central de este documento pero si debe tenerse en consideración. Se pueden tomar como una fuente de información o referencia a otras fuentes.

Finalmente deseo agradecer a todas aquéllas personas e instituciones que me ayudaron a dar un paso más en mi formación académica. Sin pretender descalificar la participación de muchas más personas, quiero expresar un reconocimiento especial al Dr. Jorge Carrera por su valiosa ensefianza y direccion, y al Dr. Juan Carlos Jauregui por su invaluable apoyo y confianza. Un reconocimiento mas para el Dr. Luis Ferrer por sus comentarios, que junto con los de los primeros, durante el periodo de revisién y correccién, ayudaron a identificar y realzar la esencia y el valor de este trabajo. A las organizaciones CIATEQ, A. C., CONACYT y Fundacion Telmex por su apoyo, interés y preocupacién en la formacion de recursos humanos de calidad que contribuyan al desarrollo de México. infinite unia solution anniutes de la mistancia de mistancia de mistancia de la dermentado parte del le deuxe elástica [2].<br>Al final de este documento hay una serie de apéndices en los que se ha documentado parte del statu

Luciano Vela Martinez. Aguascalientes, Ags.; febrero de 1999.  $\overline{\phantom{a}}$ 

# Conceptos básicos.

Los conceptos de espacio euclidiano, tensor y campo, utilizados con bastante frecuencia en este trabajo deben ser entendidos de acuerdo con las siguientes definiciones, tomadas de [9, pp. 1-9].

#### Espacio euclidiano.

El espacio euclidiano  $\mathscr E$  es el espacio donde se lleva a cabo la física, sus elementos son llamados puntos y no es posible hacer operaciones con ellos.

#### Tensor.

Un tensor T es una transformación lineal de un espacio vectorial en sí mismo,  $T: V \rightarrow V$ .

#### Campo.

Un campo es una función cuyo dominio es el espacio euclidiano  $\mathscr E$ .

El tensor identidad I está definido por Iv = v para cada  $v \in V$ .

Un tensor S es simétrico si S =  $S^T$  y antisimétrico si S =  $-S^T$ .

Dada una base mínima en V y un origen en  $\mathscr{E}$ , la matriz asociada a un tensor S es la representación en coordenadas de S, y se representará por [S]. El determinante de un tensor S está dado por el determinante de la matriz asociada al tensor S, det  $S = det [S]$ . Tensor.<br>
Un tensor T es una transformación lineal de un<br>
Campo.<br>
Un campo es una función cuyo dominio es el e<br>
El tensor identidad I está definido por Iv = v<br>
Un tensor S es simétrico si S = S<sup>T</sup> y antisimét<br>
Dada una bas

Un tensor **Q** es ortogonal si preserva el producto interno:  $(Qu, Qv) = (u, v)$ .

Una rotacién R es un tensor ortogonal con determinante positivo.

Un tensor S es definido positivo si  $(v, Sv) > 0$  para cada vector  $v \neq 0$ .

La nomenclatura usada para identificar el dominio y rango de las funciones manejadas en este documento es la siguiente:

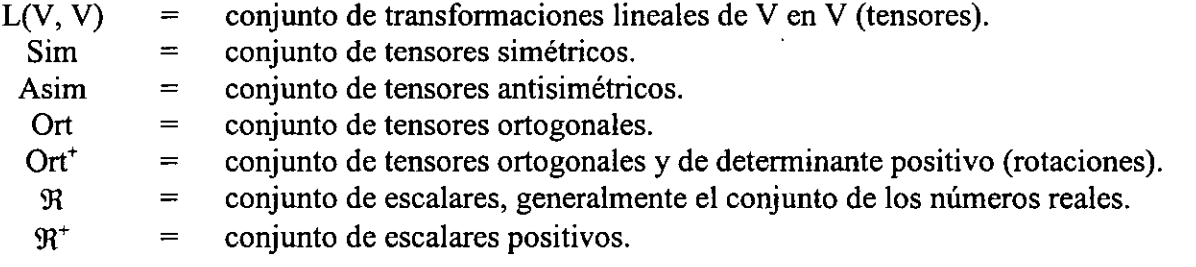

El conjunto LV, V) tiene estructura de espacio vectorial con las operaciones de suma y multiplicación de tensores, y los subconjuntos Sim, Asim, Ort y Ort<sup>+</sup> son subespacios de L(V, V).

#### Espacio de trabajo.

Un espacio afín  $\mathscr E$  está formado por el espacio euclidiano  $\mathscr E$  cuyos elementos llamaremos puntos, un espacio vectorial asociado V de dimension n, cuyos elementos llamaremos vectores, v una función de referencia P :  $\mathscr{E} \times \mathscr{E} \rightarrow V$  tal que: Un espacio afin  $\theta$  está formado por el espacio euclidiano  $\theta$  cuyos elementos llamaremos<br>puntos, un espacio vectorial asociado V de dimensión n, cuyos elementos llamaremos vectores,<br>y una función de referencia P:  $\theta \times$ 

$$
P(x, y) = y - x = v.
$$

El espacio de trabajo de la elasticidad bidimensional estará dado en el espacio afin  $\mathscr{E}$ , constituido por el conjunto ( $\mathscr{E}, \mathbb{R}^2, P$ ).

Un marco de coordenadas cartesianas en  $\mathscr E$  consiste de una base ortonormal  $\{e_1, e_2\} \subset \mathbb R^2$ , un punto  $o \in \mathscr{E}$ llamado origen y un conjunto de rectas definidas por:

$$
l_1 = {x : P(o, x) = x - o}
$$
  $y$   $l_2 = {y : P(o, y) = y - o}.$ 

Las coordenadas de un punto  $p \in \mathscr{E}$  con respecto a un marco de coordenadas cartesianas en  $\mathscr{E}$ están dadas por:

$$
x = (x - 0) e_1 \qquad \qquad y = (y - 0) e_2.
$$

# Capitulo 1:

## Fundamentos fisico - matematicos.

#### A. ELASTICIDAD.

#### 1.1 CINEMATICA.

Cuerpos y deformaciones.

Definición 1.1. Un cuerpo  $\mathbf{B}$  es una región regular, posiblemente acotada, del espacio euclidiano & Generalmente se referirá a B como la configuración de referencia, mientras que los puntos  $p \in \mathbb{B}$ , se llamarán puntos materiales. Una parte P de  $\mathbb{B}$  es una subregión regular acotada de EB. Esto es, **Capítulo 1:**<br> **Capítulo 1:**<br> **Capítulo 1:**<br> **Fundamentos físico – matemáticos,**<br>
A. ELASTICTDAD.<br>
1.1 CINEMÁTICA.<br>
Cuerpos y deformaciones.<br>
Definición 1.1. Un cuerpo **B** es una región regular, posiblemente acotada, del

$$
\mathbf{B} \subset \mathscr{E} \qquad \qquad \text{y} \qquad \qquad \mathbf{P} \subseteq \mathbf{B}.
$$

Definición 1.2. Una **deformación** del cuerpo  $\mathbf{B}$  es una función  $f : \mathbf{B} \rightarrow R$ , diferenciable y uno-a-uno tal que:

 $\det \nabla f > 0$ .

donde  $R \subseteq \mathscr{E}$ es una región cerrada.

Definición 1.3. Dada una deformación f, el campo de desplazamientos de f es el campo vectorial  $u: \mathbf{B} \rightarrow V$  definido por:

$$
u(p) = f(p) - p \tag{1}
$$

para todo  $p \in \mathbb{B}$ , donde V es el espacio vectorial asociado a  $\mathscr{E}$ .

Definición 1.4. Si el campo de desplazamientos u es constante, se dice que la deformación f es una traslacién.

Definición 1.5. El gradiente de deformación es el campo tensorial  $F : \mathbf{B} \to L(V, V)$  definido por:

$$
F(p) = \nabla f(p).
$$

Definición 1.6. Si F es constante, se dice que f es una deformación homogénea y admite la siguiente representación:

$$
f(p) = f(q) + F(p - q)
$$
 (2)

para todo p,  $q \in \mathbf{B}$ .

Definición 1.7. Una rotación alrededor de q es una deformación homogénea con punto fijo q tal que: para todo p, q  $\in \mathbb{B}$ .<br>
Definición 1.7. Una rotación alrededor de q es<br>
que:<br>
f(p) = q +<br>
donde R es una rotación.<br>
Definición 1.8. Una elongación desde q es una<br>
f(p) = q +<br>
donde U es un campo tensorial simétrico y

$$
f(p) = q + R(p - q) \tag{3}
$$

donde R es una rotacién.

Definición 1.8. Una elongación desde q es una deformación homogénea con punto fijo q tal que:

$$
f(p) = q + U(p - q) \tag{4}
$$

donde U es un campo tensorial simétrico y definido positivo.

Definición 1.9. Sea f una elongación desde q tal que:

$$
U = I + (\lambda - 1) e \otimes e
$$

con  $\lambda > 0$  y  $||e|| = 1$ , se dice que f es una extensión de cantidad  $\lambda$  en dirección e.

#### Lema 1.1. Deformaciones homogéneas'.

Cada deformacién homogénea puede ser descompuesta en una secuencia traslacién-rotaciénelongacién, la cual puede ser realizada en cualquier orden.

#### Deformaciones pequeñas.

Definición 1.10. Dada una deformación f y su correspondiente campo de desplazamientos u, el campo tensorial de deformación infinitesimal  $E : \mathbf{B} \rightarrow L(V, V)$  está definido para todo p  $\in$ **B** por: Capital 1.1. Deformation is comparison:<br>
Capital 1: Fundamento firsts material<br>
Cala deformation homogenea puxele ext descompuseds en una secuencia traslación-rotac<br>
cloquerion, la caul puxele act realizada en cualquier c

$$
E(p) = \frac{1}{2} \left( \nabla u(p) + \nabla^{T} u(p) \right)
$$
 (5)

donde Vu es pequefio.

#### Movimientos.

the contract of the contract of the contract of the contract of the contract of

Definición 1.11. Sea  $\mathbb{B}$  un cuerpo definido sobre el espacio euclidiano  $\mathscr{E}$ . Un movimiento de  $\mathbf{B}$  es una función al menos tres veces continuamente diferenciable

$$
\mathbf{E}:\mathbf{B}\times\Re\to\mathscr{E}
$$

con  $\mathbb{Z}(\bullet, t)$  para cada t fijo, una deformación de  $\mathbb{B}$ .

Definición 1.12. Sea  $p \in \mathbb{B}$ , el lugar ocupado por el punto material p al tiempo t está dado por:

$$
x = \sum_{i=1}^{n} (p, t);
$$

entonces  $\mathbf{B}_1 = \mathbf{X} \cdot \mathbf{B}$ , t) denota la región del espacio euclidiano  $\mathscr{E}$ ocupado por el cuerpo  $\mathbf{B}$  al tiempo t, que en lo sucesivo se denominará configuración espacial.

Definición 1.13. La trayectoria de un movimiento se define por el conjunto

$$
T = \{ (x, t) \mid x \in \mathbf{B}, t \in \mathfrak{R} \}.
$$

<sup>&</sup>lt;sup>1</sup> Este lema es una condensación de los teoremas de caracterización de deformaciones homogéneas y deformaciones rígidas, dados en [9, pp. 44, 49, 50]. Una aplicación de este lema se ilustra en el apéndice  $A$ -1: Deformac coordenadas cartesianas, p. A-1,

Definición 1.14. La velocidad y aceleración de un movimiento  $\mathbb{Z}$ son los campos vectoriales definidos por

**2E**
$$
\cdot
$$
(p, t) =  $\frac{\partial}{\partial t}$  **2E**(p, t)   
 y **2E** $\cdot$ (p, t) =  $\frac{\partial^2}{\partial t^2}$  **2E**(p, t),

respectivamente.

Definición 1.15. Un campo material es una función con dominio  $\mathbf{B} \times \mathbf{R}$ , mientras que un campo espacial es una función con dominio  $\mathcal{T}$ .

#### 1.2 MASA Y MOMENTO.

Conservación de masa.

Definición 1.16. Dada una deformación f de un cuerpo  $\mathbb{E}$ , existe un campo de densidad  $\rho_f$ :  $f(\mathbf{B}) \rightarrow \mathfrak{R}^+$ , tal que la masa de alguna parte P  $\subseteq \mathbf{B}$  está dada por: Copinio 1: Particular 1:14. La velocidad y aceleración de un movimiento  $\sum_{i=1}^{\infty}$  son los campos vectoria<br>
definitios por<br>  $\sum_{i=1}^{\infty} (p, t) = \frac{\partial}{\partial t} \sum_{i=1}^{\infty} (p, t)$ <br>  $\sum_{i=1}^{\infty} (p, t) = \frac{\partial}{\partial t} \sum_{i=1}^{\infty} (p, t)$ 

$$
m(P) = \int_{f(P)} \rho_f(x) dV.
$$
 (6)

#### Axioma 1.2. Ley de conservacién de la masa'.

Definición 1.17. Una distribución de masa para un cuerpo  $\mathbb{B}$  es una familia de campos de densidad diferenciables

$$
\rho_f: f(\overline{\mathbf{B}}) \to \mathfrak{R}^*,
$$

una para cada deformacion f, tales que:

$$
\int_{\mathbf{r}(\mathbf{P})} \rho_{\mathbf{r}}(\mathbf{x}) dV = \int_{\mathbf{g}(\mathbf{P})} \rho_{\mathbf{g}}(\mathbf{x}) dV \equiv \mathbf{m}(\mathbf{P})
$$
\n(7)

para alguna parte P  $\subseteq$  **B** y todas las deformaciones f y g. El número  $\rho_f(x)$  representa la densidad en el lugar  $x \in f(\mathbf{B})$  en la deformación f.

<sup>2</sup> Este axioma indica que la masa es una propiedad de los cuerpos independiente de las deformaciones que éstos sufren.

Definición 1.18. Si el campo  $\rho_0 : \mathbf{B} \to \mathfrak{R}^+$  es una función constante para todo  $p \in \mathbf{B}$ , se conoce como densidad del cuerpo.

#### Momentum lineal y angular.

Definición 1.19. Sea  $\mathbb{Z}$  un movimiento de **B**, Dada una parte P  $\subset$  **B** y un origen o  $\in \mathscr{E}$  el momentum lineal  $I(P, t)$  y el momentum angular  $a(P, t)$  (alrededor de o) de P al tiempo t están definidos por:

$$
l(P, t) = \int_{P_t} v(x, t) \rho(x, t) dV,
$$
  
\n
$$
a(P, t) = \int_{P_t} r(x) \times v(x, t) \rho(x, t) dV,
$$
\n(8)

donde

in the contract of the contract of the contract of the contract of the contract of

 $r: \mathscr{E} \to V$  es el campo vectorial de posición definido por  $r(x) = x - 0$ .

#### 1.3 FUERZA.

Sistemas de fuerzas.

Definición 1.20. Dado un cuerpo  $\mathbf{B}$ , sea N el conjunto de todos los vectores unitarios normales a  $\partial B_i$ . Un sistema de fuerzas para el cuerpo  $B$  durante un movimiento  $\mathbb{Z}$  con trayectoria T, es el par de funciones ( $s(n, x, t)$ ,  $b(x, t)$ ) Copinición 1.18. Si el campo  $\rho_n : \overline{\bullet} \mathbf{3} \to \mathbb{R}^n$  es una función constante para todo  $p \in \overline{\bullet} \mathbf{3}$ <br>
conoce cono densidad del cuerpo.<br>
Momentum lineal y angular.<br>
Momentum lineal y angular.<br>
Momentum lineal y a

$$
s: N \times T \to V, \qquad b: T \to V,
$$

donde:

s(n, x, t) es una función diferenciable de  $x \in \mathbb{B}$ , para cada  $n \in N$  y  $t \in \mathcal{R}$ .

 $b(x, t)$  es una función continua de  $x \in \mathbb{B}$ , para cada  $t \in \mathcal{R}$ .

Definición 1.21. Dado un origen o  $\in \mathscr{E}$ , la fuerza f(P, t) y el momento m(P, t) alrededor de o, sobre una parte P al tiempo t se definen por:

$$
f(P, t) = \int_{\partial P_t} s(n, x, t) dA + \int_{P_t} b(x, t) dV
$$
\n(9)

$$
m(P, t) = \int_{\mathbb{P}_t} r(x) \times s(n, x, t) dA + \int_{P_t} r(x) \times b(x, t) dV.
$$

donde n es el campo de vectores externos unitarios y normales a GP, y r es el campo vectorial de posicién.

#### Axioma 1.3. Leyes de balance de momento.

Dado un sistema de fuerzas para **B** durante un movimiento, para cada parte P y tiempo t:

$$
f(P, t) = 1 (P, t),
$$
  
\n $m(P, t) = \dot{a} (P, t).$  (10)

donde I{P, t) es el momentum lineal y a(P, t) es el momentum angular (alrededor de 0) de P al tiempo t (definición 1.19).

Teorema de existencia del campo tensorial de esfuerzo de Cauchy.

Definición 1.22. Sea ( $s(n, x, t)$ ,  $b(x, t)$ ) un sistema de fuerzas para  $\mathbb{B}$  durante un movimiento. Una condicién necesaria y suficiente para que las leyes de balance de momento sean satisfechas, es la existencia de un campo tensorial espacial simétrico T, llamado campo tensorial de esfuerzo de Cauchy, tal que para cada vector unitario n: Extra de existencia del campo tensorial de e<br>Definición 1.22. Sea (s(n, x, t), b(x, t)) un sis<br>Una condición necesaria y suficiente para que les la existencia de un campo tensorial espacial de<br>Befinición 1.22. Sea (s(n, x

$$
s(n, x, t) = T(x, t) n; \qquad (11)
$$

además,

$$
\operatorname{div} T(x, t) + b(x, t) = \rho(x, t) v(x, t), \qquad (12)
$$

conocida como ecuacién de movimiento.

Definición 1.23. Dado un movimiento  $\mathbf{X}$  de  $\mathbf{B}$ , un proceso dinámico es el par  $(\mathbf{X}, \mathbf{T}(x, t))$ donde T es un campo tensorial espacial simétrico y T(x, t) es una función diferenciable de x  $\in$ B.

Definición 1.24. Un cuerpo material es un cuerpo B junto con una distribución de masa y una familia  $\mathbb G$  de procesos dinámicos.

Definición 1.25. Las consideraciones constitutivas son hipótesis adicionales que establecen relaciones especificas entre el movimiento y la forma del campo tensorial de esfuerzo de Cauchy.

Definición 1.26. La clase constitutiva de un cuerpo  $\mathbb{B}$  es una familia  $\mathbb{C}$  de procesos dinámicos consistente con las consideraciones constitutivas del cuerpo.

#### 1.4 ELASTICIDAD FINITA.

Cuerpos elásticos, isotrópicos y homogéneos.

Definición 1.27. Un cuerpo elástico es un cuerpo material cuya clase constitutiva está definida por una funcién de respuesta diferenciable

$$
\hat{T}: L(V, V)^{+} \times \overline{\mathbf{B}} \to \text{Sim}
$$

como el conjunto  $\mathbb{C}$  de todos los procesos dinámicos ( $\mathbb{Z}$ ,  $T(x, t)$ ) tales que

$$
T(x, t) = \hat{T} (F(p, t), p),
$$

donde  $x = \mathbf{X}(p, t)$ .

and the contract of the contract of the contract of the contract of the contract of the contract of the contract of the contract of the contract of the contract of the contract of the contract of the contract of the contra

Definición 1.28. Dado un cuerpo elástico  $\mathbf{B}$  y un punto p  $\in$   $\mathbf{B}$ . Una transformación simétrica en p es un campo tensorial  $Q \in \text{Ort}^+$  tal que: Copinals i. Postmentarized as an experimental control of the system of the system of the system of the system of the consistent conductions consistent on the consistent conduction of consistent conductions of the construc

$$
\hat{T} (F(p, t), p) = \hat{T} (F(\bullet, t) Q(p, t), p)
$$

para cada  $F \in L(V, V)^+$ .

Definición 1.29. Dado un cuerpo elástico  $\boxtimes$  y un punto p  $\in \boxtimes$ . El grupo simétrico en p es el conjunto de todas las transformaciones simétricas en p y se denota por  $G_p$ .

$$
G_p = \{ Q \in \text{Ort}^+ | \hat{T} (F(p, t), p) = \hat{T} (F(\bullet, t) Q(p, t), p) \}.
$$

*Definición 1.30.* Dado un cuerpo elástico **B** y un punto  $p \in \mathbb{B}$ . Se dice que el material en p es isotrópico si cada rotación es una transformación simétrica en p, esto es:

$$
G_p = \text{Ort}^*;
$$

y se dice que el material en p es anisotrépico si

$$
G_{p} \neq \text{Ort}^{+}.
$$

Definición 1.31. Dado un cuerpo elástico  $\mathbf{B}$  y un punto  $p \in \mathbf{B}$ , el campo tensorial de esfuerzo en p cuando el cuerpo no esta deformado:

$$
T_R(x, t) = \hat{T} (I(p, t), p) = \hat{T} (I, p),
$$

donde  $x = \mathbf{X}(p, t)$ , se conoce como el esfuerzo residual en p.

Definición 1.32. Dado un cuerpo elástico  $\mathbb{B}$  y un punto  $p \in \mathbb{B}$ . Se dice que el cuerpo es homogéneo si  $\rho_0(p)$  y  $\hat{T}$  (F(p, t), p) son independientes del punto material p.

#### El campo tensorial de esfuerzo de Piola-Kirchhoff:

El análisis de cuerpos elásticos utilizando el campo tensorial de esfuerzo de Cauchy, requiere del conocimiento de la configuracién espacial para cada instante del movimiento, lo que en la mayoria de las aplicaciones reales no es posible. De ahi que se tenga la necesidad de un segundo campo tensorial que represente al primero desde la configuración material, satisfaciendo las leyes de balance de momento. Commission 1. Fundamentar fisics materialistics<br>
C<sub>n</sub>  $\star$  Orf.<br>
Confinición 1.31. Duelo un cuerpo elástico **ES** y un punto p e **ES**, el campo tenaorial de estive<br>
me p cuando el cuerpo no está deformado:<br>
T<sub>n</sub>(x, t) = T

Definición 1.33. Sea ( $\mathbb{Z}$ , T(x, t)) un proceso dinámico. Dada una parte P de un cuerpo  $\mathbb{Z}$ , el campo tensorial material S :  $\mathbf{B} \times \mathfrak{R} \to L(V, V)$  definido por

$$
S(p, t) = T_m(p, t) G(p, t) = (\det F(p, t)) T_m(\bullet, t) F^{T}(p, t),
$$
\n(13)

tal que

$$
\int_{\mathbb{P}_t} T(x,t) m(x) dA = \int_{\mathbb{P}} S(p,t) n(p) dA.
$$

se conoce como campo tensorial de esfuerzo de Piola-Kirchhoff.

*Definición 1.34.* El campo material vectorial  $b_0$ :  $\mathbb{E}$  ×  $\mathbb{R}$   $\rightarrow$  V definido por

$$
b_0(p, t) = \det F(p, t) b_m(p, t)
$$

se conoce como la densidad de fuerza de cuerpo de referencia, y mide la fuerza de cuerpo por unidad de volumen en la configuracién de referencia.

#### Teorema 1.3. Propiedades del campo tensorial de Piola-Kirchhoff.

El campo tensorial de esfuerzo de Piola-Kirchhoff satisface las leyes de balance:

**Correma 1.3. Propiedades de campo tensorial de Piola-Kirchhoff.**

\nEl campo tensorial de esfuerzo de Piola-Kirchhoff saitface las leyes de balance:

\n

| $\int_{\mathfrak{m}} S(p, t) n(p) dA + \int_{\mathfrak{b}} b_{\alpha}(p, t) dV = \int_{\mathfrak{b}} \rho_{\alpha}(p) \mathbf{Z}^{\alpha}(p, t) dV,$                                                                                 | (14)                                 |                                                                                                    |                                                |
|----------------------------------------------------------------------------------------------------|--------------------------------------|----------------------------------------------------------------------------------------------------|------------------------------------------------|
| $\int_{\mathfrak{m}} r_{\mathfrak{m}}(p) \times S(p, t) n(p) dA + \int_{\mathfrak{b}} r_{\mathfrak{m}}(p) \times b_{\alpha}(p, t) dV = \int_{\mathfrak{b}} r_{\mathfrak{m}}(p) \times \rho_{\alpha}(p) \mathbf{Z}^{\alpha}(p, t) dV$ | (14)                                 |                                                                                                    |                                                |
| para cada parte P.                                                                                                    | $El campo tensorial de elasticidad.$ | $Definición. J. 35. Dado un cuerpo lástico BS y un punto p ∈ BS, la transformación lineal C: L(V, V) → L(V, V) definida por:$ | $C = D\hat{S} (I(p, t), p) = D\hat{S} (1, p),$ |
| es un campo tensorial simétrico conocido como <b>camp tensorial de elasticidad para</b> el punto material p.                                                                                                    |                                      |                                                                                                    |                                                |
| El campo tensorial C puede verse como la derivada del campo tensorical de esfuczo de Piola-Kirchhoff con respecto a F(p, t) en F(p, t) = I; esto significa que determina el comportamiento de la ecuación constitutva                |                                      |                                                                                                    |                                                |
| $S(p, t) = \hat{S} (F(p, t), p)$                                                                                                    | (15)                                 |                                                                                                    |                                                |
| cuando F(p, t) se aproxima a I.                                                                                                    |                                      |                                                                                                    |                                                |
| Teorema 1.4. Propiedades del campo tensorial de elasticidad.                                                                                                    |                                      |                                                                                                    |                                                |
| Dado un cuerpo elástico <b>BS</b> con esfuerzo residual cero, para cada H ∈ L(V, V):<br>C[H] = C[E + W] = C[E].                                                                                                    |                                      |                                                                                                    |                                                |
| donde                                                                                                    | $E = \frac{1}{2$                     |                                                                                                    |                                                |

para cada parte P.

El campo tensorial de elasticidad.

Definición 1.35. Dado un cuerpo elástico  $\blacksquare$  y un punto  $p \in \blacksquare$ , la transformación lineal C :  $L(V, V) \rightarrow L(V, V)$  definida por:

$$
C = D\hat{S} (I(p, t), p) = D\hat{S} (I, p),
$$

es un campo tensorial simétrico conocido como campo tensorial de elasticidad para el punto material p.

la ecuación constitutiva El campo tensorial C puede verse como la derivada del campo tensorial de esfuerzo de Piola-<br>Kirchhoff con respecto a F(p, t) en F(p, t) = I; esto significa que determina el comportamiento de

$$
S(p, t) = \hat{S} (F(p, t), p) \qquad (15)
$$

cuando F(p, t) se aproxima a I.

#### Teorema 1.4. Propiedades del campo tensorial de elasticidad.

Dado un cuerpo elástico  $\mathbf{E}$  con esfuerzo residual cero, para cada  $H \in L(V, V)$ :

$$
C[H] = C[E+W] = C[E].
$$

donde

$$
E = \frac{1}{2}(H + H^{T}) \qquad y \qquad W = \frac{1}{2}(H - H^{T})
$$

son las partes simétrica y antisimétrica de  $H \in L(V, V)$ , respectivamente.

#### Teorema 1.5. Médulos de Lamé.

Sea un cuerpo elástico  $\mathbf{B}$  con esfuerzo residual cero y un punto material  $p \in \mathbf{B}$  isotrópico. Entonces existen campos escalares  $\mu : \mathbf{B} \to \mathfrak{R}$  y  $\lambda : \mathbf{B} \to \mathfrak{R}$  tales que:

 $C[E(p, t)] = 2\mu(p)E(p, t) + \lambda(p)(trE(p, t))$  I

para cada campo tensorial  $E \in Sim$ , conocidos como módulos de Lamé en p.

#### 1.5 ELASTICIDAD LINEAL.

#### Derivacion de la teoria lineal.

La teoria lineal de Ja elasticidad, la cual es apropiada para deformaciones pequefias de los cuerpos, se deduce a partir de la linealizacién de la ecuacién constitutiva general (15).

#### Teorema 1.6. Forma asintética de la ecuacién constitutiva.

Dado un cuerpo elástico  $\boxdot$  y un punto  $p \in \boxdot$ , sean C y E los campos tensoriales de elasticidad y de deformación infinitesimal, respectivamente. Supóngase que el esfuerzo residual en la configuración de referencia es cero. Entonces la ecuación constitutiva (15) adquiere la forma: La coura uncan varia varia varia varia varia varia varia varia varia varia varia varia varia varia varia varia varia varia varia varia varia varia varia varia varia varia varia varia varia varia varia varia varia varia va

$$
S(p, t) = C[E(p, t)] + \theta[\nabla u(p, t)] \qquad (16)
$$

Esto es, con un error de  $\theta$ [ $\nabla$ u] cuando  $\theta$ [ $\nabla$ u] tiende a cero, el campo tensorial de esfuerzo S es una funcién lineal del campo tensorial de deformacién infinitesimal E. También, puesto que C es simétrico, con el mismo error, S es un campo tensorial simétrico.

La teoria lineal de elasticidad esta basada en la ley de esfuerzo-deformacion (16) con los términos de orden  $\theta[\nabla u(p, t)]$  despreciables, en la relación desplazamiento-deformación (5) y en la ecuación de movimiento en su configuración material, esto es:

$$
S(p, t) = C[E(p, t)],
$$
  
\n
$$
E(p, t) = \frac{1}{2} [\nabla u(p, t) + \nabla u^{T}(p, t)],
$$
  
\n
$$
Div S(p, t) + b_{0}(p, t) = \rho_{0}(p) \text{ ii } (p, t).
$$
\n(17)

Las ecuaciones (17) forman un sistema de ecuaciones diferenciales parciales lineales para los campos u, E y S, dados C,  $\rho_0$  y  $b_0$ . Por el teorema de la sección anterior sobre la forma del campo tensorial de elasticidad, cuando el cuerpo es isotrépico, la ecuacién (17), puede tener la forma:

$$
S(p, t) = 2\mu E(p, t) + \lambda(trE(p, t)) I.
$$
 (18)

Además, cuando el cuerpo es homogéneo, las funciones  $\rho_0$ ,  $\mu$  y  $\lambda$  son constantes.

Definición 1.36. Supóngase ahora que el cuerpo  $\mathbf{B}$  es homogéneo e isotrópico. Entonces la teoria lineal de elasticidad esta modelada por la ecuacion:

$$
\mu \Delta u(p, t) + (\mu + \lambda) \nabla (Div u(p, t)) + b_0(p, t) = \rho_0(p) \n\ddot{u} (p, t), \qquad (19)
$$

se tiene la ecuación de equilibrio de desplazamientos: que es la ecuación de movimiento de desplazamientos. En la teoría estática, cuando  $\ddot{u}$  (p, t) = 0,

$$
\mu \Delta u(p, t) + (\mu + \lambda) \nabla (Div u(p, t)) + b_0(p, t) = 0. \tag{20}
$$

#### Elastoestatica lineal.

El sistema de ecuaciones de campo que rige el comportamiento estatico de un cuerpo elastico B, dentro del marco teórico de la teoría lineal, está formado por la relación deformacióndesplazamiento, la relacién esfuerzo-deformacién y la ecuacién de equilibrio: se tiene la ecuación de equilibrio de desphazamientos:<br>  $\mu \Delta u(p, t) + (\mu + \lambda) \nabla(b) v u(p, t)) + b_0(p, t) = 0.$  (20)<br> *Elastoestática lineal.*<br> *El sistema de ecuaciones de campo que rige el comportamiento estático de un cuerpo elásti* 

$$
E(p) = \frac{1}{2} (\nabla u(p) + \nabla^{T} u(p)),
$$
  
\n
$$
S(p) = C[E(p)],
$$
  
\n
$$
Div S(p) + b_0(p) = 0,
$$
\n(21)

para cada  $p \in \Box$ . El campo tensorial de elasticidad C generalmente dependerá de la posición p en  $\mathbf{B}$  y se asumirá que C es una función diferenciable en cada  $p \in \mathbf{B}$ .

Definición 1.37. Una lista [u, E, S] de campos diferenciables sobre  $\Box$  que satisfacen las ecuaciones de campo (21) para una densidad de fuerza de cuerpo  $b_0$  dada, se conoce como estado elástico correspondiente a  $b_0$ .

El problema asociado de elastoestatica.

Definición 1.38. Dado un cuerpo elástico  $\mathbb{B}$ . Sean S<sub>1</sub> y S<sub>2</sub> subconjuntos regulares complementarios de la frontera de **B**, esto es:

$$
\partial \mathbf{B} = S_1 \cup S_2 \qquad \qquad y \qquad S^\circ \cap S^\circ = \varnothing,
$$

donde  $S^{\circ}_{\alpha}$  es el interior respecto de  $S_{\alpha}$ . El problema asociado de elastoestática se establece como:

- $-$  dados un cuerpo  $\boxtimes$  con fronteras S<sub>1</sub> y S<sub>2</sub>, un campo tensorial de elasticidad C sobre  $\boxtimes$ , un campo vectorial de densidad de fuerza de cuerpo  $b_0$  sobre  $B$ , un campo vectorial de desplazamientos superficiales û sobre  $S_1$  y tracciones de superficie  $\hat{s}$  sobre  $S_2$ ,
- encontrar un estado elástico [u, E, S] que corresponda a  $b_0$  y satisfaga las condiciones de frontera

 $u(p) = \hat{u}(p)$  sobre  $S_1$ ,  $S(p)n = \hat{s}(p)$  sobre  $S_2$ ,

que será llamado una solución.

#### Elastodindmica lineal.

El comportamiento dinámico de un cuerpo elástico **B**, dentro del marco teórico de la teoría lineal, esta regido por las ecuaciones: - encontrar un estado elástico [u, E, S] que<br>frontera<br> $u(p) = \hat{u}(p)$ <br> $S(p)n = \hat{s}(p)$ <br>que será llamado una solución.<br>Elastodinámica lineal.<br>El comportamiento dinámico de un cuerpo el<br>lineal, está regido por las ecuaciones:<br> $E(p$ 

$$
E(p, t) = \frac{1}{2} (\nabla u(p, t) + \nabla^{T} u(p, t)),
$$
  
\n
$$
S(p, t) = C[E(p, t)],
$$
  
\n
$$
Div S(p, t) + b_0(p, t) = \rho_0(p) \text{ ii } (p, t),
$$
\n(22)

para cada  $p \in \mathbf{B}$  y tiempo t, donde  $\mathbf{B}$  es acotado y  $p_0$  es una función continua.

Definición 1.39. Sea [u, E, S] una lista de campos sobre  $\mathbb{B} \times [0, \infty)$  donde u es al menos dos veces continuamente diferenciable, y E y S son diferenciables; supéngase que el sistema de ecuaciones (22) se mantiene para alguna una densidad de fuerza de cuerpo  $b_0$  sobre  $\mathbb{B} \times [0, \infty)$ . Entonces [u, E, S] se conoce como **proceso elástico** correspondiente a  $b_0$ .

El problema asociado de elastodinámica.

Definición 1.40. Dado un cuerpo elástico  $\mathbf{B}$ . Sean S<sub>1</sub> y S<sub>2</sub> subconjuntos regulares complementarios de la frontera de  $\mathbf{B}$ , esto es:

$$
\partial \mathbf{B} = S_1 \cup S_2 \qquad \qquad y \qquad S^\circ \cap S^\circ = \varnothing,
$$

donde  $S^{\circ}_{\alpha}$  es el interior respecto de  $S_{\alpha}$ . El problema asociado de elastodinámica se establece como:

- dados un cuerpo  $\boxtimes$  con fronteras S<sub>1</sub> y S<sub>2</sub>, un campo tensorial de elasticidad C sobre  $\boxtimes$ , un campo de densidad de referencia  $\rho_0$  sobre  $\blacksquare$ , un campo vectorial de densidad de fuerza de cuerpo  $b_0$  sobre  $\mathbb{B} \times [0, \infty)$ , un campo vectorial de desplazamientos superficiales û sobre S<sub>1</sub>  $\times$  [0,  $\infty$ ), un campo vectorial de tracciones superficiales  $\hat{s}$  sobre  $S_2 \times$  [0,  $\infty$ ), un campo vectorial de desplazamiento inicial u<sub>o</sub> sobre  $\mathbf{B}$  y un campo vectorial de velocidad inicial v<sub>o</sub> sobre  $\mathbf{B}$ . - dados un cuerpo **Es** con fronteras S, y S, un campo tensorial de elasticidad C sobre **Es**, un<br>
campo de densidad de referencia  $\rho_0$  sobre **Es**, un campo vectorial de densidad de fuerza de<br>
cuerpo  $b_0$  sobre  $\mathbf{E}$
- encontrar un proceso elástico [u, E, S] que corresponda a  $b_0$  y satisfaga las condiciones iniciales

$$
u(p, 0) = u_0(p),
$$
  

$$
\dot{u}(p, 0) = v_0(p),
$$

para cada p  $\in \mathbf{B}$ ,

and the contract of the contract of the contract of the contract of the contract of the contract of the contract of the contract of the contract of the contract of the contract of the contract of the contract of the contra

y las condiciones de frontera:

$$
u(p, t) = \hat{u}(p, t) \qquad \text{sobre } S_1 \times [0, \infty),
$$

 $S(p, t)n = \hat{s}(p, t)$  sobre  $S_2 \times [0, \infty)$ ,

que será llamado una solución.

#### B. MATEMATICAS.

1.6 TEORIA BASICA DE DISTRIBUCIONES.

Definición 1.41. El soporte de una función f :  $\mathfrak{R} \to V$  es el conjunto  $\{x : f(x) \neq 0\}$ , denotado por sop(f). Una función tiene soporte acotado si existen escalares a,  $b \in \mathbb{R}$  tales que sop(f)  $\subset$  [a, b].

Definición 1.42. Una función f:  $\mathfrak{R} \to V$  es n veces continuamente diferenciable si sus primeras n derivadas existen y son continuas. Se dice que f es suave o infinitamente diferenciable si sus derivadas de todos los érdenes existen y son continuas.

Definición 1.43. Una función de prueba es una función f :  $\mathbb{R} \to V$  suave con soporte acotado. Sea  $\mathscr{D}$  el conjunto de todas las funciones de prueba.

*Definición 1.44.* Un **funcional lineal** sobre  $\mathcal{D}$  es una función  $f : \mathcal{D} \rightarrow V$  tal que:

$$
f(a\varphi_1 + b\varphi_2) = a f(\varphi_1) + b f(\varphi_2) \tag{23}
$$

para todo escalar a,  $b \in \mathcal{R}$  y toda función de prueba  $\varphi_1, \varphi_2 \in \mathcal{D}$ .

Definición 1.45. Sea  $\{\varphi_n\}$  una sucesión de funciones de prueba y  $\Phi$  otra función de prueba. Se dice que  $\varphi_n$  converge a  $\Phi$  en  $\mathscr{D}$  si

- a) existe un intervalo [a, b] que contiene a  $\text{sop}(\varphi_n)$  y  $\text{sop}(\Phi)$  para todo n,
- b) para todo k,  $\varphi_n^{(k)}(x)$  converge a  $\Phi^{(k)}(x)$  cuando  $n \to \infty$  uniformemente para  $x \in [a, b]$ , donde  $\varphi_n^{(k)}$  denota la k-ésima derivada de  $\varphi_n$ .

Definición 1.46. Un funcional f sobre  $\mathcal D$  es continuo si relaciona cada sucesión convergente en  $\mathcal D$ con una sucesión convergente en V, esto es, si  $f(\varphi_n)$  converge a  $f(\Phi)$  en V siempre que  $\varphi_n$ converge a  $\Phi$  en  $\mathcal{D}$ . Esto es, existen escalares  $\varepsilon$ ,  $\delta \in \mathbb{R}$  tales que: Definición 1.44. Un funcional lineal sobre  $\mathscr{D}$  es una función f:  $\mathscr{D} \rightarrow V$  tal que:<br>  $f(\alpha\varphi_1 + b\varphi_2) = a f(\varphi_1) + b f(\varphi_2)$  (23)<br>
para todo cscalar a, b  $\in \mathfrak{R}$  y toda función de prueba  $\varphi_1, \varphi_2 \in \mathscr{D}$ .<br>
De

 $|| f(\varphi_n) - f(\Phi) || < \varepsilon$  siempre que  $|| \varphi_n - \Phi || < \delta.$  (24)

Definición 1.47. Un funcional lineal continuo sobre  $\mathcal D$  es una distribución o función generalizada.

*Definición 1.48.* Una función f :  $\mathfrak{R} \to V$  es localmente integrable si  $\int_{\mathbb{R}} |f(x)| dx$  existe para todo escalar a,  $b \in \mathcal{R}$ .

Definición 1.49. Sea  $\varphi$  una función de prueba. Se dice que una distribución F es generada por una funcion f localmente integrable si se define por:

$$
F(\varphi) = \int_{-\infty}^{\infty} f(x)\varphi(x) dx
$$
 (25)

Definición 1.50. Una distribución generada por una función localmente integrable se llama regular. El resto de las distribuciones se llaman singulares.

#### 1.7 ECUACIONES DIFERENCIALES LINEALES.

#### Definición.

Definición 1.51, Sean L :  $V \rightarrow W$  un operador diferencial entre espacios vectoriales funcionales, D el operador derivada y  $\{a_i\}$ ,  $i = 0, 1, 2, ..., n$ , un conjunto de funciones suaves. El problema de encontrar u tal que:

$$
Lu = f \tag{26}
$$

donde L =  $a_0(x)D^n + a_1(x)D^{n-1} + a_2(x)D^{n-2} + \ldots + a_n(x)$  y las funciones  $u \in U \subset V$  y  $f \in W$  son distribuciones, se conoce como ecuacién diferencial lineal de orden n. El conjunto U se conoce como conjunto de funciones admisibles de la ecuacién diferencial, y la distribucién u se llama solución de la ecuación diferencial. 1.7 ECUACIONES DIFERENCIALES LINE.<br>
Definición.<br>
Definición.<br>
Definición 1.51. Sean L : V o W un operador<br>
Del operador derivada y {a<sub>i</sub>}, i = 0, 1, 2, ..., n<br>
encontrar u tal que:<br>
L u = f<br>
donde L =  $a_0(x)D^n + a_1(x)D^{n-1$ 

Definición 1.52. Si en una ecuación diferencial la derivada o derivadas de los elementos de U son con relacién a un solo paraémetro, el problema (26) se conoce como ecuacién diferencial ordinaria; cuando son con relación a más de un parámetro el problema (26) se conoce como ecuacién diferencial parcial (en lo sucesivo EDP).

#### Condiciones de frontera.

Definición 1.53. Sea u una función definida en una región regular  $R \subseteq \mathscr{E}$ . Se dice que la función u cumple condiciones de frontera de orden k si existen k funciones continuas  $g_i$ , i = 0, 1, 2, ..., k-1, con la posible excepcién de un numero finito de conjuntos de medida cero, tal que:

$$
u(x) = g_0(x)
$$

 $Du(x) = g_1(x)$  $D^{k-1}u(x) = g_{k-1}(x)$ 

en la frontera  $\partial R$ .

Debido a su naturaleza, las condiciones de frontera se han clasificado de la siguiente manera:

- a) Condiciones Dirichlet: Son establecidas sobre tos valores de la funcion en la frontera, son de orden cero.
- b) Condiciones Neumann: Son establecidas sobre los valores de las primeras n-1 derivadas de la función en la frontera si el operador es de orden n, son de orden n-1.
- c) Condiciones mixtas: Sobre una misma frontera y una misma condicion se incluyen valores de la función y sus derivadas.
- d) Condiciones completas: Son establecidas sobre el valor de la funcién y de sus primeras n-1 derivadas en la frontera, si el operador es de orden n.
- e) Condiciones mezcladas: Son una combinacién de condiciones sobre diferentes partes de la frontera.

Las condiciones de frontera nos permiten, desde un punto de vista matematico, escoger de entre la multiplicidad de posibles soluciones una sola. Las condiciones de frontera son restricciones impuestas a la funcién solucién y sus derivadas, sobre su valor en la frontera de la region de definición. Let the minimal states. Solution and the function year of the minimal states of derivadas en la frontera, si el operador es de<br>e) Condiciones completas: Son establecidas socientivadas en la frontera, si el operador es de<br>e

#### Soluciones fuertes y débiles de ecuaciones diferenciales lineales.

Definicion 1.54 (Clasificacién de soluciones a ecuaciones diferenciales).

- a) Una solución generalizada es una distribución que satisface la ecuación (26).
- b) Una solución clásica es una función ordinaria que es n veces diferenciable y satisface la ecuacion (26).
- c) Una solución débil es una función ordinaria que no es n veces diferenciable y por lo tanto no es una solución clásica, pero satisface la ecuación (26).
- d) Una solución distribucional es una distribución singular que satisface la ecuación (26).

Definición 1.55. Un planteamiento de un problema en EDP de orden n, donde a la función solución se le exige ser n veces continuamente diferenciable se llama formulación fuerte del problema, y la función solución se llama solución fuerte. Por otro lado, un planteamiento equivalente a una formulación fuerte donde se ha conseguido que a la función solución se le exija menor grado de diferenciación se llama formulación débil del problema, y la función solución se llama solucién débil.

Definición 1.56. Una formulación fuerte del problema está definida punto a punto sobre el dominio por medio de una EDP y se conoce como planteamiento local. Una formulación débil, en cambio, esta definida por una ecuacion integro - diferencial sobre todo el dominio, por lo que se le conoce como planteamiento global.

#### 1.8 TEORIA DE CONVERGENCIA EN ESPACIOS CON METRICA.

#### Espacios completos.

sucesión de aproximaciones de las que se espera se acerquen poco a poco a la solución exacta, E] problema de encontrar la solucién de una ecuacién diferencial por aproximaciones, dentro de un espacio vectorial con métrica es que, generalmente se tiene el procedimiento para generar una pero se debe justificar tal procedimiento demostrando que tal sucesién converge a la solucién [10, p. 95]. un espacio vectorial con métrica es que, gener<br>sucesión de aproximaciones de las que se esp<br>pero se debe justificar tal procedimiento demos<br>p. 95].<br>Definición 1.57. Sea A un conjunto cualesq<br>naturales. Se dice que A tiene

Definición 1.57. Sea A un conjunto cualesquiera no vacío y  $N$  el conjunto de los números naturales. Se dice que A tiene cardinalidad  $n \in N$  si es posible definir una función biunívoca entre los primeros n numeros naturales y los elementos de A. También se dice que A es un conjunto finito de n elementos.

Definición 1.58. Si un conjunto tiene un subconjunto propio con su misma cardinalidad, se dice que tiene un número infinito de elementos y se conoce como conjunto infinito.

Definición 1.59. Sea  $\{x_n\}$  una sucesión con  $x_1, x_2, \ldots, x_n \in V$  un espacio vectorial con métrica. Se dice que  $x_a$  converge a  $x \in V$  si dado un escalar  $\varepsilon > 0$ , existe  $N \in N$  tal que

$$
||x_n - x|| < \varepsilon \tag{27}
$$

para todo  $n > N$ .

Definición 1.60 (Convergencia de una serie). Sea  $\{x_n\}$  una sucesión con  $x_1, x_2, \ldots x_n \in V$  un espacio vectorial con métrica. Sea {s,} la sucesién de sumas parciales donde

$$
s_n = x_1 + x_2 + \ldots + x_n \tag{28}
$$

que llamaremos serie. Se dice que la serie s, converge a  $x \in V$  si la sucesión  $\{s_n\}$  converge a  $x \in V$ V, y se escribe

$$
\sum_{n=1}^{\infty} x_n = x_1 + x_2 + \dots + x_n = x.
$$
 (29)

Definición 1.61. Sea  $\{x_n\}$  una sucesión con  $x_1, x_2, \ldots x_n \in V$  un espacio vectorial con métrica. Se dice que  $\{x_n\}$  es una sucesión de Cauchy si para algún escalar  $\epsilon > 0$  existe un  $N \in N$  tal que  $||x_m - x||$  $x_n$ ||  $\leq \varepsilon$  para todo m, n  $\geq N$ .

Definición 1.62. Si una sucesión convergente es una sucesión de Cauchy, se dice que la sucesión cumple con el criterio de Cauchy.

Definición 1.63. Un espacio vectorial con métrica en donde todas las sucesiones de Cauchy convergen se llama espacio completo, e incompleto en el otro caso.

#### Espacios de Banach.

Definición 1.64. Sean V un espacio vectorial con métrica y  $U \subseteq V$ . Un elemento  $v \in V$ , que puede o no ser elemento de U, se llama punto de acumulación o punto frontera de U si existe una sucesion de elementos de U que converja a v. *Espacios de Banach.*<br> *Definición 1.64.* Sean V un espacio vectorial con métrica y  $U \subseteq V$ . Un elemento  $v \in V$ , que<br>
puede o no ser elementos de U, se llama punto de acumulación o punto frontera de U si existe<br>
una sucesi

Definición 1.65. Sean V un espacio vectorial con métrica y  $U \subseteq V$ , el conjunto de todos los puntos de acumulación de U, denotado por  $\partial U$ , se llama adherencia o frontera de U.

Definición 1.66. Sean V un espacio vectorial con métrica y  $U \subseteq V$ . Se dice que U es un conjunto abierto si no contiene su frontera, por el contrario, se dice que U es un conjunto cerrado si contiene su frontera.

Definición 1.67. Sean U, V subconjuntos de un espacio normado con  $U \subseteq V$ . Se dice que U es denso en V si para cada v $\in$ V y cada escalar  $\varepsilon$ >0 existe un u  $\in$  U con

$$
\|\mathbf{u} - \mathbf{v}\| < \varepsilon. \tag{30}
$$

Definición 1.68. También se dice que U es denso en V si y sólo si para cada  $v \in V$  existe una sucesión  $\{u_n\}$  de elementos de U, tal que  $u_n$  converge a v. Esto es, los elementos de U están densamente dispersos entre los elementos de V.

Definición 1.69. Si un conjunto V tiene un subconjunto denso cuya cardinalidad sea la misma que la de los números naturales, se dice que V es separable.

Definición 1.70. Un espacio vectorial H de dimensión infinita con producto interno y separable, se llama espacio de Hilbert.

Definición 1.71. Un espacio completo es un espacio de Banach.

#### Contracciones.

 definicién de una transformacién, funcién u operador sobre éstos [10, p. 116]. E] enlace entre la teoria de los espacios vectoriales y la solucién de ecuaciones diferenciales e integrales de las matematicas aplicadas que involucran elementos de tales espacios, es la

Definición 1.72. Sea T : V  $\rightarrow$  V una transformación lineal de un espacio vectorial normado en sí mismo. Las soluciones de las ecuaciones de matematicas aplicadas expresadas como

$$
Tx = x \tag{31}
$$

donde x es un elemento desconocido de V, se conocen como puntos fijos de T y son elementos del espacio vectorial que no son alterados por la acción de T.

Definición 1.73. Sea T : V  $\rightarrow$  V una transformación lineal de un espacio vectorial normado en sí mismo. Se dice que T es una contracción si existe un escalar  $a \in \mathbb{R}$ ,  $0 \le a \le 1$ , tal que:

$$
||Tx - Ty|| \le a||x - y|| \tag{32}
$$

para todo x,  $y \in V$ .

Una contraccién es tal que aplicada a dos elementos del espacio los transforma a nuevos elementos que están más cercanos entre sí que el par original. Si T es una contracción sobre un subconjunto X de un espacio normado, la sucesión de aproximaciones  $x_{n+1} = Tx_n$  es una sucesión de Cauchy. Si el espacio es completo la sucesién de Cauchy debe converger aunque su limite no necesariamente se encuentra en X, por lo que éste puede no ser un candidato para una solucién de la ecuación  $Tx = x$ . Sin embargo, si X es un conjunto cerrado el límite de la sucesión debe estar en X y puede esperarse que satisfaga la ecuación  $Tx = x$ . **Definición** 1.72. Sea T :  $V \rightarrow V$  una transformación lineal de un espacio vectorial normado en si<br>
mismo. Las soluciones de las ecuaciones de matemáticas aplicadas expresadas como<br>
Tx = x (31)<br>
donde x es un elemento desc

#### Teorema 1.7. Contracciones.

Si  $T : X \rightarrow X$  es una contracción de un subconjunto cerrado X de un espacio de Banach, entonces existe exactamente un punto fijo  $x \in X$  tal que Tx = x. Además, para cualquier  $x_0 \in X$ , la sucesión  $\{x_n\}$  definida por  $x_{n+1} = Tx_n$  converge a x.

#### 1.9 APROXIMACIONES E INTERPOLACION.

Las geometrías complejas de la región en que se encuentra definida la función solución de una ecuacién diferencial, como las encontradas en problemas reales, hacen imposible la obtencién de soluciones exactas, por lo que es necesario representar las soluciones por medio de soluciones aproximadas utilizando funciones ya conocidas, entre ellas: polinomios, funciones algebraicas, funciones trascendentes, series de potencias, etc. Un concepto que nos define el sentido de las soluciones aproximadas es el de métrica [4, pp. 99-106].

Definición 1.74. Sea V un espacio vectorial con métrica. Dado  $v \in V$ , un escalar  $\varepsilon > 0$  y una vecindad  $\Omega$  de v, se dice que el elemento  $v_i \in \Omega$  es una aproximación de v si  $||v - v_i|| \le \varepsilon$ .

Definición 1.75. Sea V un espacio vectorial con métrica. Dado  $v \in V$ , el error de una aproximacion v, a v esta dado por

$$
\Delta \xi = ||\mathbf{v} - \mathbf{v}_i||. \tag{33}
$$

Definición 1.76. Sean dos conjuntos M y N (no necesariamente diferentes), un conjunto finito S de pares ordenados (m, n) tales que m  $\in M$  y n  $\in N$ , y un conjunto de funciones  $F : M \to N$ . El problema de encontrar una función  $f \in F$  tal que para cada elemento de S se tenga  $(m, n) = (m,$ f(m)) se llama problema de interpolación. Los elementos m  $\in$  S se llaman puntos de interpolación y los elementos  $n \in S$  se llaman valores de interpolación, mientras que F se conoce como conjunto de funciones de interpolación. *Definición 1.74.* Sea V un espacio vectorial conduction 1.74. Sea V un espacio vectorial vecindad  $\Omega$  de v, se dice que el elemento  $v_i \in S$ .<br> *Definición 1.75.* Sea V un espacio vectoria aproximación  $v_i$  a v está dado

#### Lema 1.8. Polinomio de interpolacién en espacios vectoriales.

Dados n pares ordenados  $(x_i, y_i)$ , i = 1, 2, ..., n donde cada  $x_i, y_i \in V$  un espacio vectorial, existe uno y sólo un polinomio p:  $V \to V$  de grado n-1 tal que  $(x_i, y_i) = (x_i, p(x_i))$ .

#### Lema 1.9. Polinomio de interpolacién en espacios reales.

Sea el conjunto  $F = \{p : \mathcal{R} \to \mathcal{R} \mid p(x) = Ax + B, A, B \in \mathcal{R}, x \in [a, b]\}$ , una base mínima de F es el subconjunto B = { $\varphi_1(x) = \alpha_1 x + \beta_1$ ,  $\varphi_2(x) = \alpha_2 x + \beta_2$ } tal que

a) 
$$
\varphi_1(a) = 0
$$
 y  $\varphi_1(b) = 1$ ,

b) 
$$
\varphi_2(a) = 1
$$
 y  $\varphi_2(b) = 0$ .

Entonces:

$$
\varphi_1(x) = \frac{1}{b-a}(x-a)
$$
 y  $\varphi_2(x) = -\frac{1}{b-a}(x-b)$ .

La importancia del lema anterior es que el conjunto de polinomios de la forma  $p(x) = Ax + B$ puede ser generado a partir de los dos polinomios de interpolación  $\varphi_1(x)$  y  $\varphi_2(x)$  así definidos.

# Capitulo 2:

# Definicion del método de elemento finito.

#### 2.1 MALLAS DE ELEMENTO FINITO.

#### Discretizaciones.

Definición 2.1. Dado un problema en EDP, el dominio del problema es una región regular  $R \subset \mathscr{E}$ en la cual esta definida su solucién.

*Definición 2.2.* Sea R el dominio de un problema en EDP y sea  $k \in N$  la dimensión del espacio euclidiano & La discretización o malla de la región R es una región regular  $R \subset \mathscr{E}$  constituida por un conjunto finito de n subregiones regulares, llamadas elementos finitos, cuyas fronteras tienen una representacién analitica a trozos. Cada trozo es un subconjunto suave Ilamado lado del elemento finito y los puntos donde los trozos se encuentran se Ilaman nodos. Las caracteristicas generales de una discretizacién son las siguientes: Discretizaciones.<br>
Definición 2.1. Dado un problema en EDP, el en la cual está definida su solución.<br>
Definición 2.2. Sea R el dominio de un proble<br>
euclidiano  $\mathscr E$ . La discretización o malla de la<br>
por un conjunto fini

a) 
$$
R' = \sum_{j=1}^{n} E_j
$$
 (1)

b) Existe un escalar  $\varepsilon$  > 0 "suficientemente pequeño" tal que:

$$
\max \| (R \setminus R') \cup (R' \setminus R) \| < \varepsilon. \tag{2}
$$

- c) Cada elemento finito es una subregion regular de medida no cero y convexa.
- d) Dos elementos finitos no se interceptan, excepto posiblemente en su frontera:

$$
E_i \cap E_j = \varnothing, \qquad i \neq j. \tag{3}
$$

El conjunto de interseccién es de dimensién k-1, y se conoce como interseccién de primer orden.

e) Sean E; y E, elementos finitos con interseccién de primer orden. Siendo ambos subregiones regulares, su frontera esta compuesta por lados:

$$
\partial E_{i} = \bigcup_{i=1}^{p} \partial_{i} E_{i}, \qquad \partial E_{j} = \bigcup_{h=1}^{q} \partial_{h} E_{j}. \qquad (4)
$$

Entonces existe uno y sólo un índice r y uno y sólo un índice s tales que los lados  $\partial_r E_i$ ; y  $\partial_s E_i$ ; son el mismo subconjunto:

$$
\partial_r E_i = \partial_s E_j. \tag{5}
$$

La definición anterior exige que los elementos finitos cubran toda la región R' sin traslaparse. En caso de interseccion, ésta se da en la frontera y en elementos adyacentes debe coincidir un lado completo de la frontera de un elemento finito con uno y solo un lado completo de la frontera de su adyacente.

Definición 2.3. Sean R' y R'' discretizaciones de una misma región R con el mismo tipo de elementos finitos. Si todo elemento de R" es subconjunto de uno y sólo un elemento finito de R' con la posible excepcién de puntos en la frontera de los elementos finitos, y existe al menos un elemento finito de R'' que es un subconjunto propio de un elemento de R', entonces se dice que  $R$ " es una discretización más fina que  $R$ ", de la región  $R$ .

Definición 2.4. La construcción de una malla más fina con base en una discretización dada, se llama refinamiento de malla. La alteracién de un subconjunto propio de la malla original se llama refinamiento local.

#### Elemento finito de referencia.

Definición 2.5. El elemento finito de referencia (EFR) es una técnica de generación de mallas de elementos finitos. Consiste en elegir una figura geométrica que se usara en la discretizacidn, ésta se ubica en relación a un sistema de coordenadas de manera que la representación analítica de sus frontera sea lo más sencilla posible. Mediante funciones de deformación convenientes de esta figura geométrica, Ilamada elemento finite de referencia, se cubre la regién a discretizar. Dependiendo del tipo de función de deformación usada (traslaciones, rotaciones, elongaciones, etc.), asi como de las diferentes geometrias de referencia empleadas, sera la naturaleza de la malla. su adyacente.<br> *Definición* 2.3. Sean R' y R'' discretizaciones de una misma región R con el mismo tipo de<br>
elementos finitos. Si todo elemento de R' es subconjunto de uno y sólo un elemento finito de R'<br>
con la posible ex
# 2.2 GRADOS DE LIBERTAD Y FUNCIONES DE INTERPOLACION.

Definición 2.6. Dado un problema en EDP y un conjunto  $\{\phi_i\}$  de funciones de interpolación de la función solución  $u: R \subseteq \mathscr{E} \to \mathbb{R}$ , los interpolantes  $u_k: R \to \mathbb{R}$  de la función solución  $u$  de la forma:

$$
u_k(x) = \sum_{i=1}^{n} a_i \phi_i(x)
$$
 (6)

tales que

$$
u_k(x_i) = a_i, \tag{7}
$$

definen un conjunto  $G = \{a_i\}$  de coeficientes, llamado grados de libertad de primer orden (son los valores de la funcion u en puntos especificos de su dominio), que se vuelven las incégnitas del problema.

Definición 2.7. Sea D el operador derivada y sea m la dimensión del espacio euclidiano & Dado un origen  $o \in \mathscr{E}$ y un sistema de coordenadas en el espacio afín (P,  $\mathfrak{R}^m$ ,  $\mathscr{E}$ ), la n-ésima derivada de una función u:  $R \subseteq \mathscr{E} \to \mathfrak{R}$  es una función lineal  $D^{n-1}A : \mathfrak{R}^m \to \mathfrak{R}$  cuya representación, por el teorema de Riesz [9, pp. 2, 29], está dada por un vector  $\nabla^2 u$ , llamado n-ésimo gradiente de u. Las coordenadas del n-ésimo vector gradiente de u definen un conjunto  $\{(\nabla u^n)\}\)$  de coeficientes llamado grados de libertad de orden n. *Definición* 2.7. Sea D el operador derivada y sea m la dimensión del espacio euclidiano de Dadouriojn o e é  $\theta$  un sistema de coordenadas en el espacio afin  $(P, \mathfrak{R}^m, \mathfrak{S}_n)$  ia n-ésima derivada de una función u :

Definición 2.8. Dada una discretización R' de una región regular R y  $E_k \subset R$ ' un elemento finito, una función local de interpolación  $\Phi_{ki}$  es una función que vale uno en el i-ésimo nodo de  $E_k$  y cero en el resto.

Definición 2.9. Dada una discretización R' de una región regular R, una función global de interpolación  $\Phi_i$  es una función que vale uno en el i-ésimo nodo de R' y cero en el resto. Sobre cada uno de los elementos finitos  $E_k$  que comparten el i-ésimo nodo, es idéntica a la función local de interpolación  $\phi_{ki}$ , que vale uno en ese nodo y cero en el resto.

## Lema 2.1. Funciones globales de interpolacién.

Una función global de interpolación tiene como soporte los elementos finitos que comparten el nodo en el cual ®, vale uno.

# 2.3 EL PROBLEMA ASOCIADO DEL METODO DE ELEMENTO FINITO.

Definición 2.10. Dado un problema en EDP sobre una región R, el método de elemento finito consiste en definir una discretizacién R' sobre R, especificar un conjunto de grados de libertad G  $y$  definir un conjunto de funciones globales de interpolación  $\Phi$  (las funciones locales están implicitamente definidas) sobre R' en función de G. Al conjunto  $\{R, G, \Phi\}$  lo denominaremos problema asociado de elemento finito al problema en EDP sobre R.

## Lema 2.2 de problemas asociados de elemento finito.

Dado un problema en EDP, existe una infinidad de problemas asociados del método de elemento finito.

## Lema 2.3 de problemas asociados de elemento finito.

Dada una región regular R, cada conjunto  $\{R\,i, G_i, \Phi_i\}, i = 1, 2, \ldots$  es una base de un espacio vectorial V; de problemas asociados del método de elemento finito.

Definición 2.11. En cada problema asociado del método de elemento finito existe una función  $u_i$  $\in V$ ; tal que, si es posible definir un criterio adecuado de convergencia y la función u; converge a la función solución u del problema en EDP, entonces se dice que cada u, es una aproximación a la solucién u.

Definición 2.12. El método de elemento finito es una metodología para construir espacios vectoriales que contienen aproximaciones a la solucion de un problema en EDP o uno de sus modelos matematicos.

Definición 2.13. Sea V el espacio vectorial donde se encuentra la solución u a un problema en EDP. La sucesién {V,} de subespacios de V de dimensién cada vez mayor, construidos mediante el método de elemento finito, tal que  $u_i \in V_i$  converge a u, se llama aproximación interna. La sucesión {V<sub>i</sub>} de espacios vectoriales que, sin ser parte de V lo van aproximando cada vez mejor, dado un criterio adecuado de convergencia, se llama aproximacién externa. Dada una region reginar K, cada conjunto <sub>{K</sub><br>vectorial V<sub>i</sub> de problemas asociados del método<br>Definición 2.11. En cada problema asociado de<br> $\epsilon V_i$  tal que, si es posible definir un criterio ad<br>la función solución u del p

## 2.4 PLANTEAMIENTOS TEORICOS GENERALES PARA LA APLICACION DEL METODO DE ELEMENTO FINITO.

# Teorema 2.4. Unicidad de la solucién.

Sea T un operador simétrico y definido positivo y sea  $U \subseteq H$  un subespacio cerrado. El problema en EDP

$$
Tu = f \tag{8}
$$

tiene solución única  $u_0 \in U$  si y sólo si

$$
(\mathrm{T} \mathrm{u}_0, \mathrm{v}) = (\mathrm{v}, \mathrm{f})
$$

para todo  $v \in U$ .

#### Método de Ritz.

Sean H un espacio de Hilbert,  $\{\alpha_1, \alpha_2, \ldots, \alpha_n, \ldots\}$  una base de H y los subespacios  $H_i \subset H$ definidos por las sucesiones  $\{\alpha_1\}$ ,  $\{\alpha_1, \alpha_2\}$ , ...,  $\{\alpha_1, \alpha_2, ..., \alpha_i\}$ :

$$
H_i = \{ v \mid v = a_1 \alpha_1 + a_2 \alpha_2 + \dots + a_i \alpha_i \}, \qquad i = 1, 2, ..., n, ...
$$

Entonces, en cada subespacio H, la solucién tiene la forma

$$
u_i = \sum_{k=1}^{i} a_k \alpha_k \quad , \tag{9}
$$

que en nuestro problema en EDP (8) viene a ser:

$$
(\mathrm{T} \mathbf{u}_{i}, \mathbf{v}) = (\mathbf{v}, \mathbf{f}) = \left( \mathrm{T} \sum_{k=1}^{i} \mathbf{a}_{k} \alpha_{k}, \mathbf{v} \right), \qquad (10)
$$

expresión que debe ser válida para todo  $v \in H_i$ , especialmente para  $v = \alpha_k$ :

$$
\left(\sum_{k=1}^{i} a_k T \alpha_k, \alpha_j\right) = (\alpha_j, f), \quad j = 1, 2, 3, ..., i.
$$
 (11)

Esta técnica se conoce como método de Ritz y consiste en construir un conjunto de subespacios de dimensión finita  $H_i \subset H$  tales que: Entonces, en cada subespacio H<sub>1</sub> la solucion tie<br>  $u_i = \sum_{k=1}^{i} a_i$ <br>
que en nuestro problema en EDP (8) viene a se<br>  $(Tu_i, v) = (v, f) =$ <br>
expresión que debe ser válida para todo  $v \in H_i$ <br>  $\left(\sum_{k=1}^{i} a_k T\alpha_k, \alpha_i\right) = (\alpha_i, f)$ <br>
Es

$$
H_1 \subset H_2 \subset H_3 \subset \ldots \subset H_n \subset \ldots \subset H_n
$$

y entonces resolver el problema en cada subespacio. Esto es, dar las condiciones que permitan asegurar que el conjunto  ${u_i} \in H_i$  es una sucesión que converge a  $u_0$ .

#### Método de Galerkin.

Sean H un espacio de Hilbert y  $\{\alpha_1, \alpha_2, ..., \alpha_n, ...\}$  una base ortonormal de H. Entonces, la proyección de u en cada subespacio  $H_i \subset H$  es una proyección ortogonal.

La utilización de una base ortonormal de H es lo que se conoce como método de Galerkin. Con esta caracteristica es posible representar f en funcién de la base de H:

$$
f = \sum_{k=1}^{i} f_k \alpha_k \quad . \tag{12}
$$

Entonces, el problema en EDP (8) resulta:

$$
(\mathrm{T}u_{i},v)=(v,f), \qquad (13)
$$

$$
\left(\Gamma \sum_{k=1}^{i} a_k \alpha_k, \alpha_j\right) = \left(\alpha_j, \sum_{k=1}^{i} f_k \alpha_k\right),\tag{14}
$$

$$
\left(\sum_{k=1}^{i} a_k T \alpha_k, \alpha_j\right) = f_j .
$$
 (15)

Definición 2.14. Sea H un espacio de Hilbert con una base  $\{\alpha_1, \alpha_2, \ldots, \alpha_n, \ldots\}$ . Un sistema fundamental de H es una base que genera un subespacio denso en H.

## 2.5 DEFINICION FORMAL DE METODO DE ELEMENTO FINITO.

Definición 2.15. Dado un problema en EDP definido sobre una región  $R \subset \mathscr{E}$  del espacio euclidiano y un espacio de Hilbert H, el método de elemento finito es una técnica de interpolación a la distribución que es solución del problema, mediante la construcción de un sistema fundamental polinomial de H a partir de un conjunto  $\{R, G, \Phi\}$  sobre la región R.

Con un sistema fundamental polinomial y ortonormal de H se define una sucesién de subespacios polinomiales de dimensién finita, los cuales son densos en los espacios de distribuciones en donde se encuentra la solución del sistema original. Esto significa que, aún cuando la solución del problema en EDP sea una distribucién, podremos aproximarnos a ésta tanto como nosotros queramos mediante la construccién de subespacios polinomiales de dimensién cada vez mayor. *Definición 2.14*. Sea H un espacio de Hilbert con una base  $\{\alpha_1, \alpha_2, ..., \alpha_n ...\}$ . Un sistema<br>fundamental de H es una base que genera un subespacio denso en H.<br>2.5 DEFINICIÓN FORMAL DE MÉTODO DE ELEMENTO FINITO.<br> *Definició* 

# Capitulo 3:

# Planteamiento del problema de elasticidad lineal.

# 3.1 PROBLEMA DE ELASTOESTATICA LINEAL BIDIMENSIONAL.

## Definición.

the contract of the contract of the contract of

El problema de encontrar el estado elástico [u, E, S] correspondiente a un cuerpo elástico que ocupa una región  $\Omega$  del espacio, sujeto a un sistema de fuerzas estacionarias ( $\hat{s}$ ,  $b_0$ ), esto es, independientes del tiempo, esta definido por el problema asociado de elastoestatica por medio del modelo fisico en ecuaciones diferenciales parciales (1), conocido como formulacién fuerte del problema.

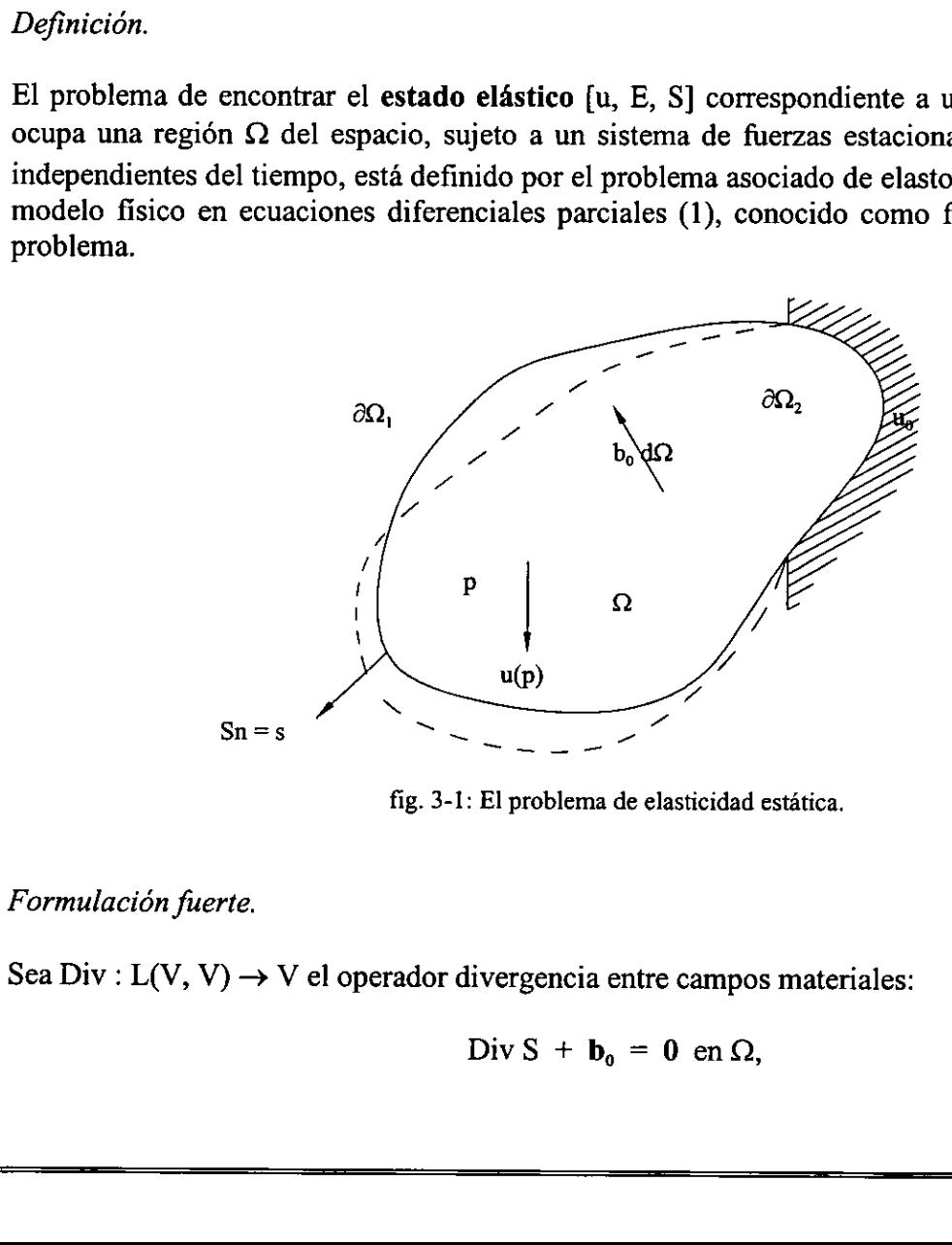

fig. 3-1: El problema de elasticidad estatica.

### Formulación fuerte,

Sea Div :  $L(V, V) \rightarrow V$  el operador divergencia entre campos materiales:

Div S +  $\mathbf{b}_0 = 0$  en  $\Omega$ ,

$$
Sn = \hat{s} \quad en \quad \partial\Omega_1 \,, \tag{1}
$$
\n
$$
\mathbf{u} = \mathbf{u}_0 \text{ en } \partial\Omega_2 \,, \tag{2}
$$

donde S :  $\Omega \times \mathbb{R} \to L(V, V)$  es el campo tensorial de esfuerzo de Piola-Kirchhoff,  $\hat{s}$  :  $\partial \Omega_1 \to V$ es el campo vectorial de fuerza superficial,  $b_0: \Omega \to V$  es el campo vectorial de fuerzas de cuerpo y  $\mathbf{n}: \partial\Omega \to V$  es el campo vectorial unitario normal a  $\partial\Omega$ .

#### Formulacion variacional.

Sea  $\omega : \mathscr{E} \to \mathbb{R}$  una función de prueba, multiplicando la ecuación (1.1) por  $\omega$  e integrando sobre todo el dominio  $\Omega$  tenemos:

$$
\int_{\Omega} \omega (DivS + b_0) d\Omega = \int_{\Omega} (\omega DivS + \omega b_0) d\Omega = 0 ;
$$

al aplicar uno de los teoremas sobre derivada [9, p. 30] al primer término del integrando se obtiene:

$$
\int_{\Omega} \left( \left( \text{Div}(\omega S) - S \nabla \omega \right) + \omega b_0 \right) d\Omega = \int_{\Omega} \text{Div}(\omega S) d\Omega - \int_{\Omega} \left( S \nabla \omega - \omega b_0 \right) d\Omega = 0.
$$

Ahora, empleando el teorema de la divergencia (9, p. 37] en la primera integral, tenemos:

$$
\int_{\Omega} \omega \mathbf{S} \mathbf{n} \, d\partial \Omega - \int_{\Omega} \left( \mathbf{S} \nabla \omega - \omega \mathbf{b}_0 \right) d\Omega = 0 \ .
$$

Aquí se introducen las condiciones de frontera naturales del problema. Sean  $\hat{s}$  :  $\partial\Omega_1 \rightarrow V$  el campo vectorial de fuerza superficial sobre la frontera  $\partial\Omega_1$  y n :  $\partial\Omega \to V$  el campo vectorial unitario normal a  $\partial\Omega$ . Así pues: al aplicar uno de los teoremas sobre derivada [9, p. 30] al primer término del integrando sobtiene:<br>  $\int_{\Omega} \{ (Div(\omega S) - S\nabla \omega) + \omega b_{0}) d\Omega = \int_{\Omega} Div(\omega S) d\Omega - \int_{\Omega} (S\nabla \omega - \omega b_{0}) d\Omega = 0$ .<br>
Ahora, empleando el teorema de la diverge

$$
Sn = \hat{s}
$$

son condiciones Neumann del modelo fisico, con lo que legamos a la expresion:

$$
\int_{\Omega_1} \omega \, d\omega \, d\omega - \int_{\Omega} (S \nabla \omega - \omega b_0) \, d\Omega = 0 \,, \tag{2}
$$

a la cual lamaremos formulacién variacional del modelo fisico (1).

Para materiales isotrópicos, elásticos, lineales y homogéneos, el campo tensorial de esfuerzo de Piola-Kirchhoff S puede representarse por la siguiente expresión:

$$
S = 2\mu E + \lambda tr E I
$$

donde  $\mu$  y  $\lambda$  son constantes conocidas como coeficientes de Lamé y E es el campo tensorial de  $deformation$  infinitesimal<sup>1</sup>.

Dado un marco de coordenadas cartesianas en el espacio de trabajo de la elastodinámica bidimensional, podemos conocer las coordenadas de los campos tensoriales E y S de la siguiente manera:

$$
E = \frac{1}{2} (\nabla u + \nabla^{T} u) = \frac{1}{2} \begin{bmatrix} 2 \frac{\partial u}{\partial x} & \frac{\partial u}{\partial y} + \frac{\partial v}{\partial x} \\ \frac{\partial v}{\partial x} + \frac{\partial u}{\partial y} & 2 \frac{\partial v}{\partial y} \end{bmatrix}.
$$
 (3)

Entonces:

$$
S = \mu \left( \frac{2 \frac{\partial u}{\partial x}}{\frac{\partial v}{\partial x} + \frac{\partial u}{\partial y}} + \lambda \left( \frac{\partial u}{\partial x} + \frac{\partial v}{\partial y} \right) \left( \frac{1}{0} \right) \right),
$$
  

$$
S = \left( \frac{(2\mu + \lambda) \frac{\partial u}{\partial x} + \lambda \frac{\partial v}{\partial y}}{\mu \left( \frac{\partial v}{\partial x} + \frac{\partial v}{\partial x} \right)} + \mu \left( \frac{\partial u}{\partial y} + \frac{\partial v}{\partial x} \right) \right).
$$
  

$$
S = \left( \frac{2\mu + \lambda \frac{\partial u}{\partial x} + \lambda \frac{\partial v}{\partial y}}{\mu \left( \frac{\partial v}{\partial x} + \frac{\partial u}{\partial y} \right)} + \mu \left( \frac{\partial u}{\partial y} + \frac{\partial v}{\partial x} \right) \right).
$$
  
(4)

### Formulación de elemento finito.

Supóngase que el campo vectorial de desplazamientos u es aproximado por dos campos escalares  $u, v: \Omega \rightarrow \Re$  tales que:

$$
\mathbf{u} = ue_1 + ve_2
$$

donde

$$
u = \sum_{j=1}^{n} u_j \varphi_j \qquad \qquad y \qquad \qquad v = \sum_{j=1}^{n} v_j \varphi_j \qquad (5)
$$

 $<sup>1</sup>$  1.5 Elasticidad lineal. Derivación de la teoría lineal, p. 10.</sup>

Aquí,  $u_i, v_i \in \mathbb{R}$  son los valores de la funciones u y v en el punto  $(x_i, y_i) \in \Omega$ ,  $\varphi_i : \Omega \to \mathbb{R}$  son funciones globales de interpolación definidas sobre una discretización  $\Omega$ ' de  $\Omega$ , y el conjunto {e<sub>1</sub>,  $e_2$ } forma la base canónica en  $\mathfrak{R}^2$ .

La expresión (2) es válida para toda función de prueba  $\omega$ , particularmente para las funciones de interpolación  $\varphi_i^2$ . Sustituyendo en la formulación variacional (2), tenemos:

$$
\int_{\Omega_1} \varphi_i \, d\partial\Omega - \int_{\Omega} \big( S \nabla \varphi_i - \varphi_i b_0 \big) d\Omega = 0 \ ,
$$

expresión que es equivalente a:

$$
\int_{\Omega_i} \varphi_i \, d\partial\Omega + \int_{\Omega} \varphi_i b_0 \, d\Omega - \int_{\Omega} S \nabla \varphi_i \, d\Omega = 0 \,, \tag{6}
$$
\n
$$
i = 1, 2, \dots, n.
$$

Por otro lado, al sustituir las ecuaciones (5) en la ecuación (4) resulta:

$$
S = \begin{pmatrix} (2\mu + \lambda)\frac{\partial}{\partial x}\sum_{j=1}^nu_j\phi_j + \lambda\frac{\partial}{\partial y}\sum_{j=1}^nv_j\phi_j & \mu\left(\frac{\partial}{\partial y}\sum_{j=1}^nu_j\phi_j + \frac{\partial}{\partial x}\sum_{j=1}^nv_j\phi_j\right) \\ \mu\left(\frac{\partial}{\partial x}\sum_{j=1}^nv_j\phi_j + \frac{\partial}{\partial y}\sum_{j=1}^nu_j\phi_j\right) & (2\mu + \lambda)\frac{\partial}{\partial y}\sum_{j=1}^nv_j\phi_j + \lambda\frac{\partial}{\partial x}\sum_{j=1}^nu_j\phi_j \end{pmatrix}.
$$

Por la linealidad de la derivada y el hecho de que  $u_i$  y  $v_i$  son escalares, tenemos:

$$
S \; = \; \left(\begin{matrix} (2\mu + \lambda)\displaystyle{\sum_{j=1}^{n}u_{j}\frac{\partial\phi_{j}}{\partial x}} + \lambda\displaystyle{\sum_{j=1}^{n}v_{j}\frac{\partial\phi_{j}}{\partial y}} & \mu\hspace{-0.1cm}\left(\displaystyle{\sum_{j=1}^{n}u_{j}\frac{\partial\phi_{j}}{\partial y}} + \displaystyle{\sum_{j=1}^{n}v_{j}\frac{\partial\phi_{j}}{\partial x}}\right) \\ \mu\hspace{-0.1cm}\left(\displaystyle{\sum_{j=1}^{n}v_{j}\frac{\partial\phi_{j}}{\partial x}} + \displaystyle{\sum_{j=1}^{n}u_{j}\frac{\partial\phi_{j}}{\partial y}}\right) & (2\mu + \lambda)\displaystyle{\sum_{j=1}^{n}v_{j}\frac{\partial\phi_{j}}{\partial y}} + \lambda\displaystyle{\sum_{j=1}^{n}u_{j}\frac{\partial\phi_{j}}{\partial x}}\right), \\ i=1,2,...,n \end{matrix}\right.
$$

Ahora, puesto que  $\varphi_i$  es una función de valor escalar, su gradiente está dado por:

$$
\nabla \varphi_i = \begin{pmatrix} \frac{\partial \varphi_i}{\partial x} \\ \frac{\partial \varphi_i}{\partial y} \end{pmatrix}.
$$

<sup>&</sup>lt;sup>2</sup> 2.4 Planteamientos teóricos generales para la aplicación del método de elemento finito. Método de Ritz, p. 25.

Aplicando el campo tensorial S sobre este campo vectorial  $\nabla \varphi_i$ , resulta:

$$
S\nabla\phi_i=\begin{pmatrix}\left[(2\mu+\lambda)\sum_{j=1}^nu_j\frac{\partial\phi_j}{\partial x}+\lambda\sum_{j=1}^nv_j\frac{\partial\phi_j}{\partial y}\right]\frac{\partial\phi_i}{\partial x}+\mu\left(\sum_{j=1}^nu_j\frac{\partial\phi_j}{\partial y}+\sum_{j=1}^nv_j\frac{\partial\phi_j}{\partial x}\right)\frac{\partial\phi_i}{\partial y}\\\mu\left(\sum_{j=1}^nv_j\frac{\partial\phi_j}{\partial x}+\sum_{j=1}^nu_j\frac{\partial\phi_j}{\partial y}\right)\frac{\partial\phi_i}{\partial x}+\left[(2\mu+\lambda)\sum_{j=1}^nv_j\frac{\partial\phi_j}{\partial y}+\lambda\sum_{j=1}^nu_j\frac{\partial\phi_j}{\partial x}\right]\frac{\partial\phi_i}{\partial y}\end{pmatrix},
$$

$$
i = 1, 2, ..., n.
$$

$$
S\nabla \phi_i=\begin{pmatrix}\sum_{j=1}^n\bigg((2\mu+\lambda)\frac{\partial\phi_j}{\partial x}\frac{\partial\phi_i}{\partial x}+\mu\frac{\partial\phi_j}{\partial y}\frac{\partial\phi_i}{\partial y}\bigg)u_j+\sum_{j=1}^n\bigg(\lambda\frac{\partial\phi_j}{\partial y}\frac{\partial\phi_i}{\partial x}+\mu\frac{\partial\phi_j}{\partial x}\frac{\partial\phi_i}{\partial y}\bigg)v_j\\\sum_{j=1}^n\bigg(\lambda\frac{\partial\phi_j}{\partial x}\frac{\partial\phi_i}{\partial y}+\mu\frac{\partial\phi_j}{\partial y}\frac{\partial\phi_i}{\partial x}\bigg)u_j+\sum_{j=1}^n\bigg((2\mu+\lambda)\frac{\partial\phi_j}{\partial y}\frac{\partial\phi_i}{\partial y}+\mu\frac{\partial\phi_j}{\partial x}\frac{\partial\phi_i}{\partial x}\bigg)v_j\bigg)\end{pmatrix}
$$

$$
i = 1, 2, ..., n.
$$

$$
S\nabla \varphi_{i} = \sum_{j=1}^{n} \left( \frac{(2\mu + \lambda) \frac{\partial \varphi_{j}}{\partial x} \frac{\partial \varphi_{i}}{\partial x} + \mu \frac{\partial \varphi_{j}}{\partial y} \frac{\partial \varphi_{i}}{\partial y}}{\frac{\partial \varphi_{j}}{\partial x} \frac{\partial \varphi_{i}}{\partial y} + \mu \frac{\partial \varphi_{j}}{\partial x} \frac{\partial \varphi_{i}}{\partial y}}{\frac{\partial \varphi_{j}}{\partial y} \frac{\partial \varphi_{i}}{\partial y}} + \mu \frac{\partial \varphi_{j}}{\partial x} \frac{\partial \varphi_{i}}{\partial y} \right) \begin{pmatrix} u_{j} \\ v_{j} \end{pmatrix}, \quad (7)
$$
\n
$$
\lambda \frac{\partial \varphi_{j}}{\partial x} \frac{\partial \varphi_{i}}{\partial y} + \mu \frac{\partial \varphi_{j}}{\partial y} \frac{\partial \varphi_{i}}{\partial x} + \mu \frac{\partial \varphi_{j}}{\partial y} \frac{\partial \varphi_{i}}{\partial y} + \mu \frac{\partial \varphi_{j}}{\partial x} \frac{\partial \varphi_{i}}{\partial x} \end{pmatrix} \begin{pmatrix} u_{j} \\ v_{j} \end{pmatrix}, \quad (7)
$$
\n $i = 1, 2, ..., n$ 

Ahora, sustituyendo la ecuación (7) en la ecuación (6) tenemos:

$$
\int_{\Omega} \varphi_i \delta d\partial\Omega + \int_{\Omega} \varphi_i b_o d\Omega - \int_{\Omega} \varphi_i b_o d\Omega - \int_{\Omega} \frac{\partial \varphi_i}{\partial x} + \mu \frac{\partial \varphi_j}{\partial x} \frac{\partial \varphi_i}{\partial x} + \mu \frac{\partial \varphi_j}{\partial y} \frac{\partial \varphi_i}{\partial y} + \mu \frac{\partial \varphi_j}{\partial y} \frac{\partial \varphi_i}{\partial x} + \mu \frac{\partial \varphi_j}{\partial x} \frac{\partial \varphi_i}{\partial y} + \mu \frac{\partial \varphi_j}{\partial x} \frac{\partial \varphi_i}{\partial y} + \mu \frac{\partial \varphi_j}{\partial x} \frac{\partial \varphi_i}{\partial y} + \mu \frac{\partial \varphi_j}{\partial y} \frac{\partial \varphi_i}{\partial y} + \mu \frac{\partial \varphi_j}{\partial x} \frac{\partial \varphi_i}{\partial x} + \mu \frac{\partial \varphi_j}{\partial x} \frac{\partial \varphi_i}{\partial x} + \mu \frac{\partial \varphi_j}{\partial x} \frac{\partial \varphi_i}{\partial x} + \mu \frac{\partial \varphi_j}{\partial x} \frac{\partial \varphi_i}{\partial x} + \mu \frac{\partial \varphi_j}{\partial x} \frac{\partial \varphi_i}{\partial x} + \mu \frac{\partial \varphi_j}{\partial y} \frac{\partial \varphi_i}{\partial y} + \mu \frac{\partial \varphi_j}{\partial y} \frac{\partial \varphi_i}{\partial y} + \mu \frac{\partial \varphi_j}{\partial y} \frac{\partial \varphi_i}{\partial y} + \mu \frac{\partial \varphi_j}{\partial y} \frac{\partial \varphi_i}{\partial y} + \mu \frac{\partial \varphi_j}{\partial y} \frac{\partial \varphi_i}{\partial y} + \mu \frac{\partial \varphi_j}{\partial y} \frac{\partial \varphi_i}{\partial y} + \mu \frac{\partial \varphi_j}{\partial y} \frac{\partial \varphi_i}{\partial y} + \mu \frac{\partial \varphi_j}{\partial y} \frac{\partial \varphi_i}{\partial y} + \mu \frac{\partial \varphi_j}{\partial y} \frac{\partial \varphi_i}{\partial y} + \mu \frac{\partial \varphi_j}{\partial y} \frac{\partial \varphi_i}{\partial y} + \mu \frac{\partial \varphi_j}{\partial y} \frac{\partial \varphi_i}{\partial y} + \mu \frac{\partial \varphi_j}{\partial y} \frac{\partial \varphi_i
$$

puesto que u<sub>j</sub> y v<sub>j</sub> son escalares, la expresión anterior queda de la siguiente forma:

$$
\int_{\Omega} \sum_{j=1}^{n} \left( \frac{(2\mu + \lambda) \frac{\partial \varphi_{j}}{\partial x} \frac{\partial \varphi_{i}}{\partial x} + \mu \frac{\partial \varphi_{j}}{\partial y} \frac{\partial \varphi_{i}}{\partial y}}{\partial y} \right) \frac{\lambda \frac{\partial \varphi_{j}}{\partial x} \frac{\partial \varphi_{i}}{\partial x} + \mu \frac{\partial \varphi_{j}}{\partial x} \frac{\partial \varphi_{i}}{\partial y}}{\partial y} \right) d\Omega \left( \frac{u_{j}}{v_{j}} \right) =
$$
\n
$$
\lambda \frac{\partial \varphi_{j}}{\partial x} \frac{\partial \varphi_{i}}{\partial y} + \mu \frac{\partial \varphi_{j}}{\partial y} \frac{\partial \varphi_{i}}{\partial x} \qquad (2\mu + \lambda) \frac{\partial \varphi_{j}}{\partial y} \frac{\partial \varphi_{i}}{\partial y} + \mu \frac{\partial \varphi_{j}}{\partial x} \frac{\partial \varphi_{i}}{\partial x} \right)
$$
\n
$$
\int_{\partial \Omega_{i}} \varphi_{i} s d\partial \Omega + \int_{\Omega} \varphi_{i} b_{0} d\Omega ,
$$
\n(8)\n
$$
\int_{\partial \Omega_{i}} \varphi_{i} s d\partial \Omega + \int_{\Omega} \varphi_{i} b_{0} d\Omega ,
$$
\n
$$
i = 1, 2, ..., n;
$$

a la que llamaremos formulación de elemento finito del modelo físico (1).

## Modelo numérico equivalente.

La ecuación (8) representa, para cada i, un conjunto de 2 ecuaciones lineales algebraicas con 2n incógnitas  $(u_j, v_j, j = 1, 2, ..., n)$ . Así pues, el modelo numérico equivalente global se define por el conjunto de 2n ecuaciones lineales algebraicas con 2n incógnitas, cuya representación matricial es:

> $K u = f$  $(9)$

donde:

$$
K_{ij} = \int_{\Omega} \sum_{i=1}^{n} \left( \frac{(2\mu + \lambda) \frac{\partial \varphi_{j}}{\partial x} \frac{\partial \varphi_{i}}{\partial x} + \mu \frac{\partial \varphi_{j}}{\partial y} \frac{\partial \varphi_{i}}{\partial y}}{\frac{\partial \varphi_{j}}{\partial y} \frac{\partial \varphi_{i}}{\partial x} + \mu \frac{\partial \varphi_{j}}{\partial z} \frac{\partial \varphi_{i}}{\partial y}}{\frac{\partial \varphi_{j}}{\partial x} \frac{\partial \varphi_{i}}{\partial y}} \frac{\partial \varphi_{i}}{\partial x} + \mu \frac{\partial \varphi_{j}}{\partial z} \frac{\partial \varphi_{i}}{\partial y}}{\frac{\partial \varphi_{j}}{\partial y} \frac{\partial \varphi_{i}}{\partial y} + \mu \frac{\partial \varphi_{j}}{\partial z} \frac{\partial \varphi_{i}}{\partial y}}{\frac{\partial \varphi_{i}}{\partial y} \frac{\partial \varphi_{i}}{\partial y}} \frac{\partial \varphi_{i}}{\partial y} + \mu \frac{\partial \varphi_{j}}{\partial x} \frac{\partial \varphi_{i}}{\partial x} \right) d\Omega,
$$
\n
$$
f_{i} = \int_{\Omega_{i_{1}}} \varphi_{i} s d\partial \Omega + \int_{\Omega} \varphi_{i} b_{0} d\Omega,
$$
\n
$$
u = \begin{pmatrix} u_{1} \\ v_{1} \\ u_{2} \\ \vdots \\ v_{n} \end{pmatrix}.
$$
\n
$$
(10)
$$

El problema de resolver el modelo numérico equivalente (9) es encontrar los elementos de la matriz columna u, los cuales son los escalares de las combinaciones lineales (5) que aproximan a los campos escalares u y v, los que a su vez, aproximan al campo vectorial de desplazamientos u. Físicamente, estos valores representan los desplazamientos en los puntos  $(x_i, y_j) \in \Omega$  debidos a la geometria del cuerpo, asi como a las condiciones iniciales y de carga presentes en el mismo.

Si la matriz  $\bf{K}$  es no singular, la solución de (9) está dada por:

$$
\mathbf{u} = \mathbf{K}^4 \mathbf{f}.
$$

## 3.2 PROBLEMA DE ELASTODINAMICA LINEAL BIDIMENSIONAL.

### Aproximacion en el tiempo.

En problemas dependientes del tiempo se asume como hipétesis que el campo vectorial de desplazamientos u es la composicién de dos funciones, una que depende sélo del tiempo y una que depende sólo del espacio<sup>3</sup>, esto es:

$$
\mathbf{u}(p, t) = \mathbf{u}(t) \cdot \mathbf{u}(p) \qquad \qquad p \in \Omega \;,
$$

donde  $(f, g) = f \circ g$  es la función composición  $\mathcal{U} \to \mathcal{W}$  para las funciones  $f: \mathcal{V} \to \mathcal{W}, g: \mathcal{U} \to \mathcal{U}$ Y. Para nuestro caso consideraremos la funcién composicién como la multiplicacién de funciones:

$$
\mathbf{u}(\mathbf{p},t) = \mathbf{u}(t)\,\mathbf{u}(\mathbf{p})\,. \tag{11}
$$

De esta manera resulta que

$$
\frac{\partial^n}{\partial t^n}u(p,t)=\frac{\partial^n u(t)}{\partial t^n}u(p)
$$

lo que implica que en la formulación de elemento finito se requieran dos aproximaciones: una para el problema espacial y la otra para el problema temporal o dinámico. Considérese que el campo vectorial de desplazamientos pero considerando ahora los campos escalares u, v :  $\Omega \times \mathbb{R} \to \mathbb{R}$ , esto es: En problemas dependientes del tiempo se a<br>desplazamientos u es la composición de dos i<br>que depende sólo del espacio<sup>3</sup>, esto es:<br> $\mathbf{u}(\mathbf{p}, \mathbf{t}) = \mathbf{u}(\mathbf{t}) \cdot \mathbf{u}$ <br>donde  $\cdot (\mathbf{f}, \mathbf{g}) = \mathbf{f} \cdot \mathbf{g}$  es la funció

$$
u(p, t) = u(t)u(p) = \sum_{j=1}^{n} u_j(t) \varphi_j(p)
$$
\n(12)

<sup>&</sup>lt;sup>3</sup> Esta hipótesis no está respaldada más que por el hecho de que en los casos que se han resuelto de esta manera, la<br>solución obtenida es satisfactoria. Si esta hipótesis no funcionara satisfactoriamente, se escogería otr ecuacion (11) [4, p. 384].

$$
v(p, t) = v(t)v(p) = \sum_{j=1}^{n} v_j(t) \varphi_j(p)
$$
,

donde u<sub>i</sub>(t),  $v_i(t) \in \mathcal{R}$  son los valores de la funciones u y v en el punto  $(x_i, y_i) \in \Omega$  al tiempo t, y  $\varphi_i$ :  $\Omega \rightarrow \Re$  son funciones globales de interpolación definidas sobre una discretización  $\Omega'$  de  $\Omega$ . De aquí se puede ver que en la formulación de elemento finito del problema dinámico, las incógnitas del problema son los valores  $u_i(t)$  y  $v_i(t)$  para cada tiempo t.

## Definición.

El problema de encontrar el proceso elástico [u, E, S] correspondiente a un cuerpo elástico que ocupa una región  $\Omega$  del espacio, sujeto a un sistema de fuerzas dinámicas ( $\hat{s}$ ,  $b_0$ ), está definido por el problema asociado de elastodinamica por medio del modelo fisico en ecuaciones diferenciales parciales (13), conocido como formulacién fuerte del problema.

## Formulación fuerte.

Sea Div :  $L(V, V) \rightarrow V$  el operador divergencia entre campos materiales:

**Formula**: 
$$
f(x|y) = 0
$$

\n**Formula**:  $f(x|y) = 0$ 

\n**Example**:  $y(x|y) = 0$ 

\n**Example**:  $y(x|y) = 0$ 

\n**Example**:  $y(x|y) = 0$ 

\n**Example**:  $y(x|y) = 0$ 

\n**Example**:  $y(x|y) = 0$ 

\n**Example**:  $\hat{y} = 0$ 

\n**Example**:  $\hat{y} = 0$ 

\n**Example**:  $\hat{y} = 0$ 

\n**Example**:  $\hat{y} = 0$ 

\n**Example**:  $\hat{y} = 0$ 

\n**Example**:  $\hat{y} = 0$ 

\n**Example**:  $\hat{y} = 0$ 

\n**Example**:  $\hat{y} = 0$ 

\n**Example**:  $\hat{y} = 0$ 

\n**Example**:  $\hat{y} = 0$ 

\n**Example**:  $\hat{y} = 0$ 

\n**Example**:  $\hat{y} = 0$ 

\n**Example**:  $\hat{y} = 0$ 

\n**Example**:  $\hat{y} = 0$ 

\n**Example**:  $\hat{y} = 0$ 

\n**Example**:  $\hat{y} = 0$ 

\n**Example**:  $\hat{y} = 0$ 

\n**Example**:  $\hat{y} = 0$ 

\n**Example**:  $\hat{y} = 0$ 

\n**Example**:  $\hat{y} = 0$ 

\n**Example**:  $\hat{y} = 0$ 

\n

donde

 $\hat{s}$ :  $\partial\Omega_1 \times \mathcal{F} \rightarrow V$  es el campo vectorial de fuerza superficial,  $\mathbf{b}_0: \Omega \times \mathbb{R} \to V$  es el campo vectorial de fuerza de cuerpo,  $\rho_0: \Omega \to \mathfrak{R}^+$  es el campo de densidad de referencia,  $u: \Omega \times \mathbb{R} \rightarrow V$  es el campo vectorial de desplazamientos,  $\dot{\mathbf{u}} : \Omega \times \mathbb{R} \rightarrow \mathbf{V}$  es el campo vectorial de velocidad,  $ii: \Omega \times \mathbb{R} \to V$  es el campo vectorial de aceleración.

Puesto que el problema estático ya fue analizado en la sección anterior, de aquí en adelante sólo analizaremos el lado derecho de la ecuación (13). En el lado izquierdo sólo debe hacerse la consideración de que ahora el campo vectorial de desplazamientos es también función del tiempo. Los siguientes desarrollos son paralelos a los correspondientes de la sección anterior.

Formulacion variacional.

Sea  $\omega$ :  $\mathscr{E} \to \mathscr{R}$  una función de prueba, multiplicando sólo el lado derecho de la ecuación (13.1) por  $\omega$ , en donde se aplica la hipótesis (11) y se integra sobre todo el dominio  $\Omega$  tenemos:

$$
\int_{\Omega} \omega \rho_0 \ddot{u}(p, t) d\Omega = \int_{\Omega} \omega \rho_0 \ddot{u}(t) u(p) d\Omega , \qquad (14)
$$

expresién que corresponde a la formulacién variacional (2) de la seccién anterior.

### Formulacion de elemento finito.

the contract of the contract of the contract of the contract of the contract of

Si se aproxima el campo vectorial de desplazamientos u por las ecuaciones (12) y se sustituye  $\omega$ por alguna de las funciones globales de interpolacién en la ecuacién (14), tomado en cuenta el método de Ritz, tenemos:

metodo de Ritz, tenemos:  
\n
$$
\int_{\Omega} \omega \rho_0 \left( \frac{\dot{u}(t) u(p)}{\dot{v}(t) v(p)} \right) d\Omega = \int_{\Omega} \varphi_1(p) \rho_0 \left( \sum_{j=1}^{n} \ddot{u}_j(t) \varphi_j(p) \right) d\Omega \qquad i = 1, 2, ..., n;
$$
\n
$$
= \int_{\Omega} \varphi_1(p) \rho_0 \left( \sum_{j=1}^{n} \varphi_j(p) \right) \left( \sum_{j=1}^{n} \varphi_j(p) \right) \left( \ddot{u}_j(t) \right) d\Omega
$$
\n
$$
= \int_{\Omega} \varphi_1(p) \rho_0 \left( \sum_{j=1}^{n} \varphi_j(p) \right) \left( \ddot{u}_j(t) \right) d\Omega
$$
\n
$$
i = 1, 2, ..., n;
$$
\nAbora, puesto que u<sub>j</sub>(t) y v<sub>j</sub>(t) son independentes del espacio, así lo son sus derivadas. Entonces es posible llegara la siguiente expresión:  
\n
$$
\int_{\Omega} \omega \rho_0 \left( \frac{\ddot{u}(t) u(p)}{\ddot{v}(t) v(p)} \right) d\Omega = \int_{\Omega} \sum_{j=1}^{n} \rho_0 \varphi_1(p) \varphi_j(p) \left( \frac{1}{0} - 1 \right) d\Omega \left( \frac{\ddot{u}_j(t)}{\ddot{v}_j(t)} \right) \qquad (15)
$$
\n
$$
i = 1, 2, ..., n;
$$
\nla ouelo numérico equivalente.

\nE1 lado derecho de la ecuación (21) puede ser sintetizado en forma matrical como sigue:

\n36

Ahora, puesto que  $u_i(t)$  y  $v_i(t)$  son independientes del espacio, así lo son sus derivadas. Entonces es posible llegar a la siguiente expresion:

$$
\int_{\Omega} \omega \rho_0 \begin{pmatrix} \ddot{u}(t) u(p) \\ \ddot{v}(t) v(p) \end{pmatrix} d\Omega = \int_{\Omega} \sum_{j=1}^n \rho_0 \varphi_i(p) \varphi_j(p) \begin{pmatrix} 1 & 0 \\ 0 & 1 \end{pmatrix} d\Omega \begin{pmatrix} \ddot{u}_j(t) \\ \ddot{v}_j(t) \end{pmatrix}
$$
 (15)  
  $i = 1, 2, ..., n;$ 

la cual corresponde a la formulación de elemento finito (8) de la sección anterior.

## Modelo numérico equivalente.

E] lado derecho de la ecuacién (21) puede ser sintetizado en forma matricial como sigue:

$$
\mathbf{M} \ddot{\mathbf{u}}(\mathbf{t}) = \int_{\Omega} \sum_{j=1}^{n} \rho_0 \phi_i(p) \phi_j(p) \begin{pmatrix} 1 & 0 \\ 0 & 1 \end{pmatrix} d\Omega \begin{pmatrix} \ddot{u}_j(t) \\ \ddot{v}_j(t) \end{pmatrix}
$$
(16)  
 $i = 1, 2, ..., n.$ 

Para cada i, la matriz M y el vector  $\ddot{u}(t)$  definen 2 combinaciones lineales algebraicas con 2n incógnitas ( $\ddot{u}_j(t)$  y  $\ddot{v}_j(t)$ , j = 1, 2, ..., n), por lo que en total se tienen 2n combinaciones lineales con 2n incógnitas. Este resultado concuerda con el obtenido para el caso estático en la sección anterior por la ecuación (8).

Así pues, el modelo numérico equivalente del problema elastodinámico lineal bidimensional queda definido por el sistema de ecuaciones lineales:

$$
\mathbf{M} \ddot{\mathbf{u}}(t) + \mathbf{K} \mathbf{u}(t) = \mathbf{f}(t), \qquad (17)
$$

donde:

$$
M_{ij} = \int_{\Omega} \sum_{i=1}^{n} \rho_{0} \varphi_{i} \varphi_{j} \left( \begin{array}{cc} 1 & 0 \\ 0 & 1 \end{array} \right) d\Omega ,
$$
\n
$$
K_{ij} = \int_{\Omega} \sum_{i=1}^{n} \left( \frac{(2\mu + \lambda) \frac{\partial \varphi_{j}}{\partial x} \frac{\partial \varphi_{i}}{\partial x} + \mu \frac{\partial \varphi_{j}}{\partial y} \frac{\partial \varphi_{i}}{\partial y}}{\frac{\partial y}{\partial x}} - \lambda \frac{\partial \varphi_{j}}{\partial y} \frac{\partial \varphi_{i}}{\partial x} + \mu \frac{\partial \varphi_{j}}{\partial x} \frac{\partial \varphi_{i}}{\partial y} \right) d\Omega ,
$$
\n
$$
f_{i}(t) = \int_{\Omega_{i}} \varphi_{i} s(p, t) d\partial\Omega + \int_{i} \varphi_{i} b_{0} (p, t) d\Omega ,
$$
\n
$$
f_{i}(t) = \begin{pmatrix} u_{1}(t) \\ v_{1}(t) \\ u_{2}(t) \\ \vdots \\ u_{n}(t) \end{pmatrix}
$$
\n
$$
u(t) = \begin{pmatrix} u_{1}(t) \\ v_{1}(t) \\ v_{2}(t) \\ \vdots \\ u_{n}(t) \\ v_{n}(t) \end{pmatrix}
$$
\n
$$
u(t) = \begin{pmatrix} u_{1}(t) \\ v_{1}(t) \\ v_{2}(t) \\ \vdots \\ v_{n}(t) \\ v_{n}(t) \end{pmatrix}
$$

Esquemas de aproximacion para la derivada temporal.

Una vez que ha sido aproximado el problema espacial es necesario establecer un esquema de aproximacién a la segunda derivada temporal del campo vectorial de desplazamientos u y resolver la ecuacién (17), la cual debe ser resuelta para los desplazamientos puntuales en cada paso del tiempo. Para nuestro problema especifico vamos a considerar un esquema de diferencias finitas con tres puntos de recurrencia', particularmente el método de Crank-Nicolson. Para su implantacién se debe llevar la ecuacién (17) a un conjunto de dos ecuaciones diferenciales de primer orden: I problema espacial esta<br>
ila temporal del camp<br>
be ser resuelta para le<br>
ma específico vamos a<br>
ia<sup>4</sup>, particulamente el<br>
ción (17) a un conjun<br>
M  $\dot{v}(t) + K u(t) = f(t)$ <br>  $\dot{u}(t) = v(t)$ <br>
aciones:<br>  $\frac{v(t + \Delta t) - v(t)}{\Delta t} \approx \frac{v(t + \$ 

$$
\mathbf{M} \dot{\mathbf{v}}(\mathbf{t}) + \mathbf{K} \mathbf{u}(\mathbf{t}) = \mathbf{f}(\mathbf{t})
$$
\n
$$
\dot{\mathbf{u}}(\mathbf{t}) = \mathbf{v}(\mathbf{t})
$$
\n(18)

Considérense las siguientes aproximaciones:

$$
v(t) = \frac{dv(t)}{dt} = \frac{\text{Lim}}{\Delta t} \frac{v(t + \Delta t) - v(t)}{\Delta t} \approx \frac{v(t + \Delta t) - v(t)}{\Delta t} = \frac{v_i - v_{i-1}}{\Delta t},
$$
  
\n
$$
v(t) = \frac{v_i + v_{i-1}}{2}, \qquad u(t) = \frac{u_i + u_{i-1}}{2}, \qquad f(t) = \frac{f_i + f_{i-1}}{2}
$$
  
\nEntonces, por la ecuación (18.2) tenemos que:  
\n
$$
\frac{u_i - u_{i-1}}{\Delta t} = \frac{v_i + v_{i-1}}{2}.
$$
  
\nSustituyendo lo anterior en la ecuación (24.1) resulta:  
\n
$$
M \frac{v_i - v_{i-1}}{\Delta t} + K \frac{u_i + u_{i-1}}{2} = \frac{f_i + f_{i-1}}{2}
$$
  
\nLas components de la matrix columna  $v_i = v(t + \Delta t)$  representan las velocidades p  
\nfinal de cada paso de tiempo  $\Delta t$ , las cuales son desconocidas al início de la so  
\nembargo, es posible eliminar ésta utilizando la ecuación (19), esto es:  
\n
$$
v_i = 2 \frac{u_i - u_{i-1}}{\Delta t} - v_{i-1}.
$$
  
\nSustituyendo el resultado anterior en la ecuación (20):  
\n<sup>4</sup> Apéndice *A-2: Esquemas de aproximación para la derivada temporal*, p. A-6.

Entonces, por la ecuacion (18.2) tenemos que:

$$
\frac{u_i - u_{i-1}}{\Delta t} = \frac{v_i + v_{i-1}}{2} \tag{19}
$$

Sustituyendo lo anterior en la ecuación (24.1) resulta:

$$
M \frac{v_i - v_{i-1}}{\Delta t} + K \frac{u_i + u_{i-1}}{2} = \frac{f_i + f_{i-1}}{2}
$$
 (20)

Las componentes de la matriz columna  $v_i = v(t + \Delta t)$  representan las velocidades puntuales al final de cada paso de tiempo  $\Delta t$ , las cuales son desconocidas al inicio de la solución. Sin embargo, es posible eliminar ésta utilizando la ecuación (19), esto es:

$$
v_{i} = 2 \frac{u_{i} - u_{i-1}}{\Delta t} - v_{i-1} \tag{21}
$$

Sustituyendo el resultado anterior en la ecuación (20):

<sup>&#</sup>x27; Apéndice 4-2: Esquemas de aproximacién para la derivada temporal, p. A-6.

**Capitulo 3: Planteamiento del prob.**

\n
$$
M\left[2\frac{u_i - u_{i-1} - \Delta t v_{i-1}}{\Delta t^2}\right] + K\frac{u_i + u_{i-1}}{2} = \frac{f_i + f_{i-1}}{2},
$$

expresion que es equivalente a:

 $\mathbf 0$ 

$$
M\left[2\frac{u_{i}-u_{i-1}-\Delta tv_{i-1}}{\Delta t}\right] + K\,\Delta t\,\frac{u_{i}+u_{i-1}}{2} = \Delta t\,\frac{f_{i}+f_{i-1}}{2}.
$$

Finalmente, agrupando términos semejantes:

$$
\left(\frac{2}{\Delta t}M + \frac{\Delta t}{2}K\right)u_i - \left(\frac{2}{\Delta t}M - \frac{\Delta t}{2}K\right)u_{i-1} - 2Mv_{i-1} = \frac{\Delta t}{2}f_i + \frac{\Delta t}{2}f_{i-1}
$$
\n
$$
\left(\frac{2}{\Delta t}M + \frac{\Delta t}{2}K\right)u(t + \Delta t) - \left(\frac{2}{\Delta t}M - \frac{\Delta t}{2}K\right)u(t) - 2Mv(t) = \frac{\Delta t}{2}f(t + \Delta t) + \frac{\Delta t}{2}f(t).
$$
\n(22)

Con la ecuacién (22) queda definido un esquema recursivo de solucién desde la matriz columna inicial  $u_i = u_i = u(\Delta t)$ , para la cual tenemos:

 $u_{i-1} = u(0)$ : solución del problema estático,

 $v_{i+1} = v(0)$ : condiciones iniciales del problema, (23)

 $f_{i-1} = f(0)$ : fuerzas puntuales iniciales,

 $f_i = f(\Delta t)$ : fuerzas puntuales al tiempo  $\Delta t$ .

Las expresiones en (23), que constituyen el proceso de inicio o arranque, requieren de la solución del caso estatico para empezar a trabajar.

El problema de resolver la ecuación (22) es encontrar los elementos  $u_i(t)$  y  $v_i(t)$  de la matriz columna  $u(t)$  para cada paso del tiempo  $\Delta t$ , tales valores son los escalares de las combinaciones lineales (12). Físicamente, estos valores representan los desplazamientos del punto  $(x_i, y_i) \in \Omega$ , en cada paso de tiempo At, debidos a la geometria del cuerpo, asi como a las condiciones iniciales y de carga presentes en éste.  $\left(\frac{2}{\Delta t} M + \frac{\Delta t}{2} K\right) u(t + \Delta t) - \left(\frac{2}{\Delta t} M - \frac{\Delta t}{2} K\right) u(t) - 2Mv(t) = \frac{\Delta t}{2} f(t + \Delta t) + \frac{\Delta t}{2} f(t)$ .<br>
Con la ecuación (22) queda definido un esquerna recursivo de solución desde la matriz columna<br>
inicial  $u_i = u_i = u(\Delta t)$ , pa

De la ecuación (22), sean:

$$
\tilde{K} = \left(\frac{2}{\Delta t} M + \frac{\Delta t}{2} K\right),
$$
\n
$$
\tilde{f}(t) = \left(\frac{2}{\Delta t} M - \frac{\Delta t}{2} K\right) u(t) + 2Mv(t) + \frac{\Delta t}{2} f(t + \Delta t) + \frac{\Delta t}{2} f(t),
$$
\n(24)

si la matriz  $\tilde{K}$  es no singular, la solución del modelo numérico equivalente (22) está dada por:

$$
u(t + \Delta t) = \tilde{K}^{-1} \tilde{f}(t) , \qquad t \ge 0.
$$
 (25)

# Capitulo 4:

# Caso de Estudio: Vibracion de una viga.

# 4.1 DEFINICION DEL PROBLEMA.

### Planteamiento.

Una viga de acero con un extremo fijo, de longitud L, ancho a, y espesor b, soporta un motor eléctrico de masa m que gira a una velocidad de N rpm, en su extremo libre. La fuerza de excitación que el motor ejerce sobre la viga es de la forma  $F(t) = F_0$  sen  $\omega t$ . Establézcanse los modelos numéricos para determinar la evolucién dinémica del campo de desplazamientos desarrollados en la viga durante un período de la vibración natural asociada al problema,  $t \in [0, 1]$  $\tau_n$ . *Planteamiento.*<br>
Una viga de acero con un extremo fijo, de le<br>
eléctrico de masa m que gira a una velocida<br>
excitación que el motor ejerce sobre la viga d<br>
modelos numéricos para determinar la evo<br>
desarrollados en la vig

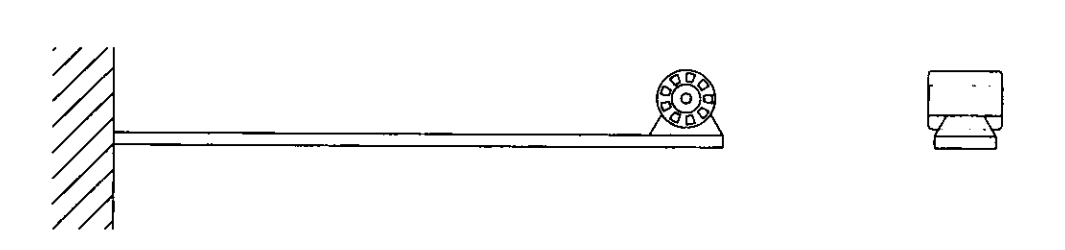

fig. 4-1: Caso de Estudio: Vibracién de una viga.

## Consideraciones.

El cuerpo descrito en el planteamiento está definido en un espacio de tres dimensiones. Sin embargo, el cuerpo cumple con la definición y las restricciones de cuerpo plano [6, pp. 59]. La solución no será exacta puesto que las condiciones de frontera sobre las superficies que definen el cuerpo plano, no son satisfechas rigurosamente por las ecuaciones de campo [6, pp. 60-63]. Sin embargo, para regiones del cuerpo suficientemente alejadas de las fronteras del cuerpo, la solución es aceptable.

Discretización del dominio.

Sea

$$
\Omega = \{ (p_1, p_2) \in \mathfrak{R}^2 \mid p_1 \in [0, L], p_2 \in [0, a] \} \subset \mathscr{E}
$$

una region del espacio euclidiano que defina el dominio del problema. Considérese sobre éste la discretización formada por un conjunto finito de triángulos rectángulos de tres nodos, llamados elementos finitos geométricos, construidos a partir del elemento finito de referencia definido por:

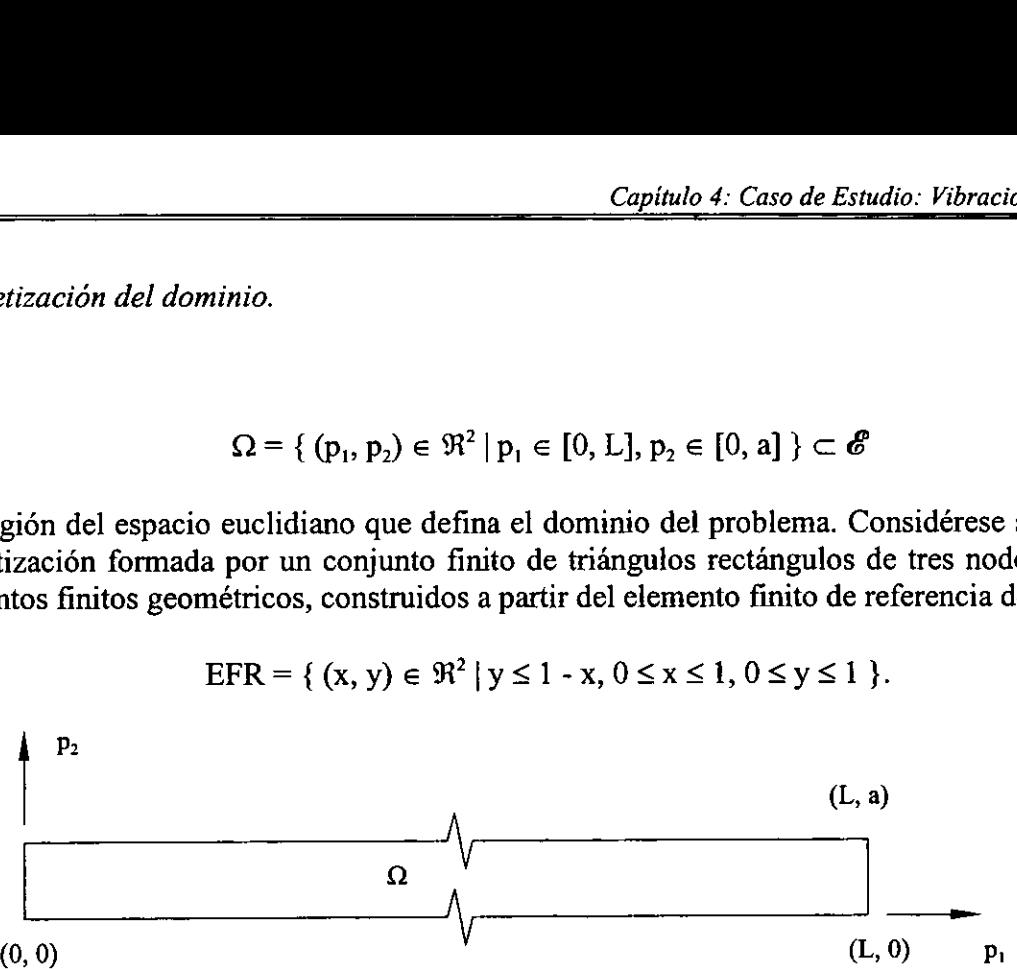

EFR = {  $(x, y) \in \mathbb{R}^2$  |  $y \le 1 - x, 0 \le x \le 1, 0 \le y \le 1$  }.

fig 4-2: Dominio bidimensional del problema.

Para ilustrar la discretizacién del dominio, se propone una malla formada por 22 elementos finitos triangulares y 24 nodos globales. Puesto que cada nodo tiene dos grados de libertad

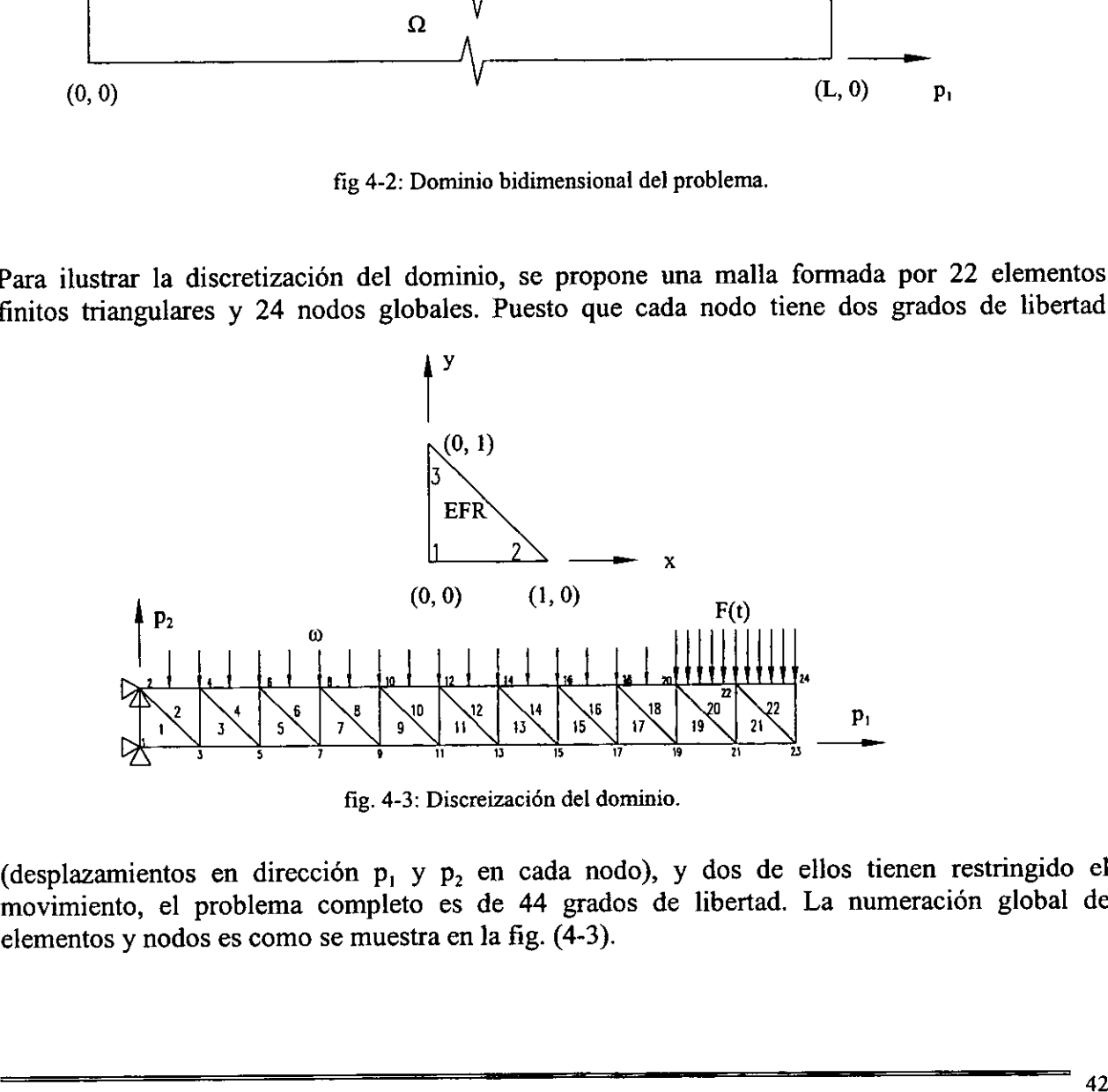

fig. 4-3: Discreizacién del dominio.

(desplazamientos en direccién p, y p, en cada nodo), y dos de ellos tienen restringido el movimiento, el problema completo es de 44 grados de libertad. La numeracién global de elementos y nodos es como se muestra en la fig. (4-3).

## 4.2 ANALISIS DE ELEMENTO FINITO.

### Funciones locales de interpolación.

De acuerdo con lo discutido sobre el tema de interpolación<sup>1</sup>, dada una discretización de una regién regular del espacio euclidiano bidimensional, como la que se ha propuesto en este problema, sobre el i-ésimo elemento finito geométrico con vértices  $(x_1, y_1)$ ,  $(x_2, y_2)$ ,  $(x_3, y_3)$ , las funciones de interpolación  $\varphi_{i}(x, y)$ ,  $\varphi_{i}(x, y)$ ,  $\varphi_{i}(x, y)$ , cuyo soporte es el i-ésimo triángulo, definidas como:

a) 
$$
\varphi_{i1}(x_1, y_1) = 1
$$
,  $\varphi_{i1}(x_2, y_2) = 0$ ,  $\varphi_{i1}(x_3, y_3) = 0$ ,  
\nb)  $\varphi_{i2}(x_1, y_1) = 0$ ,  $\varphi_{i2}(x_2, y_2) = 1$ ,  $\varphi_{i2}(x_3, y_3) = 0$ ,  $\varphi_{i3}(x_1, y_1) = 0$ ,  $\varphi_{i3}(x_2, y_2) = 0$ ,  $\varphi_{i3}(x_3, y_3) = 1$ ; (1)

forman una base minima del conjunto de polinomios de grado uno y forma:

$$
F = \{p : \mathfrak{R} \times \mathfrak{R} \to \mathfrak{R} \mid p(x, y) = Ax + By + C, A, B, C \in \mathfrak{R}\}.
$$

Al resolver el sistema de ecuaciones (1) resulta que:

$$
\varphi_{i1}(x, y) = \frac{1}{A} [(y_3 - y_2)x + (x_2 - x_3)y + x_3y_2 - x_2y_3],
$$
  
\n
$$
\varphi_{i2}(x, y) = \frac{1}{A} [(y_1 - y_3)x + (x_3 - x_1)y + x_1y_3 - x_3y_1],
$$
  
\n
$$
\varphi_{i3}(x, y) = \frac{1}{A} [(y_2 - y_1)x + (x_1 - x_2)y + x_2y_1 - x_1y_2],
$$
\n(2)

donde  $A = x_2y_1 + x_3y_2 + x_1y_3 - (x_3y_1 + x_1y_2 + x_2y_3) \neq 0$ .

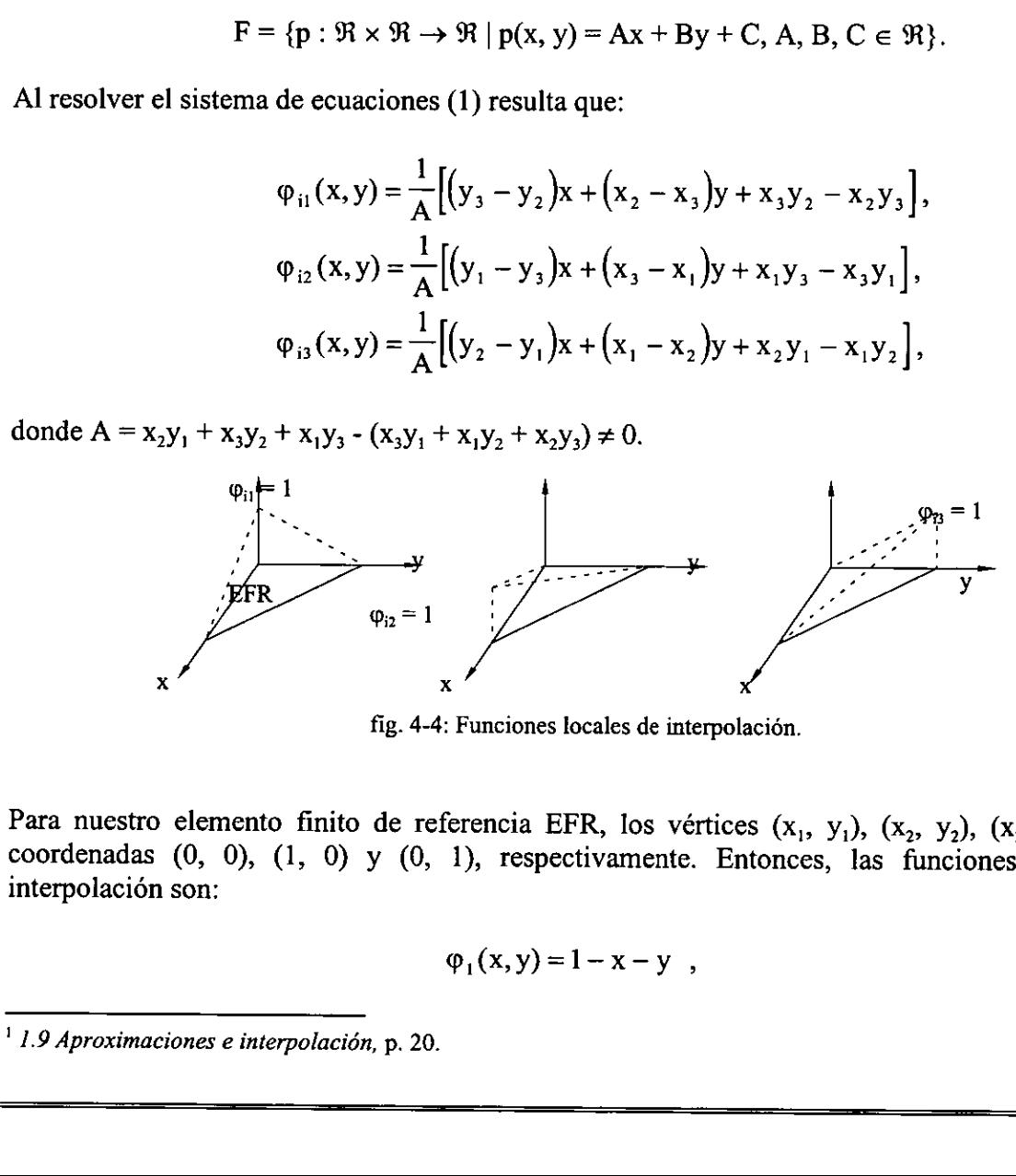

fig. 4-4: Funciones locales de interpolacién.

Para nuestro elemento finito de referencia EFR, los vértices  $(x_1, y_1)$ ,  $(x_2, y_2)$ ,  $(x_3, y_3)$  tienen coordenadas (0, 0), (1, 0) y (0, 1), respectivamente. Entonces, las funciones locales de interpolación son:

$$
\varphi_1(x,y) = 1 - x - y
$$

 $<sup>1</sup>$  1.9 Aproximaciones e interpolación, p. 20.</sup>

$$
\varphi_2(x, y) = x , \qquad (3)
$$
  

$$
\varphi_3(x, y) = y .
$$

#### Funciones de deformación.

La discretización del dominio  $\Omega$  mostrada en la fig. 4-3 se logra mediante una función de deformación del elemento finito de referencia EFR a cada elemento finito geométrico  $\Omega_{i}$ , compuesta por una secuencia traslacion-rotacién-elongacién'. La funcién de deformacién para cada elemento finito geométrico f, : EFR  $\rightarrow \Omega_i$ , está dada por<sup>3</sup>:

$$
f_i\begin{pmatrix} x \ y \end{pmatrix} = \begin{pmatrix} q_{i1} + \lambda_{i1} \cos \theta_i x - \lambda_{i1} \sin \theta_i y \\ q_{i2} + \lambda_{i2} \sin \theta_i x + \lambda_{i2} \cos \theta_i y \end{pmatrix},
$$
\n(4)\n
$$
i = 1, 2, ..., k.
$$

donde, para el i-ésimo elemento finito:

- $-$  (q<sub>i1</sub>, q<sub>i2</sub>) son las coordenadas del punto fijo q de la deformación, que en este caso coincide con el vértice recto del elemento finito;
- $\theta$ , es la cantidad de rotación angular alrededor de q;
- $-\lambda_{ij}$ ,  $\lambda_{ij}$  son las extensiones en dirección x e y desde q, respectivamente, después de la rotación del elemento finito de referencia EFR;
- $k = 1, 2, ..., 22$  es el número total de elementos finitos geométricos de la discretización.

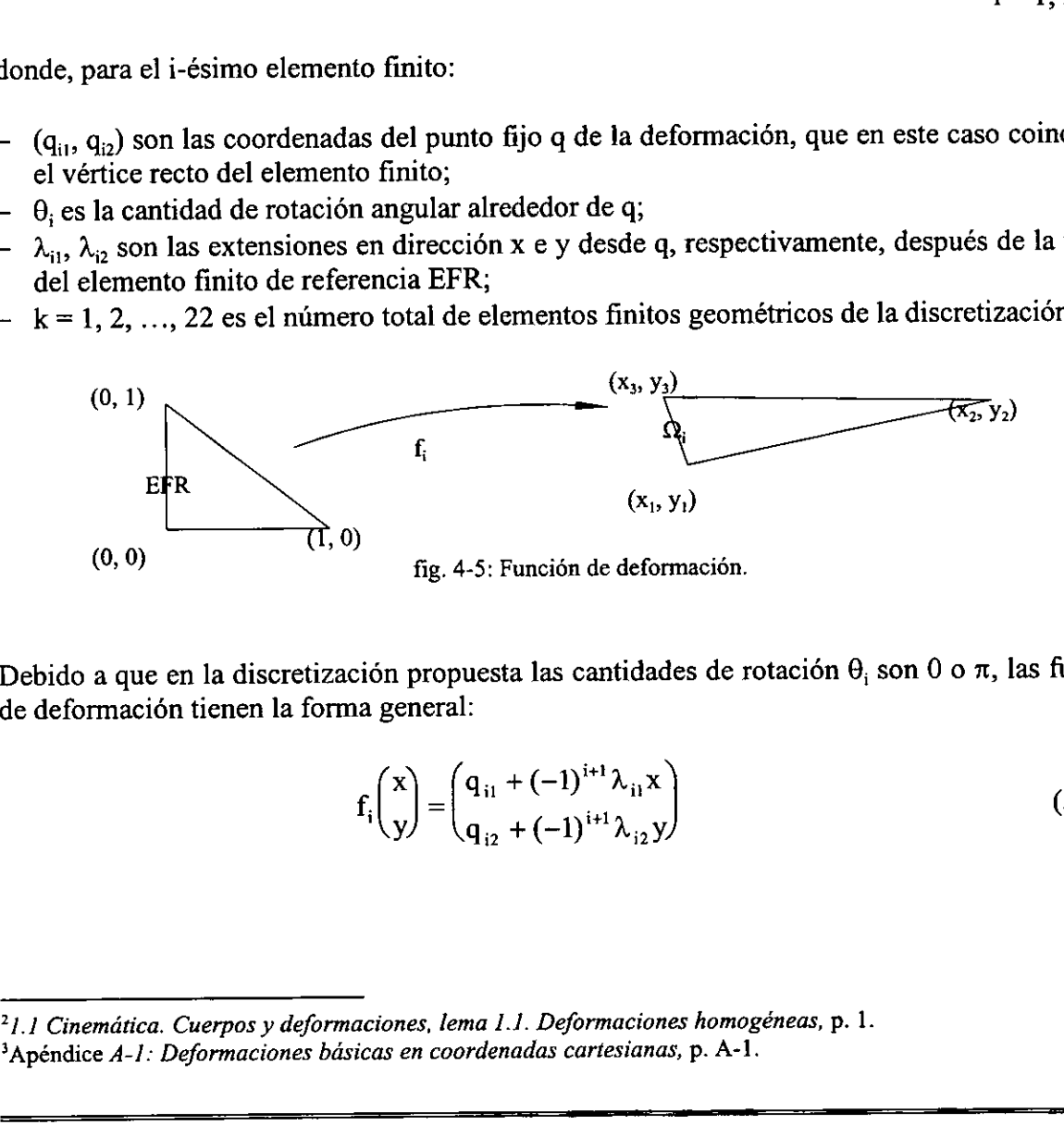

Debido a que en la discretización propuesta las cantidades de rotación  $\theta_i$  son 0 o  $\pi$ , las funciones de deformacién tienen la forma general:

$$
f_i\binom{x}{y} = \binom{q_{i1} + (-1)^{i+1}\lambda_{i1}x}{q_{i2} + (-1)^{i+1}\lambda_{i2}y}
$$
\n(5)

<sup>21.1</sup> Cinemdtica. Cuerpos y deformaciones, lema 1.1. Deformaciones homogéneas, p. 1.

<sup>&</sup>lt;sup>3</sup>Apéndice A-1: Deformaciones básicas en coordenadas cartesianas, p. A-1.

En Ja construccion de las funciones globales de interpolacién se emplean las funciones locales de interpolacién del elemento finito de referencia EFR y la funcién de deformacién correspondiente al subdominio en el cual el EFR es deformado, como se muestra en la fig. 4-6.

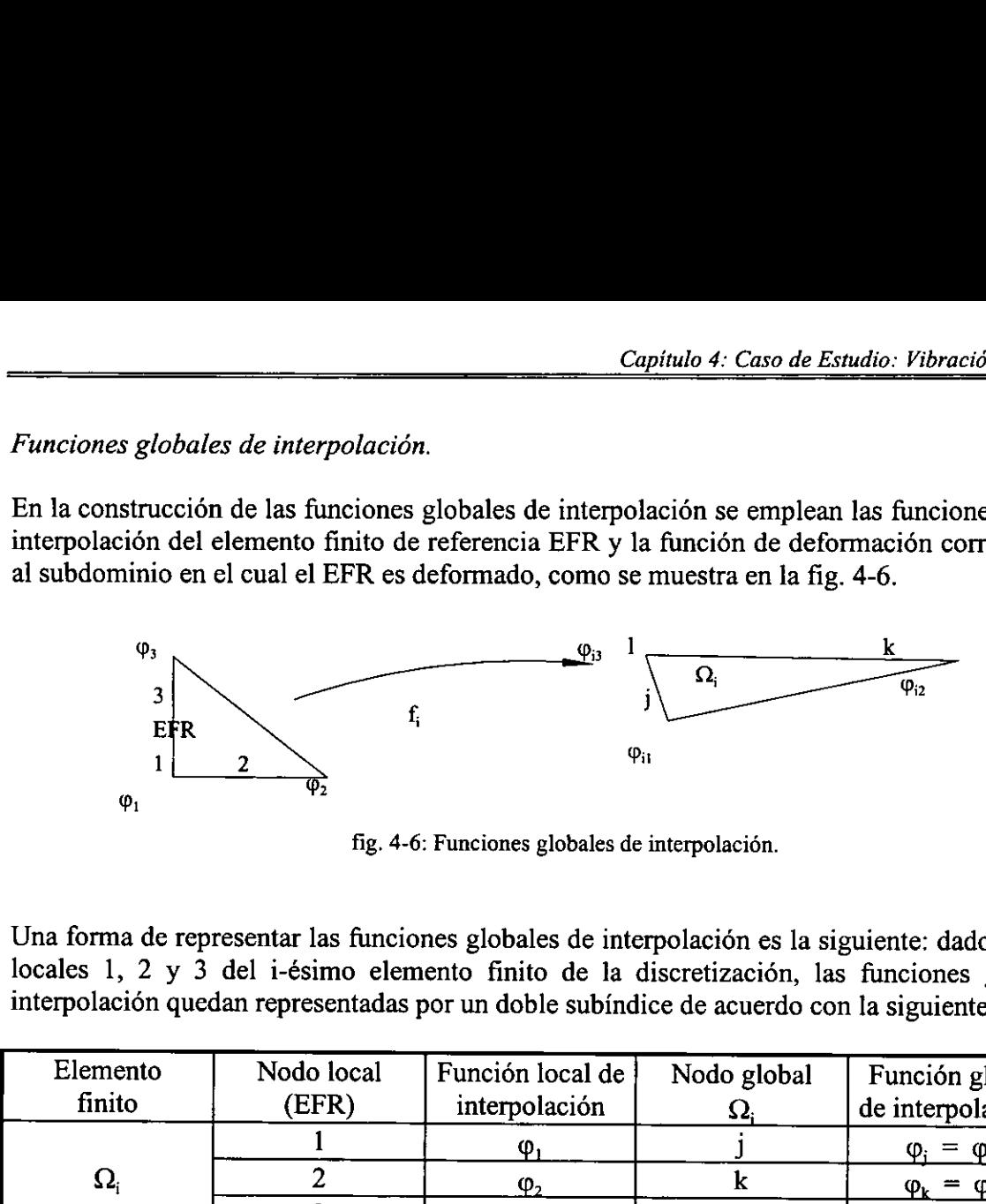

fig. 4-6: Funciones globales de interpolacién.

locales 1, 2 y 3 del *i-ésimo elemento finito de la discretización*, las funciones globales de Una forma de representar las funciones globales de interpolación es la siguiente: dados los nodos interpolacién quedan representadas por un doble subindice de acuerdo con la siguiente tabla:

|                                                                                                    |                                      |                                                                               |                                                 | Capítulo 4: Caso de Estudio: Vibración de una                                                                                                    |
|----------------------------------------------------------------------------------------------------|--------------------------------------|-------------------------------------------------------------------------------|-------------------------------------------------|----------------------------------------------------------------------------------------------------|
|                                                                                                    | Funciones globales de interpolación. |                                                                               |                                                 |                                                                                                    |
|                                                                                                    |                                      | al subdominio en el cual el EFR es deformado, como se muestra en la fig. 4-6. |                                                 | En la construcción de las funciones globales de interpolación se emplean las funciones locale<br>interpolación del elemento finito de referencia EFR y la función de deformación correspond |
| $\varphi_3$<br>3<br>EFR<br>1<br>$\boldsymbol{\varphi}_1$                                                                                                    | $f_i$<br>2                           | fig. 4-6: Funciones globales de interpolación.                                | $\boldsymbol{\Omega}_\text{i}$<br>$\varphi_{1}$ | $\overline{\varphi}_{2}$                                                                                                    |
|                                                                                                    |                                      |                                                                               |                                                 | Una forma de representar las funciones globales de interpolación es la siguiente: dados los no<br>locales 1, 2 y 3 del i-ésimo elemento finito de la discretización, las funciones globale  |
| Elemento                                                                                                    | Nodo local                           | Función local de                                                              |                                                 | interpolación quedan representadas por un doble subíndice de acuerdo con la siguiente tabla:                                                                                                |
| finito                                                                                                    | (EFR)                                | interpolación                                                                 | Nodo global<br>$\Omega_{\rm i}$                 | Función global<br>de interpolación.                                                                                                    |
| $\Omega_{i}$                                                                                                    | 1<br>$\overline{c}$                  | $\varphi_1$                                                                   | ${\bf k}$                                       | $\varphi_i = \varphi_{i1}$                                                                                                    |
|                                                                                                    | 3                                    | $\varphi_2$<br>$\varphi_3$                                                    |                                                 | $=$ $\varphi_{i2}$<br>$\varphi_1 = \varphi_{i3}$                                                                                                    |
| Tabla 4-1: Relación entre las funciones de interpolación locales y globales.<br>Puesto que las funciones locales de interpolación están definidas sobre el elemento finito<br>referencia EFR: |                                      |                                                                               |                                                 |                                                                                                    |
|                                                                                                    |                                      | $\varphi_i$ : EFR $\to \mathfrak{R}$ ,                                        |                                                 | $j = 1, 2, 3;$                                                                                                    |
| del problema:                                                                                                    |                                      |                                                                               |                                                 | las funciones globales de interpolación deben estar definidas sobre cada uno de los subdomi                                                                                                 |
|                                                                                                    |                                      | $\varphi_{ii}: \Omega_i \to \mathfrak{R}.$                                    |                                                 |                                                                                                    |
|                                                                                                    |                                      | Entonces las funciones globales de interpolación quedan definidas como:       |                                                 |                                                                                                    |
|                                                                                                    |                                      | $\varphi_{ii} = \varphi_i \circ f_i^{-1}.$                                    |                                                 | (6)                                                                                                    |
|                                                                                                    |                                      |                                                                               |                                                 | Sea f <sub>i</sub> : EFR $\rightarrow \Omega_i$ , la i-ésima función de deformación, su inversa, f <sub>i</sub> <sup>1</sup> : $\Omega_i \rightarrow$ EFR es tal que, si                    |

$$
\varphi_j: \text{EFR} \to \mathfrak{R}, \qquad j = 1, 2, 3;
$$

$$
\phi_{ij}: \Omega_i \to \Re.
$$

$$
\varphi_{ij} = \varphi_j \circ f_i^{-1}.\tag{6}
$$

$$
f_i\binom{x}{y} = \binom{q_{i1} + (-1)^{i+1} \lambda_{i1} x}{q_{i2} + (-1)^{i+1} \lambda_{i2} y} = p \in \Omega_i
$$

y

$$
f_i^{-1}(p) = f_i^{-1}\binom{p_i}{p_2} = \binom{x}{y} \in EFR
$$
,

entonces

$$
q_{i1} + (-1)^{i+1} \lambda_{i1} x = p_1 y \qquad q_{i2} + (-1)^{i+1} \lambda_{i2} y = p_2.
$$

Por lo tanto:

$$
x = \frac{p_1 - q_{i1}}{(-1)^{i+1} \lambda_{i1}} \qquad \qquad e \qquad \qquad y = \frac{p_2 - q_{i2}}{(-1)^{i+1} \lambda_{i2}} \ ,
$$

así que:

$$
f^{-1} \begin{pmatrix} p_1 \\ p_2 \end{pmatrix} = \begin{pmatrix} \frac{p_1 - q_{j1}}{(-1)^{i+1} \lambda_{i1}} \\ \frac{p_2 - q_{j2}}{(-1)^{i+1} \lambda_{i2}} \end{pmatrix} , \qquad (7)
$$

donde  $p_1$  y  $p_2$  son las direcciones del marco de coordenadas cartesianas definido sobre el dominio Ω, con la misma base canónica con la que se definió el marco de coordenadas x-y sobre el elemento finito de referencia EFR.

Considerando lo anterior, las funciones globales de interpolación  $\varphi_{ij}: \Omega_i \to \mathfrak{R}$  tienen la forma:

$$
\varphi_{i1}(p_1, p_2) = \varphi_1 \left( f_i^{-1} {p_1 \choose p_2} \right) = \varphi_1 \left( \frac{p_1 - q_{i1}}{(-1)^{i+1} \lambda_{i1}} \right) = 1 - \frac{p_1 - q_{i1}}{(-1)^{i+1} \lambda_{i1}} - \frac{p_2 - q_{i2}}{(-1)^{i+1} \lambda_{i2}},
$$
  

$$
\varphi_{i2}(p_1, p_2) = \varphi_2 \left( f_i^{-1} {p_1 \choose p_2} \right) = \varphi_2 \left( \frac{p_1 - q_{i1}}{(-1)^{i+1} \lambda_{i1}} \right) = \frac{p_1 - q_{i1}}{(-1)^{i+1} \lambda_{i1}},
$$
(8)

$$
\varphi_{i3}(p_1, p_2) = \varphi_3 \left( f_i^{-1} {p_1 \choose p_2} \right) = \varphi_3 \left( \begin{pmatrix} \frac{p_1 - q_{i1}}{(-1)^{i+1} \lambda_{i1}} \\ \frac{p_2 - q_{i2}}{(-1)^{i+1} \lambda_{i2}} \end{pmatrix} \right) = \frac{p_2 - q_{i2}}{(-1)^{i+1} \lambda_{i2}},
$$

 $i = 1, 2, ..., 22.$ 

Otra forma de obtener las funciones globales de interpolacién es directamente de su definicién general, dada por las ecuaciones (2), en funcién de las coordenadas nodales de cada elemento finito.

Con un ejemplo mostraremos que las ecuaciones (2) y (8) son equivalentes. Sea  $\Omega_{16}$  un subdominio de la discretización de  $\Omega$ , sus coordenadas nodales y parámetros de deformación son, para  $L = 5.5$  y a = 0.5:

$$
(x_1, y_1) = (4, 0.5),
$$
  $(x_2, y_2) = (3.5, 0.5),$   $(x_3, y_3) = (4, 0),$   
 $(q_{161}, q_{162}) = (4, 0.5),$   $y$   $(\lambda_{161}, \lambda_{162}) = (0.5, 0.5);$ 

sus funciones globales de interpolacién, dadas por (2) son:

$$
\varphi_{16 \, 1}(x, y) = -8 + x + y,
$$
  
\n
$$
\varphi_{16 \, 2}(x, y) = 8 - 2x,
$$
  
\n
$$
\varphi_{16 \, 3}(x, y) = 1 - y
$$

y por (8):

$$
\varphi_{161}(p_1, p_2) = -8 + p_1 + p_2,
$$
  

$$
\varphi_{162}(p_1, p_2) = 8 - 2 p_1,
$$
  

$$
\varphi_{163}(p_1, p_2) = 1 - p_2,
$$

las cuales son equivalentes, excepto por el "nombre" asignado a las direcciones del marco de referencia, el cual es el mismo en ambos casos.

El procedimiento de construccién de funciones globales de interpolacién propuesto en esta seccién, planteado desde el punto de vista de mecanica del medio continuo, nos lleva a los Con un ejemplo mostraremos que las ecuas<br>subdominio de la discretización de  $\Omega$ , sus coor<br>para  $L = 5.5$  y a = 0.5:<br>( $x_1, y_1$ ) = (4, 0.5), ( $x_2, y_2$ )<br>( $q_{16,1}, q_{16,2}$ ) = (4, 0.5),<br>sus funciones globales de interpolació mismos resultados obtenidos al construir las funciones globales de interpolacién desde su

definición original (2). La ventaja de usar la definición (2) para las funciones globales de interpolación es que no necesariamente se debe conocer el tipo de deformación causada al elemento finito de referencia para construir la discretización del dominio. En cambio, con el procedimiento de esta sección es necesario conocer los parámetros de deformación, lo que podría representar algún problema para discretizaciones no uniformes del dominio.

# 4.3 MODELOS NUMÉRICOS DE ELEMENTO FINITO.

## Modelo de la matriz **K**.

La matriz K del modelo numérico equivalente del problema elastodinámico bidimensional, fue definida en el capítulo 3 por la ecuación (10.1) como:

$$
K_{ij} = \int_{\Omega} \sum_{i=1}^{n} \left( \begin{matrix} (2\mu + \lambda) \frac{\partial \phi_{j}}{\partial x} \frac{\partial \phi_{i}}{\partial x} + \mu \frac{\partial \phi_{j}}{\partial y} \frac{\partial \phi_{i}}{\partial y} & \lambda \frac{\partial \phi_{j}}{\partial y} \frac{\partial \phi_{i}}{\partial x} + \mu \frac{\partial \phi_{j}}{\partial x} \frac{\partial \phi_{i}}{\partial y} \\ \lambda \frac{\partial \phi_{j}}{\partial x} \frac{\partial \phi_{i}}{\partial y} + \mu \frac{\partial \phi_{j}}{\partial y} \frac{\partial \phi_{i}}{\partial x} & (2\mu + \lambda) \frac{\partial \phi_{j}}{\partial y} \frac{\partial \phi_{i}}{\partial y} + \mu \frac{\partial \phi_{j}}{\partial x} \frac{\partial \phi_{i}}{\partial x} \end{matrix} \right) d\Omega ,
$$

donde  $\varphi_j$  son las funciones globales de interpolación y n es el número total de nodos de la discretización del dominio  $\Omega$ . Debido a esa discretización, la expresión anterior es equivalente a la siguiente:

 $K_{ii} =$ 

$$
\sum_{k=1}^{h} \sum_{\Omega_{k}} \sum_{\substack{j=1 \ j\in\Omega_{k}}}^{\infty} \left( \frac{(2\mu + \lambda) \frac{\partial \varphi_{j}}{\partial x} \frac{\partial \varphi_{i}}{\partial x} + \mu \frac{\partial \varphi_{j}}{\partial y} \frac{\partial \varphi_{i}}{\partial y}}{\frac{\partial \varphi_{j}}{\partial x} \frac{\partial \varphi_{j}}{\partial y}} + \mu \frac{\partial \varphi_{j}}{\partial y} \frac{\partial \varphi_{i}}{\partial x} + \mu \frac{\partial \varphi_{j}}{\partial x} \frac{\partial \varphi_{i}}{\partial y}}{\frac{\partial \varphi_{j}}{\partial y} \frac{\partial \varphi_{i}}{\partial y} \frac{\partial \varphi_{i}}{\partial y}} \right) d\Omega_{k} , (9)
$$

donde  $\Omega_k$  representa el k-ésimo subdominio o elemento finito geométrico que compone la discretización del dominio  $\Omega$  y h es el número total de subdominios.

Las componentes de la matriz K están formadas por los productos de las derivadas parciales de las funciones globales de interpolación (8), las cuales están dadas por las siguientes expresiones:

$$
\frac{\partial \varphi_{i1}}{\partial p_1} = -\frac{1}{(-1)^{i+1} \lambda_{i1}}, \qquad \frac{\partial \varphi_{i1}}{\partial p_2} = -\frac{1}{(-1)^{i+1} \lambda_{i2}},
$$

$$
\frac{\partial \varphi_{i2}}{\partial p_1} = \frac{1}{(-1)^{i+1} \lambda_{i1}}, \qquad \frac{\partial \varphi_{i2}}{\partial p_2} = \frac{1}{(-1)^{i+1} \lambda_{i2}},
$$
  

$$
\frac{\partial \varphi_{i3}}{\partial p_1} = \frac{1}{(-1)^{i+1} \lambda_{i1}}, \qquad \frac{\partial \varphi_{i3}}{\partial p_2} = \frac{1}{(-1)^{i+1} \lambda_{i2}},
$$
  

$$
i = 1, 2, ..., n;
$$

o en función de las coordenadas globales, de las ecuaciones (2) se tiene que:

$$
\frac{\partial \varphi_{i1}}{\partial x} = \frac{y_3 - y_2}{A} , \qquad \frac{\partial \varphi_{i1}}{\partial y} = \frac{x_2 - x_3}{A} ,
$$
  

$$
\frac{\partial \varphi_{i2}}{\partial x} = \frac{y_1 - y_3}{A} , \qquad \frac{\partial \varphi_{i2}}{\partial y} = \frac{x_3 - x_1}{A} ,
$$
  

$$
\frac{\partial \varphi_{i3}}{\partial x} = \frac{y_2 - y_1}{A} , \qquad \frac{\partial \varphi_{i3}}{\partial y} = \frac{x_1 - x_2}{A} ;
$$

donde  $A = x_2y_1 + x_3y_2 + x_1y_3 - (x_3y_1 + x_1y_2 + x_2y_3) \neq 0$  e i = 1, 2, ..., n.

Para cuerpos isotrópicos y homogéneos, como es nuestro caso, los coeficientes de Lamé u y  $\lambda$ son cantidades adimensionales que describen el comportamiento mecánico del material; al coeficiente u se le conoce como módulo de rigidez y también se representa por el símbolo G. Generalmente estos coeficientes se encuentran en tablas [2, p. 699] en función de otros coeficientes mayormente conocidos como son el módulo de elasticidad E y el módulo de Poisson v. Las ecuaciones para obtener los coeficientes de Lamé en función de los coeficientes E y v son las siguientes  $[6, p. 46]$ :

$$
\mu = \frac{E}{2(1 + v)}
$$
  $\lambda = \frac{vE}{(1 + v)(1 - 2v)} = \frac{\mu(2\mu - E)}{E - 3\mu}$ 

Entonces, puesto que las derivadas de las funciones de interpolación y los coeficientes de Lamé son constantes, el integrando de la ecuación (9) es constante, esto es:

$$
K_{ij} \;=\; \sum_{k=i}^h \sum_{j=1}^n \left(\begin{matrix}(2\mu+\lambda)\frac{\partial\phi_j}{\partial x} \frac{\partial \phi_i}{\partial x} + \mu \frac{\partial \phi_j}{\partial y} \frac{\partial \phi_i}{\partial y} & \lambda \frac{\partial \phi_j}{\partial y} \frac{\partial \phi_i}{\partial x} + \mu \frac{\partial \phi_j}{\partial x} \frac{\partial \phi_i}{\partial y} \\ \lambda \frac{\partial \phi_j}{\partial x} \frac{\partial \phi_i}{\partial y} + \mu \frac{\partial \phi_j}{\partial y} \frac{\partial \phi_i}{\partial x} & (2\mu+\lambda) \frac{\partial \phi_j}{\partial y} \frac{\partial \phi_i}{\partial y} + \mu \frac{\partial \phi_j}{\partial x} \frac{\partial \phi_i}{\partial x} \end{matrix}\right) \hspace{-.1cm} \prod_{i=1}^h d\Omega_k
$$

\n
$$
\text{Capitulo 4:} \text{Caso de Estudio:} \text{Vibración de una viga.}
$$
\n

\n\n
$$
= \sum_{k=1}^{h} \sum_{\substack{j=1 \\ j=1}}^{n} \left( (2\mu + \lambda) \frac{\partial \varphi_j}{\partial x} \frac{\partial \varphi_i}{\partial x} + \mu \frac{\partial \varphi_j}{\partial y} \frac{\partial \varphi_i}{\partial y} + \mu \frac{\partial \varphi_j}{\partial y} \frac{\partial \varphi_i}{\partial x} + \mu \frac{\partial \varphi_j}{\partial x} \frac{\partial \varphi_i}{\partial y} + \mu \frac{\partial \varphi_j}{\partial x} \frac{\partial \varphi_i}{\partial y} \right) V_k
$$
\n

\n\n
$$
\lambda \frac{\partial \varphi_j}{\partial x} \frac{\partial \varphi_i}{\partial y} + \mu \frac{\partial \varphi_j}{\partial y} \frac{\partial \varphi_i}{\partial x} + \mu \frac{\partial \varphi_j}{\partial y} \frac{\partial \varphi_i}{\partial y} + \mu \frac{\partial \varphi_j}{\partial x} \frac{\partial \varphi_i}{\partial x} \right) V_k
$$
\n

\n\n (10)\n

donde  $V_k = V_2$  Ab es el volumen del k-ésimo elemento finito geométrico.

### Modelo de la matriz M.

La matriz M quedó definida por la ecuación (16) del capítulo 3 como:

$$
M_{ij} = \int_{\Omega} \sum_{\substack{j=1 \ j=1}}^{n} \rho_0 \phi_i(p) \phi_j(p) \begin{pmatrix} 1 & 0 \ 0 & 1 \end{pmatrix} d\Omega.
$$

Otra vez, debido a la discretización del dominio  $\Omega$ , la expresión anterior es equivalente a:

$$
M_{ij} = \sum_{k=1}^{h} \sum_{\Omega_k} \sum_{\substack{j=1 \ j \neq j}}^{n} \rho_0 \phi_i(p) \phi_j(p) \begin{pmatrix} 1 & 0 \ 0 & 1 \end{pmatrix} d\Omega_k . \qquad (11)
$$

Propiedades de las matrices de elemento finito.

#### Simetria, bandeado y dominancia diagonal.

Debido a que las coordenadas de las derivadas parciales de las funciones globales de interpolación son valores reales y la conmutatividad es válida entre números reales, la matriz  $\bf K$ de la ecuacién (10.1) del capitulo 3 resulta ser simétrica. Por otro lado, puesto que las funciones globales de interpolacién son campos de valor real y la conmutatividad es valida en el campo de los números reales, la matriz M de la ecuación (17.2) del capítulo 3 también es simétrica. Otra vez, debido a la discretización del dominio<br>  $M_{ij} = \sum_{k=1}^{b} \sum_{\Omega_k} \sum_{i=1}^{n} \rho_0 \phi$ <br>
Propiedades de las matrices de elemento finito.<br>
Simetría, bandeado y dominancia diagonal.<br>
Debido a que las coordenadas de las d

Las matrices  $K$  y  $M$  presentan además una construcción bandeada y son diagonalmente dominantes o definidas positivas\*.

### Cálculo del vector f(t).

Las componentes del vector  $f(t)$  quedan definidas por la expresión:

$$
f_i(t) ~=~ \int_{\Omega} \phi_i \hat{s} \; d\partial\Omega + \int_{\Omega} \phi_i b_0 \; d\Omega ~~,
$$

<sup>&</sup>lt;sup>4</sup> Estas propiedades son discutidas en el apéndice A-4: Solución de ecuaciones lineales simultáneas, p. A-11.

donde

$$
i = 1, 2, ..., n;
$$

 $\hat{s}$  :  $\partial\Omega\times\mathbb{R}\rightarrow V$  es el campo vectorial de densidad de carga superficial y

 $b_0: \Omega \times \mathbb{R} \to V$  es el campo vectorial de densidad de fuerza de cuerpo.

Nuevamente, debido a la discretización de  $\Omega$ , tenemos:

$$
f_i(t) = \sum_{k=1}^{h} \Biggl( \int_{\Omega_k} \varphi_i s d\partial \Omega_k + \int_{\Omega_k} \varphi_i b_0 d\Omega_k \Biggr), \tag{12}
$$
  

$$
i = 1, 2, ..., n.
$$

El campo vectorial  $\hat{s}$  es debido a la acción de fuerzas externas sobre la superficie del cuerpo. En nuestro caso, este campo vectorial es valido solamente en los elementos finitos sobre los cuales se encuentra la carga (fig. 4-3) y su valor se debe a la fuerza de excitacién que causa el motor y el propio peso del mismo. Esto es:

$$
\mathbf{S}_{k}(x,t) = -\frac{1}{b e_{c}} \begin{pmatrix} 0 \\ mg + F_{0} \text{ sen } \omega t \end{pmatrix} x \quad \begin{bmatrix} N \\ m \end{bmatrix} \qquad x \in \partial \Omega_{k}
$$

donde b es el ancho de la viga, e<sub>c</sub> es el número de elementos cargados, m es la masa del motor y g  $= 9.81$  m/seg<sup>2</sup> es la constante de gravedad.

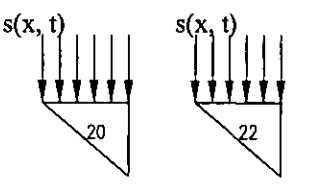

fig. 4-7: Cargas externas.

El campo vectorial  $b_0$  es debido a la acción de fuerzas internas generadas por algún campo de naturaleza magnética, eléctrica, gravitatoria, etc. En nuestro caso este campo es valido sobre todo el dominio  $\Omega$  y estará representado por el peso específico del material, con lo cual se considera el peso del cuerpo debido al campo de fuerza gravitatorio: 51

$$
b_{0k}(x,t) = \frac{1}{b} \begin{pmatrix} 0 \\ -\gamma \end{pmatrix} \begin{bmatrix} N \\ m^2 \end{bmatrix}
$$
  
x \in \Omega\_k  
 $k = 1, 2, ..., n;$ 

Integración numérica<sup>5</sup>.

La densidad del cuerpo  $\rho_0$  es una función independiente del espacio, más no así las funciones globales de interpolación. Esto significa que en el cálculo de la matriz M se debe implementar la integracién numérica del producto de las funciones globales de interpolacién sobre dominios triangulares:

Jo,(P)e;(P)4Q, .

Asimismo, en el cdlculo de las componentes de! vector f(t) también se requiere de la integracion numérica de funciones polinomiales sobre dominios triangulares. Por la forma en que hemos establecidos los campos vectoriales  $\hat{s}$  y  $b_0$ , las integrales que se requieren en este caso son:

$$
\int_{\Omega_k} \phi_i \bullet x \; d \partial \Omega_k \qquad \qquad y \qquad \qquad \int_{\Omega_k} \phi_i \, d \Omega_k \; .
$$

## 4.4 DISCRETIZACION EN EL TIEMPO.

## Frecuencia natural de vibracion.

En el análisis dinámico de un cuerpo elástico es importante conocer su frecuencia natural para determinar el tiempo minimo de andlisis. El cuerpo con sus condiciones de frontera y sus propiedades geométricas y eldsticas constituye un sistema que posee una frecuencia natural de vibración,  $\omega_n$ , la cual puede ser obtenida de la siguiente manera: 4.4 DISCRETIZACIÓN EN EL TIEMPO.<br>
Frecuencia natural de vibración.<br>
En el análisis dinámico de un cuerpo elástico<br>
determinar el tiempo mínimo de análisis. El<br>
subración,  $\omega_p$ , la cual puede ser obtenida de la s<br>  $\omega_n = 2$ 

$$
\omega_{n} = 2\pi \sqrt{\frac{k}{m}} = \frac{1}{r} \tag{13}
$$

donde k es la rigidez equivalente, m es la masa del sistema y  $\tau_n$  es el período natural de vibración.

## Estabilidad del esquema de aproximacion.

La estabilidad de los esquemas de aproximacién depende en gran medida de una discretizacion adecuada del tiempo, de ello depende el éxito de un análisis dinámico. Una discretización del tiempo recomendada [13, pp. 233-245] es: Estabilidad del<br>La estabilidad<br>adecuada del ti<br>tiempo recomer

$$
\Delta t = \frac{\tau_n}{\pi} \tag{14}
$$

<sup>&</sup>lt;sup>5</sup> En el apéndice A-3: Integración numérica sobre dominios triangulares, p. A-8, se encuentran las expresiones resultantes de la integracién de las funciones polinomiates necesarias para calcular los elementos de la matriz M y el vector f(t).

donde  $\tau_n$  es el período natural de vibración más pequeño del cuerpo elástico.

En una situación hipotética de que la vibración del cuerpo elástico estuviera caracterizada por una onda senoidal de la forma:

$$
f(t) = A \operatorname{sen} \omega t ,
$$

el periodo de vibracion estaria dado por:

$$
\tau = \frac{2\pi}{\omega} \ .
$$

De acuerdo con la fig. (4-8), el paso máximo de tiempo recomendado para tomar las variaciones máximas y mínimas de la fuerza de excitación debe ser:

$$
\Delta t = \frac{2\pi}{(m-1)\omega} = \frac{\tau}{m-1}
$$
 (15)

donde m es el número deseado de puntos de discretización del tiempo y debe pertenecer a la serie {5, 9, 13, 17, 21, ..., 2k-1, 2k+3, ...}, para comprender los puntos donde una funcion senoidal tiene máximos, mínimos y ceros.

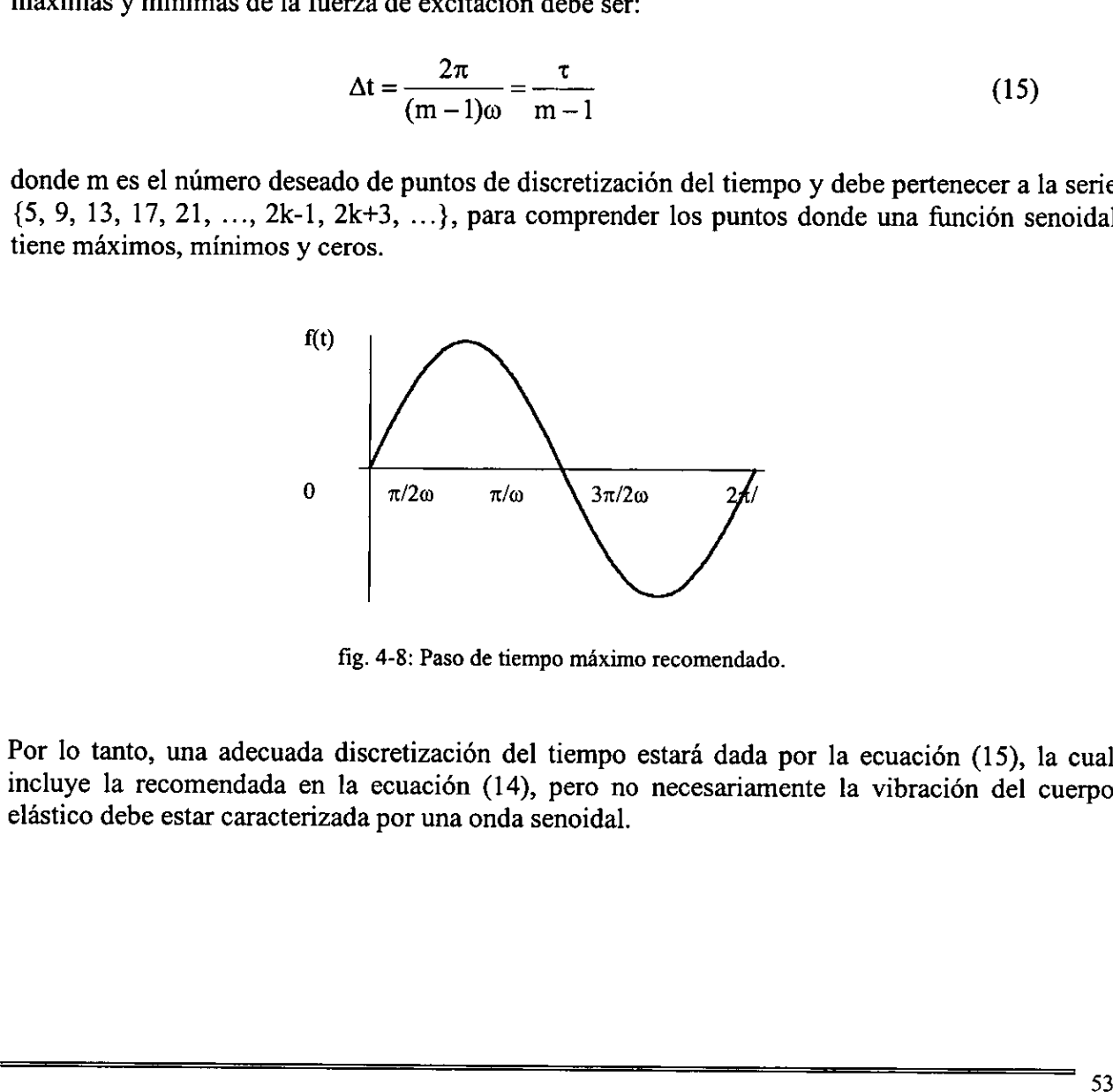

fig. 4-8: Paso de tiempo máximo recomendado.

Por lo tanto, una adecuada discretizacién del tiempo estaré dada por la ecuacién (15), la cual incluye la recomendada en la ecuacién (14), pero no necesariamente la vibracién del cuerpo elastico debe estar caracterizada por una onda senoidal.

# 4.5 SOLUCION DEL MODELO NUMERICO EQUIVALENTE.

Imposicion de restricciones en los desplazamientos nodales.

El modelo numérico equivalente de elemento finito, ya sea el caso estatico o dinamico, es de la forma:

$$
\mathbf{K}\mathbf{u} = \mathbf{f} \tag{16}
$$

La ecuación (16) no se puede resolver para el vector u mientras no sean consideradas las restricciones sobre los desplazamientos nodales<sup>6</sup>. De hecho, la matriz K es singular mientras estas restricciones no sean tomadas en cuenta, de ahí que  $K<sup>-1</sup>$  no existe [8, p. 109]. Después de considerar las restricciones sobre los desplazamientos nodales, la ecuacién (16) toma la forma:

$$
\mathbf{K}\mathbf{\tilde{u}} = \mathbf{\tilde{f}} \tag{17}
$$

donde la matriz  $K$  ya no es singular, entonces existe la matriz  $K^{-1}$  y por consiguiente, una solución única para el vector de desplazamientos nodales  $\mathfrak u$ .

Una forma de aplicar las restricciones sobre los desplazamientos nodales es la siguiente [18, pp. 59-60]. Considérese el sistema de ecuaciones y supéngase que es simétrico:

$$
k_{11} u_1 + k_{12} u_2 + k_{13} u_3 + \dots + k_{1n} u_n = f_1
$$
  
\n
$$
k_{21} u_1 + k_{22} u_2 + k_{23} u_3 + \dots + k_{2n} u_n = f_2
$$
  
\n
$$
k_{31} u_1 + k_{32} u_2 + k_{33} u_3 + \dots + k_{3n} u_n = f_3
$$
  
\n
$$
\vdots \qquad \vdots \qquad \vdots \qquad \vdots
$$
  
\n
$$
k_{n1} u_1 + k_{n2} u_2 + k_{n3} u_3 + \dots + k_{nn} u_n = f_n
$$
  
\n(18)

Supóngase ahora que u, está restringido a tomar un valor específico, por decir  $u_n$ :

$$
\mathbf{u}_3 = \mathbf{u}_\mathbf{p}.
$$

Remplazando esta igualdad por la ecuación (18-3) tenemos:

donde la matrix 
$$
\hat{K}
$$
 ya no es singular, entonces existe la matrix  $\hat{K}^{-1}$  y por consiguiente  
\nsolución única para el vector de desplazamientos nodales  $\tilde{u}$ .

\nUna forma de aplicar las restrictions sobre los desplazamientos nodales es la siguiente [1359-60]. Considérese el sistema de ecuaciones y supóngase que es simétrico:  
\n
$$
k_{11} u_1 + k_{12} u_2 + k_{13} u_3 + \ldots + k_{1n} u_n = f_1
$$
\n
$$
k_{21} u_1 + k_{22} u_2 + k_{33} u_3 + \ldots + k_{3n} u_n = f_2
$$
\n
$$
k_{31} u_1 + k_{32} u_2 + k_{33} u_3 + \ldots + k_{3n} u_n = f_3
$$
\n
$$
\vdots \qquad \vdots \qquad \vdots \qquad \vdots \qquad \vdots
$$
\n
$$
k_{n1} u_1 + k_{n2} u_2 + k_{n3} u_3 + \ldots + k_{nn} u_n = f_n
$$
\nSupóngase ahora que u, está restringido a tomar un valor específico, por decir u<sub>p</sub>:

\n
$$
u_3 = u_p.
$$
\nRemplazando esta igualdad por la ecuación (18-3) tenemos:  
\n
$$
k_{11} u_1 + k_{12} u_2 + k_{13} u_3 + \ldots + k_{1n} u_n = f_1
$$
\n
$$
k_{21} u_1 + k_{22} u_2 + k_{23} u_3 + \ldots + k_{2n} u_n = f_2
$$
\n
$$
u_3 = u_p
$$
\n
$$
\vdots \qquad \vdots \qquad \vdots \qquad \vdots \qquad \vdots
$$
\n
$$
k_{n1} u_1 + k_{n2} u_2 + k_{n3} u_3 + \ldots + k_{nn} u_n = f_n
$$
\nEstas restrictions corresponden a las condiciones de frontera  $u = u_0$  en  $\partial\Omega_2$  de la formulación fuerte (capitulo 3, las cuales no han sido aplicadas ain.

<sup>&</sup>lt;sup>6</sup> Estas restricciones corresponden a las condiciones de frontera  $\mathbf{u} = \mathbf{u}_0$  en  $\partial\Omega_2$  de la formulación fuerte (13) del capítulo 3, las cuales no han sido aplicadas aún.

En el sistema de ecuaciones (19) la simetría ha sido destruida. Puesto que los coeficientes  $k_{ij}$  son conocidos podemos aplicar el hecho de que  $u_3 = u_2$ , y construir el sistema de ecuaciones equivalente:

$$
k_{11} u_1 + k_{12} u_2 + \dots + k_{1n} u_n = f_1 - k_{13} u_p
$$
  
\n
$$
k_{21} u_1 + k_{22} u_2 + \dots + k_{2n} u_n = f_2 - k_{23} u_p
$$
  
\n
$$
u_3 = u_p
$$
  
\n
$$
\vdots \qquad \vdots \qquad \vdots \qquad \vdots
$$
  
\n
$$
k_{n1} u_1 + k_{n2} u_2 + \dots + k_{nn} u_n = f_n - k_{n3} u_p
$$
  
\n(20)

Empleando una notacién matricial, tenemos que:

$$
\begin{pmatrix}\nk_{11} & k_{12} & 0 & \dots & k_{1n} \\
k_{21} & k_{22} & 0 & \dots & k_{2n} \\
0 & 0 & 1 & \dots & 0 \\
\vdots & \vdots & \vdots & \vdots & \vdots \\
k_{n1} & k_{n2} & 0 & \dots & k_{nn}\n\end{pmatrix}\n\begin{pmatrix}\nu_{1} \\
u_{2} \\
u_{3} \\
\vdots \\
u_{n}\n\end{pmatrix}\n=\n\begin{pmatrix}\nf_{1} - k_{13}u_{p} \\
f_{2} - k_{23}u_{p} \\
u_{p} \\
\vdots \\
f_{n} - k_{n3}u_{n}\n\end{pmatrix}
$$
\n(21)

Nótese que en el sistema matricial (21),  $f_3$  ha desaparecido, lo que significa que el valor de  $f_3$ nunca interviene en la formulación debido al desplazamiento impuesto. Puesto que la ecuación u,  $=$ u<sub>p</sub> es obvia, el sistema de ecuaciones equivalente a (21) es:

$$
\begin{pmatrix}\nk_{11} & k_{12} & \dots & k_{1n} \\
k_{21} & k_{22} & \dots & k_{2n} \\
\vdots & \vdots & \vdots & \vdots \\
k_{n1} & k_{n2} & \dots & k_{nn}\n\end{pmatrix}\n\begin{pmatrix}\nu_1 \\
u_2 \\
\vdots \\
u_n\n\end{pmatrix}\n=\n\begin{pmatrix}\nf_1 - k_{13}u_p \\
f_2 - k_{23}u_p \\
\vdots \\
f_n - k_{n3}u_n\n\end{pmatrix} .
$$
\n(22)

El sistema de ecuaciones (22) es la representacién matricial de la ecuacién (17). Nétese que la simetría de la matriz  $\tilde{K}$  se conserva. En el caso particular de que el desplazamiento prescrito u<sub>i</sub> sea cero, el sistema equivalente (17) se obtiene al eliminar el i-ésimo renglén y la i-ésima columna de la matriz K, asi como el i-ésimo renglén de los vectores u y f de la ecuacién (16). Notese que en el sistema matricial (21),  $f_3$  ha nunca interviene en la formulación debido al d<br>  $= u_p$  es obvia, el sistema de ecuaciones equival<br>  $= u_p$  es obvia, el sistema de ecuaciones equival<br>  $= u_p$  es obvia, el sist

#### Recursion.

A partir de aqui considérese que ya se han aplicado condiciones de frontera en el modelo numérico equivalente. Antes de resolver el problema dindmico es preciso resolver el problema estático:

$$
\mathbf{K}\,\mathbf{u}(0)\,=\,\mathbf{f}(0)\,,
$$

cuyo resultado  $u(0)$  y las condiciones iniciales  $v(0)$ , servirán para resolver el problema dinámico en cada paso del tiempo. Como se establecié en el capitulo anterior, el modelo numérico equivalente del problema dinamico esta dado por las ecuaciones (21) y (22) del capitulo 3:

\n Capitulo 4: Caso de Estudio: *Vib*\n

\n\n K 
$$
u(0) = f(0)
$$
,\n

\n\n Capitulo 4: Caso de Estudio: *Vib*\n

\n\n A  $u(0) = f(0)$ ,\n

\n\n Cayo resultado  $u(0)$  y las condiciones iniciales  $v(0)$ , servirán para resolver el pro en cada paso del tiempo. Como se estableció en el capítulo anterior, el m equivalente del problema dinímico está dado por las ecuaciones (21) y (22) del ca\n

\n\n
$$
\left(\frac{2}{\Delta t} M + \frac{\Delta t}{2} K\right) u(t + \Delta t) - \left(\frac{2}{\Delta t} M - \frac{\Delta t}{2} K\right) u(t) - 2 M v(t) = \frac{\Delta t}{2} f(t + \Delta t) + \frac{\Delta t}{2} f(t)
$$
\n

\n\n Y 
$$
v(t) = 2 \frac{u(t) - u(t - \Delta t)}{\Delta t} - v(t - \Delta t)
$$
\n

\n\n De ahí que la solución para cada tiempo haya sido establecida por las ecuaciones capitulo 3 como:\n

\n\n
$$
u(t + \Delta t) = \left(\frac{2}{\Delta t} M + \frac{\Delta t}{2} K\right)^{-1} \left(\left(\frac{2}{\Delta t} M - \frac{\Delta t}{2} K\right) u(t) + 2 M v(t) + \frac{\Delta t}{2} f(t + \Delta t) + \frac{\Delta t}{2} f(t + \Delta t) \right)
$$
\n

\n\n donde las componentes de las matrices columna  $u(t)$ ,  $v(t)$ ,  $f(t)$   $y(t + \Delta t)$  quedan acuerdo con la siguiente tabla:\n

\n\n
$$
\frac{u(t)}{v(t)} = \frac{v(t)}{v(t)} \quad \text{for } v(t) = \frac{f(t)}{f(t)}
$$
\n

$$
v(t) = 2 \frac{u(t) - u(t - \Delta t)}{\Delta t} - v(t - \Delta t)
$$

De ahi que la solucién para cada tiempo haya sido establecida por las ecuaciones (24) y (25) del capitulo 3 como:

$$
u(t + \Delta t) = \left(\frac{2}{\Delta t} M + \frac{\Delta t}{2} K\right)^{-1} \left(\left(\frac{2}{\Delta t} M - \frac{\Delta t}{2} K\right) u(t) + 2 M v(t) + \frac{\Delta t}{2} f(t + \Delta t) + \frac{\Delta t}{2} f(t)\right)
$$
  
 $t \ge 0,$ 

donde las componentes de las matrices columna  $u(t)$ ,  $v(t)$ ,  $f(t)$  y  $f(t+\Delta t)$  quedan determinados de acuerdo con la siguiente tabla:

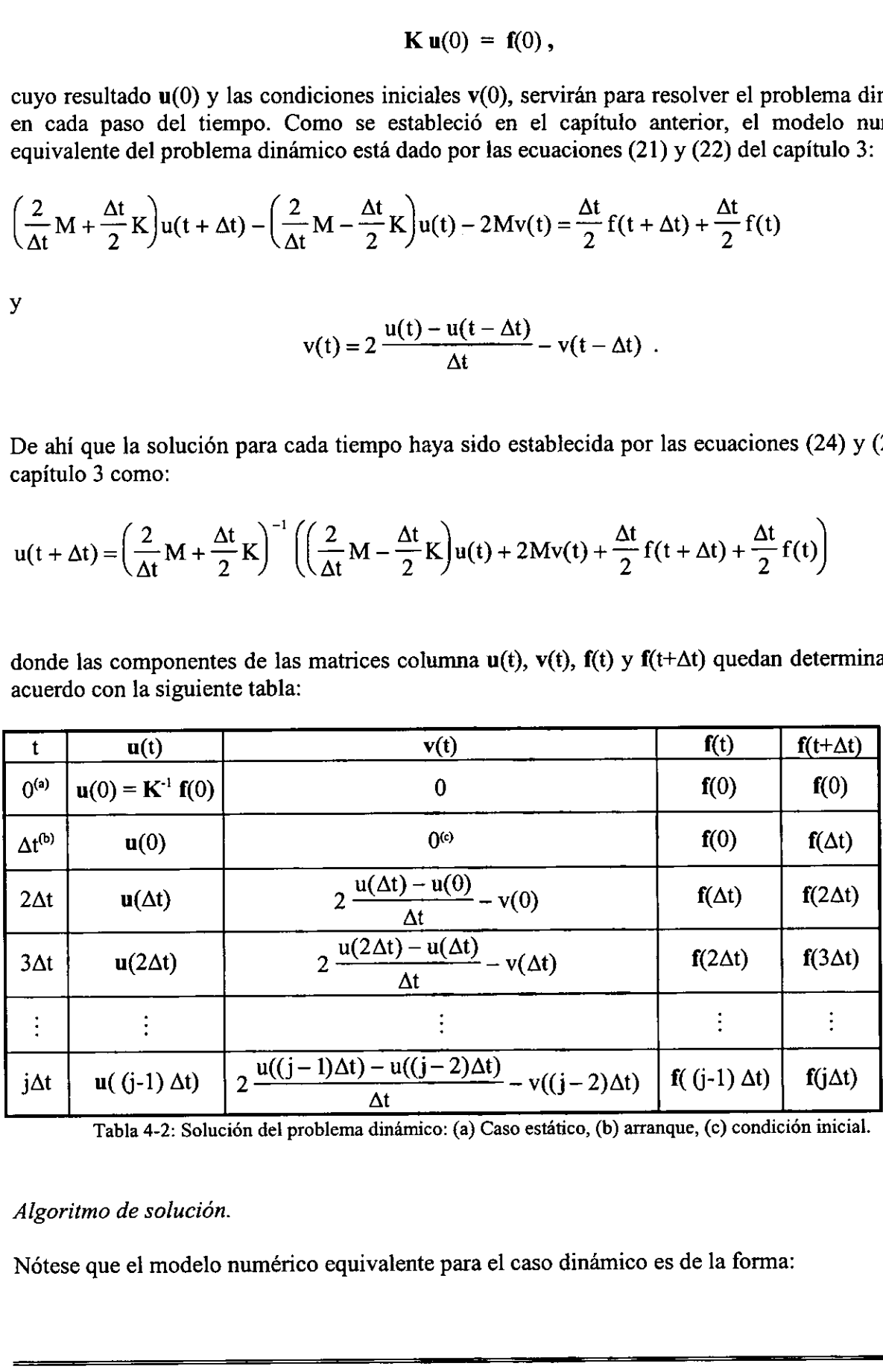

#### Algoritmo de solución.

Notese que el modelo numérico equivalente para el caso dinamico es de la forma:

 $\tilde{K}(t)\tilde{u}(t) = \tilde{f}(t)$ 

donde la matriz  $\tilde{K}(t)$  es una matriz equivalente compuesta por las matrices  $K y M$ , y el vector  $\tilde{f}(t)$  depende de las matrices K y M, así como de los vectores,  $u(t)$ ,  $v(t)$ ,  $y f(t)$ . El algoritmo para determinar la solucién de nuestro problema en el caso estdtico y para cada paso del tiempo es el siguiente:

- A. Caso estático,  $t = 0$ .
	- A.1. Construir la matriz K.
	- A.2. Construir el vector  $f(0)$ .
	- A.3.Modificar la matriz K y el vector f(0) por imposicién de restricciones en los desplazamientos.
	- A.4. Resolver para u(0).
- B. Caso dinámico,  $t = j\Delta t$ ,  $j \ge 1$ .
	- B.1. Construir la matriz  $\tilde{K}(t)$ .
	- B.2. Construir el vector  $\tilde{f}(t)$ .
	- B.3. Modificar la matriz  $\tilde{K}(t)$  y el vector  $\tilde{f}(t)$  por imposición de restricciones en los desplazamientos.
	- B.4. Resolver para  $u(t + \Delta t)$ .
	- B.5. Volver a B.1.

## 4.6 MANEJO DE LOS DESPLAZAMIENTOS.

Interpolacién de los desplazamientos.

Una vez que las variables primarias han sido determinadas, en este caso los desplazamientos nodales, éstas deben ser manejadas de alguna manera para determinar otro tipo de informacion interesante acerca del problema, que en nuestro caso son: interpolacién de los desplazamientos en puntos del dominio no nodales, distribucién de las deformaciones y esfuerzos en el dominio.

## Definición 4.1. Campo de desplazamientos asociado a cada elemento.

Sea u(t) el campo vectorial de desplazamientos que aproxima a la solución de un problema en EDP al tiempo t, definido sobre un dominio  $\Omega$  cuya discretización  $\Omega$ ' está compuesta de un conjunto finito de subdominios triangulares. Para el i-ésimo subdominio de la discretización  $\Omega$ definido por el conjunto de coordenadas  $C = \{ (x_i, y_i), (x_k, y_k), (x_l, y_l) \}$ , el conjunto de desplazamientos  $\mathbf{u}_i(t) = \{ (u_i(t), v_i(t)), (u_k(t), v_k(t)), (u_i(t), v_i(t)) \}$  correspondiente a C, Jo llamaremos campo de desplazamientos asociado al subdominio  $\Omega_i$  en el tiempo t. B. Caso dimánico,  $t = j\Delta t, j \ge 1$ .<br>
B.1. Construir la matriz  $K(t)$ <br>
B.2. Construir la matriz  $K(t)$  y el vector  $\vec{f}(t)$  por imposición de restricciones en los<br>
desplazamientos.<br>
B.3. Modificar la matriz  $K(t)$  y el vector

## Lema 4.1. Interpolacién de los desplazamientos.

Sea  $\mathbf{u}_i(t) = \{ (u_i(t), v_i(t)), (u_k(t), v_k(t)), (u_i(t), v_i(t)) \}$  el campo de desplazamientos asociado al subdominio  $\Omega_i$  en el tiempo t definido por el conjunto de coordenadas  $C = \{ (x_i, y_i), (x_k, y_k), (x_l, y_k)\}$  $y_1$ ) }. Dado un punto  $p \in \Omega$ , de coordenadas (x, y), los desplazamientos u(x, y, t) y v(x, y, t) correspondientes a p estan dados por:

 $u(x, y, t) = u_1(t) \varphi_1(x, y) + u_k(t) \varphi_k(x, y) + u_1(t) \varphi_1(x, y)$ 

y

$$
v(x, y, t) = v_{j}(t) \varphi_{j}(x, y) + v_{k}(t) \varphi_{k}(x, y) + v_{j}(t) \varphi_{l}(x, y)
$$

donde  $\varphi_i$ ,  $\varphi_k$ ,  $\varphi_i : \Omega_i \to \mathfrak{R}$  son funciones globales de interpolación con soporte en  $\Omega_i$ .

## Deformaciones, esfuerzos y esfuerzos principales.

La tarea de la mecánica, definida como la relación entre cuerpos, sistemas de fuerzas y movimientos, es la prediccién del comportamiento del cuerpo debido a esa relacién, para evaluar las posibilidades de falla. Para lograr este objetivo se han desarrollado los conceptos de esfuerzo y deformacién y varios criterios de falla. Los andlisis de esfuerzos y deformaciones son independientes pero ambos conceptos estén relacionados por las propiedades mecanicas del material.

La deformación es una cantidad puramente geométrica definida como el movimiento relativo entre puntos del cuerpo [6, pp. 28-29]. La deformación en la vecindad de un punto del cuerpo queda determinada por un criterio de deformacién, el cual indica si hubo 0 no movimiento relativo entre otros puntos del cuerpo y el punto en cuestién.

Por otro lado, el esfuerzo en un punto es función de la posición del punto con respecto a un sistema de coordenadas y la orientación de un plano que pasa por dicho punto [6, p. 4]. Entonces existe una infinidad de esfuerzos en un punto, debido a la infinidad de planos que pasan por éste. El conjunto de esfuerzos en un punto se conoce como estado de esfuerzo en dicho punto, y para cada estado de esfuerzo existen esfuerzos que no dependen del sistema de coordenadas, ilamados esfuerzos principales [6, pp. 14-16], [14, pp. 17-36], [24, pp. 17-27], sino del campo tensorial de elasticidad del cuerpo, del sistema de fuerzas definidas sobre el cuerpo, la representacién analitica del dominio y las condiciones de frontera. La dieta de in metalmica, tenimata como la relacion da relacion este des acesos de valores possibilidades de falla. Para la predicción del comportamiento del cuerpo debido a esa relación, para evaluar<br>movimientos, es la p

### Lema 4.2. Deformaciones.

Sea  $u_i(t) = \{ (u_i(t), v_i(t)), (u_k(t), v_k(t)), (u_i(t), v_i(t)) \}$  el campo de desplazamientos asociado al subdominio  $\Omega_i$  en el tiempo t definido por el conjunto de coordenadas  $C = \{ (x_i, y_i), (x_k, y_k), (x_k, y_k)\}$  $y_1$ ) }. El campo de deformación asociado a  $\Omega_i$  en el tiempo t está dado por la expresión:

$$
E_k(t) = \begin{bmatrix} \varepsilon_{11} & \varepsilon_{12} \\ \varepsilon_{21} & \varepsilon_{22} \end{bmatrix}
$$

donde:

$$
\varepsilon_{11} = \frac{\partial u}{\partial x} = \frac{2u_k(t) - u_j(t) - u_l(t)}{2(x_k - x_j)},
$$
\n
$$
\varepsilon_{12} = \varepsilon_{21} = \frac{1}{2} \left( \frac{\partial u}{\partial y} + \frac{\partial v}{\partial x} \right) = \frac{2u_k(t) - u_j(t) - u_l(t)}{4(y_l - y_j)} + \frac{2v_l(t) - v_j(t) - v_k(t)}{4(x_k - x_j)},
$$
\n
$$
\varepsilon_{22} = \frac{\partial v}{\partial y} = \frac{2v_l(t) - v_j(t) - v_k(t)}{2(y_l - y_j)}.
$$

#### Lema 4.3. Esfuerzos.

Dado un cuerpo elástico  $\Omega$  con módulos de Lamé  $\mu$  y  $\lambda$ , sea E<sub>i</sub>(t) el campo de deformación asociado a  $\Omega_i$  en el tiempo t. El campo de esfuerzo asociado a  $\Omega_i$  en el tiempo t está dado por la expresión:

$$
S_k(t) = \begin{bmatrix} \sigma_{11} & \sigma_{12} \\ \sigma_{21} & \sigma_{22} \end{bmatrix}
$$

donde:

$$
\sigma_{11} = (2\mu + \lambda) \varepsilon_{11} + \lambda \varepsilon_{22},
$$
  
\n
$$
\sigma_{12} = \sigma_{21} = 2\mu \varepsilon_{12},
$$
  
\n
$$
\sigma_{22} = (2\mu + \lambda) \varepsilon_{22} + \lambda \varepsilon_{11}.
$$

#### Observación.

Las deformaciones y esfuerzos, más que asociarlos a un punto del cuerpo como su definición lo establece, se han asociado a un subdominio de la discretización de éste. La solución numérica obtenida del análisis nos permite construir expresión polinomial de las funciones de desplazamientos u y v; los valores de deformación y esfuerzo en un punto específico están determinados por la función derivada de las funciones de desplazamiento en ese punto. Sin embargo, en los lemas 4.2 y 4.3 sobre deformaciones y esfuerzos se hace una aproximación de sus derivadas por un esquema en diferencias, considerando de esta manera la vecindad del punto la definida por el subdominio analizado. El punto debe ser representativo del subdominio (por
decir, su centro geométrico), de manera que para una mayor aproximación de estos valores a la solución real se requiera un refinamiento de la discretización del dominio.

#### Lema 4.4. Esfuerzos principales.

Dado un cuerpo elástico  $\Omega$  con módulos de Lamé  $\mu$  y  $\lambda$ , sea S<sub>i</sub>(t) el campo de esfuerzo asociado a  $\Omega_i$  en el tiempo t. Los esfuerzos principales asociados a  $\Omega_i$  en el tiempo t están dados por la expresión:

$$
\sigma_1, \sigma_2 = \frac{\sigma_{11} + \sigma_{22}}{2} \pm \left( \left( \frac{\sigma_{11} - \sigma_{22}}{2} \right)^2 + \sigma_{21}^2 \right)^{1/2}
$$

#### Criterios de falla.

Una forma de determinar la falla del material es la evaluacion del estado de esfuerzo en cada punto del cuerpo, existen varios criterios de falla que dependen del tipo de material y del tipo de estado de esfuerzo presente. Para materiales dúctiles hay dos criterios de falla: cortante máximo o de Tresca y maxima energia de distorsién o de von Mises, ambos calculados a partir de los esfuerzos principales. La zona segura de ambos criterios está descrita por un hexágono y una elipse, respectivamente. Estas figuras geométricas coinciden en los vértices del hexágono pero en otros puntos el criterio de Tresca es más conservador. De esta manera, mientras el estado de esfuerzo no exceda el esfuerzo de Tresca o de von Mises, se puede decir que el cuerpo es seguro [2, pp. 365-367], [16, pp. 115]. Una forma de determinar la falla del material es la evaluación del estado de esfuerzo en cada<br>punco del cuerpo, existen varios circinós de falla que dependen del tipo de material y del livo de<br>stado de esfuerzo presente.

#### Lema 4.5. Esfuerzos de von Mises.

Dado un cuerpo elástico  $\Omega$  con módulos de Lamé  $\mu$  y  $\lambda$ , sean  $\sigma_1$ ,  $\sigma_2$  los esfuerzos principales asociados a  $\Omega_i$  en el tiempo t. Los esfuerzos de von Mises asociados a  $\Omega_i$  en el tiempo t están dados por la expresión:

$$
\sigma_{vM} = (\sigma_1^2 - \sigma_1 \sigma_2 + \sigma_2^2)^{V_2} .
$$

# Capitulo 5:

# Algoritmos de programación.

# 5.1 INTRODUCCIÓN.

Los pasos involucrados en el método de elemento finito son sistemáticos, como se pudo constatar en los planteamientos hechos en el capitulo 3, por lo que pueden implementarse mediante un lenguaje de programacién de alto nivel para ser ejecutados con la ayuda de una computadora. De hecho, el método de elemento finito sólo es efectivo y confiable en sus resultados con la avuda de computadoras por la gran cantidad de calculos implicados.

El método de elemento finito ha demostrado ser una técnica muy eficiente en la solucién numérica de ecuaciones diferenciales. Dado un modelo fisico en EDP, la implementacién del método para su solucién se resume en tres pasos principales: construccién del modelo de elemento finito, construccién y solucién del sistema de ecuaciones equivalente, y finalmente, interpretacion de resultados. lenguaje de programación de alto nivel para se<br>hecho, el método de elemento finito sólo es efé<br>computadoras por la gran cantidad de cálculos<br>El método de elemento finito ha demostrac<br>numérica de ecuaciones diferenciales. D

Un programa general de análisis de elemento finito se constituye de tres módulos básicos: preprocesador, procesador y post-procesador [18, pp. 258-257], cuyas funciones son discutidas en las secciones siguientes.

# 3.2 PRE-PROCESADOR.

En este médulo se leva a cabo la adquisicién de datos. Aqui son leidos y/o generados los datos con los cuales se construye el modelo de elemento finito. Estos datos tienen que ver con las siguientes caracteristicas del problema:

- 1. Geometria: dimensiones del dominio.
- 2. Propiedades fisicas del material: coeficientes de las ecuaciones diferenciales.
- 3. Propiedades de la malla: densidad de la malla, nimero total de nodos y elementos, generacion de coordenadas globales.
- 4. Condiciones de frontera: nimero de nodos con restriccién de movimiento, tipo de restriccién de movimiento (direccién); nimero de nodos y/o elementos cargados, tipo de carga (estatica, dinamica, concentrada, distribuida).
- 5. Discretización de la carga.
- 6. Verificacién de datos: mostrar la informacién general proporcionada, mostrar las coordenadas globales, dibujar el modelo de elemento finito.
- 7. Información adicional: tipo de problema (fenómeno físico), tipo de análisis (estático, dinámico).

# 5.3 PROCESADOR.

En este médulo son ejecutados todos los calculos necesarios para resolver los modelos numéricos equivalentes, derivados de la aplicacién del método de elemento finito a un problema en EDP. Para un problema dinámico, como es nuestro caso, es necesario resolver en primer lugar el problema estático y posteriormente el problema dinámico, los cuales están caracterizados por las ecuaciones:

$$
\mathbf{K}\,\mathbf{u}(0) = \mathbf{f}(0) \qquad \qquad \mathbf{y} \qquad \qquad \mathbf{K}\mathbf{u}(t) = \mathbf{\tilde{f}}(t) \ ,
$$

respectivamente; pero antes de esto son necesarios algunos calculos iniciales. La estructura del módulo procesador es la que se describe enseguida:

- A. Calculos iniciales.
- 8. Cálculo de las matrices K y M: asociación de nodos globales, coordenadas globales y elementos finitos, calculo de gradientes de funciones de interpolacién, integracién numérica, verificacion de las propiedades de las matrices (simetria, bandeado, dominancia diagonal). 62
	- 9. Calculo de la matriz equivalente R .
	- 10. Calculo del vector f(0): integracién numérica, carga estatica.
	- 11. Cálculo del vector  $v(0)$  por condiciones iniciales.
	- 12. Modificación de las matrices K y  $\tilde{K}$ , y los vectores  $f(0)$  y  $v(0)$  por aplicación de restricciones en los desplazamientos.
- B. Solución del caso estático.
	- 13. Resolver para u(0) con el método de Gauss-Seidel.
- C. Solucién del caso dinamico (proceso iterativo).
	- 14. Cálculo del vector v(t): esquema de recursión.
	- 15. Cálculo del vector  $\tilde{f}(t)$  : esquema de recursión.
	- 16. Modificación del vector  $\tilde{f}(t)$  por aplicación de restricciones en los desplazamientos.
	- 17. Resolver para  $u(t + \Delta t)$  con el método de Gauss-Seidel.
	- 18. Volver a 14.

#### 5.4 POST-PROCESADOR.

La tarea principal de este médulo es mostrar los resultados del analisis en formato numérico y grafico. Para lograr esto, el médulo debe manejar las variables principales (resultados obtenidos en el médulo anterior) para determinar cualquier otra variable secundaria que se desee. La salida grafica de los resultados nos da una idea cualitativa del andlisis, nos permite localizar las 4reas donde se presentan los valores máximos o mínimos de nuestras variables. Por otro lado, los resultados numéricos nos permiten cuantificar tales variables.

La estructura del médulo post-procesador estaria constituida por los elementos:

- 19. Interpolacion: Calculo de la variable primaria en puntos diferentes a los nodos.
- 20. Variables secundarias: Calculo de las deformaciones y esfuerzos.
- 21. Salida numérica y grafica de los resultados obtenidos por medio de archivos de texto y de imágenes.

## 5.5 DIAGRAMA DE BLOQUES.

Un buen principio para la creacién de aplicaciones computacionales grandes y complejas, es la creacion de éstos por medio de méddulos o bloques de funcionamiento independiente [18, pp. 258- 257), [13, pp. 474-498, 505-510] y [29, pp. 453-474], esto facilita labores de deteccién y correccion de errores, modificaciones y ampliaciones posteriores.

Bajo este principio, se han disefiado los diagramas de bloques y algoritmos de programacién para implementar los modelos numéricos del problema particular del capitulo 4 y encontrar una solucién numérica aproximada. Una caracteristica importante de estos médulos es el manejo de archivos de texto como dispositivos de salida, esto permite manejar la información generada en uno de los módulos por el resto de ellos, además de hacer un uso eficiente de la memoria de la máquina, recurso muy limitado en

Cabe mencionar que, si bien el médulo pre-procesador esta limitado a discretizar un dominio rectangular, su salida es un conjunto de archivos donde se almacena toda la información acerca de la construccion de la malla; esto permite al médulo procesador trabajar sobre ellos para realizar los calculos necesarios, sin la menor preocupacién acerca de la naturaleza del dominio. Esto quiere decir que si discretizamos un dominio irregular y alimentamos al procesador la informacién en el formato correspondiente, podremos resolver el problema. 5.5 DIAGRAMA DE BLOQUES.<br>
Un buen principio para la creación de aplicaciones computacionales grandes y complejas, es la<br>
creación de étos por medio de módulos o bloques de funcionamiento independiente [18, pp. 258<br>
257],

# INICIO 4 PRE-PROCESADOR Adquisición de datos: Geometria. Propiedades fisicas del material. 1. Geometria.<br>
2. Propiedades físicas del n<br>
3. Propiedades de la malla. Condiciones de frontera. 5. Discretización de la carga. Verificación de datos. 5. Discretización de la car<br>6. Verificación de datos.<br>7. Información adicional. 1. Geometría.<br>
2. Propiedades físicas del material.<br>
3. Propiedades físicas del material.<br>
3. Propiedades de la malla.<br>
4. Condiciones de frontera.<br>
5. Discretización de la carga.<br>
6. Verificación de datos.<br>
7. Información FRE-PROCK<br>
RE-PROCK<br>
1. Geometría.<br>
2. Propiedades físicas del material.<br>
3. Propiedades de la malla.<br>
4. Condiciones de frontera.<br>
5. Discretización de la carga.<br>
6. Verificación de datos.<br>
7. Información adicional. 3. Propiedades de la malla.<br>
4. Condiciones de frontera.<br>
5. Discretización de la carga.<br>
6. Verificación de datos.<br>
7. Información adicional.<br>
7. Información adicional.<br>
8. Cálculo de las matrices K y M.<br>
9. Cálculo de l 4. Cálculos iniciales a menteral.<br>
5. Discretización de la carga.<br>
6. Verificación de datos.<br>
7. Información adicional.<br>
7. Cálculos iniciales.<br>
8. Cálculo de las matrices K y M.<br>
9. Cálculo del vector (f(0).<br>
11. Cálculo Captainte 3: Approximate programmers<br>
RE-PROCESADOR<br>
Magnetics de danse<br>
1. Geometria.<br>
2. Propriediente fisiens de messant<br>
2. Captaine de fisiens de messant<br>
3. Captaine de fisiens de fisiens and tractainte<br>
5. Verdicti

#### L

#### PROCESADOR

#### Cálculos:

- A. Cálculos iniciales.
	- 8. Cálculo de las matrices K y M.
	- 9. Cálculo de la matriz equivalente  $\boldsymbol{K}$ .
	- 10. Cálculo del vector f(0).
	- 11. Calculo del vector v(0).
	- 12. Modificación de las matrices K y  $\tilde{K}$ , y los vectores  $f(0)$  y v(0).

B. Solucién del caso estatico.

13. Resolver para u(0) con el método de Gauss-Seidel.

C. Solucién del caso dindmico (proceso iterativo).

- 14. Calculo del vector v(t).
- 15. Cálculo del vector  $\tilde{f}(t)$ .
- 16. Modificación del vector  $\tilde{f}(t)$ .
- 17. Resolver para  $u(t + \Delta t)$  con el método de Gauss-Seidel.
- 18. Volver a 14.

#### $\mathbf 1$

#### POST-PROCESADOR

Muestra de resultados:

- 19. Interpolación: Cálculo de la variable primaria en puntos diferentes a los nodos. Calculos iniciales.<br>
8. Cálculos e las matrices K y M.<br>
9. Cálculo de las matriz equivalente<br>
10. Cálculo del vector  $f(0)$ .<br>
11. Cálculo del vector  $v(0)$ .<br>
12. Modificación de las matrices K<br>
B. Solución del caso estáti a variada<br>ulo de la<br>e los resu
- 20. Variables secundarias: Cálculo de las deformaciones y esfuerzos.
- 21. Salida numérica y grafica de los resultados obtenidos.

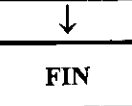

fig. 5-1: Pre-procesador, procesador y post-procesador.

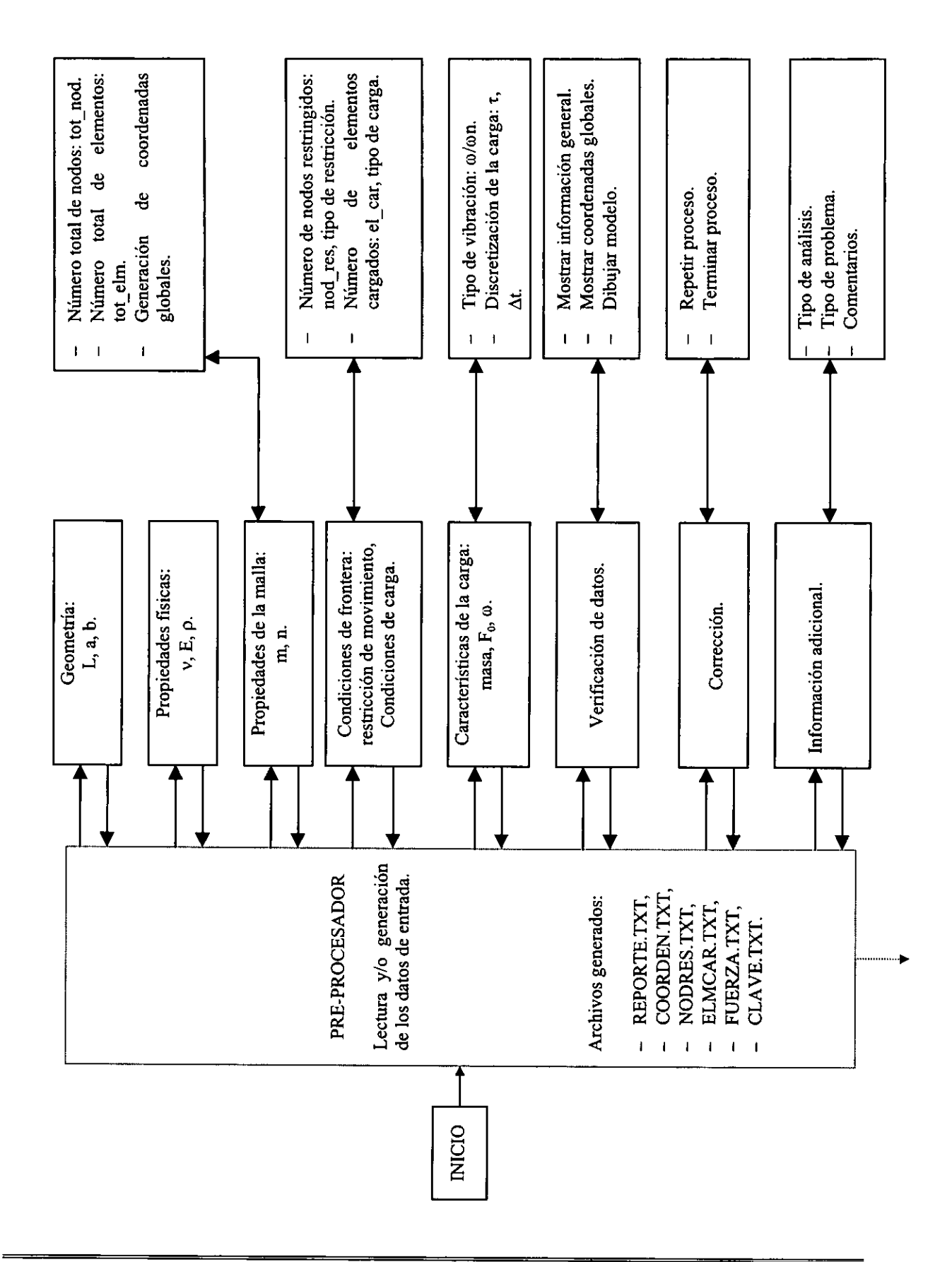

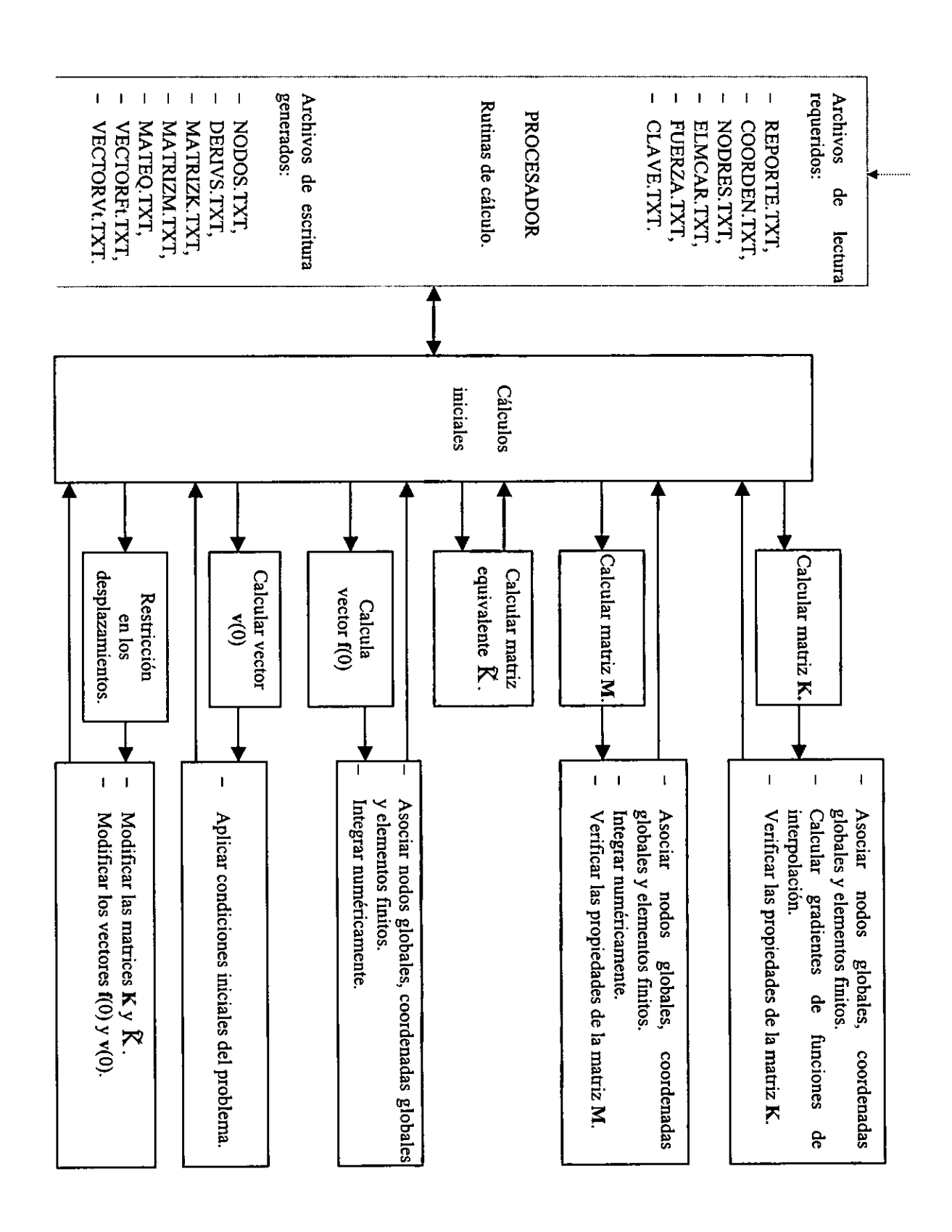

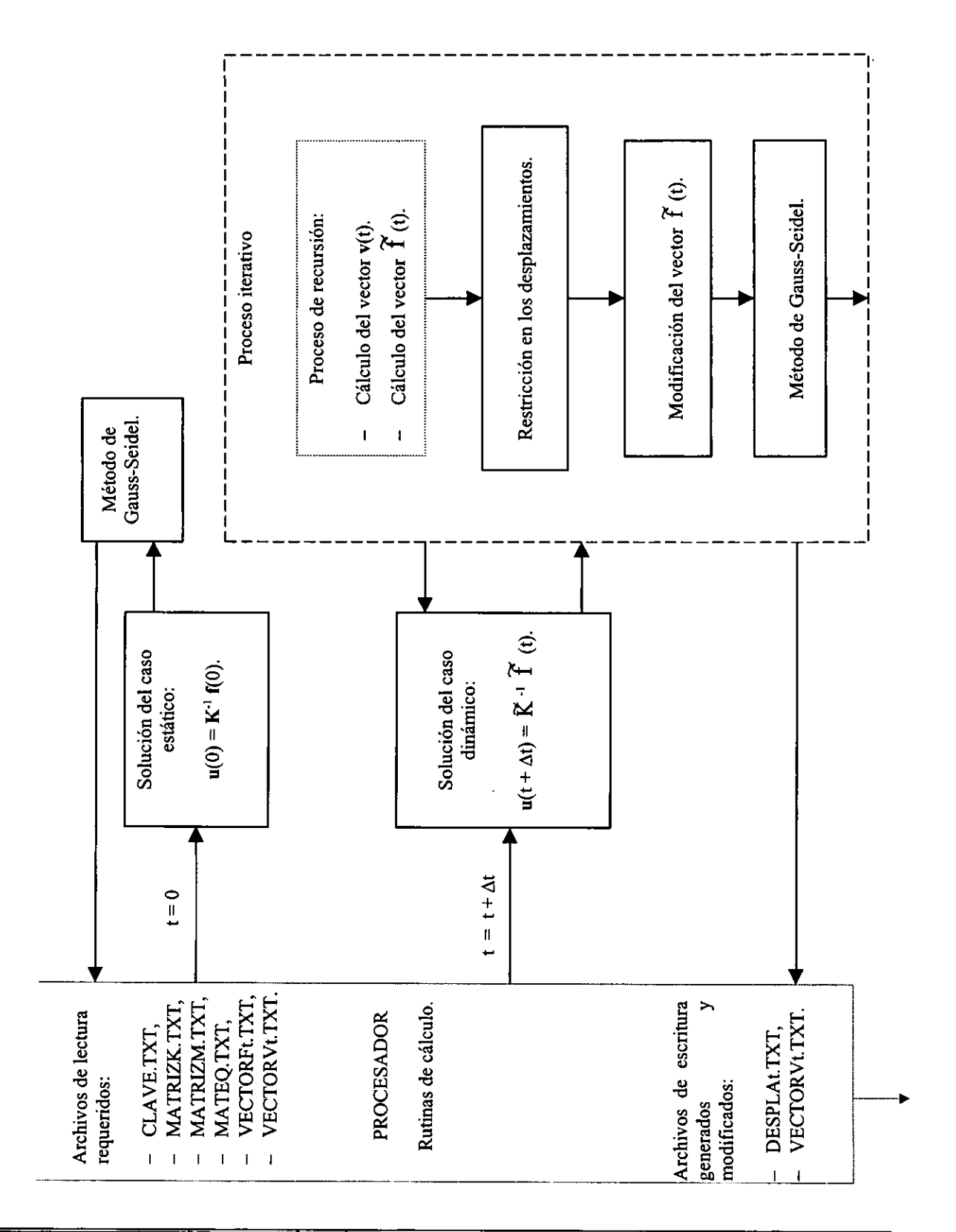

67

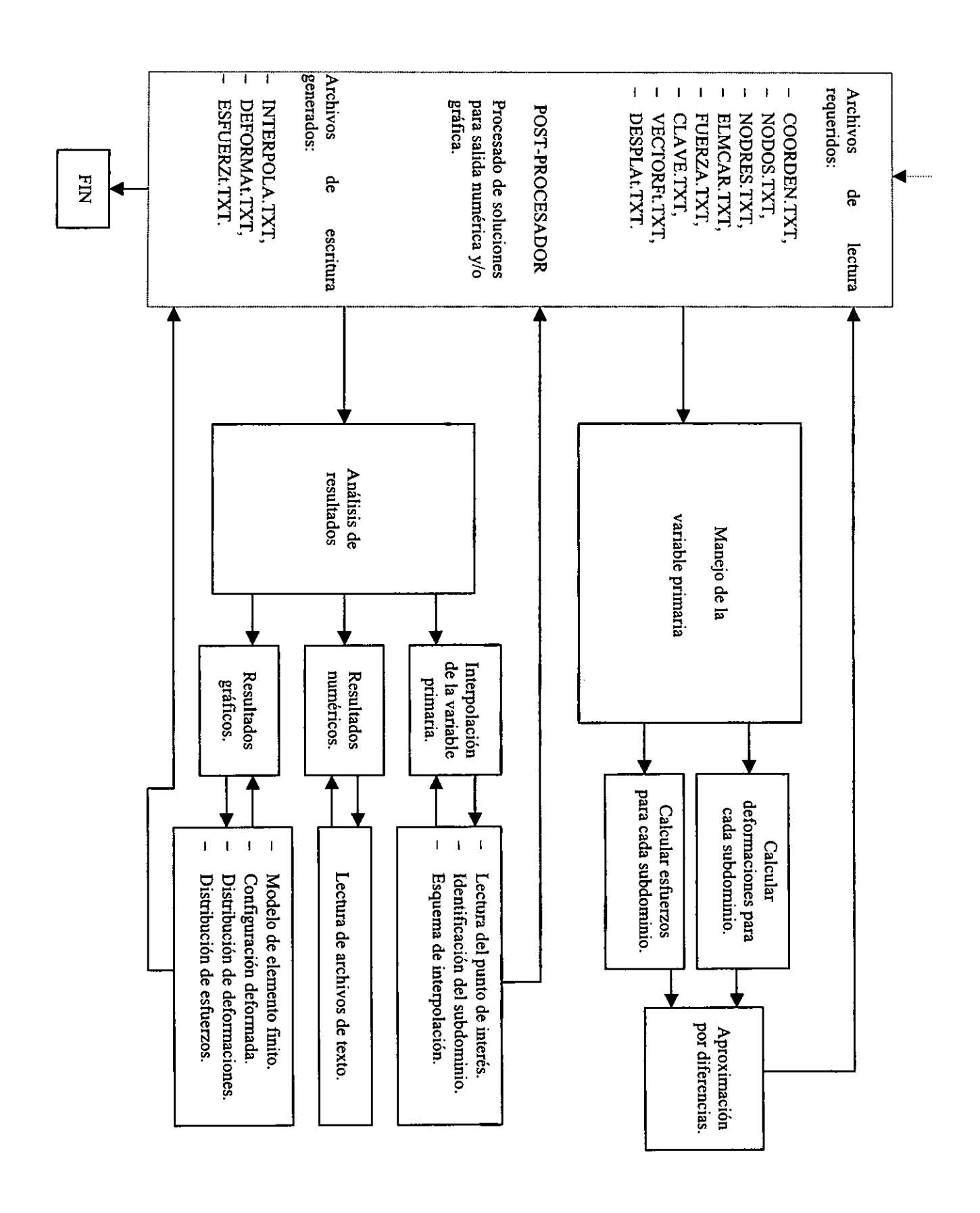

<u> 1980 - Anglick Amerikaanse kommunister van die Afrikaanse kommunister van die Afrikaanse kommunister van die</u>

#### 5.6 ALGORITMOS DE PROGRAMACION.

En esta seccién se presentan los algoritmos de programacién para implementar un analisis por el método de elemento finito del problema definido en el capitulo anterior. En el apéndice A-8: Listado de programas, se puede encontrar el código fuente correspondiente a estos algoritmos.

#### Pre-procesador.

a) Archivos de trabajo:

FILE \*reporte, \*coord, \*nodres, \*elmcar,\*fuerza, \*clave;

#### b) Variables locales:

#### char

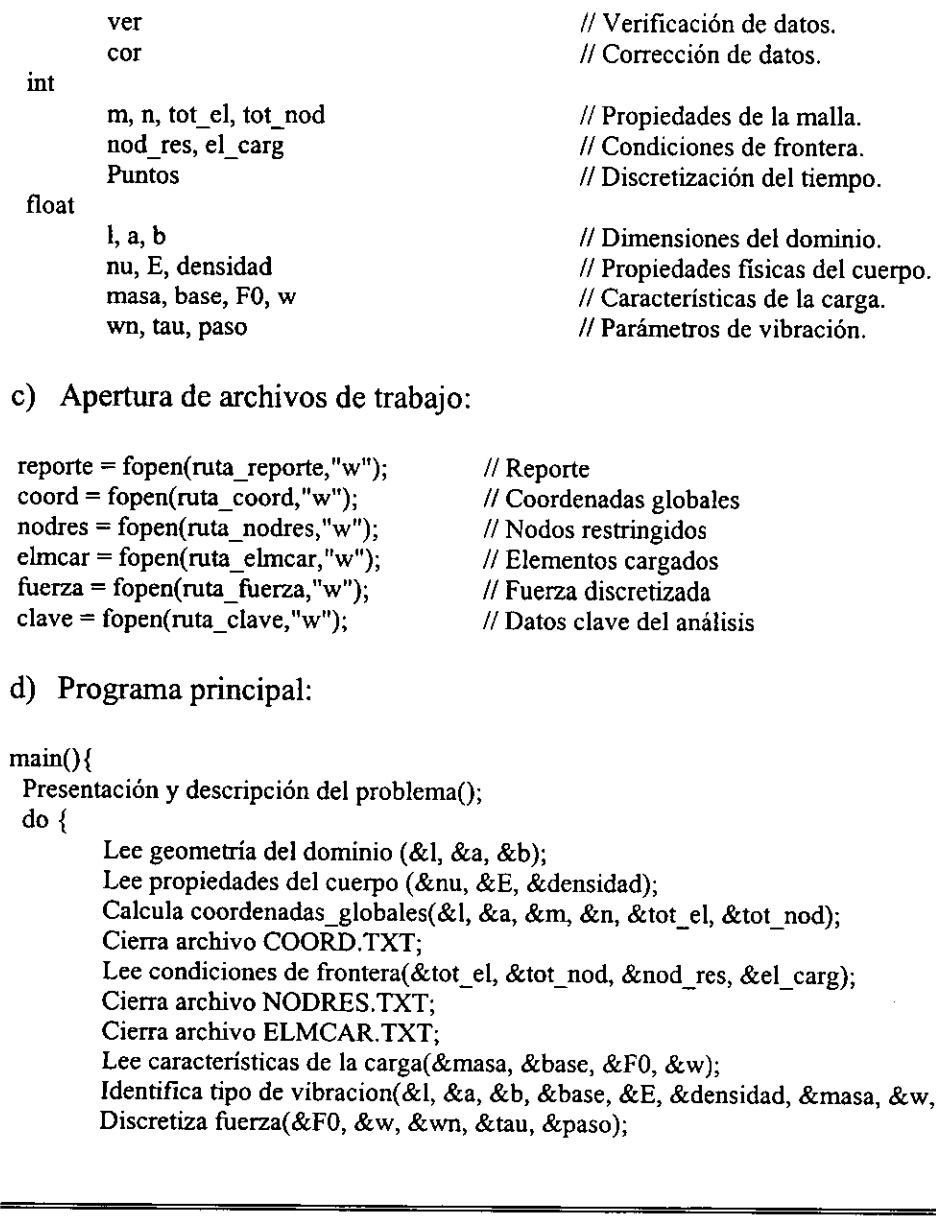

c) Apertura de archivos de trabajo:

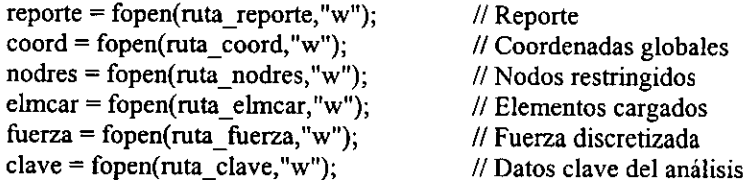

#### d) Programa principal:

#### main(){

Presentación y descripción del problema();

do {

Lee geometria del dominio (&1, &a, &b); Lee propiedades del cuerpo (&nu, &E, &densidad); Calcula coordenadas\_globales(&l, &a, &m, &n, &tot\_el, &tot\_nod); Cierra archivo COORD. TXT; Lee condiciones de frontera(&tot\_el, &tot\_nod, &nod\_res, &el\_carg); Cierra archivo NODRES.TXT; Cierra archivo ELMCAR.TXT; Lee caracteristicas de la carga(&masa, &base, &FO, &w); Identifica tipo de vibracion(&l, &a, &b, &base, &E, &densidad, &masa, &w, &wn); Discretiza fuerza(&FO, &w, &wn, &tau, &paso);

```
Cierra archivo FUERZA.TXT; 
        Cierra archivo REPORTE.TXT; 
        Guarda datos claves(&1, &a, &b, &nu, &E, &densidad, &m, &n, &tot_el, &tot_nod, &nod_res, Kel_carg, 
        &puntos, &tau, &paso, &masa); 
        Cierra archivo CLAVE.TXT; 
        do { 
                 ver = verification();switch (ver) { 
                          case 'l' : Muestra informacién general(); 
                                    break; 
                          case '2' : Muestra coordenadas globales(&tot_el); 
                                    break; 
                          case '3': break; 
                          \} // switch (ver) \{ \dots \}} while ( ver := '4');
        cor = correction(;
                 switch (cor) { 
                          case 'l' : Repite proceso(); 
                                    break; 
                          case '2' : Termina proceso; 
                                     break; 
                          \{ \} // switch (cor) \{ ...\} while ( cor = '1');
} /{ Termina programa principal
```
Las funciones definidas en el módulo pre-procesador cumplen con los requerimientos establecidos en el diagrama del programa general. Toda la información adquirida en este módulo es almacenada en archivos de texto para su uso posterior, ya sea por este mismo programa en la verificación o por los siguientes módulos. La función más importante en este módulo es la encargada de calcular las coordenadas globales nodales de 1a discretizacién, puesto que son parámetros empleados en la construcción de las funciones de interpolación. En el apéndice A-7: Ejemplos de discretizacón, se muestran algunos ejemplos del cálculo de coordenadas globales, correspondientes a algunas discretizaciones de dominios rectangulares. case '2': Termina proceso;<br>
break;<br>
hivite (cor = '1');<br>
// Termina programa principal<br>
Las funciones definidas en el módulo pr<br>
sestablecidos en el diagrama del programa genera<br>
es almecenada en archivos de texto para su

Procesador.

- a) Archivos de trabajo:
- FILE \*clave, \*nodres, \*elmcar, \*fuerza, \*nodos, \*coord, \*deriv, \*matrizK, \*matK, \*matKr, \*matKt, \*matrizM, \*matM, \*mateq, mateqr, \*mateqt, \*vectorvt, \*vectorFt, \*vectorf0, \*desplat, \*vectorFt\_eq, \*vectorFt\_eqr, \*reporte;
- b) Variables locales:

int m, n, tot\_el, tot\_nod, nod\_res, el\_carg, puntos, t; float 1, a, b, nu, E, densidad, tau, paso, masa;

c) Programa principal:

 $main()$ 

```
Lee datos claves(&l, &a, &b, &nu, &E, &densidad, &m, &n, &tot_el, &tot_nod,
          &nod_res, &el_carg, &puntos, &tau, &paso, &masa);
```

```
/1 Calculos iniciales 
 asocia nodos con elementos finitos (&n, &tot_el); 
 calcula derivadas de funciones de interpolación(&tot_el, &b);
 calcula matriz K(&nu, &E, &tot_el, &tot_nod);
 calcula matriz_M(&densidad, &tot_el, &tot_nod); 
 calcula matriz_equiv(&paso, &tot_nod);
 calcula vector_f0(&puntos, &el_carg, &tot_nod, &tot_el, &masa,
            &densidad, &b, &paso); 
 calcula vector_v0(&tot_nod);
// Reduccién de matrices por restricciones nodales 
 reduce_mat_K(&tot_nod, &nod_res);
 reduce_mat_eq(&tot_nod, &nod_res);
 reduce_vec_f0(&tot_nod, &nod_res);
 reduce_vec_v0(&tot_nod, &nod_res);
// Solucién del caso estatico 
 Gauss_Seidel_est(&tot_nod, &nod_res); 
// Solucién del caso dinamico 
 for (t = 0; t < puntos; t++) { // Solución para cada paso del tiempo
          calcula vector vt():
          calcula vector fteq();
          reduce_vec_fteq(&tot_nod, &nod_res);
          Gauss Seidel din(&tot nod, &nod res);
          } 
} /! Termina programa principal 
NSolución del caso estático<br>
Given de caso chiarco de caso de la contenio for (\pm 0, \pm 0 la contenio for (\pm 0, \pm 0)<br>
Solución del caso chiarmico<br>
for (\pm 0, \pm 0 lange, \pm 0);<br>
calcula vector_fleq);<br>
```
Las funciones más interesantes de este módulo son las encargadas de calcular las matrices  $K y M$ y el vector f(t). Para estos calculos se requiere principalmente de las coordenadas globales nodales de la discretizacién, calculadas en el médulo anterior. Otras de las funciones interesantes son aquéllas concernientes a la reduccién de matrices por restricciones nodales. El resto de las funciones, como solucién de sistemas de ecuaciones, multiplicacién de matrices, etc. es tomado de literatura relacionada con el tema [20].

#### Post-procesador.

a) Archivos de trabajo:

FILE \*clave, \*nodres, \*elmcar, \*fuerza, \*nodos, \*coord, \*desplat, \*deforma, \*esfuerzo, \*reporte;

d) Variables locales:

char op; int m, n, tot\_el, tot\_nod, nod\_res, el\_carg, puntos, k; float 1, a, b, nu, E, densidad, tau, paso, masa;

// Opcién de célculo

#### e) Programa principal:

```
main()Lee datos claves(&1, &a, &b, &nu, &E, &densidad, &m, &n, &tot_el, &tot_nod, 
              &nod_res, &el_carg, &puntos, &tau, &paso, &masa); 
// Cálculos
for (k = 1; k \leq 1 tot el; k++) { // Cálculo para cada subdominio
           Lee coordenadas globales(&tot_el, &tot_nod, &nod_res, &el_carg);
           Lee desplazamientos nodales(&tot_nod, &nod_res);
           Calcula deformaciones(); 
           Calcula esfuerzos(); 
          } 
          op = opcion();
          switch (op) \{do { 
                                case '1' : interpolación();
                                             break; 
                                case '2' : dibuja malla de elemento finito(&tot_el, &tot_nod); 
                                             break; 
                                case '3' : dibuja configuracién deformada(&tot_el, &tot_nod); 
                                             break; 
                                case '4' : dibuja distribucién de deformaciones(); 
                                             break; 
                                case '5' : dibuja distribución de esfuerzos ();
                                             break; 
                                case '6' : break; 
                                           // switch (op) \{ ...\} while ( op != '6');
 case 2 : dibuja configuración<br>
break;<br>
case '3' : dibuja distribución de<br>
break;<br>
case '5' : dibuja distribución de<br>
break;<br>
case '5' : break;<br>
case '6' : break;<br>
sa texte is tribución de<br>
break;<br>
case '6' : break;<br>
sa te
```
} /{ Termina programa principal

# 5.7 EJEMPLO DE APLICACION: DEFORMACION DE UNA VIGA.

Para validar los planteamientos teéricos y modelos numéricos desarrollados en los capitulos 3 y 4, en esta sección se verificará la solución para el caso estático. Para ello se determinará el campo de desplazamientos de la viga en cantiliver con la solucién analitica dada por la mecanica de materiales, conocida como ecuación diferencial de la curva elástica, cuya derivación se encuentra en el apéndice A-5: Soluciones analíticas. Esta solución analítica se comparará con la obtenida por los programas diseñados en secciones anteriores para su verificación.

#### Solución numérica, método de elemento finito.

Al final del apéndice A-7: Ejemplos de discretización se agrega el listado del archivo REPORTE.TXT, el cual es creado por el programa pre-procesador para almacenar la informacién general del análisis adquirida a través de su ejecución; al ser corrido el programa procesador se almacena informacién en el mismo archivo acerca de los calculos iniciales y solucién del caso estático.

Solucién numérica, método de elemento finito.

Al final del apéndice A-7: Ejemplos de discretización se agrega el listado del archivo REPORTE. TXT, el cual es creado por el programa pre-procesador para almacenar la informacion general del andlisis adquirida a través de su ejecucién; al ser corrido el programa procesador se almacena información en el mismo archivo acerca de los cálculos iniciales y solución del caso estático.

La fig. (5-1) muestra tres graficas del modelo de elemento finito para el problema analizado. De izquierda a derecha, en las dos primeras se ilustra la numeración global de los nodos y elementos de la discretización, respectivamente. El orden establecido para la numeración de los elementos permite que el bandeado de

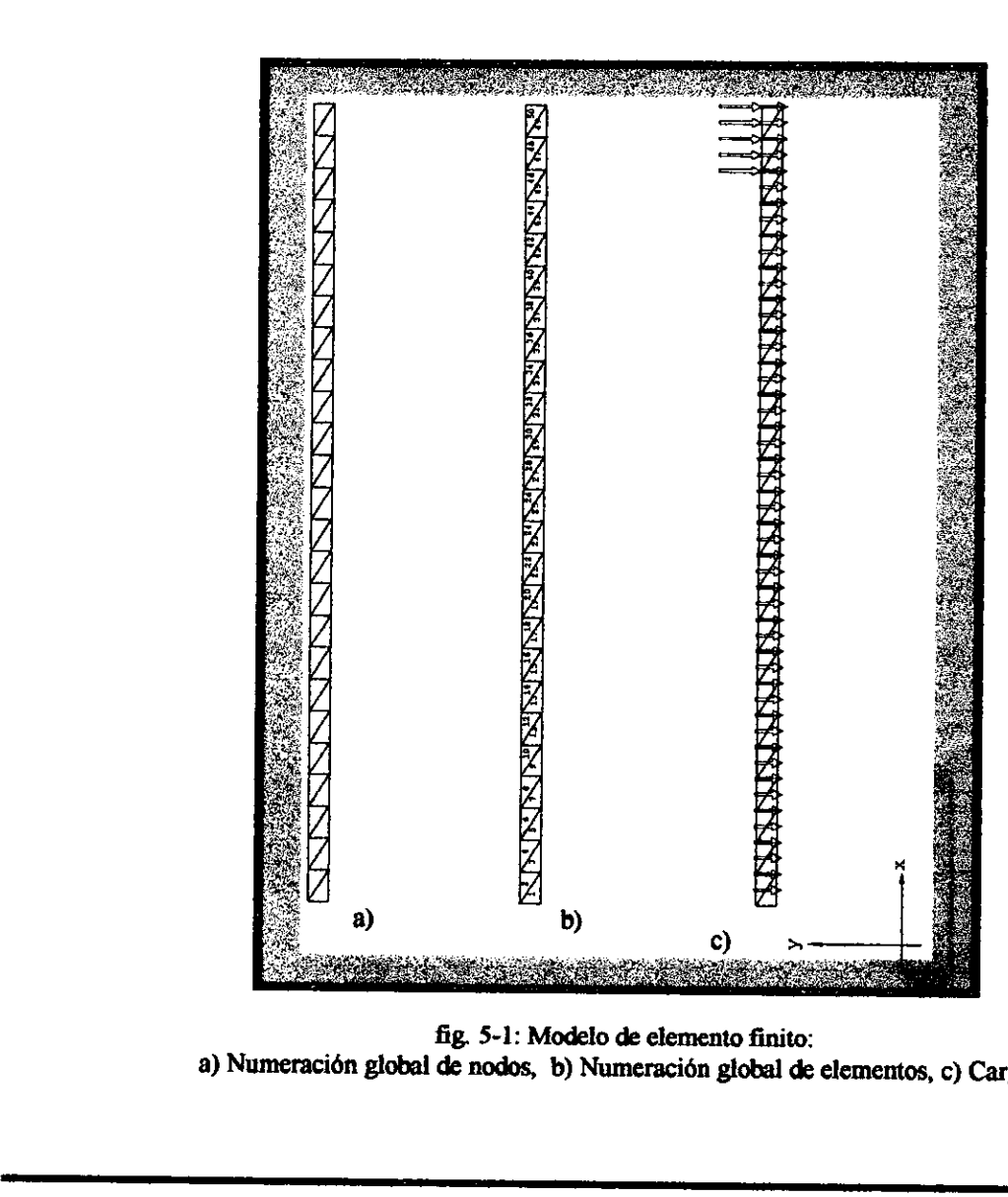

fig. 5-1: Modelo de elemento finito: a) Numeracién global de nodos, b) Numeracién global de elementos, c) Cargas.

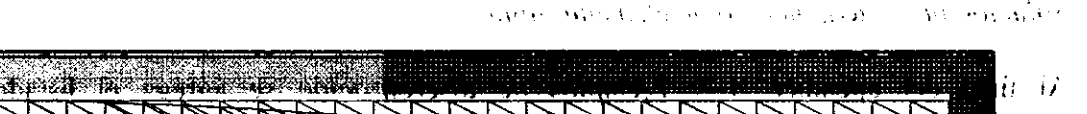

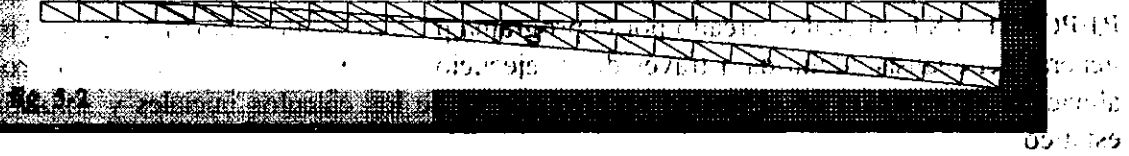

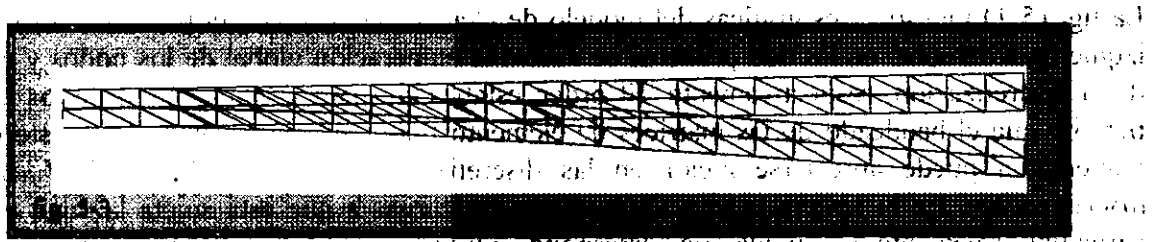

ចាចទៅ សម្ភលេ <u>яві в орнойздане і ані і вр</u>іч 7. त्राप्

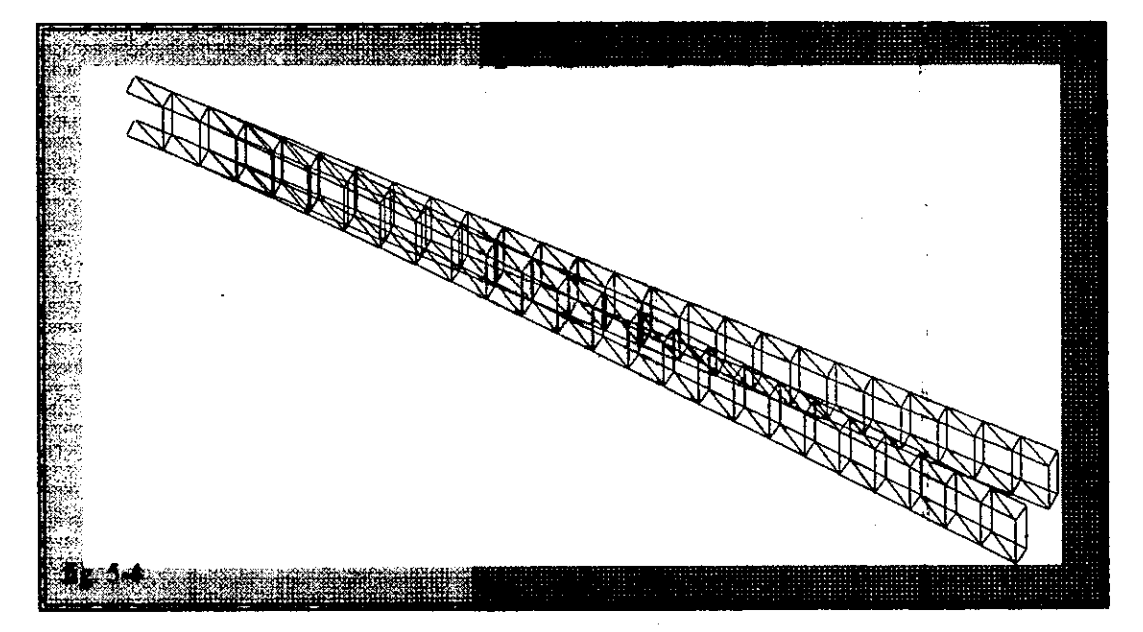

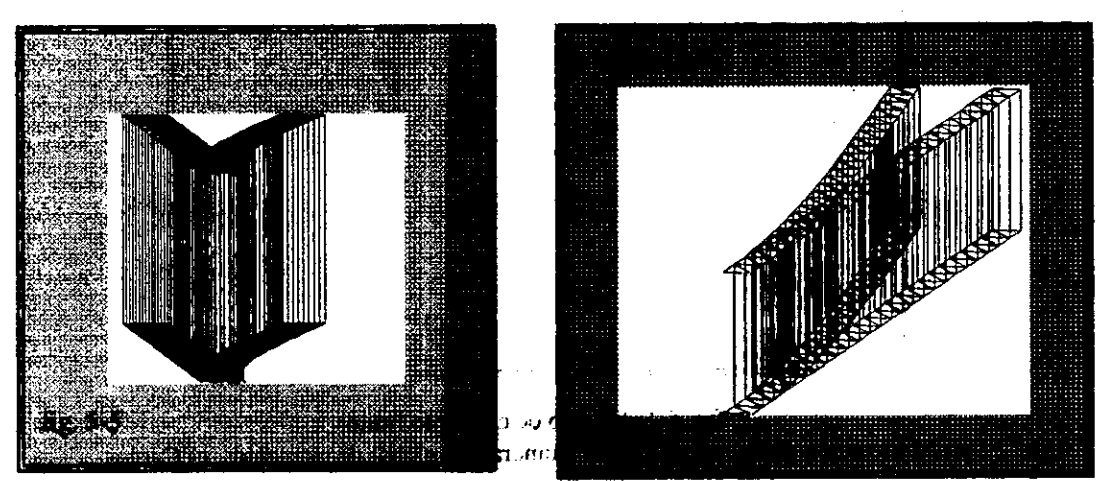

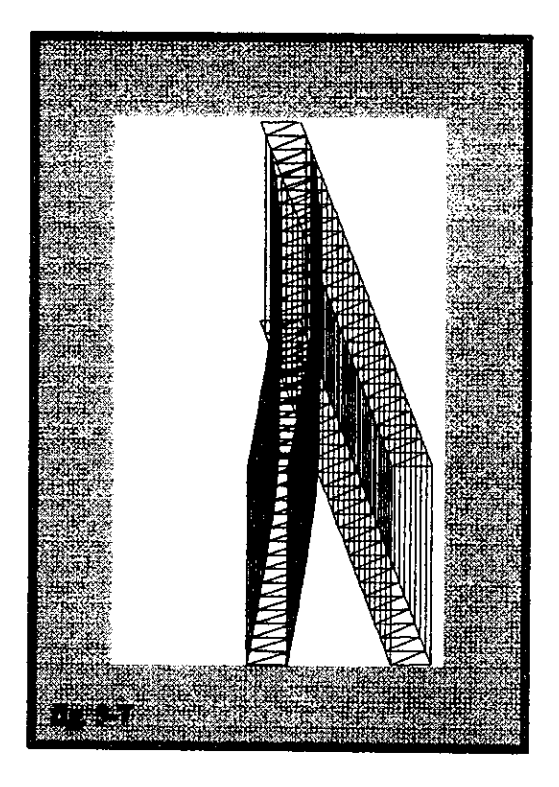

<u> 1980 - John Stein, Amerikaansk politiker (\* 1980)</u>

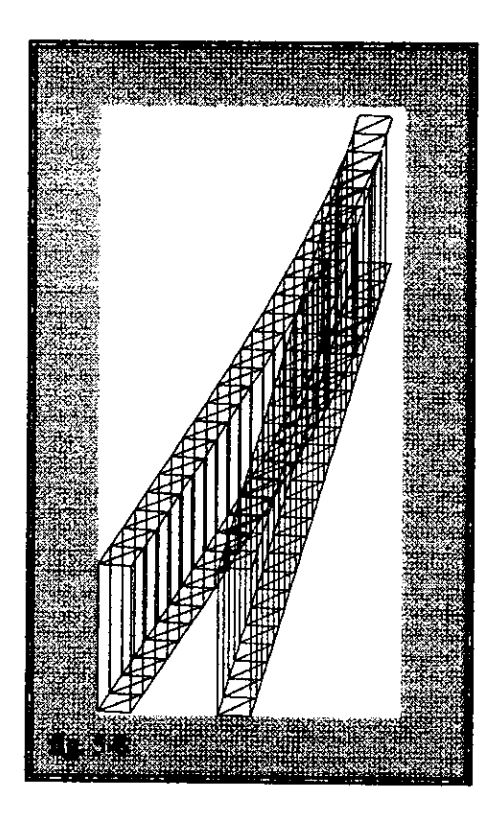

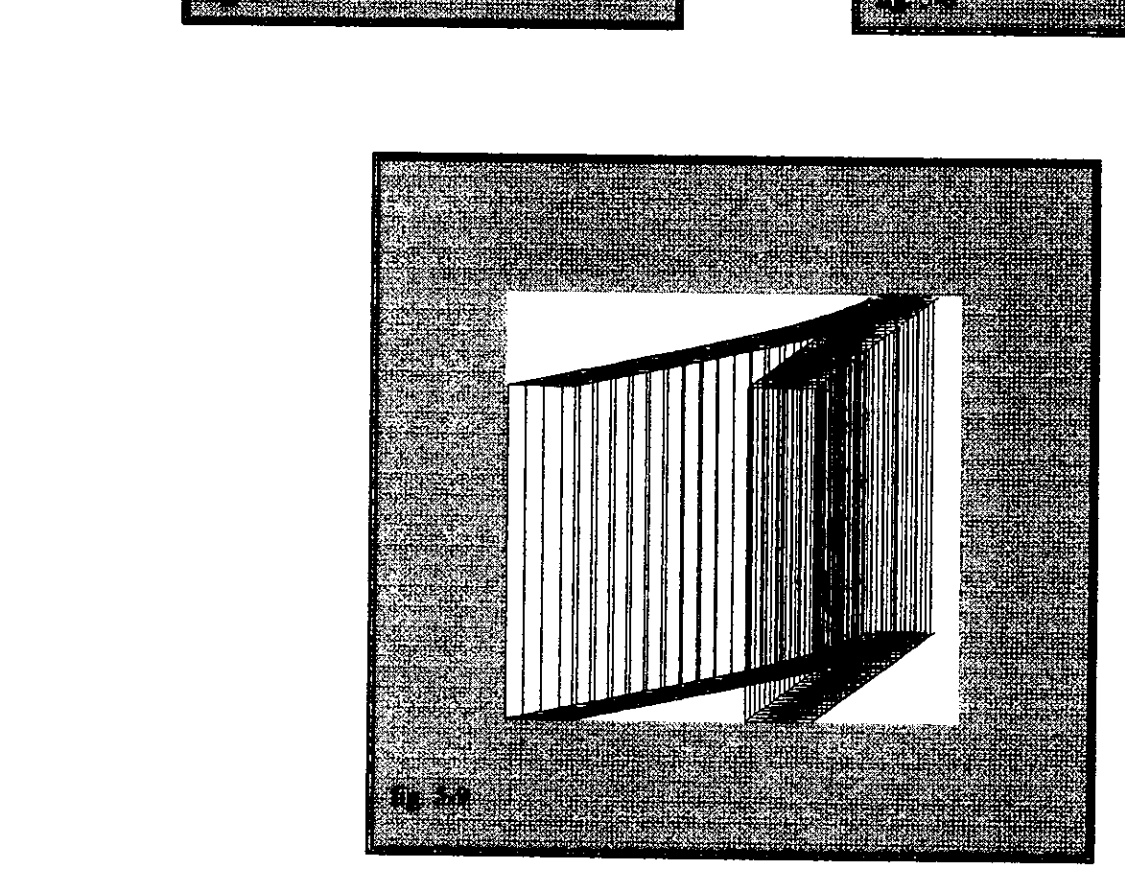

figs. 5-2 a 5-9: Diferentes vistas de la configuración deformada.

de la viga. En el extremo libre se agrega el peso del motor como fuerza de superficie, y en el análisis dinámico se contemplaría la variación de la fuerza de excitación. En las tres gráficas se indican también las condiciones de apoyo.

#### Comparación de soluciones y verificación de resultados.

La configuracién deformada ilustrada en las figs. (5-2) a (5-9) corresponde a lo que por sentido comin se esperaba: la deflexién de la viga va aumentando a fo largo de gu longitud a medida que nos acercamos a su extremo libre. En Ja tabla 5.1 se listan los desplazarpientos obtenidos con la solución analítica para dos condiciones de carga: considerando sólo el peso de la viga e incluyendo el peso del motor. Hay que mencionar que estos desplazamientos se asocian a puntos de la viga. En el extremo libre se agrega el<br>análisis dinámico se contemplaría la variació<br>indican también las condiciones de apoyo.<br>Comparación de soluciones y verificación de<br>La configuración deformada ilustrada en las<br>c de la viga. En el extremo libre se agrega el<br>análisis dinámico se contemplaría la variació<br>indican también las condiciones de apoyo.<br>Comparación de soluciones y verificación de<br>La configuración deformada ilustrada en las<br>c de la viga. En el extremo libre se agrega el<br>análisis dinámico se contemplaría la variació<br>indican también las condiciones de apoyo.<br>Comparación de soluciones y verificación de<br>La configuración deformada ilustrada en las<br> ubicados sobre el plano neutro de Ia viga. de la viga. En el extremo libre se agrega el<br>análisis dinámico se contemplaría la variació<br>indican también las condiciones de apoyo.<br>Comparación de soluciones y verificación de<br>La configuración deformada ilustrada en las<br> de la viga. En el extremo libre se agrega el<br>
análisis dinámico se contemplaría la variació<br>
indican también las condiciones de apoyo.<br>
Comparación de soluciones y verificación de<br>
La configuración deformada ilustrada en de la viga. En el extremo libre se agrega el<br>
análisis dinámico se contemplaría la variació<br>
indican también las condiciones de apoyo.<br>
Comparación de soluciones y verificación de<br>
La configuración deformada ilustrada en

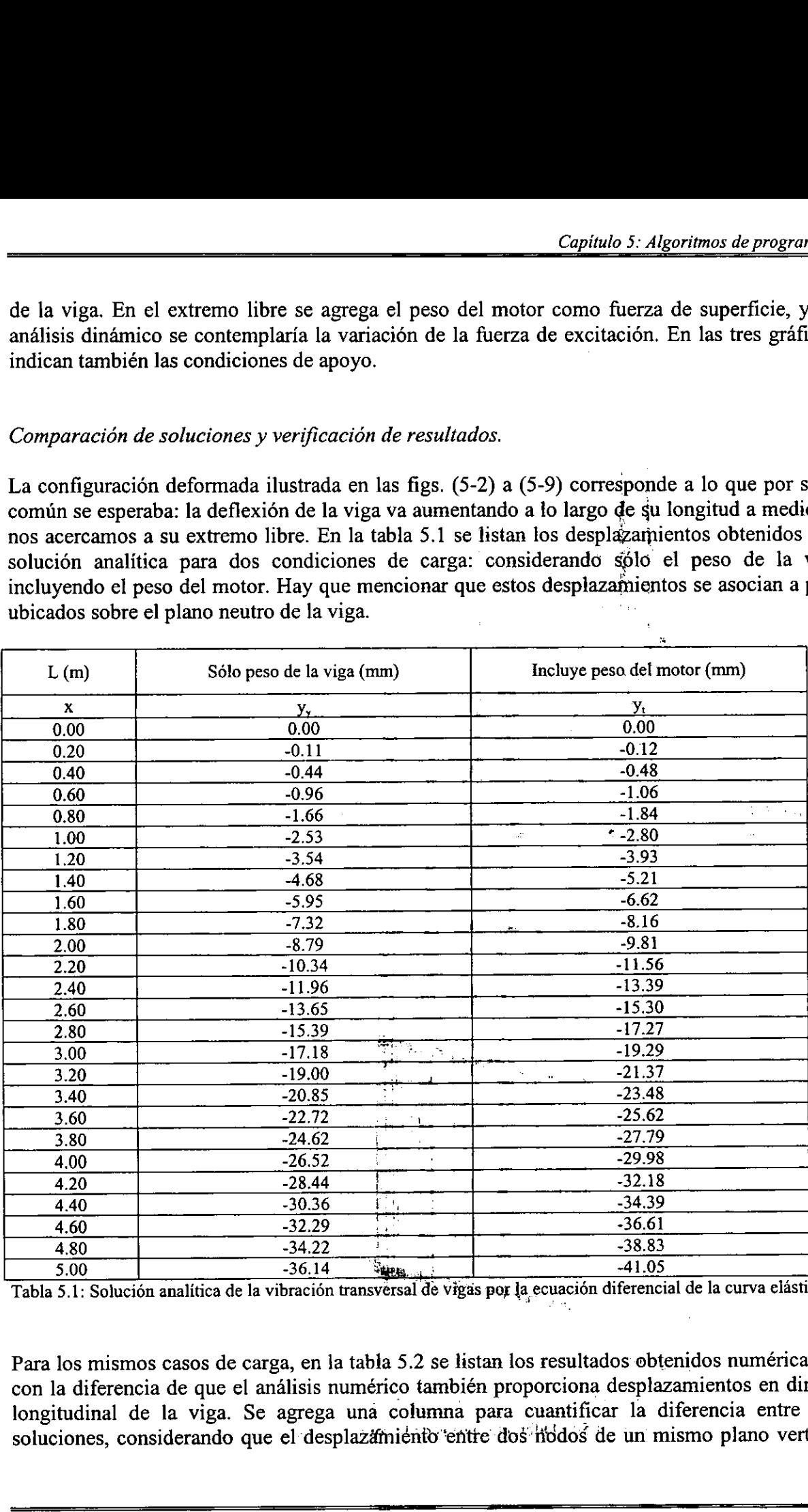

Tabla 5.1: Solucién analitica de la vibracion transversal de vigas por la ecuacion diferencial de la curva elastica.

Para los mismos casos de carga, en Ja tabla 5.2 se listan los resultados obtenidos numéricamente, con la diferencia de que el andlisis numérico también proporciona desplazamientos en direccién longitudinal de la viga. Se agrega una columna para cuantificar la diferencia entre ambas soluciones, considerando que el desplazamiento entre dos nodos de un mismo plano vertical es

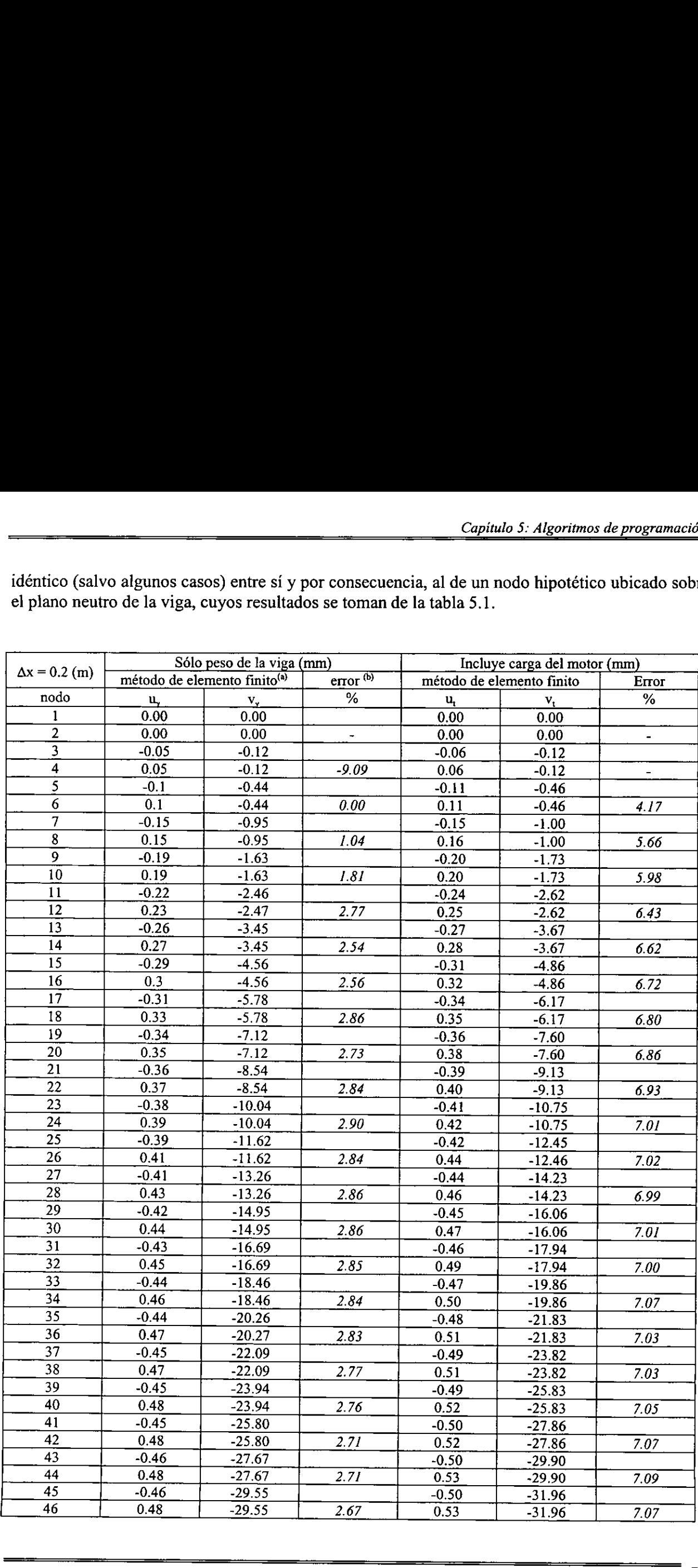

idéntico (salvo algunos casos) entre si y por consecuencia, al de un nodo hipotético ubicado sobre idéntico (salvo algunos casos) entre sí y por con el plano neutro de la viga, cuyos resultados se to el plano neutro de la viga, cuyos resultados se toman de la tabla 5.1. Vo algunos casos) entre sí y por consecuentro de la viga, cuyos resultados se toman de la viga (mm)

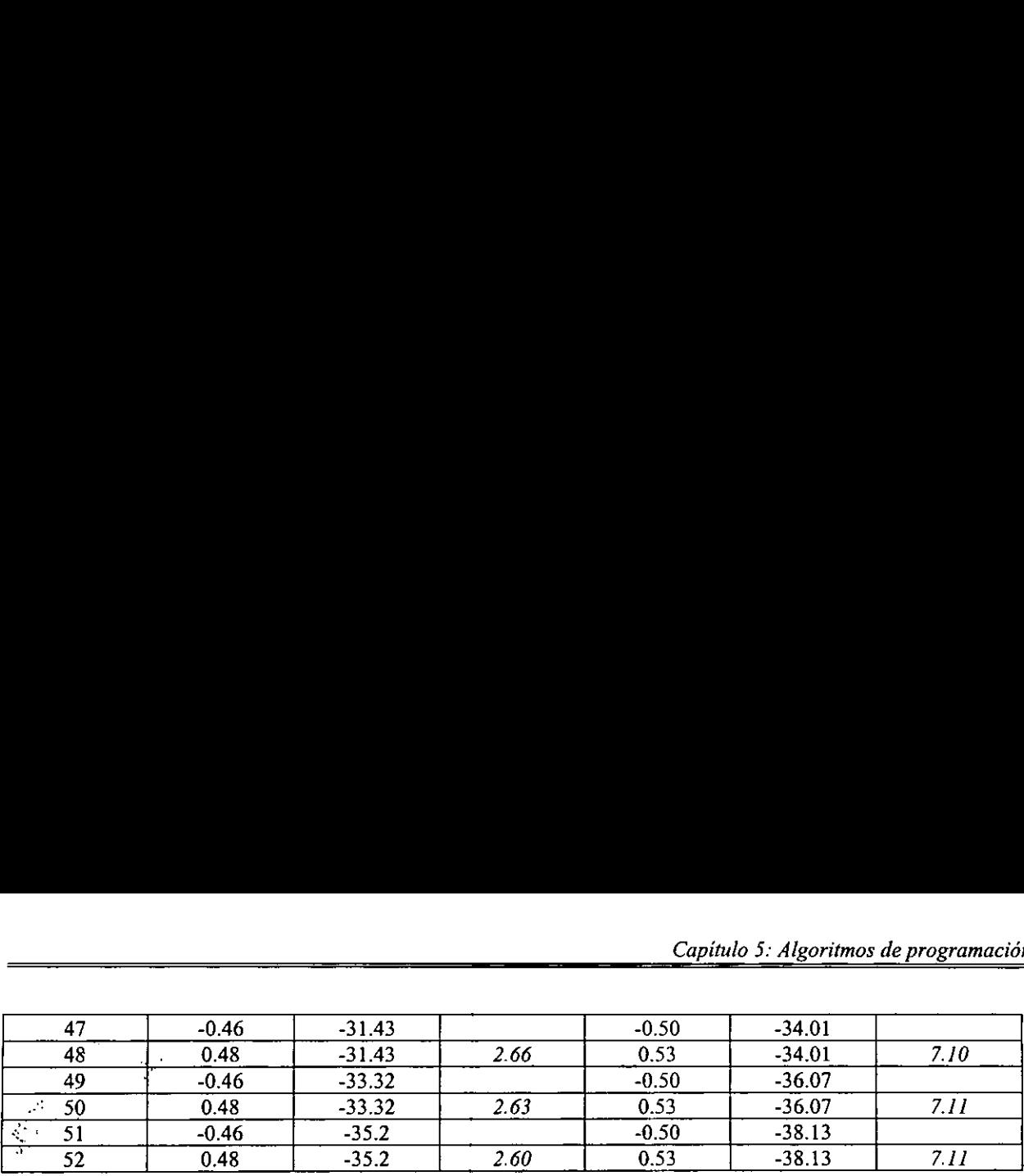

Tabla 5.2: Solución de viga en cantilíver para una discretización de 50 elementos y 52 nodos: (a) resultados del programa desarrollado en este trabajo; (b) el error es comparado con respecto a la solución analítica de la tabla 5.1.

Analizando los resultados registrados en las tablas 5.1 y 5.2 se observa que de acuerdo con la numeracién de los nodos, los desplazamientos longitudinales indican que los elementos han girado con respecto al eje neutro en direccién perpendicular al plano analizado. Esto quiere decir que superficies verticales sobre la viga permanecen planas antes y después de aplicada la deformación<sup>1</sup>.

Con respecto a los desplazamientos transversales se observan diferentes comportamientos para cada caso de carga:

- Cuando se analiza sélo el peso de la viga, el promedio de la variacién en las soluciones es de 2.79%, excepto en los nodos cercanos al empotramiento de ta viga, donde hay una variacién maxima del 9.09%, para luego bajar y oscilar alrededor del valor ya mencionado.
- Para la condición que incluye el peso del motor, la variación va en aumento a medida que se aleja del empotramiento, aunque se aprecia una razón de crecimiento menor con respecto de la presentada cerca del empotramiento.

En términos generales se puede decir que la solucién numérica obtenida por el método de elemento finito presenta una semejanza cualitativa aceptable con respecto a la solucién analitica de la mecánica de materiales, al menos en la primera condición de carga. Con respecto a la segunda condición de carga sí hay una diferencia mayor, aunque ambas soluciones muestran la misma tendencia de crecimiento que va de acuerdo con el fenémeno fisico. Asi pues, la validación de los modelos numéricos y la verificación de la solución para el caso estático quedan justificadas por el andlisis anterior. En las siguientes figuras puede apreciar graficamente el comportamiento de ambas soluciones. comportamiente Con respecto a los desplazamientos transversa<br>
cada caso de carga:<br>
- Cuando se analiza sólo el peso de la viga, c<br>
2.79%, excepto en los nodos cercanos al er<br>
máxima del 9.09%, para luego bajar y oscila<br>
- Para la condici

<sup>&</sup>lt;sup>1</sup> De hecho, esta es una hipótesis de la mecánica de materiales, empleada en la deducción de la ecuación de esfuerzos en vigas.

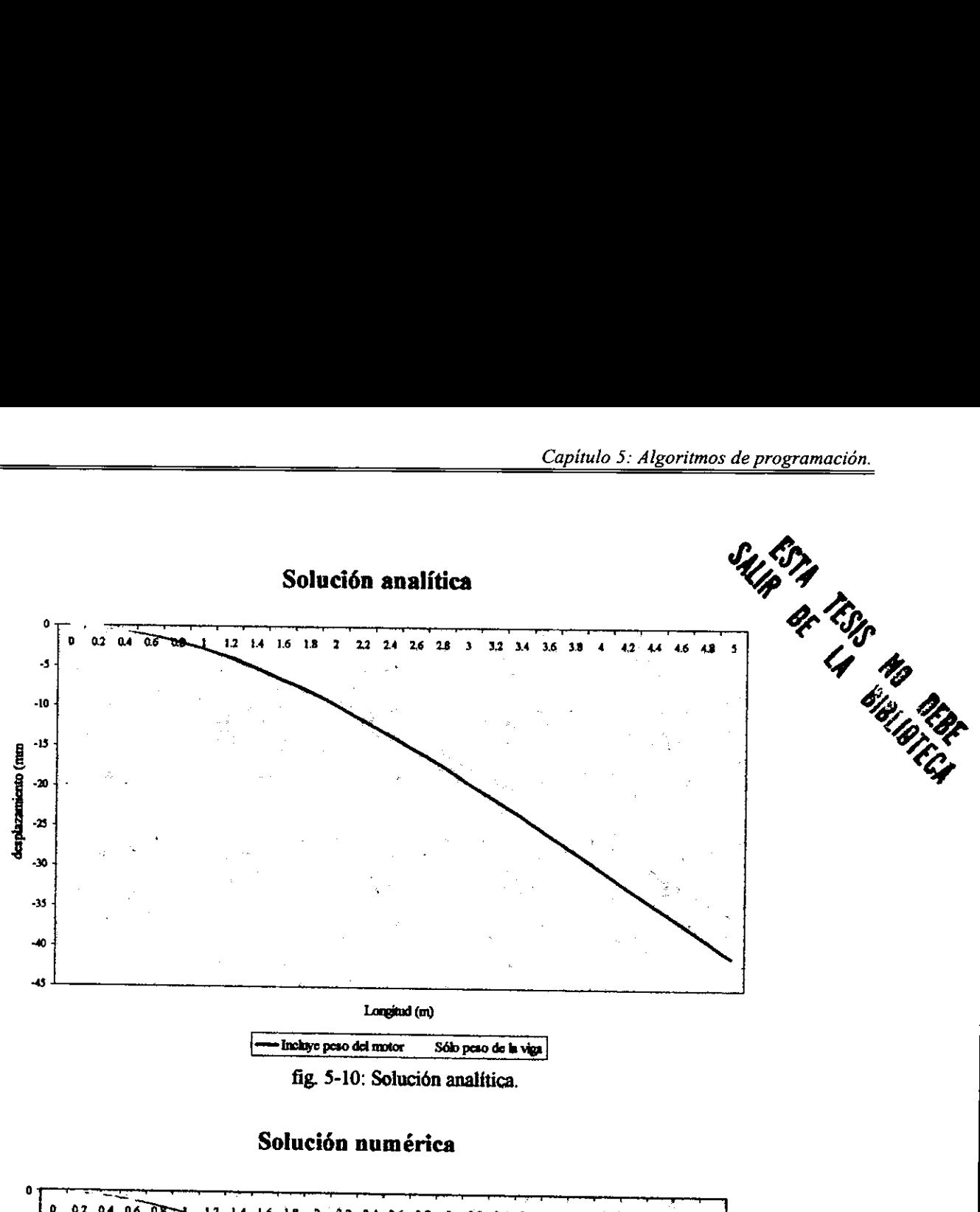

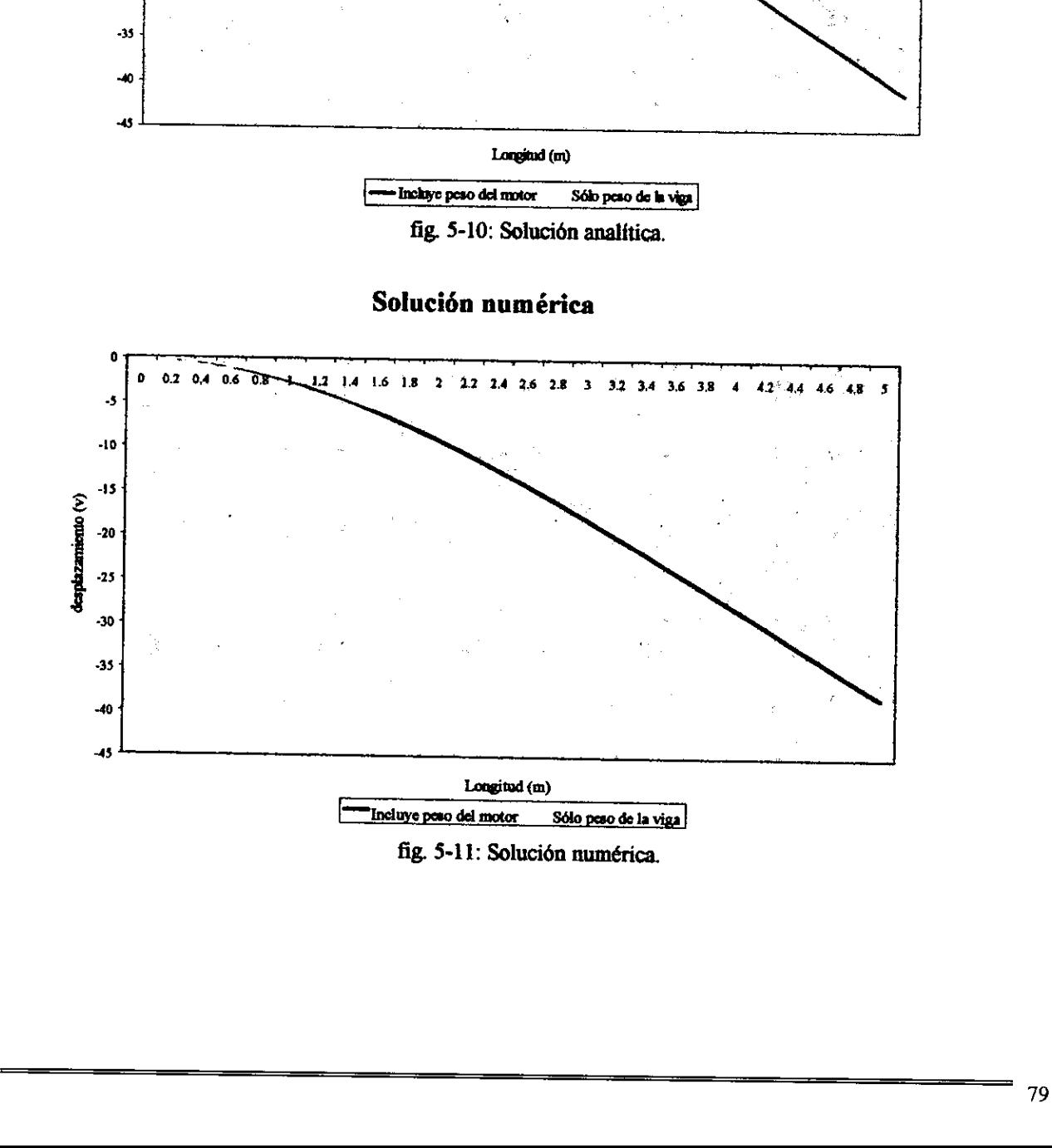

fig. 5-11: Solucién numérica.

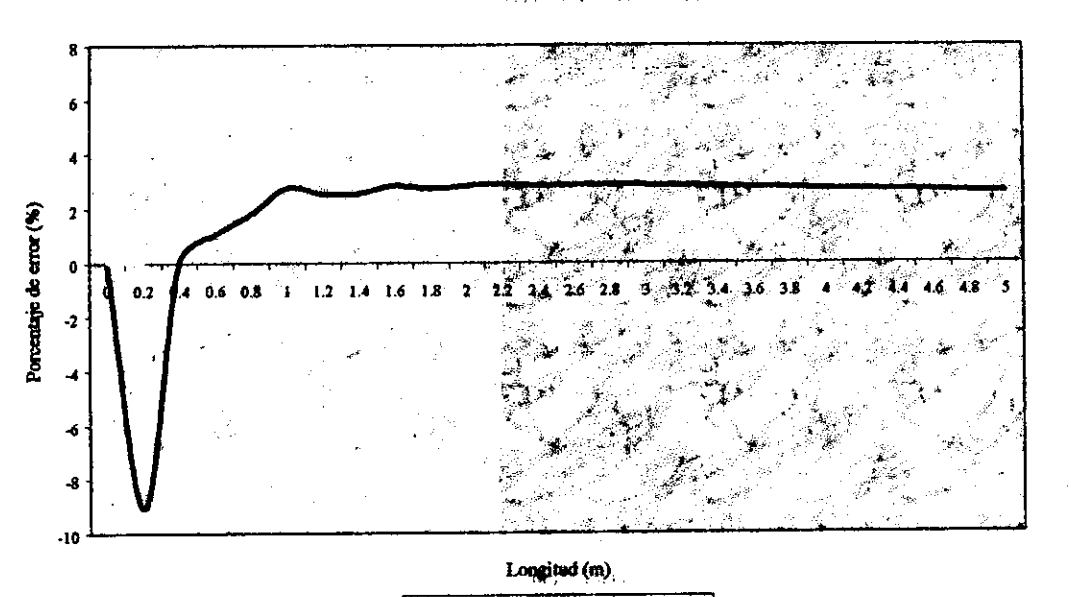

# Variación de la solución

.<br>"Sêle peus de la viga ..." "In skrye peus del meier .

# fig. 5-12: Variación de la solución.

#### policina suggested

 $\sim$  $\sigma \sim 100$  $\alpha$  , and  $\beta$  , and  $\alpha$  , and  $\beta$  $\tilde{Q}$ 

#### non complar  $A = 2^3$

80

# Conclusiones.

La deducción de las ecuaciones de campo de la elasticidad lineal, a partir de la presentación axiomática de la mecánica del medio continuo, fue un trabajo importante por el hecho de conocer todo el proceso de deduccién, el cual permite identificar puntos clave para el desarrollo de otros tipos de problemas diferenciados por aspectos tales como leyes constitutivas, linealidad-no linealidad, pequefias-grandes deformaciones, entre otros. Cabe sefialar que las ecuaciones obtenidas, al ser contrastadas con las expresiones deducidas con un enfoque practico, [16, pp. 120-170], [21, pp. 199-200] y [22, p. 74], resultaron ser las mismas.

El uso de las matemáticas relacionadas con la aplicación del método de elemento finito, permite<br>ver su alcance como técnica de interpolación a la solución de ecuaciones diferenciales, sin<br>importar el modelo físico en cuest del modelo. Al respecto cabe resaltar que a lo largo de este trabajo se evitó el uso de expresiones como: matriz de rigidez, matriz de masas y vector de cargas. Estas expresiones muy difundidas en la literatura deben su origen a las primeras aplicaciones del método en análisis estructural y a los principios de ingeniería usados en su implementación tales como: energía de deformación y energía potencial mínima [7, pp practicas de éste (26, pp. 484-490], [28, pp. 9-11, 122]. El uso de las matemáticas relacionadas con la<br>
ver su alcance como técnica de interpolació<br>
importar el modelo físico en cuestión [28, p. 1<sub>0</sub><br>
modelación matemática [3] por un lado, y por<br>
del modelo. Al respecto cabe re

El modelo numérico de elasticidad dinámica lineal, presentado en este trabajo como aportación principal, fue obtenido a partir de la teoría general, y aunque muestra rasgos similares a otros modelos de la literatura [14],

- Posee una formulación matemática sólida.
- Su formulacién global facilita la implementacién computacional dejando el problema de ensamble de matrices, derivado de la formulacién local (de elementos), al disefio de algoritmos de construccién de las matrices.
- Su construccién permite establecer una relacién numérica-experimental entre el proceso de modelado y la medicién fisica de variables. La instrumentacién experimental puede dar informacién en la frontera, la cual, al ser considerada en el modelo numérico, ayuda a conocer el estado al interior del cuerpo.

Los aspectos estrictamente computacionales como verificación de datos de entrada y verificación de resultados parciales en los médulos de pre-procesamiento y procesamiento, as{ como el manejo numérico y grafico de variables primarias en el médulo de post-procesamiento, fueron

tomados muy en cuenta en el disefio de los algoritmos de programacién. Aunque hay que decir que el autor no tiene una preparación profesional en el campo, por lo que quizá algunos de esos puntos no fueron resueltos de manera optima. Sin embargo, el sistema ofrece la posibilidad de, sin alteraciones fundamentales, proceder a su mejora y optimizacion.

Una aplicación muy práctica de este modelo numérico, y que está relacionada con la tercer ventaja sefialada arriba es la siguiente:

— la medicién local de deformaciones o desplazamientos en la frontera de los cuerpos como datos de entrada al modelo. La aplicación del método de elemento finito permitirá conocer variables del mismo tipo o de otro inclusive, utilizando técnicas de interpolacién y las ecuaciones constitutivas del material. Es importante aclarar que este aspecto ya habia sido señalado antes [27, pp. 1-2, 36], pero en el presente trabajo se establecen más claramente los puntos del proceso de modelacién donde pueden ser incluidos estos datos, asi como su manejo posterior.

Este trabajo sienta las bases para la modelacién numérica del problema elastodinamico lineal. Se pretende que en desarrollos posteriores se realice ta modelacién de otro tipo de problemas con los mismos marcos teéricos utilizados aqui, como pueden ser de tipo eléctrico, magnético, térmico, entre otros. Los programas desarrollados poseen caracteristicas que no han sido consideradas en otros trabajos, a su vez, esos trabajos incluyeron aspectos no considerados ahora [19], por lo que seria interesante una complementacion para dar continuidad a este tipo de trabajos. mango posterior.<br>
Este trabajo sienta las bases para la modelación numérica del problema elastodinámico lineal. Se<br>
pretende que en desarrollos posteriores se realic la modelación de otto tipo de problema con los<br>
mismos m

La documentación e implantación del análisis numérico, experimental y analítico, así como la inclusién de la informatica, podra servir para la creacién de un laboratorio en el que se puedan validar y verificar los modelos. Esto sólo es posible con el trabajo en equipo, en el que es importante la conjunción de diversas áreas de la ciencia, esto es, el trabajo interdisciplinario en colectivo.

# Bibliografia.

- AUBIN, Jean Pierre, et al; Applied Nonlinear Analysis; John Wiley & Sons; USA; 1994.
- (1) AOBIN, Jean Fierre, et al, Applied Nominear Analysis, John Wiley & Bohs, OBA, 1994.<br>[2] BEER, Ferdinand P. et al; Mecánica de Materiales; Segunda Edición; McGraw-Hill Interamericana; 1993; Colombia.
- [3] CARRERA, Jorge; Methodological conceptualization of mathematical modelling; Mathl. Comput. Modelling Vol. 16, No. 12, pp. 19-28; Pergamon Press; Great Britain, 1992.
- [4] CARRERA, Jorge; Introduccion al Método de Elemento Finito y a sus Fundamentos Matematicos; DEPFI-UNAM; 1997.
- (5] CIARLET, P. G., et al; Handbook of Numerical Analysis, Volume II: Finite Element Method (Part 1); Elsevier Science Publishers B. V.; North-Holland; 1991.
- [6] DALLY, James W. et al; Experimental Stress Analysis; Third Edition; McGraw-Hill International Editions; 1991; Singapore.
- 7] DIETER; George; Engineering Design. A materials and processing Approach; Mc Graw-Hill Inc.; Japan; 1983.
- [8] FENNER, D. N.; Engineering Stress Analysis. A Finite Element Approach with FORTRAN 77 Software; Ellis-Horwood Ltd; England; 1987.
- [9] GURTIN, Morton; An Introduction to Continuum Mechanics; Academic Press; New York; 1981.
- GRIFFEL, D. H.; Applied Functional Analysis; Ellis-Horwood Ltd; England; 1981.
- [10] GRIFFEL, D. H.; Applied Functional Analysis; Ellis-Horwood Ltd, England, 1961.<br>[11] HUTSON, V.; et al; Applications of Functional Analysis and Operator Theory; Academic Press; London; 1980.
- [12] HEARN, Donald, et al; Gráficas por Computadora: Prentice-Hall Hispanoamericana, S. A.; México; 1988. Method (Part 1); Eisevier Science Publish<br>
[6] DALLY, James W. et al; Experimenta<br>
[6] International Editions; 1991; Singapore.<br>
[7] DIETER; George; Engineering Design. *i*<br>
[11] Inc.; Japan; 1983.<br>
[8] FENNER, D. N.; Engi
- [13] HUEBNER, Kenneth H.; The Finite Element Method for Engineers; Second Edition; John Wiley & Sons; New York; 1982.
- [14] KNIGHT, Charles E. The Finite Element Method in Mechanical Design; PWS-KENT Publishing Company; Boston, Massachusetts; 1993.
- [15] PERRY, Greg; C by Example, Special Edition; Que Co.; USA; 1993.
- [16] POPOV, Egor P.; Introducción a la Mecánica de Sólidos; Ed. Limusa; México; 1983.
- [15] FERRY, Greg; C by Example, Special Edition; Que Co.; OSA; 1993.<br>[16] POPOV, Egor P.; Introducción a la Mecánica de Sólidos; Ed. Limusa; México; 1983.<br>[17] RAO, Singiresu S.; Mechanical Vibrations; Second Edition; Addi Company; USA; 1990.
- (18) REDDY, J. N.; An Introduction to the Finite Element Method; McGraw-Hill Publishing Company; USA; 1984.
- {19] ROJANO, Abraham; Modelacién de una carcaza de transmisién con elemento finito; Tesis DEPFI-UNAM; México; 1992.
- [20] ROJIANI, Kamal B.; Programming in C with numerical methods for engineers; Prentice Hall, New Jersey, 1996.
- [21] ROSS, C. T. F.; Finite Element Methods in Engineering Science; Ellis Horwood Limited; England; 1990.
- [22] SÁNCHEZ, José Luis; Mecánica del Medio Continuo; Textos Universitarios UNAM; México; 1972.
- [23] SCHILDT, Herbert; C: The Complete Reference; Mc Graw-Hill; Berkeley, Ca; 1987.
- [23] SCHILDT, Herbert, C. The Complete Reference; Mc Graw-Hill, Berkeley, Ca; 1987.<br>[24] SPYRAKOS, Constantine C.; Finite Element Modeling in Engineering Practice. Includes Examples with ALGOR; West Virginia University Press; Morgantown, W. V.; 1994.
- {25] STASA, Frank L.; Applied Finite Element Analysis for Engineers; Holt, Rinehart and Winston Series in Mechanical Design; New York; 1985.
- [26] TIMOSHENKO, S. P.; et al; Mecánica de Materiales; UTEHA; México; 1979.
- [26] TIMOSHENKO, S. P.; et al; Mecanica de Materiales; OTEHA; Mexico; 1979.<br>[27] VÁZQUEZ, Rubén; Modelación mecánica de un disco sujeto a compresión diametral; Tesis DEPFI-UNAM; México; 1996.
- [28] VELA, L.; Aplicación del Método de los Elementos Finitos en el Diseño Mecánico; Tesis Universidad Auténoma de Zacatecas; 1996.
- [29] ZIENKIEWICZ, O. C., et al; El Método de los Elementos Finitos. Formulación básica y problemas lineales, Volumen 1; 4ta. Edición; McGraw-Hill/Interamericana de España; Barcelona; 1994.
- [30] ZIENKIEWICZ, O. C., et al; El Método de los Elementos Finitos, Volumen 2; 4ta. Edicién; McGraw-Hill/Interamericana de Espafia; Barcelona; 1995.

# Apéndice.

## A.1 DEFORMACIONES EN COORDENADAS CARTESIANAS.

#### Deformaciones básicas.

Sea  $\mathbf{B} \subset \mathbf{\mathscr{E}}$ un cuerpo sujeto a una deformación homogénea f. Dado un marco de coordenadas cartesianas formado por la base canónica  $\{e_1, e_2\}$  en  $\mathfrak{R}^2$  y un punto o  $\in \mathscr{E}$  llamado origen, las coordenadas de un punto  $p \in \mathbb{B}$  con respecto al marco de coordenadas cartesianas están dadas por el par  $(p_1, p_2)$ . Las nuevas coordenadas del punto p después de la deformación, dadas por el par ( $f(p_1)$ ,  $f(p_2)$ ), son obtenidas según la naturaleza de f de la siguiente manera [12, p. 115]:

Traslación. Sea f una traslación. Las coordenadas del punto f(p) están dadas por:

$$
f(p) = p + u
$$
  
\n
$$
f\begin{pmatrix} p_1 \\ p_2 \end{pmatrix} = \begin{pmatrix} p_1 \\ p_2 \end{pmatrix} + \begin{pmatrix} u_1 \\ u_2 \end{pmatrix} = \begin{pmatrix} p_1 + u_1 \\ p_2 + u_2 \end{pmatrix},
$$
\n(1)

donde u es un vector constante cuyas componentes  $u_1$  y  $u_2$  son las cantidades de traslación del punto p en las direcciones  $e_1$  y  $e_2$ , respectivamente.

Rotación. Sea f una rotación alrededor de un punto fijo q. Las coordenadas del punto f(p) están dadas por:

$$
f(p) = q + R(p - q)
$$
  
\n
$$
f\binom{p_1}{p_2} = \binom{q_1}{q_2} + \binom{\cos\theta - \sin\theta}{\sin\theta} \binom{p_1 - q_1}{p_2 - q_2}
$$
\n(2)

donde R es una rotación que se especifica con un ángulo de rotación  $\theta \in \mathcal{R}$ , el cual determina la cantidad de rotación de cada punto  $p \in \mathbb{B}$  con respecto a otro punto fijo q, el cual permanece inalterado después de la deformación y puede o no ser parte de **B**. La convención de rotación es que si  $\theta > 0$  la rotación es en sentido antihorario, mientras que si  $\theta \le 0$  la rotación es en el sentido opuesto. por el par (p<sub>1</sub>, p<sub>2</sub>). Las nuevas coordenadas de<br>par (f(p<sub>1</sub>), f(p<sub>2</sub>)), son obtenidas según la natura<br>**Traslación.** Sea f una traslación. Las coordena<br>f(p<sub>p</sub>)<br>f(p<sub>p<sub>2</sub>) = (p<sub>1</sub>) +<br>donde u es un vector constante cuyas c</sub>

Elongación. Sea f una elongación desde un punto fijo q. Las coordenadas del punto f(p) están dadas por:

$$
f(p) = q + U(p - q)
$$
  
\n
$$
f\begin{pmatrix} p_1 \\ p_2 \end{pmatrix} = \begin{pmatrix} q_1 \\ q_2 \end{pmatrix} + \begin{pmatrix} \lambda_1 & 0 \\ 0 & \lambda_2 \end{pmatrix} \begin{pmatrix} p_1 - q_1 \\ p_2 - q_2 \end{pmatrix}
$$
\n(3)

donde U es una elongacion. El contro! de la deformacién se logra mediante la eleccién de un punto fijo q, que permanece inalterado después de la deformación y puede o no ser parte de  $\mathbb{B}$ . Además, las cantidades  $\lambda_1, \lambda_2 \in \mathbb{R}$  son las extensiones en las direcciones e<sub>1</sub> y e<sub>2</sub>, respectivamente. De acuerdo con el valor de las extensiones se tiene que si: Applies<br>  $f(p) = q + U(p - q)$ <br>  $f(p_1) = \begin{pmatrix} q_1 \\ q_2 \end{pmatrix} + \begin{pmatrix} \lambda_1 & 0 \\ 0 & \lambda_2 \end{pmatrix} (p_1 - q_1)$ <br>
donde U es una efongación. El control de la deformación se logra mediante la elección de<br>
punto fijo <sub>q</sub> que premanece indicade de

- a)  $\lambda_i > 0$ , el cuerpo **B** es aumentado de tamaño en la dirección i,
- b)  $\lambda_i$  < 0, el cuerpo **B** es reducido de tamaño en la dirección i,
- c)  $\lambda_1 = \lambda_2$ , el cuerpo B es extendido uniformemente. Particularmente, si  $\lambda_1 = \lambda_2 = 1$ , el cuerpo no se altera.

#### Deformaciones compuestas.

Debido al lema 1.1 de deformaciones homogéneas', cualquier deformacion homogénea puede ser representada por una secuencia traslacién-rotacién-elongacion, sin importar el orden de ejecucién.

Sea f una deformación homogénea de un cuerpo **E3** compuesta por la secuencia traslaciónrotación-elongación. La nueva región del espacio euclidiano  $\mathscr E$  que ocupa  $\mathbb B$  después de la deformación está dada por:

$$
f_{U}(\mathbf{B}) = f_{R}(f_{T}(\mathbf{B}))
$$
\n(4)

donde:

 $f<sub>r</sub>$  es una traslación del cuerpo  $\mathbf{B}$ ,

 $f_R$  es una rotación del cuerpo trasladado  $f_T(\mathbf{B})$ ,

 $f_U$  es una elongación del cuerpo rotado  $f_R(f_T(\mathbf{B}))$ .

Deformacién compuesta. Sea f una deformacién homogénea con punto fijo q, compuesta por la secuencia traslación-rotación-elongación. Sea p  $\in \mathbb{B}$ , las coordenadas del punto f(p) en cada deformación básica están dadas por:

$$
f_{\tau}(p) = p + u,
$$

<sup>&</sup>lt;sup>1</sup> *I.1* Cinemática, p. 1.

$$
f_{R}(f_{T}(p)) = q + R((p + u) - q),
$$
  

$$
f_{U}(f_{R}(f_{T}(p))) = q + U(q + R((p + u) - q) - q).
$$

El punto fijo q es el mismo tanto para la elongación como para la rotación. Puesto que se ha establecido que  $f = f_U \circ f_R \circ f_T$ , entonces:

$$
f(p) = f_{U}(f_{R}(f_{T}(p))) = q + U(R((p+u) - q)).
$$
\n(5)

Expresando la forma de la elongación U, de la rotación R y del campo vectorial de desplazamiento u, así como las coordenadas de los puntos p y q, tenemos:

$$
f\begin{pmatrix} p_1 \\ p_2 \end{pmatrix} = \begin{pmatrix} q_1 \\ q_2 \end{pmatrix} + \begin{pmatrix} \lambda_1 & 0 \\ 0 & \lambda_2 \end{pmatrix} \begin{pmatrix} \cos \theta & -\sin \theta \\ \sin \theta & \cos \theta \end{pmatrix} \begin{pmatrix} (p_1 + u_1) - q_1 \\ (p_2 + u_2) - q_2 \end{pmatrix},
$$
  

$$
f\begin{pmatrix} p_1 \\ p_2 \end{pmatrix} = \begin{pmatrix} q_1 \\ q_2 \end{pmatrix} + \begin{pmatrix} \lambda_1 & 0 \\ 0 & \lambda_2 \end{pmatrix} \begin{pmatrix} (p_1 + u_1 - q_1)\cos \theta - (p_2 + u_2 - q_2)\sin \theta \\ (p_1 + u_1 - q_1)\sin \theta + (p_2 + u_2 - q_2)\cos \theta \end{pmatrix},
$$
  

$$
f\begin{pmatrix} p_1 \\ p_2 \end{pmatrix} = \begin{pmatrix} q_1 \\ q_2 \end{pmatrix} + \begin{pmatrix} \lambda_1 [(p_1 + u_1 - q_1)\cos \theta - (p_2 + u_2 - q_2)\sin \theta] \\ \lambda_2 [(p_1 + u_1 - q_1)\sin \theta + (p_2 + u_2 - q_2)\cos \theta] \end{pmatrix};
$$

reacomodando términos:

$$
f\begin{pmatrix} p_1 \\ p_2 \end{pmatrix} = \begin{pmatrix} q_1 + \lambda_1 \left[ (u_1 - q_1) \cos \theta - (u_2 - q_2) \sin \theta \right] + \lambda_1 \cos \theta p_1 - \lambda_1 \sin \theta p_2 \\ q_2 + \lambda_2 \left[ (u_1 - q_1) \sin \theta + (u_2 - q_2) \cos \theta \right] + \lambda_2 \sin \theta p_1 + \lambda_2 \cos \theta p_2 \end{pmatrix} . (6)
$$

De manera sintetizada, la función de deformación f tiene la siguiente forma:

$$
f\begin{pmatrix} p_1 \\ p_2 \end{pmatrix} = \begin{pmatrix} c_1 + b_1 p_1 + a_1 p_2 \\ c_2 + b_2 p_1 + a_2 p_2 \end{pmatrix},
$$
 (7)

donde los coeficientes a<sub>i</sub>, b<sub>i</sub>, c<sub>i</sub> dependen de las cantidades de traslación, rotación y elongación de la deformación compuesta. Cualquier cuerpo B podrá ser deformado en la secuencia traslaciónrotación-elongación mediante la función f, de acuerdo a los parámetros de cada deformación homogénea básica.

Si en particular, el origen o  $\in$   $\mathscr E$  es trasladado al punto fijo de la rotación y elongación, las componentes del vector de desplazamiento u coinciden con las coordenadas del punto fijo q y la deformación compuesta se vuelve invariante ante la traslación:

$$
f\begin{pmatrix} p_1 \\ p_2 \end{pmatrix} = \begin{pmatrix} q_1 + \lambda_1 \cos \theta p_1 - \lambda_1 \sin \theta p_2 \\ q_2 + \lambda_2 \sin \theta p_1 + \lambda_2 \cos \theta p_2 \end{pmatrix} .
$$
 (8)

La expresión anterior no depende de la traslación, solamente de las cantidades de rotación y elongación, y puede ser sintetizada de la misma forma que en (7).

Como una aplicación de la ecuación (8), en la siguiente tabla se presentan los parámetros necesarios para construir las funciones de deformación de cada elemento finito geométrico de la discretización propuesta en el capítulo 4 de este trabajo, para  $L = 5.5$  y a = 0.5.

| Elemento finito         | Punto fijo              |                | Extensiones                             |                          | Rotación         |
|-------------------------|-------------------------|----------------|-----------------------------------------|--------------------------|------------------|
| 1                       | $q_{ii}$                | $q_{i2}$       | $\lambda_\mathrm{n}$                    | $\lambda_{_{12}}$        | $\theta_i$ (rad) |
| $\mathbf{1}$            | $\mathbf 0$             | $\mathbf 0$    | 0.5                                     | 0.5                      | $\boldsymbol{0}$ |
| $\overline{2}$          | 0.5                     | 0.5            | $\mathbf{G}$                            | $\epsilon$ $\epsilon$    | $\pi$            |
| $\overline{\mathbf{3}}$ | 0.5                     | $\mathbf 0$    | $\overline{\mathbf{G}}$                 | $\epsilon$               | $\boldsymbol{0}$ |
| $\overline{\mathbf{4}}$ | $\mathbf{1}$            | 0.5            | $\overline{\mathbf{G}}$                 | $\mathbf{G}$             | $\pi$            |
| 5                       | $\mathbf{1}$            | $\bf{0}$       | $\overline{\bm{u}}$                     | $\bar{\mathbf{G}}$       | $\mathbf 0$      |
| 6                       | 1.5                     | 0.5            | $\epsilon$                              | $\epsilon\epsilon$       | $\pmb{\pi}$      |
| $\overline{7}$          | 1.5                     | $\bf{0}$       | $\overline{\mathbf{G}}$                 | $\overline{a}$           | $\boldsymbol{0}$ |
| 8                       | $\overline{2}$          | 0.5            | $\epsilon\epsilon$                      | $\epsilon\epsilon$       | $\pi$            |
| 9                       | $\overline{2}$          | $\bf{0}$       | $\epsilon$                              | $\pmb{\epsilon}$         | $\boldsymbol{0}$ |
| 10                      | 2.5                     | 0.5            | $\bar{\mathbf{G}}$                      | $\alpha$                 | $\pi$            |
| 11                      | 2.5                     | $\mathbf{0}$   | $\alpha$                                | $\overline{a}$           | $\mathbf{0}$     |
| 12                      | $\overline{\mathbf{3}}$ | 0.5            | $\overline{a}$                          | $\epsilon$ $\epsilon$    | $\pmb{\pi}$      |
| 13                      | $\overline{3}$          | $\overline{0}$ | $\overline{\mathbf{a}}$                 | $\overline{\mathbf{G}}$  | $\mathbf 0$      |
| 14                      | $\overline{3.5}$        | 0.5            | $\overline{u}$                          | $\overline{\mathcal{C}}$ | $\pmb{\pi}$      |
| 15                      | 3.5                     | $\mathbf 0$    | $\overline{\mathbf{G}}$                 | $\epsilon$               | $\mathbf 0$      |
| 16                      | $\overline{\mathbf{4}}$ | 0.5            | $\overline{\omega}$                     | $\epsilon\epsilon$       | $\pi$            |
| 17                      | $\overline{\mathbf{4}}$ | $\bf{0}$       | $\overline{\omega}$                     | $\pmb{\epsilon}$         | $\bf{0}$         |
| 18                      | 4.5                     | 0.5            | $\pmb{\zeta}\pmb{\zeta}$                | $\epsilon\epsilon$       | $\pi$            |
| 19                      | 4.5                     | $\mathbf{0}$   | $\alpha$                                | $\pmb{\zeta}\pmb{\zeta}$ | $\boldsymbol{0}$ |
| 20                      | $\mathfrak{s}$          | 0.5            | $\left\langle \mathcal{L}\right\rangle$ | $\epsilon$               | $\pi$            |
| 21                      | $\overline{5}$          | $\mathbf{0}$   | $\pmb{\zeta}\pmb{\zeta}$                | $\epsilon$               | $\mathbf 0$      |
| 22                      | 5.5                     | 0.5            | $\overline{44}$                         | $\epsilon\epsilon$       | $\pmb{\pi}$      |

Tabla A.1-1: Parámetros de las funciones de deformación.

Con los datos de la tabla anterior, las funciones de deformación son las siguientes:

 $f_2\binom{x}{y} = \frac{1}{2}\binom{1-x}{1-y}$   $f_3\binom{x}{y} = \frac{1}{2}\binom{1+x}{y}$  $f_1\begin{pmatrix} x \\ y \end{pmatrix} = \frac{1}{2}\begin{pmatrix} x \\ y \end{pmatrix}$ 

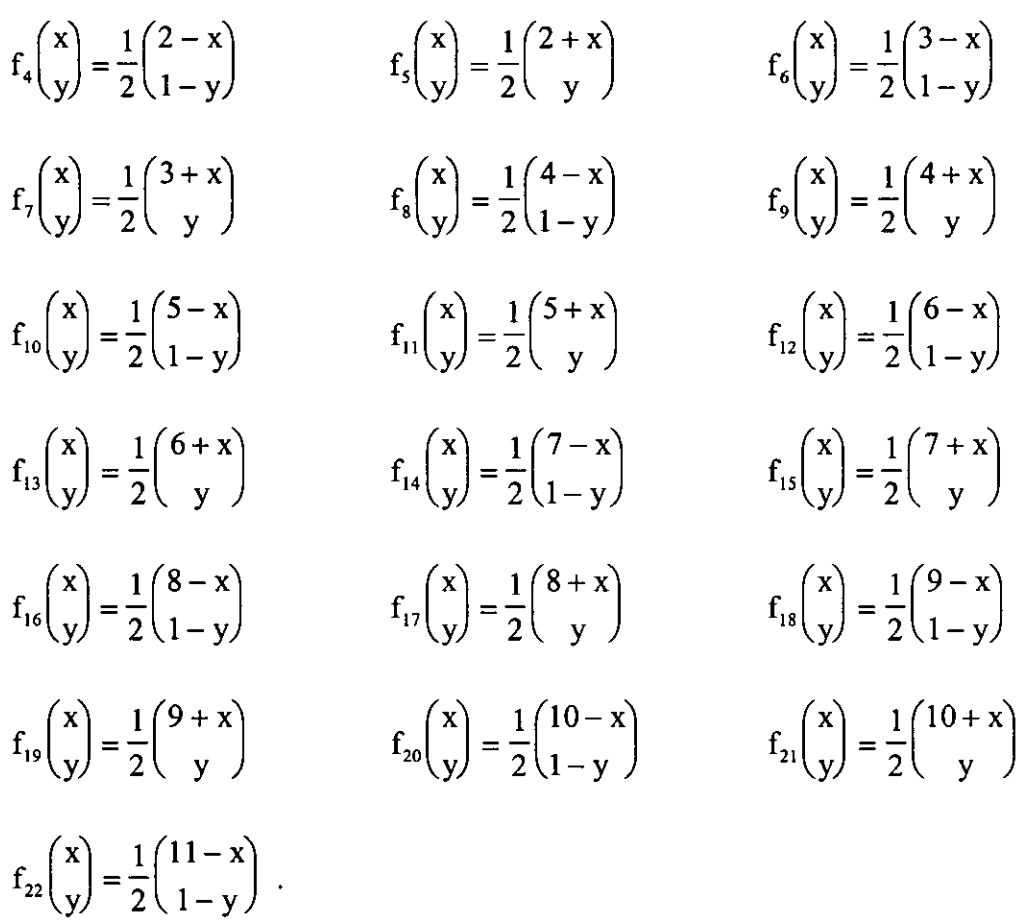

## A.2 ESQUEMAS DE APROXIMACION PARA LA DERIVADA TEMPORAL.

Cuando un cuerpo elástico está sujeto a cargas dinámicas se presentan dos tipos de fuerzas de cuerpo distribuidas que deben tomarse en cuenta: fuerzas de inercia, proporcionales a la aceleración y caracterizadas por el principio de D'Alembert,  $F = -p\mathbf{u}$ ; y fuerzas de fricción o amortiguamiento, dificiles de caracterizar en general pero aproximadas por una relacién proporcional a la velocidad,  $F = cu$ . A 2 ESQUEMAS DE APROXIMACIÓN PARA LA DERIVADA TEMPORAL.<br>
Cannols un cuerpo clássico está sujeto a congas dinámicas se presentua dos tipos de fierceses<br>
cereyo distrituyes de actual can de cannotic and a considerable and c

Una forma de resolver el problema dinamico es utilizando esquemas de recursién o aproximacion en el tiempo, los cuales relacionan los valores de  $\bf{u}$ ,  $\bf{u}$  y  $\bf{u}$  en un instante de tiempo dado t, con

los valores de esas variables en un tiempo posterior  $t + \Delta t$ , donde  $\Delta t$  es un pequeño incremento en el tiempo. Los esquemas de aproximacién comienzan Ja solucién del problema con las condiciones iniciales en  $t = 0$  y continúan paso a paso hasta que se alcanza la longitud deseada del tiempo de análisis [18, pp. 233-245].

Existen dos esquemas principales de solucién basados en los métodos de diferencias finitas y método de elemento finito. Algunos esquemas de aproximacién para derivadas temporales derivados de ambos métodos son [29, pp. 588-613]:

- a) Esquemas de dos puntos de recurrencia. Son aplicables a problemas que involucran sólo la primera derivada temporal.
	- a.1}) Método de diferencias finitas:
		- a.1.1) Diferencias hacia adelante (método de Euler).
		- a.1.2) Diferencias hacia atrás.
		- a.1.3) Diferencias centrales (método de Crank-Nicolson).
	- a.2) Método de elemento finito:
		- a.1.1) Método de residuos ponderados (método de Galerkin) [30, pp. 385-419].
- b) Esquemas de tres puntos de recurrencia. Son aplicables a problemas que involucran la segunda derivada temporal. En este tipo de esquemas son necesarios los valores de la funcién en dos pasos de tiempo anteriores para determinar el valor de la funcién en el tiempo actual. Es en esta situacién donde se introducen las condiciones iniciales y de frontera del problema.
	- b.1) Método de diferencias finitas:
		- b.1.1) Método de inicializacion de Euler.
		- b.1.2) Método de inicializacién de Crank-Nicolson.
	- b.2) Método de elemento finito:
		- b.1.1) Método de residuos ponderados (método de Galerkin).

En los esquemas de diferencias finitas, el método de Crank-Nicolson suele ser más preciso que el método de Euler.

# A.3 INTEGRACIÓN NUMÉRICA SOBRE DOMINIOS TRIANGULARES.

#### Funciones polinomiales.

Sean  $\varphi_i : \Omega \to \mathfrak{R}$  las funciones globales de interpolación de la forma:

$$
\varphi_i(x, y) = a_i x + b_i y + c_i \tag{1}
$$

con  $a_i$ ,  $b_i$ ,  $c_i$ ,  $\in \mathcal{R}$ , donde  $\Omega$  es una región regular. Entonces:

$$
\varphi_i(x, y) \bullet \varphi_j(x, y) = a_i a_j x^2 + b_i b_j y^2 + (a_i b_j + b_i a_j) xy +
$$
  

$$
(a_i c_j + c_i a_j) x + (b_i c_j + c_i b_j) y + c_i c_j,
$$
  

$$
= A x^2 + B y^2 + C xy + D x + E y + F;
$$
 (2)

 $\mathbf{y}$ 

$$
\varphi_i(x, y) \bullet x = a_i x^2 + b_i xy + c_i x. \tag{3}
$$

#### Dominios triangulares.

Sean los dominios triangulares definidos como sigue:

$$
\Omega_1 = \{ (x, y) \mid y \le y_2 + m(x - x_2); x_1 \le x \le x_2, y_1 \le y \le y_3, m = \frac{y_3 - y_2}{x_3 - x_2} \}
$$

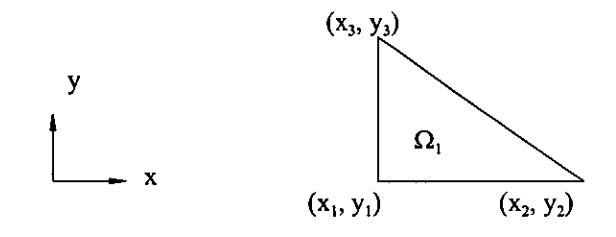

fig. A.3-1: Elemento finito triangular TIP0 1.

y

$$
\Omega_2 = \{ (x, y) \mid y \ge y_3 + m(x - x_3); x_2 \le x \le x_1, y_3 \le y \le y_2, m = \frac{y_2 - y_3}{x_2 - x_3} . \}
$$

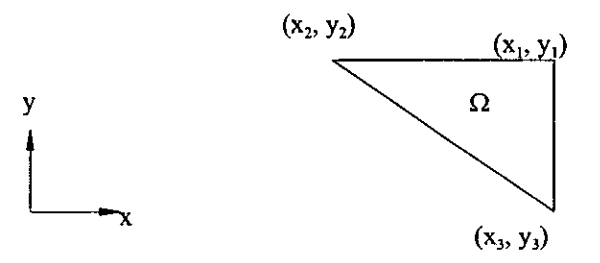

fig. A.3-2: Elemento finito triangular TIPO 2.

La integracién numérica de las funciones polinomiales (1), (2) y (3) sobre los dominios triangulares  $\Omega_1$  y  $\Omega_2$ , la cual necesaria para calcular los elementos de la matriz M y los elementos del vector f(t) de un analisis de elemento finito, queda determinada por las expresiones establecidas a continuación. Hay que señalar que la integración de la función polinomial (3) sólo se hará sobre la frontera del elemento finito TIPO 2, pues es ese el tipo de elemento cargado.

Integración numérica.

$$
\int_{I_{1}} \varphi_{i}(\Omega_{1}) d\Omega_{i} = \int_{x_{1}}^{x_{2}} \int_{x_{2}}^{x_{1}} \varphi_{i}(x, y) dy dx
$$
\n
$$
= -\frac{m}{6} (x_{2} - x_{1})^{2} [a_{1} (2x_{1} + x_{2}) + b_{1} (mx_{1} - mx_{2} + 3y_{2}) + 3c_{1}].
$$
\n
$$
\int_{\Omega_{1}} \varphi_{i}(\Omega_{1}) \cdot \varphi_{j}(\Omega_{i}) d\Omega_{i} = \int_{x_{1}}^{x_{2}} \int_{y_{2}}^{y_{1}} \varphi_{i}(x, y) \cdot \varphi_{j}(x, y) dy dx
$$
\n
$$
= \frac{m}{24} (x_{2} - x_{1})^{2} \left[ 2A(3x_{1} + x_{2})(x_{1} - x_{2}) - 2B(m^{2} \{x_{1} - x_{2}\}^{2} + 4my_{2} \{x_{1} - x_{2}\} + 6y_{2}^{2}) - C(m\{3x_{1} + x_{2}\}\{x_{1} - x_{2}\} + 4y_{2} \{2x_{1} + x_{2}\}) - 4D(2x_{1} + x_{2}) - 4E(m\{x_{1} - x_{2}\} + 3y_{2}) - 12F \right].
$$
\n
$$
\int_{\Omega_{2}} \varphi_{i}(\Omega_{2}) d\Omega_{2} = \int_{x_{2}}^{x_{2}} \int_{y_{1}}^{y_{1}} \varphi_{i}(x, y) dy dx
$$

 $\int_{\Omega_2} \varphi_i(\Omega_2) d\Omega_2 = \int_{x_2}^{x_3} \int_{y_1}^{y_1} \varphi_i(x, y) dy dx$ 

 $\ddot{\phantom{0}}$ 

$$
= \frac{(x_2 - x_3)}{6} \left[ a_1 \left( m \{ 2x_2 + x_3 \} \{ x_2 - x_3 \} + 3 \{ x_2 + x_3 \} \{ y_3 - y_1 \} \right) + b_1 \left( m^2 \{ x_2 - x_3 \}^2 + 3m y_3 \{ x_2 - x_3 \} + 3 \{ y_3^2 - y_1^2 \} \right) + c_1 \left( 3m \{ x_2 - x_3 \} + 6 \{ y_3 - y_1 \} \right) \right]
$$

$$
\int_{\Omega_2} \varphi_i(\partial \Omega_2) \bullet x d\partial \Omega_2 = \int_{x_2}^{x_3} \varphi_i(x, y) \bullet x dx = \frac{a_i(x_3^3 - x_2^3)}{3} + \frac{(b_i y_2 + c_i)(x_3^2 - x_2^2)}{2}
$$

$$
\int_{\Omega_{2}} \varphi_{1}(\Omega_{2}) \cdot \varphi_{1}(\Omega_{2}) d\Omega_{2} = \int_{x_{2}}^{x_{3}} \int_{y}^{x_{1}} \varphi_{1}(x, y) \cdot \varphi_{1}(x, y) dy dx
$$
\n
$$
= \frac{(x_{2} - x_{3})}{24} \left[ 2A \left( m x_{2} \{2x_{2} + x_{3}\} \{x_{2} - x_{3}\} + m \{x_{2}^{3} - x_{3}^{3}\} + n \{y_{3} - y_{1}\} \{x_{2}^{2} + x_{2}x_{3} + x_{3}^{2}\} \right) + 2B \left( m^{3} \{x_{2}^{3} - x_{3}^{3}\} + 3m \{2y_{3}^{2} - m^{2} x_{2}x_{3}\} \{x_{2} - x_{3}\} + 4m^{2} y_{3} \{x_{2} - x_{3}\} + 4 \{y_{3}^{3} - y_{1}^{3}\} \right) + C \left( 3m^{2} x_{2}^{2} \{x_{2} - x_{3}\} + m \{4y_{3} - m x_{3}\} \{2x_{2} + x_{3}\} \{x_{2} - x_{3}\} + 6 \{y_{3}^{2} - y_{1}^{2}\} \{x_{2} + x_{3}\} \right) + 4D \left( m \{2x_{2} + x_{3}\} \{x_{2} - x_{3}\} + 3 \{y_{3} - y_{1}\} \{x_{2} + x_{3}\} \right) + 4E \left( m^{2} \{x_{2} - x_{3}\}^{2} + 3m y_{3} \{x_{2} - x_{3}\} + 3 \{y_{3}^{2} - y_{1}^{2}\} + 2B \left( m \{x_{2} - x_{3}\} + 2 \{y_{3} - y_{1}\} \right) \right)
$$
\n
$$
12F \left( m \{x_{2} - x_{3}\} + 2 \{y_{3} - y_{1}\} \right)
$$

k,

# A.4 SOLUCION DE ECUACIONES LINEALES SIMULTANEAS.

#### Introducción.

Un sistema de ecuaciones simultaneas generalmente esta dado en la forma:

$$
a_{11} x_1 + a_{12} x_2 + \ldots + a_{1n} x_n = b_1
$$
  
\n
$$
a_{21} x_1 + a_{22} x_2 + \ldots + a_{2n} x_n = b_2
$$
  
\n
$$
\vdots \qquad \vdots \qquad \vdots \qquad \vdots
$$
  
\n
$$
a_{m1} x_1 + a_{m2} x_2 + \ldots + a_{mn} x_n = b_m
$$
  
\n(1)

donde  $a_{ii}$  y b<sub>i</sub> son coeficientes conocidos, y  $x_i$  son las incógnitas para las cuales las ecuaciones serán resueltas [20, pp. 872-913]. Puesto que cada  $x_i$  aparece en su primera potencia y no se multiplican entre si, cada ecuacion es lineal. De forma compacta, el sistema de ecuaciones puede representarse como

$$
\mathbf{A}_{\text{max}} \mathbf{x}_{\text{nz1}} = \mathbf{b}_{\text{max1}} \tag{2}
$$

donde  $A = [a_{ij}]$  representa el arreglo rectangular de los m x n coeficientes  $a_{ij}$  y se conoce como matriz de coeficientes,  $x = [x_i]$  representa las n incógnitas  $x_i$ , y  $b = [b_i]$  es el conjunto de los m coeficientes b, En general, existe un conjunto de x; valores que al ser sustituidos en las ecuaciones (1) simultáneamente, son satisfechas todas ellas. Bajo ciertas circunstancias puede haber un número infinito de conjuntos de  $x_i$ , valores que satisfagan las ecuaciones simultáneas, mientras que bajo otras circunstancias no hay un conjunto de  $x_i$  valores que satisfaga el sistema de ecuaciones.

Un sistema de ecuaciones puede ser singular o no singular, hecho caracterizado por el determinante de la matriz A. Si el determinante de la matriz es diferente de cero, el sistema es no singular. Sin embargo, algunas veces el sistema de ecuaciones puede estar cerca de la singularidad; esto sucede cuando el valor del determinante es muy pequefio. Tales sistemas de ecuaciones se conocen como mal condicionados y desde un punto de vista numérico computacional pueden llevar a resultados no confiables. Los sistemas mal condicionados se caracterizan por su sensibilidad a las condiciones iniciales, pues pequefios cambios en éstas pueden causar grandes cambios en el resultado.  $A_{\text{max}}$   $\mathbf{A}_{\text{max}} = \mathbf{b}_{\text{max}}$  (2)<br>
donde  $\mathbf{A} = [\mathbf{a}_{ij}]$  representa el arreglo rectangular de los m x n coeficientes  $\mathbf{a}_{ij}$  y se conoce com<br>
matrix de coeficientes,  $\mathbf{y} = [\mathbf{x}]$ , representa las n incógnitas

Los métodos para la solución de ecuaciones lineales simultáneas pueden clasificarse en dos categorias: métodos directos y métodos indirectos. Los métodos directos se refieren a los procedimientos numéricos que proporcionarán una solución en un número finito de pasos; entre ellos podemos mencionar el método de eliminacién de Gauss. Los métodos indirectos son procedimientos iterativos que pueden o no converger a una solucion; entre ellos tenemos el método iterativo de Gauss-Seidel el cual sera discutido mas adelante.

Comparacion de los métodos directos e indirectos.

De acuerdo con la experiencia obtenida en la aplicación de los métodos de solución de sistemas de ecuaciones lineales, se tienen las siguientes observaciones [20, pp. 913-914]:

# a) Convergencia.

El método directo es un método realizado en un numero finito de pasos, lo que significa que, teóricamente convergerá a la solución para una matriz no singular. Los métodos indirectos no siempre convergen, su eficiencia s6lo queda garantizada para sistemas en los cuales la matriz de coeficientes es diagonalmente dominante.

# b) Rapidez.

En los métodos directos se puede saber de antemano el numero de operaciones requeridas para llegar a la solución. En los métodos indirectos, el número de iteraciones depende de los coeficientes de la matriz asi como de la precisién deseada, y por lo tanto no es posible predecir el número de iteraciones necesarias.

## c) Eficiencia computacional.

Un método directo necesita todos los coeficientes de la matriz A y los coeficientes de b almacenados en la memoria de la computadora, mientras que un método indirecto maneja una sola ecuacién a la vez, esto permite que el método indirecto resuelva grandes sistemas de ecuaciones. c) Eficiencia computacional.<br>
C) Eficiencia computacional.<br>
Un método directo necessita todos los coeficiales<br>
sola ecuación a la vez, esto permite que el<br>
ecuaciones.<br>
d) Error de redondeo.<br>
En particular, el método de el

## d) Error de redondeo.

En particular, el método de eliminacién de Gauss es susceptible a errores de redondeo, los cuales generalmente son más pequeños en el método iterativo de Gauss-Seidel.

# e) Porosidad.

La porosidad en sistemas de ecuaciones lineales significa que la mayoria de los elementos de la matriz A son ceros. Las matrices porosas son difíciles de resolver usando la eliminación de Gauss. Para sistemas porosos es preferible el método de Gauss-Seidel puesto que no altera los coeficientes de la matriz A.

# Matrices de elemento finito.

Las matrices que resultan de un análisis por el método de elemento finito deben reproducir, o al menos aproximar, las propiedades del operador diferencial del modelo fisico. Si el operador es simétrico, la matriz resultante es simétrica también [4, pp. 346-347].

Además, con una numeración global adecuada de nodos y elementos, se puede lograr que la matriz quede estructurada en forma de matriz bandeada, puesto que la interseccién de los soportes de las funciones globales se da solamente en un número muy limitado de otras funciones globales, esto da como resultado que la mayoria de los elementos de la matriz sean ceros.

Otra caracteristica importante de las matrices de elemento finito es que son diagonalmente dominantes, esto es:
$$
\left|a_{ij}\right| > \sum_{\substack{i=1\\i\neq j}}^{n} \left|a_{ij}\right| \ .
$$

Esto se debe a que la interacción de una función global consigo misma siempre involucra más elementos finitos, pues se utiliza todo el soporte de la funcién, mientras que ia interaccién de funciones globales diferentes involucra sólo unos cuantos de ellos. Una matriz diagonalmente dominante es, numéricamente, mejor comportada.

De acuerdo con las caracteristicas que presentan las matrices de elemento finito, resulta obvio que los métodos de solucién mas recomendables para resolver los sistemas de ecuaciones derivados de un andlisis de elemento finito son los métodos indirectos 0 iterativos.

## El método de Gauss-Seidel.

Un procedimiento iterativo consiste en hacer una aproximacion inicial para el conjunto de valores x, y, usando ésta obtener mejores aproximaciones a la solucion. La convergencia del procedimiento dada una aproximacion inicial queda garantizada si la matriz A es diagonalmente dominante [20, pp. 900-907].

Aun si la matriz no es diagonalmente dominante, el método iterativo puede converger si los elementos mas grandes de la matriz estén localizados sobre la diagonal. Por lo tanto, el requerimiento de dominancia diagonal es una condicién suficiente pero no necesaria y es posible encontrar una solucién a sistemas que posean una diagonal fuerte.

La implementacién computacional del método iterativo de Gauss-Seidel debe habilitar la posibilidad de obtener una solucién. Para lograr esto, se debe verificar que la matriz A sea diagonalmente dominante. Si la matriz A no es diagonalmente dominante se debe realizar un cambio de renglones. Para cada elemento diagonal de un renglén no dominante diagonalmente, se busca el renglén que contiene el elemento mas grande sobre la columna y se intercambia con el renglén que contiene el elemento sobre la diagonal. Apples<br>  $|a_3| > \sum_{i=1}^{k} |a_4|$ .<br>
Esto se debe a que la interacción de una función global consigo misma sicontre inveluera dementos funcions. Bobbles diferentes involuera sido unos cannots de ellos. Una marizz diagonalme<br>

A.5 SOLUCIONES ANALÍTICAS.

Caso estático: Ecuación diferencial de la curva elástica.

De mecánica de materiales se sabe que una viga prismática sometida a carga transversal se flexiona adoptando una forma regida por la ecuación diferencial de la curva elástica, siempre y cuando el material no exceda el rango elastico y sea aplicable el principio de Saint-Venant [2, p. 476}.

Para determinar la deflexión en cualquier punto sobre el eje neutro de la viga, se emplea la ecuación diferencial ordinaria lineal y de segundo orden que caracteriza a la curva elástica o forma que adopta la viga deformada:

$$
\frac{d^2 y(x)}{dx^2} = \frac{M(x)}{EI}
$$
 (1)

donde:

y(x) : deflexién o desplazamiento de la viga.

 $M(x)$ : momento flexionante a lo largo de la viga.

E : modulo de elasticidad del material.

I : momento de inercia de la seccion transversal con respecto al eje neutro.

Para el caso de una viga en cantiliver sujeta a una carga concentrada cerca de su extremo libre, como se muestra en la fig. (A.5-1), el momento flexionante tiene la siguiente expresién:

$$
M(x) = \frac{1}{2}\gamma ab(x - L)^2 - F(x - L)
$$
 (2)

donde:

F es el peso del motor,

L: longitud total de la viga.

a, b : alto y ancho, dimensiones de la seccién transversal de la viga.

Y : peso especifico del material de la viga.

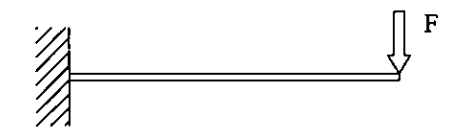

fig. A.5-1: Modelo simplificado: viga en cantiliver.

Sustituyendo la ecuación (2) en (1) e integrando sobre la longitud de la viga, obtenemos la donde:<br>
y(x) : deflexión o desplazamiento de la M(x) : momento flexionante a lo largo o M(x) : momento de elasticidad del material.<br>
I : momento de inercia de la sección trat<br>
Para el caso de una viga en cantilíver sujeta función para la deflexión de la viga que satisface condiciones de frontera y'(0) = y(0) = 0:

$$
y(x) = \frac{x^{2}}{24EI} \left[ yab(x^{2} - 4xL + 6L^{2}) - 4F(x - 3L) \right]
$$
 (3)

donde I =  $\frac{1}{12}$  ba<sup>3</sup> es el momento de inercia para una sección prismática como la nuestra.

### Caso dinámico: Vibración de un cuerpo armónicamente excitado.

Desde el punto de vista de las vibraciones mecánicas, nuestro problema podría verse como un sistema dinamico de masa-resorte no amortiguado de un grado de libertad sujeto a una fuerza de excitación armónica. La ecuación diferencial de movimiento correspondiente es [17, pp. 129-136]:

$$
m\ddot{x}(t) + kx(t) = F(t) = F_0 \text{ sen} \omega t \tag{4}
$$

donde k y m son la rigidez efectiva y la masa del sistema, respectivamente. Con la solución de la ecuacion (4) sdlo se predice la amplitud de vibracién de la viga en su extremo libre.

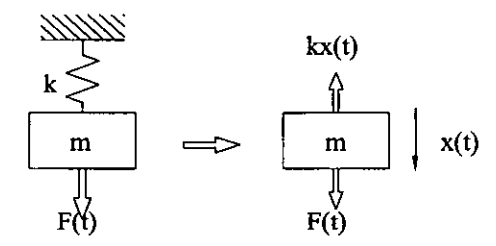

fig. A.5-2: Modelo simplificado: sistema masa-resorte no amortiguado.

La solución general de la ecuación (4) está dada por:

$$
x(t) = x_0 \cos \omega_n t + \frac{v_0 - \omega X}{\omega_n} \sec n \omega_n t + X \sec n \omega t
$$
 (5)

donde:

$$
X = \frac{F_0}{k - m\omega^2} = \frac{\delta_{st}}{1 - \left(\frac{\omega}{\omega_n}\right)^2} ,
$$

 $\delta_{st} = F_0/k$ ,<br>  $x_0 = x(t=0) = -mg/k$  y  $v_0 = \dot{x}(t=0)$  son las condiciones iniciales del problema,  $\omega_n = (k/m)^{1/2}$  se conoce como frecuencia natural del sistema, @ es la frecuencia de la fuerza de excitacion.  $\ln X(t) + kX(t) = F(t) = F_0$  sen of.<br>
donde k y m son la rigidez efectiva y la masa del sistema, respectivamente. Con la solución de la<br>
ecuación (4) sólo se predice la amplitud de vibración de la viga en su extremo libre.<br>
<br>
<br>
<br> EI valor de la rigidez efectiva k del sistema se obtiene de la ecuacion (3), es el valor de F al hacer  $y(L) = 1$ . Entonces:

$$
k = \frac{24EI - 3\gamma abL^4}{8L^3} \quad . \tag{6}
$$

La rigidez efectiva del sistema es debida al peso de la viga y a las propiedades elásticas del material. La masa m del sistema es solamente la del motor. El valor de la rigidez efectiva k del sistema se<br>
y(L) = 1. Entonces:<br>  $k = \frac{24EI}{\pi}$ <br>
La rigidez efectiva del sistema es debida al material. La masa m del sistema es solamente<br>
La razón  $\omega/\omega_n$  tiene una gran importancia El valor de la rigidez efectiva k del sistema se<br>
y(L) = 1. Entonces:<br>  $k = \frac{24EI}{\pi}$ <br>
La rigidez efectiva del sistema es debida al material. La masa m del sistema es solamente<br>
La razón  $\omega/\omega_n$  tiene una gran importancia

La razón  $\omega/\omega$ <sub>n</sub> tiene una gran importancia puesto que la respuesta del sistema depende de su magnitud, presentandose tres casos diferentes descritos en la siguiente tabla.

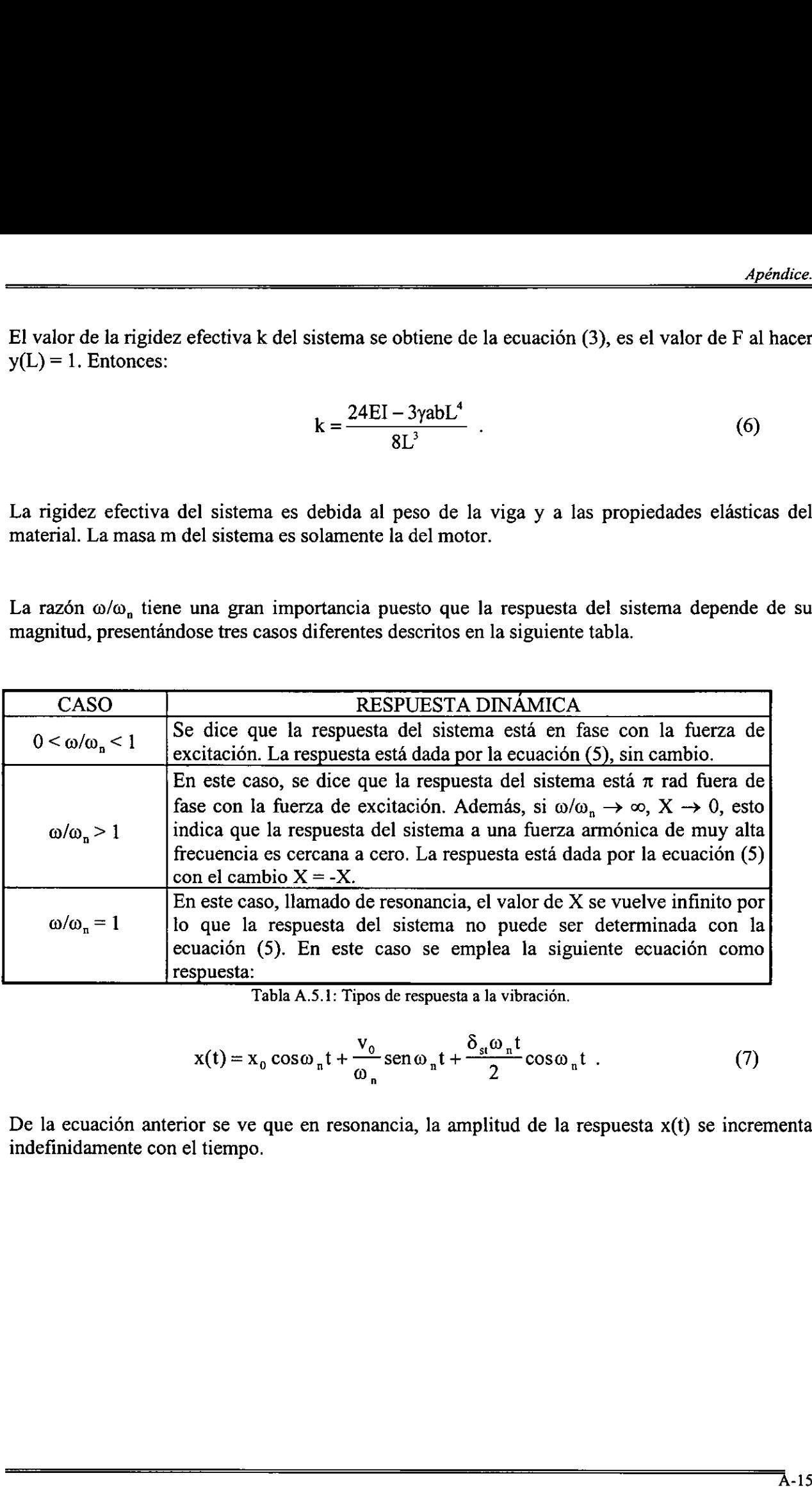

Tabla A.5.1: Tipos de respuesta a la vibracion.

$$
x(t) = x_0 \cos \omega_n t + \frac{v_0}{\omega_n} \sin \omega_n t + \frac{\delta_{st} \omega_n t}{2} \cos \omega_n t
$$
 (7)

De la ecuación anterior se ve que en resonancia, la amplitud de la respuesta  $x(t)$  se incrementa indefinidamente con el tiempo.

# A.6 METODOS APROXIMADOS DE SOLUCION.

Cada fenémeno natural, ya sea biolégico, geolégico o mecanico, puede describirse con ayuda de las leyes de la física en términos de ecuaciones diferenciales o integrales, las cuales relacionan varias variables del fenómeno [18, pp. 1-2].

La derivacién de las ecuaciones que gobiernan cada fenémeno fisico no es un trabajo tan dificil como lo es encontrar su solucién por algin método exacto. En estos casos, los métodos aproximados son una buena alternativa para encontrar soluciones. Entre ellos podemos mencionar el método de diferencias finitas, métodos variacionales (como los métodos de Ritz, Galerkin, minimos cuadrados, colocacién, residuos ponderados) y el método de elemento finito.

El *método de diferencias finitas* consiste en aproximar la ecuación diferencial por cocientes de diferencias que involucran los valores de la solucién en una malla discreta de puntos del dominio. Las ecuaciones discretas resultantes son resueltas al imponer las condiciones de frontera del problema. E] método de diferencias finitas presenta las siguientes desventajas:

- inexactitud de las derivadas de la solucién aproximada,
- dificultad para imponer condiciones de frontera sobre fronteras no rectas,
- dificultad para representar con exactitud dominios geométricamente complejos,
- incapacidad para emplear mallas no uniformes y no rectangulares.

En la solución variacional de una ecuación diferencial, ésta es llevada a una forma variacional equivalente, y entonces se asume que la solución aproximada es una combinación lineal  $\Sigma c_i \varphi_i$  de funciones de aproximación dadas. Los coeficientes c<sub>i</sub> se determinan de la forma variacional. La principal desventaja de estos métodos es que las funciones de aproximacion para problemas con dominios arbitrarios son dificiles de construir, pues no existe un procedimiento sistematico para construirlas.

El *método de elemento finito* proporciona un procedimiento sistemático para la derivación de las funciones de aproximacion, venciendo asi la limitante de los métodos variacionales. El método de elemento finito posee dos caracteristicas principales que lo hacen superior sobre otros métodos. Primero, un dominio geométricamente complejo puede representarse como una coleccién de subdominios geométricamente simples, Ilamados elementos finitos. Segundo, sobre cada elemento finito las funciones de aproximación se construyen a partir de la idea básica de que una funcién continua puede ser representada por una combinacién lineal de polinomios algebraicos. Las funciones de aproximación se construyen usando conceptos básicos de interpolación, de hecho, éstas se conocen como funciones de interpolacién. Los coeficientes involucrados en la combinacién lineal vienen a ser los valores de la solucién en un numero finito de puntos, llamados nodos, sobre la frontera y el interior del dominio. Las ecuaciones discretas resultantes son resultats al imponer las condiciones de frontera del<br>
Las ecuaciones discretas resultantes son resultats al imponer las condiciones de frontera del<br>
problema. El método de diferenci

## A.7 EJEMPLOS DE DISCRETIZACION.

EI calculo de las coordenadas globales de la discretizacién triangular de un dominio rectangular, hecha por el pre-procesador, esta basado en el numero deseado de divisiones en direcciones horizontal y vertical. Sean m y n el número de renglones y columnas deseado, el número total de nodos y elementos esta dado por las ecuaciones:

$$
n^* = (m+1)(n+1)
$$
 y  $h = 2mn$ ,

respectivamente. Para mostrar la generacién de coordenadas por el médulo pre-procesador, enseguida se listan los resultados obtenidos para las discretizaciones de la fig. (A.7-1). a gen<br>bbten<br>a

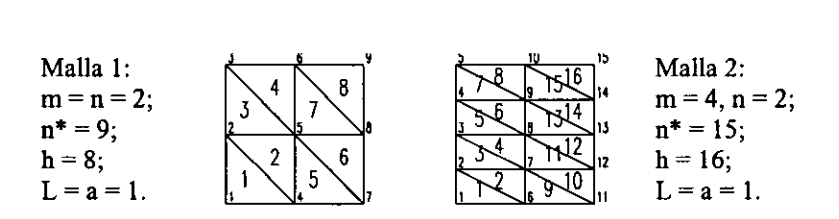

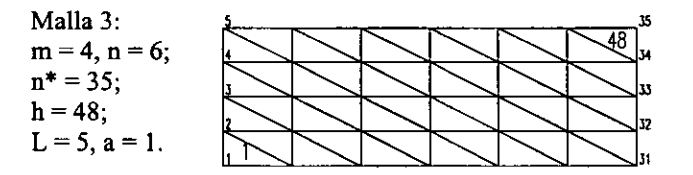

fig. A.7-1: Discretizacién de dominios triangulares.

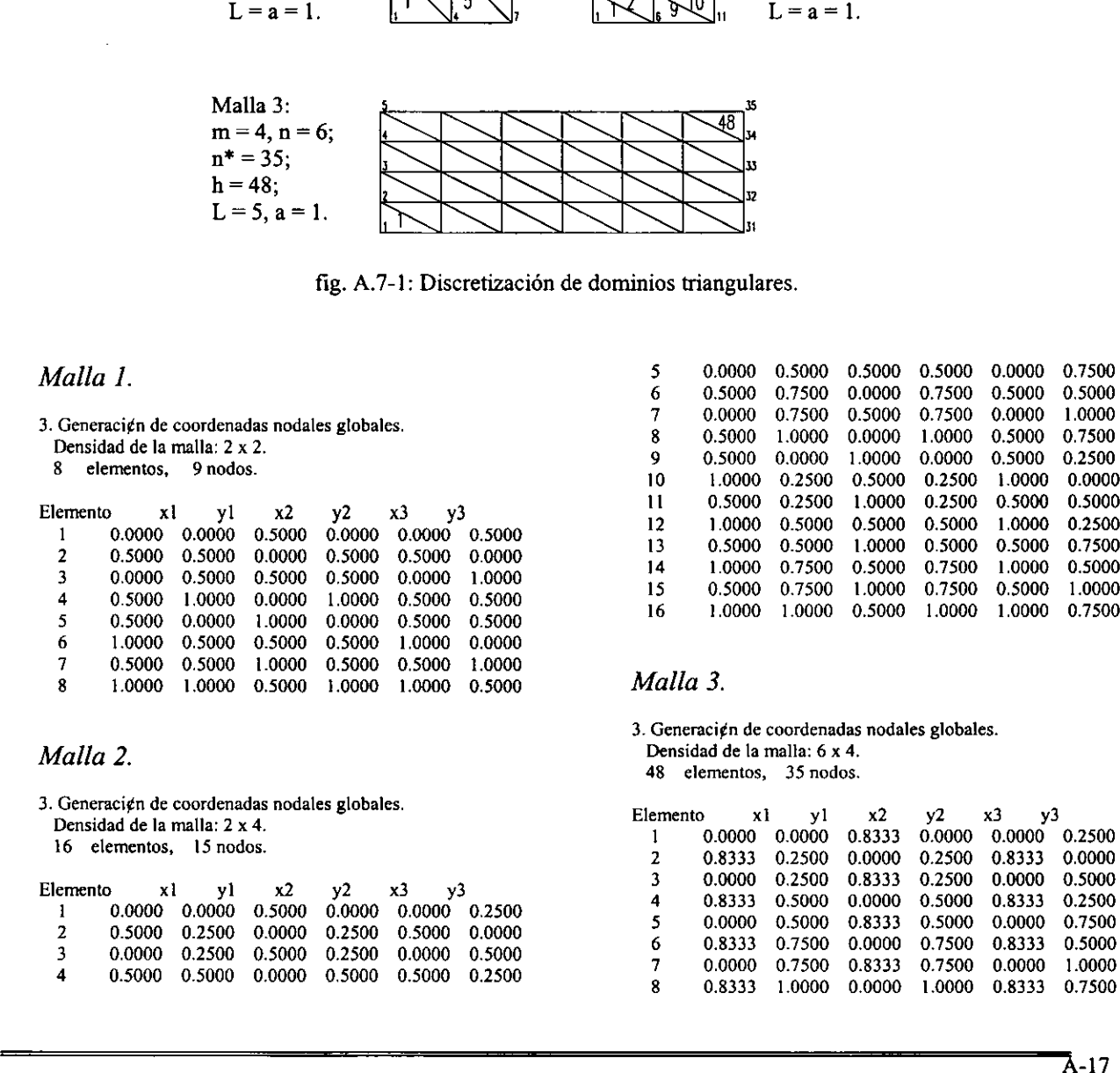

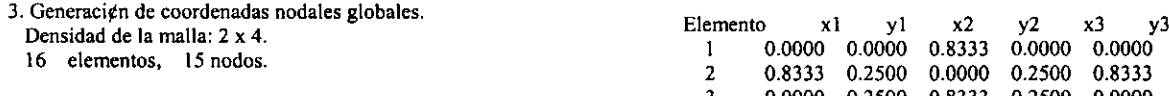

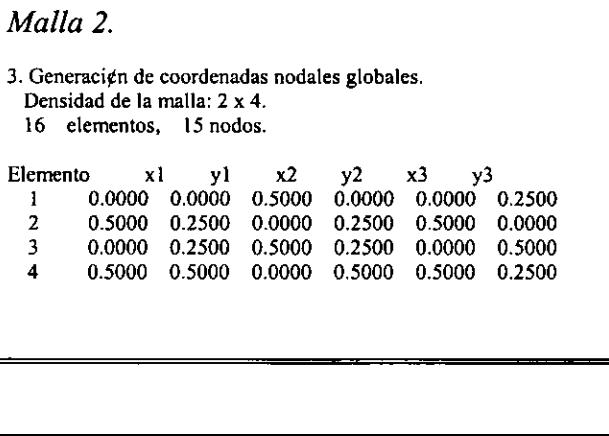

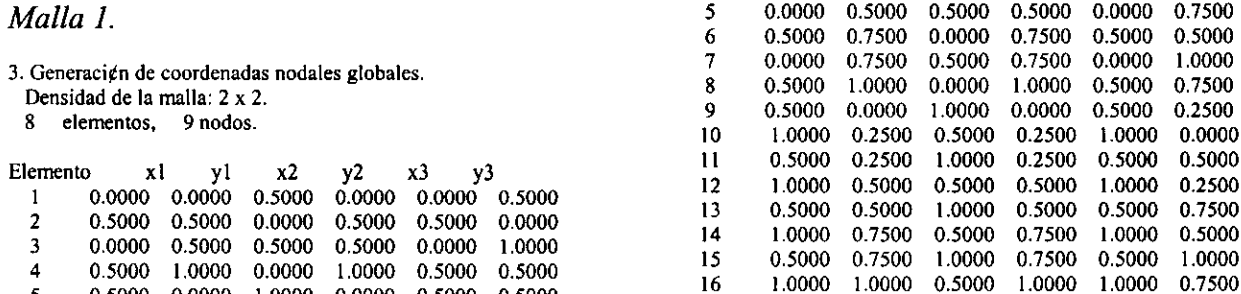

## 3. Generacign de coordenadas nodales globales. Malla 2. Contract Densidad de la malla: 6 x 4. Alla 2. 48 elementos, 35 nodos.

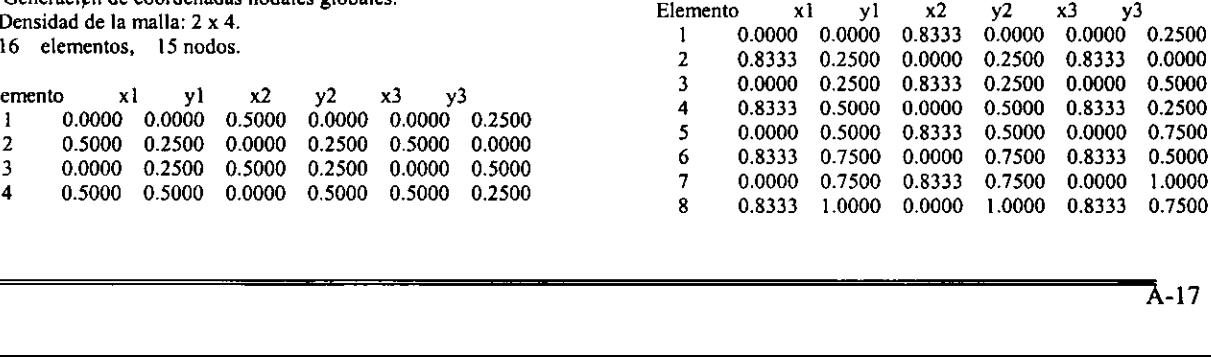

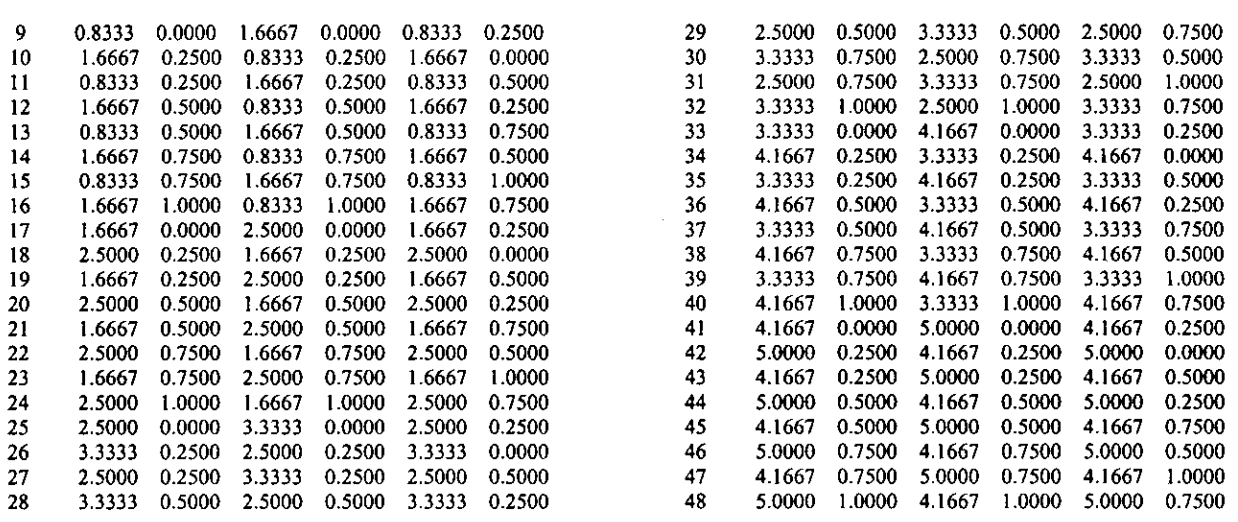

### Listado del andlisis.

#### MODELACION NUMERICA DE LA EVOLUCION DINAMICA DE ESFUERZOS EN SOLIDOS.

ANALISIS ELASTODINAMICO LINEAL BIDIMENSIONAL POR EL METODO DE ELEMENTO FINITO DE UNA VIGA EN CANTILEVER SUJETA A UN SISTEMA DE CARGA ESTATICA Y DINAMICA EN SU EXTREMO LIBRE.

LA FUERZA DE EXCITACION, PRODUCIDA POR UN MOTOR ELECTRICO, ES DE LA FORMA F(t) = F0 sen (wt).

#### LA MALLA DE ELEMENTO FINITO ES DEL TIPO HOMOGENEA FORMADA POR ELEMENTOS FINITOS GEOMETRICOS TRIANGULO-RECTANGULARES DE TRES NODOS Y DOS GRADOS DE LIBERTAD POR NODO.

#### Ing. Luciano Vela Martinez. DIVISION DE ESTUDIOS DE POSGRADO. DEPARTAMENTO DE MECANICA. FACULTAD DE INGENIERIA, UNAM. Agosto de 1998,

Titulo de analisis: An lisis para tesis. Agosto 20, 1998.

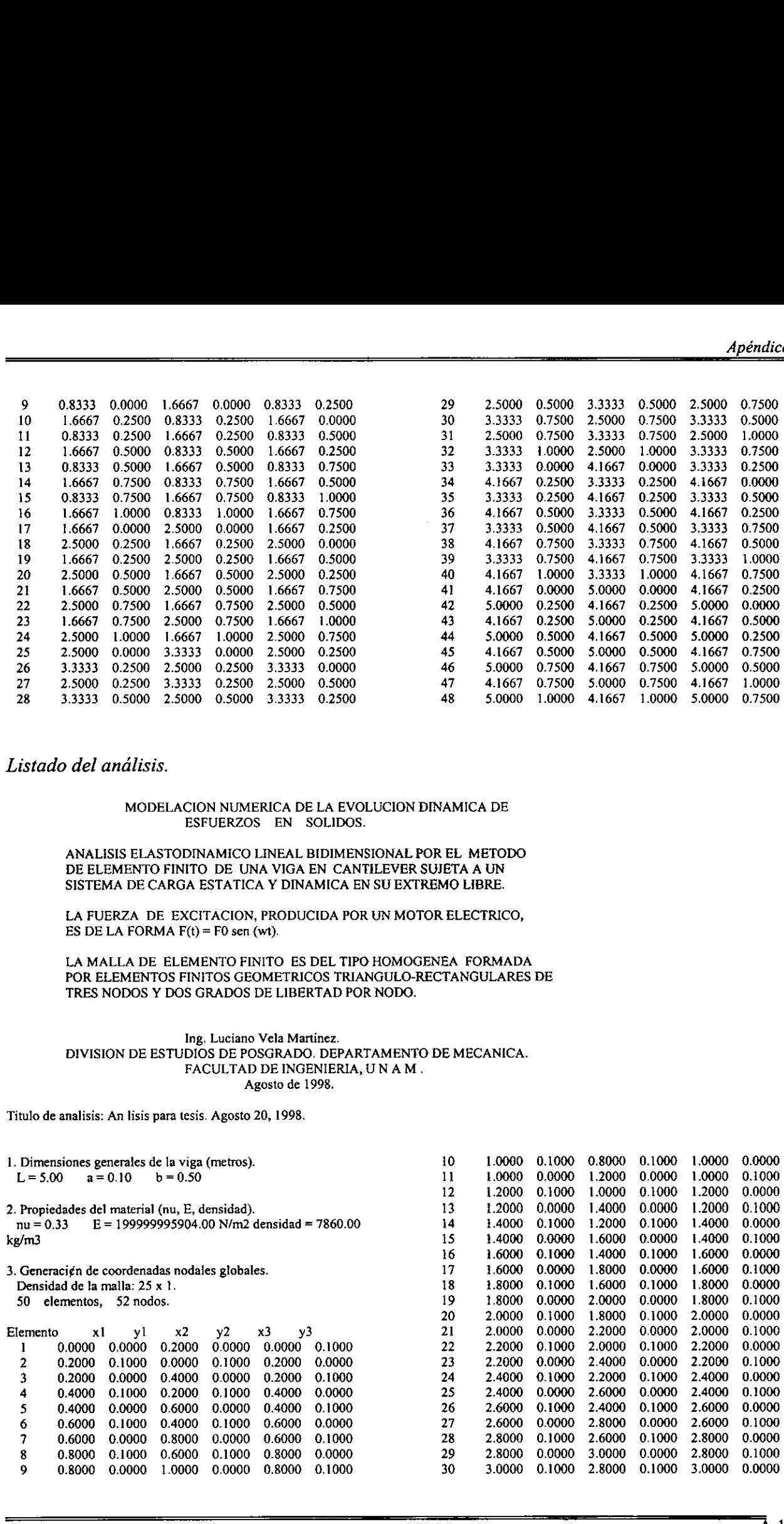

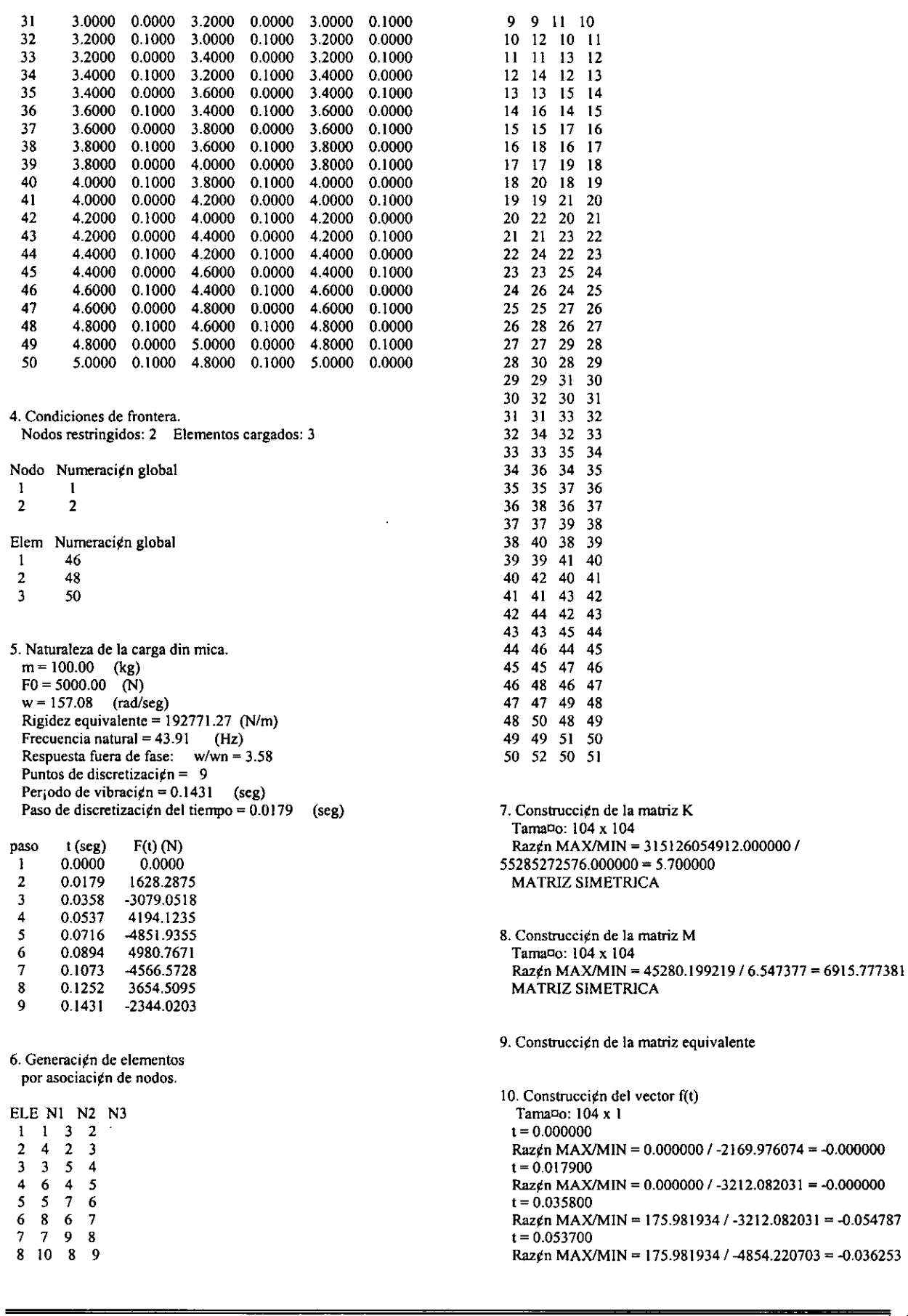

 $t = 0.071600$ Raz¢n MAX/MIN = 935.269470 / -4854.220703 = -0.192671 t= 0.089500 Raz¢n MAX/MIN = 935.269470 / -5357.673828 = -0.174566  $t = 0.107400$ Raz¢én MAX/MIN = 935.269470 / -5357.673828 = -0.174566  $t = 0.125300$ Razgén MAX/MIN = 935.269470 / -5357.673828 = -0.174566  $t = 0.143200$ Razgn MAX/MIN = 935.269470 / -5357.673828 = -0.174566

11. Reduccign de la matriz K Tamaxo: 100 x 100

12. Reduccign de ia matriz equivalente Tama¤o: 100 x 100

- 12. Reducci¢n del vector f(0) Tamato: 100 x 1
- 13. Solucign del caso est tico por el m,todo iterativo de Gauss-Seidel.

Matriz diagonalmente dominante...

\*\*\* \* PROCESO ITERATIVO EXITOSO \* \* \* \*

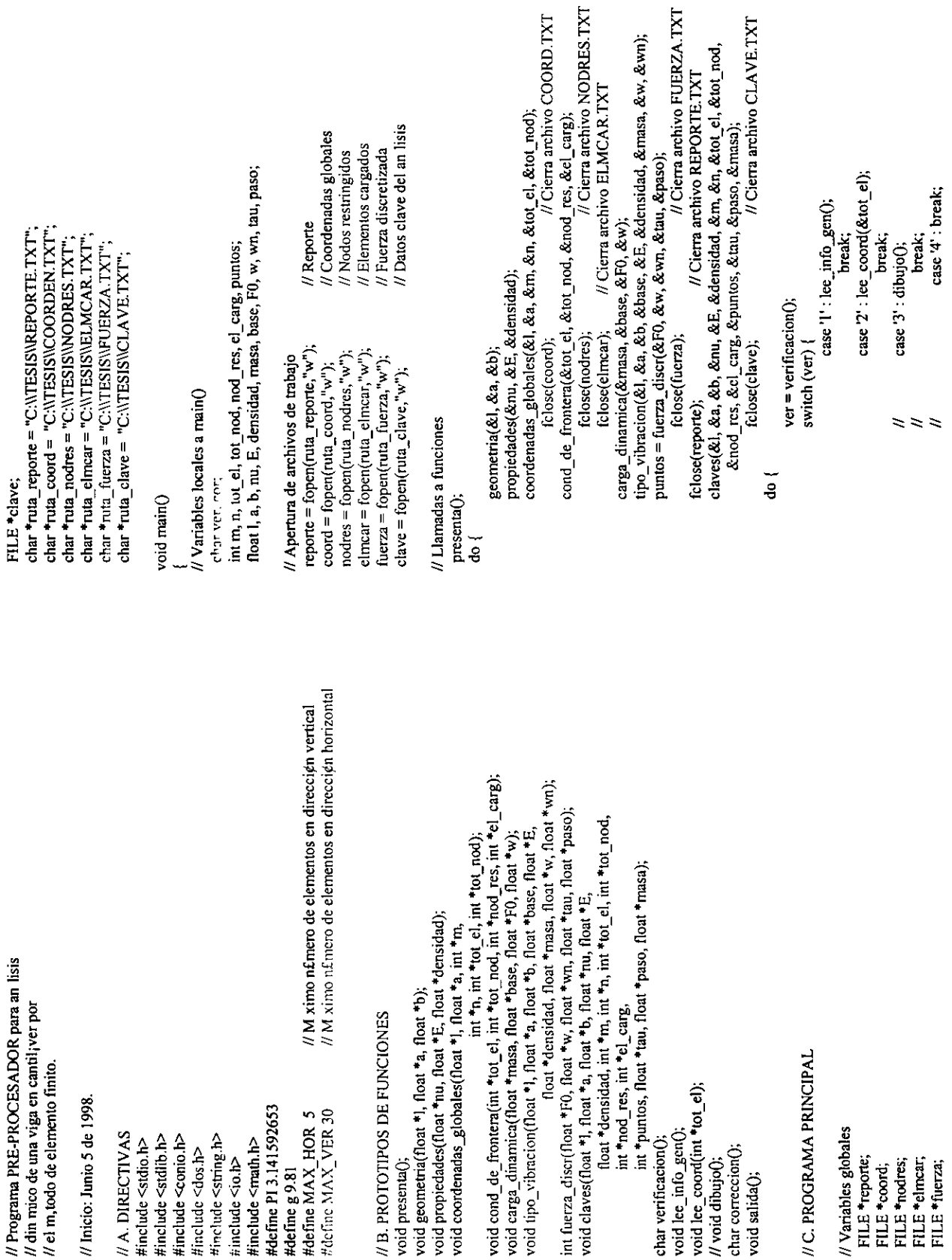

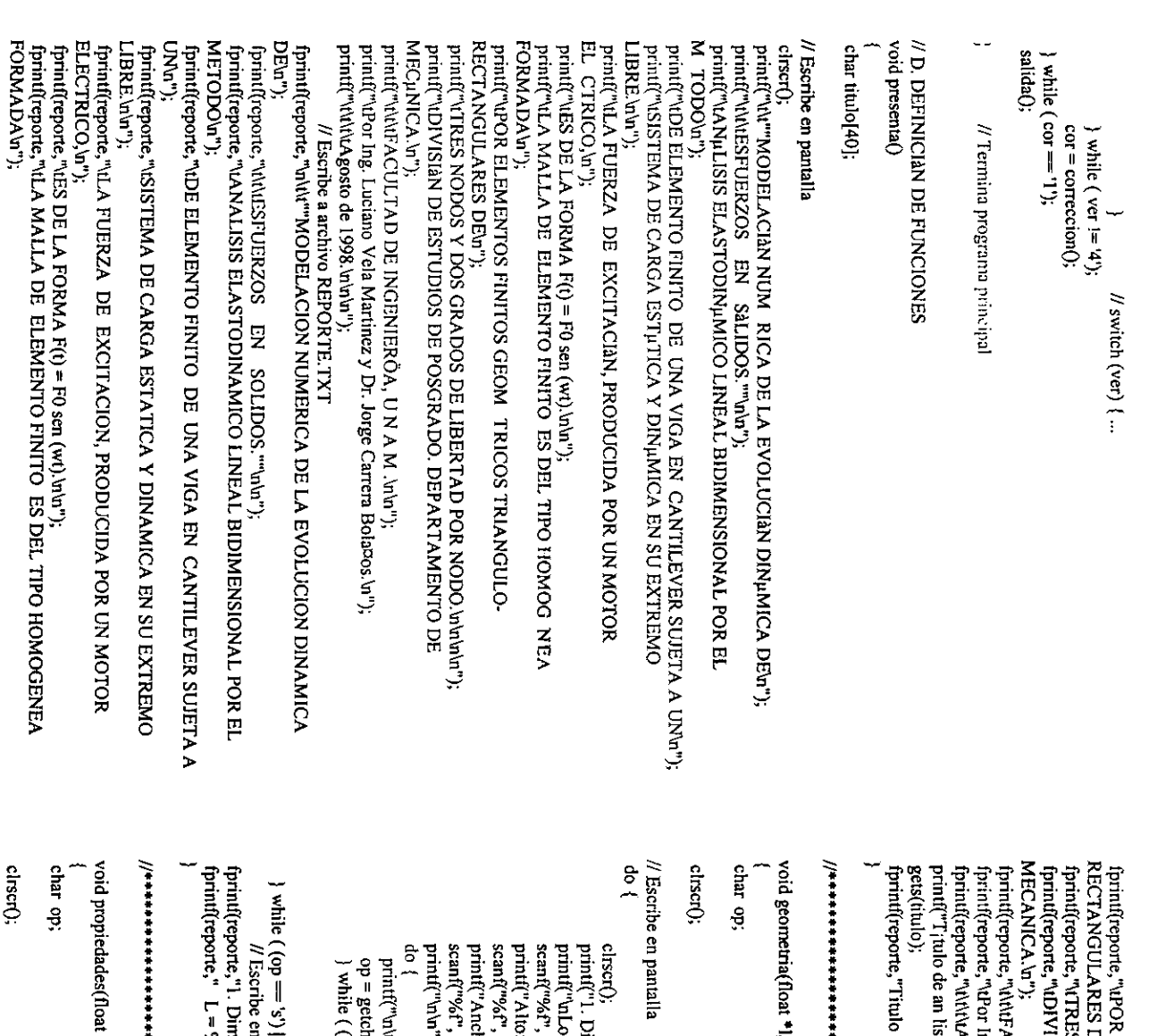

void geometria(float \*1, float \*a, float \*b) fprintf(reporte,"Titulo fprintf(reporte,"\t\t\t\tA gostofprintf(reporte,"\At\tFACULTAD fprintf(reporte,"\StDIVISION fprint{(reporte,"\t1TRES propiedades(float Eee CEE eS CODER RE EEE EEO HERS ST ERE ETE 'S')); # Escribe en archivo REPORTE.TXT  $\mathbf{h}^{\mathsf{in}}$  ,  $\mathbf{h}^{\mathsf{in}}$ scanf("%f", b); printf("Ancho: ");  $\mathrm{sgn} \mathfrak{f}^{\mathfrak{m}}$ %f", a); printf("\nLongitud:  $\{abla_{\mathbf{S}}(s) = \begin{cases} \mathbf{S}_{\mathbf{S}} & \text{if } s \in \mathbb{R} \\ \mathbf{S}_{\mathbf{S}} & \text{if } s \in \mathbb{R} \\ \mathbf{S}_{\mathbf{S}} & \text{if } s \in \mathbb{R} \end{cases} \text{ and } \mathbf{S}_{\mathbf{S}} \text{ is } \mathbf{S}_{\mathbf{S}} \}$ op = getche(); printf("\n\t\t\tCorreccign de datas (S/N  $=\frac{1}{2}$ e<br>E  $L = 0.96 - 10.2$ fa Dimensiones Dimensiones tisis:  $\begin{array}{l} \text{(Qp} := \ln(2) \; \&\; \&\; \&\; \\\text{(Qp} := \ln(2) \; \&\; \&\; \&\; \&\; \\\text{(Qp} := \ln(2) \; \&\; \&\; \&\; \&\; \\\text{(Qp)} := \ln(2) \; \&\; \&\; \&\; \&\; \\\end{array}$ he(); ltilitCorrecci¢n de datos (S/N): "); 'l, float \*a, float \*b) \*\*\*\*\*\*\*\*\*\*\*\*\*\*\*\*\*\*\*\*\*\*\*\*\*\*\*\*\*\* Ing. DEin"); NODOS Y DOS \*nu, a. ETA R ANNE ana تي. Luciano  $\ln$ ᄝ de ... is: generales = %-10.2f b 1998.\n\n\n\n"); \*E, ESTUDIOS generales 몲 Ys\n\n\n",titulo); Vela float :<br>\*<br>\* INGENIERIA, Martinez y Dr. GRADOS \*densidad ) de la viga ARE EERE de Ja viga =%-10.2fin\n", 몲 POSGRADO. DE (metros).\n"); ERE ⊂<br>> (metros),\n\n"); Jorge LIBERTAD M Carrera .<br>\*  $\lim_{n\to\infty}$ DEPARTAMENTO \*b); ट्ट्र Bolanos.\n");  $N_{\rm cl}$  is defined by  $\sum_{i=1}^N N_i$ 

ELEMENTOS

ELEMENTOS FINITOS GEOMETRICOS TRIANGULO-GEOMETRICOS

TRIANGULO-

DE

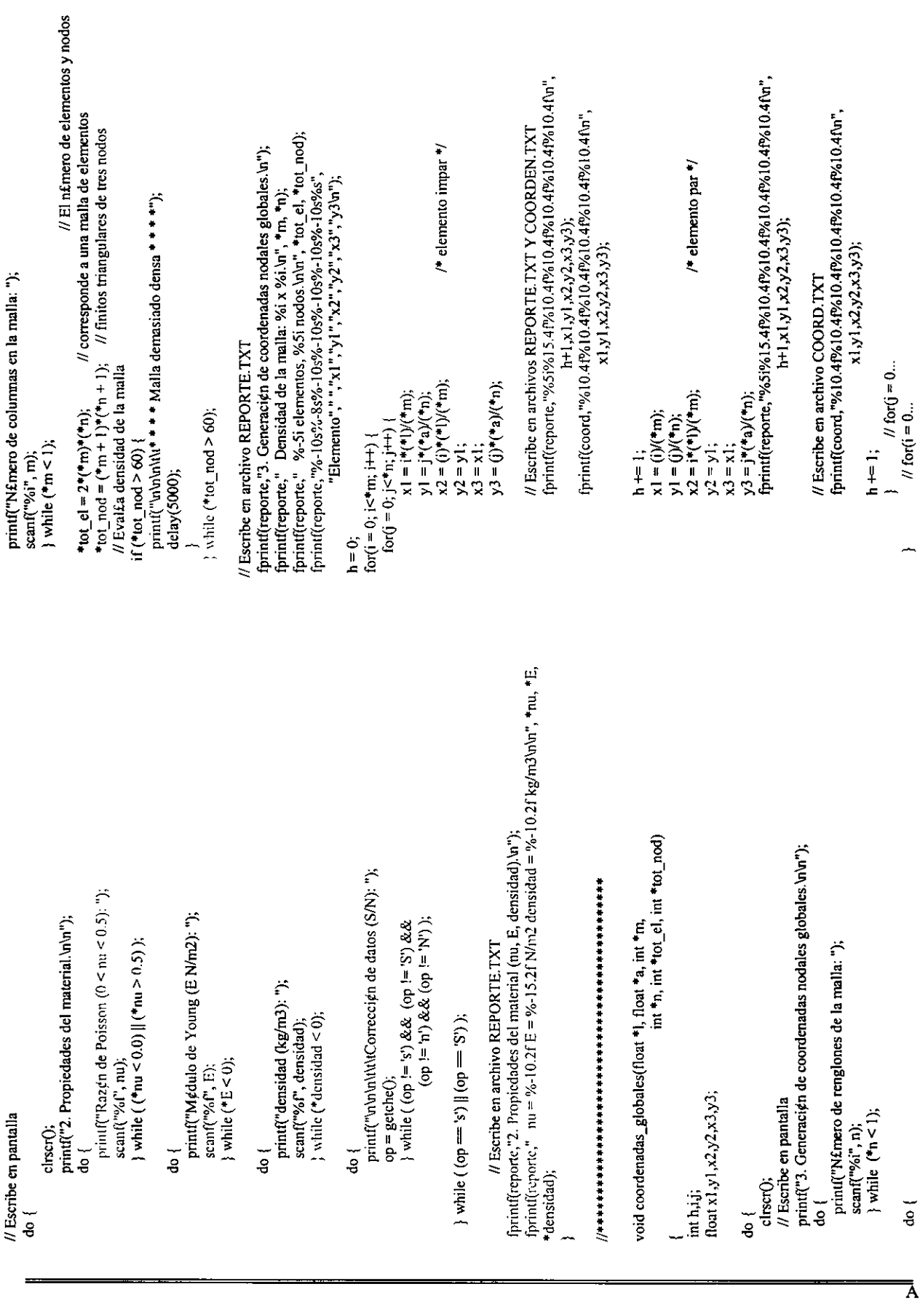

 $\overline{\phantom{a}}$ 

 $\frac{1}{6}$ 

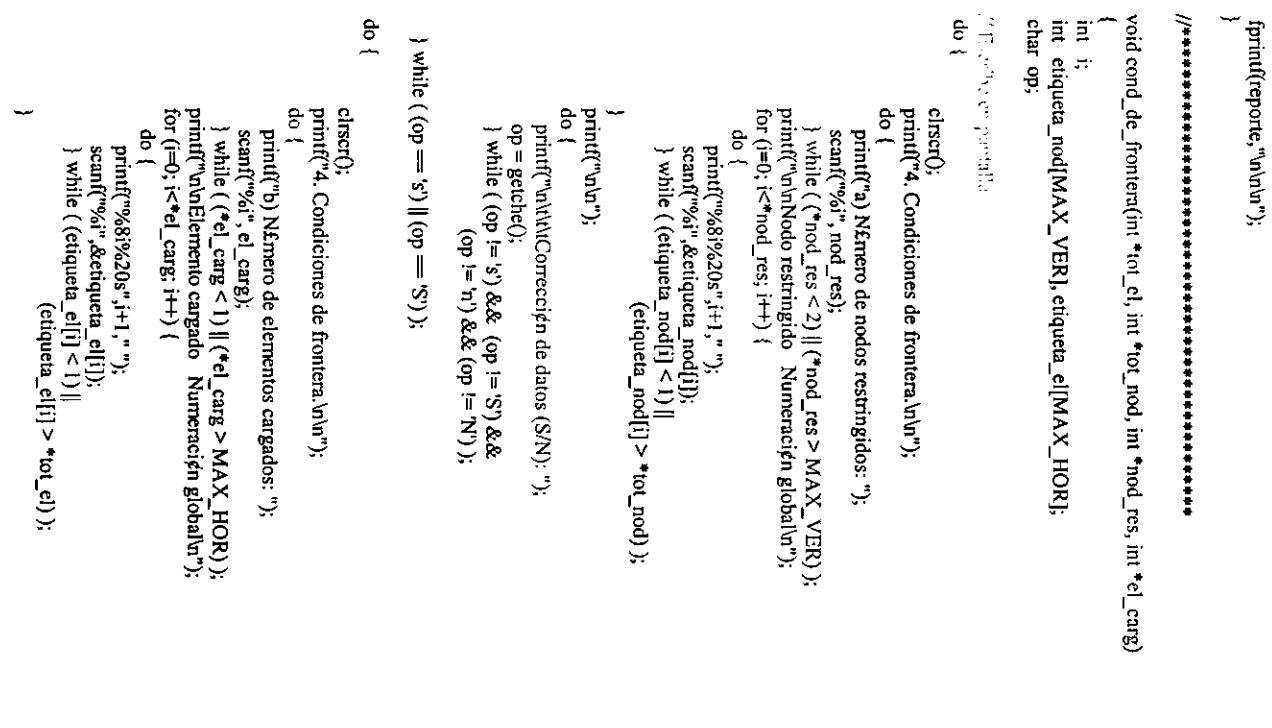

<u> 1980 - De Broadward en beskriuwer in de Broadward beskriuwer in de Broadway en beskriuwer in de Broadway en b</u>

<u> Antonio de la contrada de la contrada de la contrada de la contrada de la contrada de la contrada de la con</u>tra<br>Estados de la contrada de la contrada de la contrada de la contrada de la contrada de la contrada de la cont

printf("Base del motor (m): ");

printf("Base del motor (m): ");

scanf("%f", base);  $\frac{1}{x}$  while (  $\frac{1}{x}$  base  $\frac{1}{x}$  = 0.0);

scanf("%f", base);

 $\}$  while (\*base <= 0.0);

[[2R RRA RA EE EERE EERE EERE REE EE  $\sqrt{l}$  Escribe en pantalla $d$ o { void carga\_dinamica(float \*masa, float \*base, float \*F0, float \*w) //每开桥外给你按桥长桥设计按桥长桥开桥设设计按桥设设设设设设设设设设设设设设设设设设设设 #/ Escribe en pantalta 4 Escribe fprintl(reporte,"nNodo Numeraci¢n global'u");<br>for (i=0; i<\*nod\_res; i++) // Escribe void carga\_dinamica(float \*masa, float \*base, float \*FO, float \*w ) 은<br>백 fprint(reporte,"\n\n\n"); fprint{(reporte,"\n\n\n"); for for for fprintf(reporte,\nElem for (i=0; i<\*nod\_res; i++) fprintf(reporte,"%3i%12i\n", i+1, etiqueta\_nod[i)); fprintf(reporte,""\nNodo Numeraci¢n global\n"); i+1, etiqueta,"%31%121\n", i+1, etiqueta\_el[1]); fprintf(reporte,"%3i%12i\n", i+1, etiqueta\_nod[i]); } while ( (op fprintf(elmcar,"%5i", fprintf(nodres,"%5i", fprintf(reporte,"%3i%12i\n",  $\widehat{\bar{\mathbb{J}}}$  $\bar{\bar{\mathbb{F}}}$  $\ddot{=}0$ op; is the care: i<\*nod\_res; i<\*el\_carg; en en  $\{$  while  $(*$  masa  $<= 0.0$ );<br>do { print("\t\t\tFunci\$n de excitaci\$n F(t) = F0 sen wt\t\u\tm");<br>do {<br>do { printf("5. Naturaleza de la carga din mica \n\n"); clrserQ); "nod\_tes, "el\_carg), do printf("\n\n");  $p(x) = p(x) = p(x) = p(x) = p(x)$  with  $p(x) = p(x)$ printf("u\t\t\Correcci¢n de datos (S/N): "); op = getche(); scanf("%f", masa); printf,"Masa del motor (kg): "); op = getche(); printf("\n\t\t\tCorreccign de datos (S/N): ");  $\frac{1}{2}$  while (  $\frac{1}{2}$  mass  $\leq 0.0$ ); archivos archivo } while ( (op !='s') && (op !='S') && (op !='n}) && (op !='N)); printf("Masa del motor (kg): "); scanf("%{", masa); -='s') || (op . Condiciones de frontera.\n"); Naturaleza de la carga din mica.\n\n"); REPORTE.TXT  $\ddot{\ddagger}$  $\ddot{\ddagger}$ NODRES.TXT  $\ddot{\ddagger}$ etiqueta\_nod[i}); etiqueta\_el[t]}; Numeracign  $=$   $S$ )); ingidys: %-2i Elementos cargados: %-2i\n", etiqueta\_el[iJ);  $\overline{\phantom{a}}$ gtobal\n"); ELMCAR.TXT

fprintf(reporte,"5. Naturaleza de la carga din mica.\n");<br>fprintf(reporte," m = %-10.2f (kg)\n F0 = %-10.2f (N)\n w = %-10.2f (rad/seg)\n", float \*densidad, float \*masa, float \*w, float \*wn)  $k = 24*(E) \cdot 1 + (*densidad) \cdot g^*(*a) \cdot (*b) \cdot *pow(11, 2) \cdot (pow(11, 2)$ void tipo\_vibracion(float \*1, float \*a, float \*b, float \*base, float \*E, printf("whiteveriescoja su opcien: "); printf("\n\t\t\tCorrecci¢n de datos (S/N): "); printf("Velocidad del motor:\n"); ) while  $({\rm op}:=1')$  &&  $({\rm op}:=2')$ );  $($  (op != 'n') && (op != 'N') ); printf("Rigidez equivalente = %-10.2f (N/m)\n", k); printf("Frecuencia natural = %-10.2f (Hz)\n", \*wn);  $\text{while } ((op := s') \& \& (op := S') \& \&$ else if  $(r > 1)$  printf("Respuesta fuera de fase:"); printf("\t[2] rad/seg\n"); printf("mmvelocidad angular; "); printf("\t[1]RPM\u"); if  $(op = '1') * w * = P/30;$ " $maxa, "F0, "w);$ if  $(r < 1)$  printf("Respuesta en fase:"); printf("Amplitud (N): "); // Escribe en archivo REPORTE.TXT  $\{ (c_1 = s_1) | (c_2 = s_2) \}$  $op = gctclic()$ while  $(*F0 \le 0.0)$ ; while (\*w <= 0.0);  $4*11*(1) + 6*pow(*1, 2);$ scanf("%f", F0); scanf("%f", w);  $op = \text{gectche}();$  $I =$  (\*b)\*pow( \*a, 3)/12;  $k = k/(8*)$  pow(11, 3));  $*_{\text{WII}} = \text{sqrt}(k/\sqrt[4]{\text{masa}});$ // Escribe en pantalla  $\frac{1}{6}$  $11 = 1 + 1$  = hase/2;  $\frac{1}{2}$ √<br>ਦ float  $I, k, 11, r$ ; .<br>공  $r = *w / * wn$ ;  $\frac{1}{2}$ 

 $w/wn = \% - 1.2 fm^n r$ ; else printf<sup>"</sup>Resonancia:"); printf("

fprintf(reporte," Rigidez equivalente = %-10.2f (N/m)\u", k);<br>fprintf(reporte," Frecuencia natural = %-10.2f (Hz)\u", \* wn); clse if  $(r > 1)$  fprintf(reporte," Respuesta fuera de fase:"); if  $(r < 1)$  fprintf(reporte, "Respuesta en fasc:"); else fprintf(reporte, "Resonancia:");  $w/wn = \% -1.2 (n^n, r)$ ; // Escribe en archivo REPORTE TXT printf(reporte,"

int fuerza\_discr(float \*F0, float \*w, float \*wn, float \*tau, float \*paso) float  $t = 0.0$ , Ft, int i, n;

printf("u\u");

íprintí(reporte," Puntos de discretización = %3\\n", n);<br>fprintí(reporte," Per<sub>l</sub>odo de vibración = %-10.4f (seg)\n", \*tau);<br>fprintí(reporte," Paso de discretización del tiempo = %-10.4f (seg)\n\n", \*paso); printf("Paso de discretizaci¢n del tiempo = %-10.4f (seg)'n", "paso); // Escribe en pantalla y archivos REPORTE.TXT y FUERZA.TXT printf("u\nPer;odo de vibraci¢n = %-10.4f (seg)\n", \*tau); printf("\tn = {5, 9, 13, 17, 21, ..., 2k-1, 2k+3, ...}: "); } while  $((n != 5) & (n != 9) & (n != 13) & (6)$ printf("Puntos de discretizacien del tiempoln"); F(t) (N)\n"); // C leulo del perjodo de vibración y del paso  $(n = 17)$  & &  $(n = 21)$ ;  $(see)$  $Ft = (*F0)*\sin((*w)*t)$ printf(reporte, "paso  $*_{pasc} = *tau(n - 1);$  $*<sub>tan</sub> = 2*PU(*wn);$  $\frac{1}{2}$  or  $(i=0; i < n; i++)$ scanf("%i", &n); ្ម<br>ទ

fprintf(reporte, "%3i%15.4f%15.4f\n", i+1, \*paso\*i, Ft);<br>fprintf(fuerza, "%f\n", Ft);  $t \leftarrow \frac{1}{2}$  paso;

fprintf(reporte,"\n\n\n"); return (n); void claves(float \*1, float \*a, float \*b, float \*nu, float \*E,

//科普特科共共科共保持协会科技科科科科协会科技科技科科科科科协会科技科技科技科技科技科技科技科技科技 char verificacion() #/ Abre [ROR EERE DEER ERED NEED EA TEER TEER TEER EITE ិខ្លី return op: do { char verificacion() clrscrQ; -delay(8000); clrscr(),  $\Xi$ ii. float 1, a, b, return op; char fprintf(clave,"%5i%10.4f%10.4f%10.4f\n", retum; printf("Error gotoxy(20,8); fprintf(clave,"%5i% fprint{(clave,"%5i%5i\n", fprintf(clave,"%S5i%5i%5i%5in", fprintf(clave,"%  $\text{scan}(\Gamma^n\phi(a^n), \text{Reop});$ <br> $\}$  while ( (op l=1')  $g \& (op := 2') \& \& (op := 3)$  )  $g \& (op := 4)$ ). printf("\t\t\t\t\t\tElija su opci¢n:"); print("'\t\l[4] Salir de la verificaci¢n.\n\n\n"); print("\\t[3] Graficaci¢n de la malla.\n"); printf("\t\12) Listado de coordenadas globales.\n"); print("\t\t[1] Listado de informaci¢n general.\n"); printf("\t\tOpciones para verificacidn: \n\n") print("4. Venficacien de datos.\n\n\n\n\n\n\n\"); clrscrQ); scanf("%c",&op); printf("\tAnt\t\t\tElija su opcign: "); printf('Mt\t[4] Salir de la verificacign.\n\n\n"); printf("\t\t{3] Graficaci¢n de la malla.\n"); printf("\t\t[2] Listado de coordenadas globales.\n"); printf('\t\t{1] Listado de informacign general.\n"); printf("\t\tOpciones para verificacign: \n\n");  $(1, 2)$ while ( (op '='t') && (op !=' 2^) && (op !='3') && (op !=' 4') ); m,n, lee\_info\_genQ) op; EE REE EEE OE archivo tot\_el, Verificacign de datos.\n\n\n\n\n\n"); nu, int \*nod\_res, int \*el\_carg, fopen(ruta\_clave,"r") int "puntos, float "tau, float "paso, float "masa) float \*densidad, int \*m, int \*n, int \*put\_el, int \*tot\_nod, int \*nod\_res, int \*el\_carg,<br>int \*nod\_res, int \*el\_carg,<br>int \*puntos, float \*au, float \*paso, float \*masa) float al abrir el archivo CLAVE.TXT E, tot\_nod, 10.29%10.2f%10.2f%10.2f densidad, \*densidad, 10.4f%10.4f%10.4 fin" \*puntos, \*nod\_res, \*m, "|, \*a, nod\_res, \*n, tau, \*b, en  $\Xi^e$ ii  $\vec{E}$ \*ei\_carg); CLAVE.TXT."); modo<br>S  $\vec{e}$ paso; \*m,  $\check{+}$ el\_carg, "paso, \*E, i \*tot\_nod); NULL)<br>D lectura \*n, \*densidad); 计传播协会传播协会传输 \*masa); puntos; %15.2f%10.2fin", inter<br>1  $\frac{1}{2}$ // Geometrja y int<br>İ // Caracter<sub>[Sticas</sub> de la malla // Ciclo din mico // Condiciones de frontera 4 Ciclo din mico # Condiciones de frontera # Caracterjsticas de la malla propiedades / Encabezado H Abre void lee\_coord(int \*tot\_el) print(" clrserQ; float x1,y1,x2,y2,x3,y3.  $\Xi$  . getch(); printf<sup>n</sup> print("5. Ciclo din mico.\n"); printi(" clrserQ); if ( (coord = float x1,y1,x2,y2,x3,y3; printf('An\t\t\t\tcualquier print("\n\n\n\m\m printi("5. Ciclo din mico.\n"); printf("\t\tINFORMACIaN fscanf(clave,"%i%f%fin", fscanf(clave,"%i%i\n", fscanf(clave,"%i%i%i%iln", fscanf(clave,"%Pf%wPwrsir%fin", return, delay(8000); gotoxy(20,8); ij; archivo de la

[PRC printi("3. Generación de coordenadas nodales globales. \n"); print(i"2. Propiedades del material (nu, E, densidad).\n");<br>print(i" nu = %-10.2f E = %-15.2f (N/m2) densidad = %-10.2f (Kg/m3)\n\n", nu, E,<br>densidad); print("\t\t\INFORMACIAN GENERAL PARA EL ANµLISIS.\n\n"); printi("%-10s%-8s%-10s%-10s%-10s%-10s%-10s%-10s%s", printif" Periodo de vibraci¢n = %-10.41 (seg) paso = %-10.41 (seg)u", tau, paso); print("4. Condiciones de frontera.\n"); print(" %-51 elementos, %51 nodos.\n\n", tot\_el, tot\_nod) printl("  $L = \frac{96 - 10.2f}{a} = \frac{96 - 10.2f}{b} = \frac{96 - 10.2f}{b} = 0.2f$  a, b); printf("1. Dimensiones generales de la viga (metros).'n"); salida printi("%-10s%-8s%-10s%-10s%-10s%-10s%-10s%s", printf(" Perjodo de vibracig¢n = %-10.4f (seg) paso = %-10.4f (seg)\n", tau, paso); print{(" Puntos de discretizacigén = %-2i\n", puntos); printf(" Nodos restringidos: %-2i Elementos cargados: %-2i\n\n", printf("4. Condiciones de frontera.\n"), printi(" %-Si elementos, %5i nodos.\n\n", tot\_el, tot\_nod); printf(" Densidad de la malla: %i x %i.\n", m, n); printf("3. Generacign de coordenadas nodales globales.\n"); printf("2. Propiedades del material (nu, E, densidad).\n"); printf(" nu =%-10.2f B= %-15.2f (N/m2) densidad = %-10.2f (kg/m3)\nin", nu, E,  $p_{\rm eff}$ " L = %-10.2f a  $=$  %-10.2f b  $=$  %-10.2fm/n", L a, b); printi("1. Dimensiones generales de 1a viga (metros).\n"); printf("Error al abrir el archivo Nodos restringidos: %-2i Elementos cargados: %-2i'n'u", Puntos de discretizacien = %-2i'm", puntos); Densidad de la malla: %i x %i.'u", m, n); nod\_res, el\_carg); nod\_res, el\_carg); fopen(ruta\_coord,"r") COORD.TXT \*\*\*\*\*\*\*\*\*\*\*\*\*\* listado &nod\_res,  $\frac{1}{2}$ &puntos, ha GENERAL PARA EL ANuLISIS.\nin\n"); &m, para verificar terminado. para COORD.TXT.");  $\mathbf{g}_\mathbf{r}$ &el\_carg);  $\breve{\mathbb{I}}$ &l, continuar..."); &tau, &tot\_el, &a, &b, NULL)<br>D Presiona"); &paso); las R ARERT coordenadas &tot\_nod); &nu, &E, &densidad), nodales globales

### A-26

Apéndice.

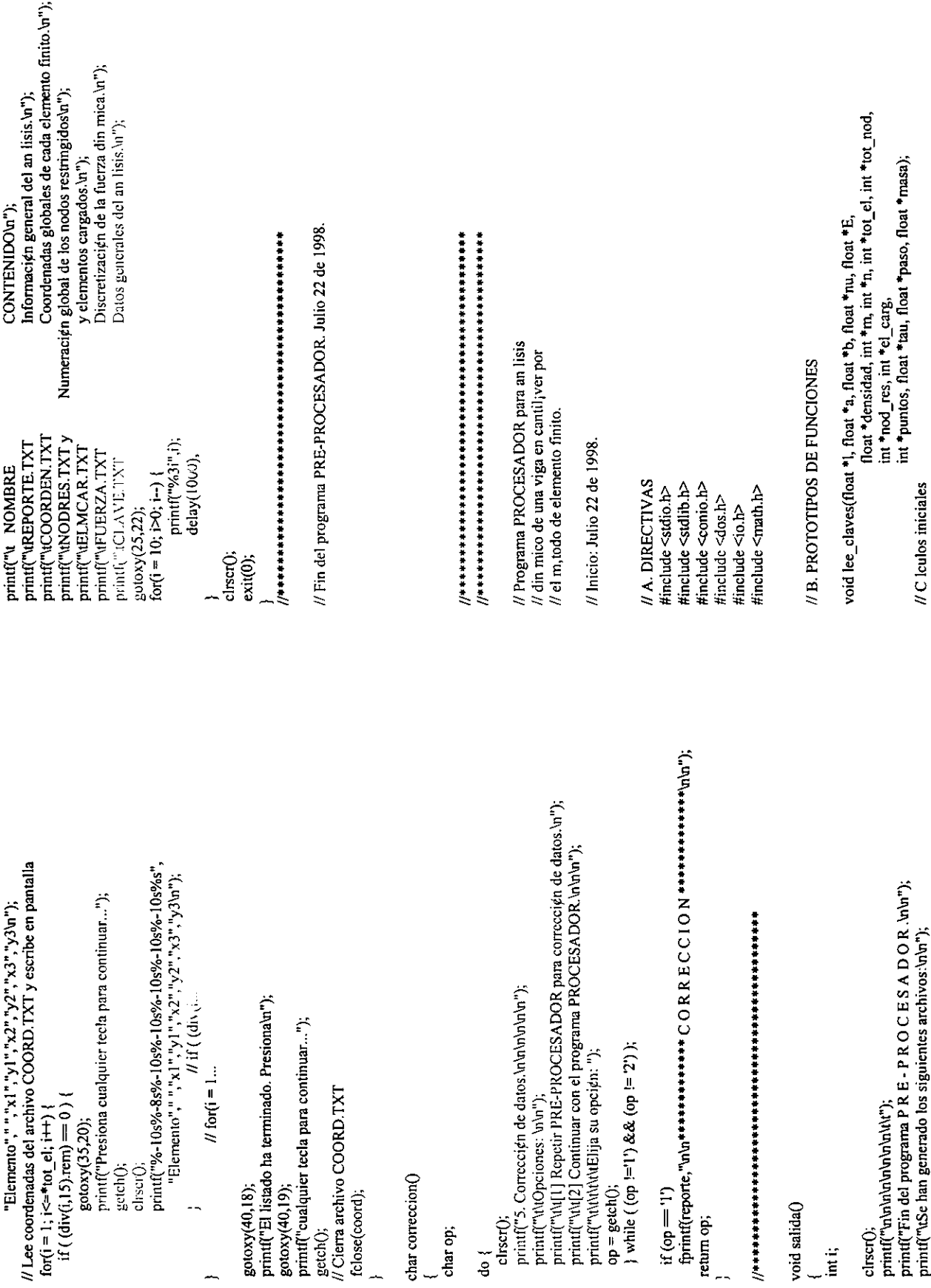

 $\epsilon$ 

void mainQ) //C. PROGRAMA PRINCIPAL void vector\_fteq(); void vector\_vt(); // Soluci¢n // Soluci¢n HC. PROGRAMA PRINCIPAL void<br>Dis void void  $\epsilon$ void é. s<br>E void š.<br>P p.<br>E م<br>م \*tot\_el); void derivs(int \*tot\_el, float \*b); void matriz\_K(float \*nu, float \*E, int void Variables locales a mainQ: Gauss\_Seidel\_din(int reduce\_vec\_fteq(int vector\_fteqQ; vector\_vtQ; Gauss\_Seidel\_est(int reduce\_vec\_vO(int reduce\_vec\_fO(int reduce\_mat\_eq(int  $r_{\rm{c}}$  =  $\frac{1}{2}$  K(int vector\_vO(int vector\_Ft(int matriz\_equiv(float matriz\_M(float asocia\_nodos(int e. del caso caso float  $\Xi$  $\frac{1}{2}$ \*puntos, \*tot\_nod); e.<br>E est \*paso); \*densidad, \*n, tico \*tot\_nod, \*tot\_nod, mic<br>S \*tot\_nod, \*tot\_nod, \*paso, \*tot\_nod, ii. \*tot\_nod,  $\frac{1}{2}$  $\frac{1}{2}$ i. \*el\_carg, ii. \*masa, i. i. inter<br>Ei i ii. \*tot\_nod); int<br>E  $\frac{1}{2}$ i. ii \*nod\_res); \*nod\_res); \*nod\_res); \*nod\_res); \*tot\_el, \*nod\_res); float \*nod\_res), \*nod\_res); i. i. \*tot\_nod, \*densidad, ii. \*tot\_nod); \*tot\_nod);  $\lim_{\alpha}$ \*b,

 $H$  Variables locales a main $O$ int  $m, n$ , tot\_el, tot\_nod, nod\_res, el\_carg, puntos;<br>float  $1, a, b, nu, E$ , densidad, tau, paso, masa; float i, a, b, nu, E, densidad, tau, paso, masa; int m, n, tot\_el, tot\_nod, nod\_res, el\_carg, puntos;

reporte =

fopen(ruta\_reporte,"a");

H Abre

archivo e. reporte

para

--

4 agregar informaci¢gn del // Lectura PROCESADOR a. datos lee\_claves(&1,  $\mathcal{E}_\mathbf{d}$ &b, &nu, KE, &densidad, &m, &n, &tot\_el, &tot\_nod, &nod\_res, &el\_carg, &puntos, &tau, &paso,

&masa); #1C Iculos iniciales asocia\_nodos(&n, asocia\_nodos(&n, &tot\_cl); derivs(&tot\_el, derivs(&tot\_el, &b); matriz\_K(&nu, &E, &tot\_el, &tot\_nod); matriz\_M(&densidad, &tot\_el, &tot\_nod); matriz\_equiv(&paso, matriz\_equiv(&paso, &tot\_nod) vector\_Ft(&puntos, &el\_carg, &tot\_nod, &tot\_el, &masa, &densidad, &b, &paso); vector\_v0(&tot\_nod); // Reduccién a. matrices por restricciones *n* Reducci¢n de matrices por restricciones nodales reduce\_mat\_K(&tot\_nod, &nod\_res);<br>reduce\_mat\_eq(&tot\_nod, &nod\_res);<br>reduce\_mat\_eq(&tot\_nod, &nod\_res);<br>reduce\_vec\_f0(&tot\_nod, &nod\_res);

> [[RO PARNER EE EERE NE EE ETERS ANE EEE TEES // Abre archivo para nodos globales  $\tilde{\epsilon}$  $\text{nodes} = \text{forper}(\text{num}\text{ nodes, w'});$ # Abre archivo para nodos globales void asocia\_nodos(int \*n, int \*tot\_e1)<br>
> {<br>
> int k, fila, col, nodo\_1, nodo\_2, nodo\_3, [ROSS  $\%$  Cierra  $\frac{1}{\sqrt{2}}$ void for( niodos = fopen(ruta\_nodos,"w"); fclose(clave) felose(clave); fscanf{clave,"%i%f%f%fin", fscanf(clave,"%i%i\n", fscanf(clave,"%i%i%i%iln", fscanf{clave,"%frtrrmrrsmMfin", clave = lcalo \_k, fila, col, nodo\_1, nodo\_2, nodo\_3; lee\_claves(float DEFINICI8N archivo archivo fopen(ruta\_clave,"t"); O ORR R E ORR R E PARTIE FARAFIE PARTIE FAN IN DIE PARTIE FAN DIE PARTIE FAN DIE PARTIE FAN DIE PARTIE FAN DIE de la fila, // Termina programa principal 4 Termina programa principal ii. inter<br>Ei float e.  $\epsilon$ muntas, "nod\_res, datos clave \*densidad, DE columna y nodos \*1, FUNCIONES float nod\_res, float i. int<br>E \*a, m,n, del \*el\_carg, puntos,  $\vec{E}$  ( \*m, float el\_carg); an tot\_el, |-<br>|-<br>|float globales lisis i ្អូ \*b, **世界传传传传诗诗诗传传传传诗** \*n, \*paso, float paso, tot\_nod); nu, i<br>İ para el k-,simo E,  $\vec{E}$  $\frac{1}{2}$ masa);  $f_{\rm{leaf}}$ densidad); float \*masa) ii \*E,

elemento  $\frac{1}{2}$  $\frac{1}{\tau}$ .  $\frac{1}{\pi}$ noes mé£ltiplo ទ<br>ត <u>ي</u>  $\dot{\Xi}$ div(k, 2\*(\*n) ).rem `iī  $\tilde{=}$  $\sqrt{H}$  fila y columna  $col = div(k,$ 2\*(\*n) ).quot + 1; fila = int( 0.5 + 0.5\*( k - (col -  $1)$ \*2\*(\*n) ) ) 4 nodos globales

reduce\_vec\_v0(&tot\_nod, &nod\_rs); teduce\_vec\_v0(&tot\_nod, &nod\_res);

// Soluci¢n del caso est tico Solucig¢n del caso est tico Gauss\_Seidel\_est(&tot\_nod, &nod\_res); Gauss\_Seidel\_est(&tot\_nod, &nod\_res);

reduce\_vec\_fteq(&tot\_nod, &nod\_res); // Soluci¢n del caso din mico Gauss\_Seidel\_din(&tot\_nod, &nod\_res); vector\_fteq(), Gauss\_Seidel\_din(&tot\_nod, &nod\_res); teduce\_vec\_fteq(&tot\_nod, vector fteq $\Omega$ ; vector\_vt(); vector\_vtQ); Solucign del caso din mico

}

#D.

\*tot\_nod,

void asocia\_nodos(int \*n, int \*tot\_el)

 $\frac{1}{\lambda}$  :  $\frac{1}{\lambda}$  is  $\frac{1}{\lambda}$ 

(bp.a) <a Dylaisy, Dphi2x, Dpac2y, Dpai3x, Dphi3y, V); ftoat Dphi1x, Dphi1y, Dphi2x, Dphi2y, Dphi3x, Dphi3y, V, K[MAXGL][MAXGL];  $\mathcal{L}_{\mathcal{L}_{\mathcal{L}_{\mathcal{L}}}^{(1)}}$  , which is a contracted of  $\mathcal{L}_{\mathcal{L}}^{(2)}$  , which is a contracted on  $\mathcal{L}_{\mathcal{L}_{\mathcal{L}}}^{(2)}$ fprintf(reporte, "6. Construcción de la matriz K\n");<br>fprintf(reporte, "Tama¤o: %i x %i\n", 2\*(\*tot\_nod), 2\*(\*tot\_nod)); printf(" TamaDo: %i x %i\n", 2\*(\*tot\_nod), 2\*(\*tot\_nod)); void matriz K(float \*nu, float \*E, int \*tot\_el, int \*tot\_nod) **将长长好好好的分钟的过去式和过去分词使使过去分词使使过去分词使打开的过去分词使打开的过去分词使使过去分词使** // funciones de interpolaciøn para el k-, simo elemento // Abre archivos de nodos globales y derivadas parciales // Lee nodos globales y derivadas parciales de las float Dphiix, Dphiiy, Dphijx, Dphijy, mu, lambda; // Escribe en archivo DERIVS.TXT int i, j, k, nodo 1, nodo 2, nodo 3, sim = 0;  $\lambda$  (embola = \*nu\*(\*E)/(1 + \*nu)/(1 - 2\*(\*nu) ); //Inicializa elementos de la matriz de rígidez for  $(i = 0; i < 2^*(*)$  and);  $(i++)$ <br>for  $(j = 0; j < 2^*(*)$  tot\_nod);  $j++)$ <br>for  $(j = 0; j < 2^*(*)$  to \_0.0; printf("6. Construcci¢n de la matriz K\n");  $// for  $k = 1...$$ float max =  $1.0e-30$ , min =  $1.0e30$ ; // An lisis de cada elemento finito  $Dphi2x = (y1 - y3)/A;$  $Dphi2y = (x3 - x1) / A;$  $D<sub>p</sub>hi3x = (y2 - y1)/A;$  $Dphi3y = (x1 - x2)A;$  $Dphily = (x2 - x3)/A$ // C lculo de la matriz de rigidez nodos = fopen(ruta\_nodos,"r"); printf("\t\t\tConstruyendo...\n") for  $(k = 1; k \leq 2 \text{ to } 1; k+1)$ // Calcula coeficientes de Lam,  $deriv = forgen(ruta\_deriv, "r");$  $mu = 0.5*(E)/(1 + *nu);$ // Cierra archivos iclose(coord); tclose(deriv); cirscr(); fscanf(coord, "%f%f%f%f%f%f\n", &x1, &y1, &x2, &y2, &x3, &y3); fprintf(nodos, "%5d%5d%5d", nodo\_1, nodo\_2, nodo\_3);  $\text{mod}o_1 = (\text{col} - 1)^*(1 + 1) + \text{fila}:$  $Hk$  es impar  $\mu$ k es par  $A = x2^{*}y1 + x3^{*}y2 + x1^{*}y3 - x3^{*}y1 - x1^{*}y2 - x2^{*}y3;$  $\text{mod} 2 = \text{mod} 2 = \text{mod} 1 + (*n + 1);$ <br>  $\text{mod} 3 = \text{mod} 1 + 1;$ float A, V, Dphilx, Dphily, Dphi2x, Dphi2y, Dphi3x, Dphi3y;  $V = false( A/2<sup>*</sup>(<sup>*</sup>b))$ ; // Volumen de elemento finito  $\therefore$   $\frac{3}{2}$  above  $\frac{1}{2}$  ( i. i.) // Abre archivos de coordenadas globales y derivadas parciales 安装资格证券资格资格资格证券 计数据分析 计数据分析符号 计数据分析 计分析计算符分析符符符符符符符符符符  $\text{mode} = (\text{col} + 1)^n (\text{m} + 1);$ " Calcula derivadas parciales de funciones globales  $\text{mode}$  2 =  $\text{node}$  1 -  $(*n + 1);$ if (div(k, 2) rem =  $0$ ) {  $col = div(k, 2^*(m))$ .quot; if (div(k, 2).rem != 0) { // k es m£ltiplo de 2n (siempre par) // Guarda en archivo NODOS TXT  $\text{mod} 0 = \text{mod} 0 = 1 - 1$ ; // de interpolacién para el k-,simo elemento if (div(k,  $2^*(*n)$ ).rcm  $-0$ ) { //Calcula derivadas parciales // nodos globales // Lee coordenadas globales // fila y colunma Dphil  $x = (y^3 - y^2)/A$ ; for  $(k = 1; k \leq 1$  tot\_el;  $k + 1$  $f_1|_{2} = *_{T_1}$ void derivs(int \*tot\_el, float \*b) coord - fopen(ruta\_coord,"r");  $deriv = fopen(ruta\_deriv, "w");$ float x1, y1, x2, y2, x3, y3;  $// for  $k = 1$ ...$ // Cierra archivo fclose(nodos); int k:

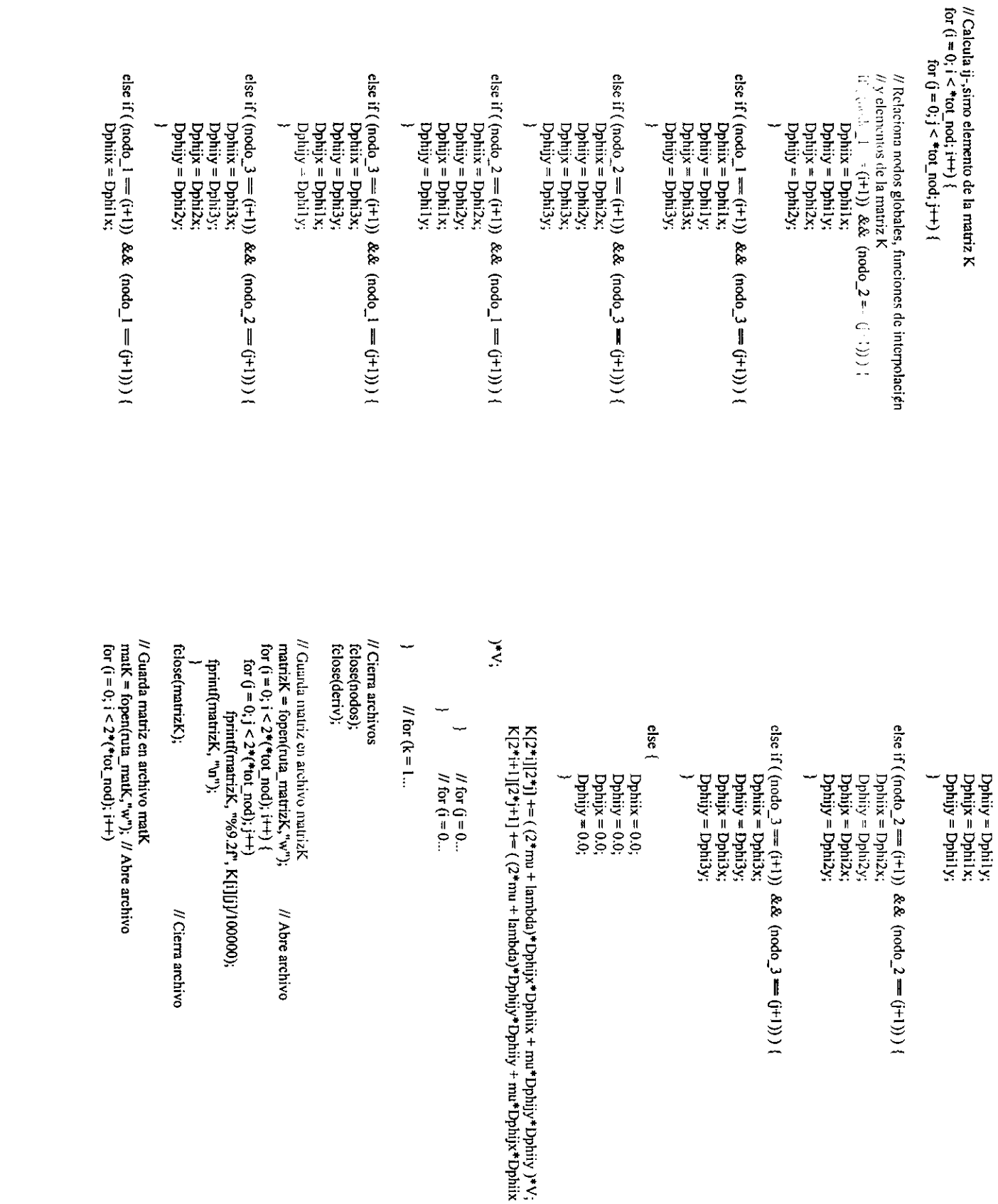

,一个人都是一个人的人,一个人都是一个人的人,一个人都是一个人的人,一个人都是一个人的人,一个人都是一个人的人,一个人都是一个人的人,一个人都是一个人的人,一个人

 $\overline{A}$ -30

fprintf(reporte," Razen MAX/MIN =  $\%f$  /  $\%f = \%fw$ ", max, min, max/min); printf("  $Razfn MAXMIN = %f / %f = %fUn", max, min, max/min);$ i +  $K_{1}^{1}$  +  $\mu$  +  $\mu$  +  $\mu$  +  $\mu$  +  $\lambda$  +  $\mu$  +  $\mu$  +  $\mu$  +  $\mu$  +  $\mu$  +  $\mu$  +  $\mu$  +  $\mu$  +  $\mu$  +  $\mu$  +  $\mu$  +  $\mu$  +  $\mu$  +  $\mu$  +  $\mu$  +  $\mu$  +  $\mu$  +  $\mu$  +  $\mu$  +  $\mu$  +  $\mu$  +  $\mu$  +  $\mu$  +  $\mu$  +  $\$ int i, j, k, nodo\_1, nodo\_2, nodo\_3, tipo, sim = 0;<br>float x1, y1, x2, y2, x3, y3, Ar, a1, a2, a3, b1, b2, b3, c1, c2, c3, m; printf(reporte," MATRIZ SIMETRICA"); fprintf(reporte," MATRIZ NO SIMETRICA"); printf("7. Construcci $\tan \det \mathbf{a}$  matriz Mu");<br>printf(" Tamazo: %i x %i\n", 2\*(\*tot\_nod), 2\*(\*tot\_nod)); // Cierra archivo printf(" MATRIZ SIMETRICA"); void matriz\_M(float \*densidad, int \*tot\_el, int \*tot\_nod) printí(reporte, "7. Construcción de la matriz M'n"); printf(" MATRIZ NO SIMETRICA"); // Busca m ximo y minimo elemento de la matriz K lloat A, B, C, D, E, F, M[MAXGL][MAXGL]; for  $(j = 0, j \le 2^*(*tot\_nod); j++)$ for  $(j = 0; j < 2^*(*tot\_nod); j++)$ <br>fprintf(matK, "%fu", K[i][j]); if  $(K[i][j] := K[j][i])$  sim = 1; // Reporte de propiedades de la matriz K for  $(i = 0; j < 2^m$  (\*fot nod);  $(i+1)$ for  $(j = i + 1, j < 2^*(i + 1)$  red);  $i + 1$ //Inicializa elementos de la matriz M float  $\max = 1.0c \cdot 30$ ,  $\min = 1.0c30$ ;  $M[i][j] = 0.0;$ 77 Verifica simetria de la matriz K for  $(i = 0; i < 2^*(i)$  nod);  $i++)$ for  $(i = 0; i < 2^+(4 \text{ to } t \text{ mod}); i++)$ for  $(i = 0; i < 2^*(\text{tot} \mod); i++)$ printf("\t\t\tConstruyendo...\n") fprintf(reporte, "'ululu"); // C lculo de la matriz M printf("u\u\n"); if (sim  $=$  0) { felose(matK) else {

fprintf(reporte," Tarna¤o: %i x %i\n",  $2^*(*tot\_nod)$ ,  $2^*(*tot\_nod)$ );

// Abre archivo de nodos y coordenadas globales nodos = fopen(ruta\_nodos,"r");  $coord = fopen(nua$  coord," $r$ ");

// An lisis de cada elemento finito  $\omega$  (k  $\rightarrow$  1; k  $\Leftarrow$  \* $\omega$ ( cl, k + )  $\rightarrow$  # Lee nodos y coordenadas globales para el k-,simo elemento<br>fscanf(coord, "%il?id?: Pul"d"&'di", &x1, &y1, &x2, &y2, &x3, &y3);<br>fscanf(nodos, "%iPaP6/bi", &nodo\_1, &nodo\_2, &nodo\_3);

// Calcula ij-, simo elemento de la matriz M for  $(j = 0, j < *tot\_nod, j++)$ for  $(i = 0; i < *tot$  nod;  $i++)$ 

 $Ar = x2^4y1 + x3^4y2 + x1^4y3 - x3^4y1 - x1^4y2 - x2^4y3;$ // Calcula coeficientes de funciones de interpolacien  $c3 = (x2 + y3 - x3 + y2)/Ar$  $cl = (x2*y2 - x2*y3)Ar;$  $c2 = (x3*y3 - x3*y1)/Ar;$  $m = (y3 - y2)/(x3 - x2)$ ;  $b2 = (x3 - x1)/Ar$  $bl = (x2 - x3)/Ar$ ;  $a2 = (y1 - y3)/Ar$  $a3 = (y2 - y3)/Ar$ ;  $b3 = (x2 - x2)/Ar$ ;  $al = (y3 - y2)/Ar$ 

// Identifica orientaci $\rho$ n de elemento finito if  $(y3 > y1)$  tipo = 1; else tipo = 2;

 $(\text{[node 2} = (\text{i+1}))$  &&  $(\text{node 1} = (\text{i+1}))$ )  $((\text{mod} 3 = (t+1)) & 0.82 & (\text{mod} 1 = (t+1))))$ // Relaciona nodos globales, funciones de interpolacien if  $((\text{mod}o_1 = (i+1))$  &&  $(\text{mod}o_2 = (j+1)))$  $\mathcal{U}$  y elementos de la matriz M  $D = a1 + c2 + c1 + a2;$  $E = b1 + c2 + c1 + b2$ ;  $C = a1 * b2 + b1 * a2$ :  $B = b1 * b2;$  $A = a1 * a2;$  $F = c1 * c2$ ;

else if (( $\frac{1}{2}$ ( $\frac{1}{2}$  =  $\frac{1}{2}$  =  $\frac{1}{2}$ )) &  $\&$  ( $\frac{1}{2}$  ( $\frac{1}{2}$ ))) =  $\frac{1}{2}$  $C = a1 + b3 + b1 + a3;$  $A = a1 * a3$ :  $B = b1* b3$ :

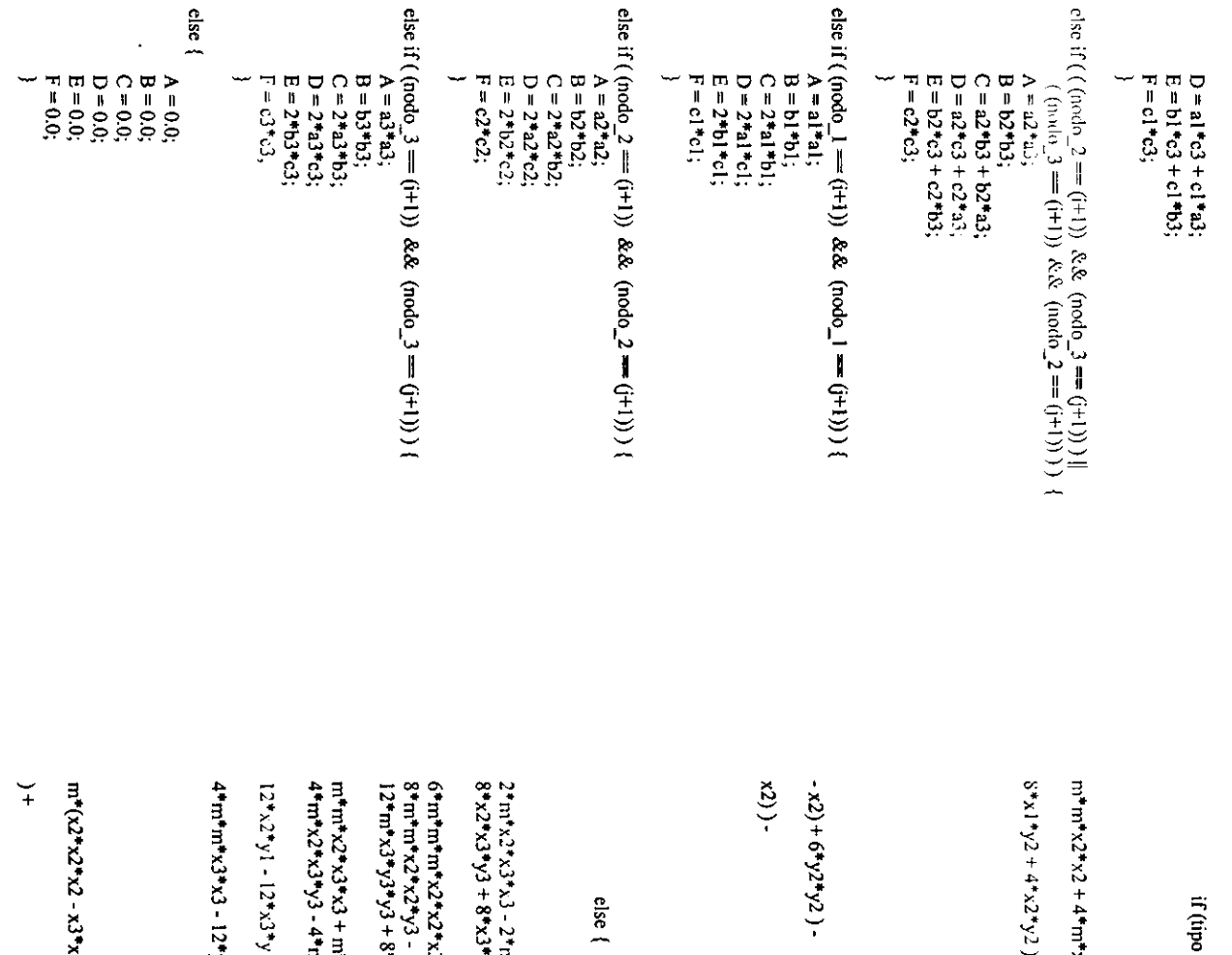

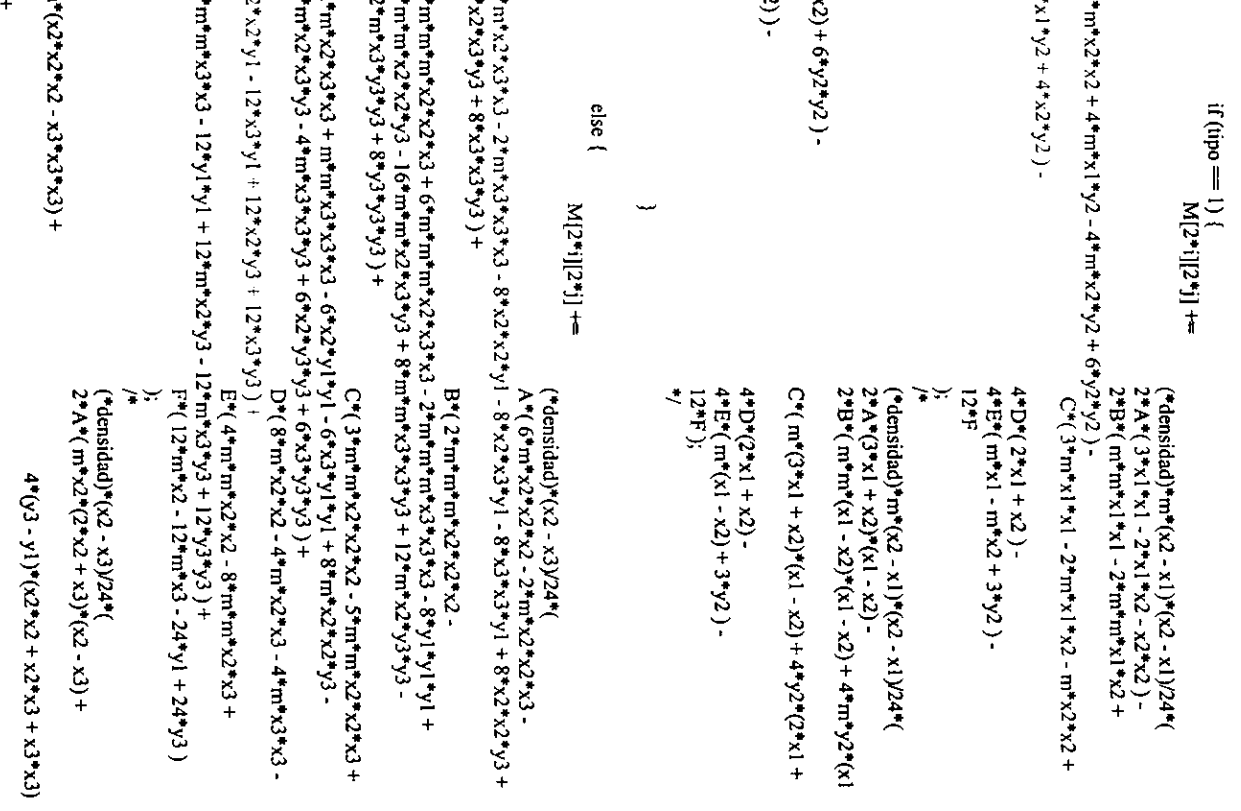

 $\pm 1$ ,  $\ln^* \ln^*(x^2 - x^3)^*(x^2 - x^3) + 3^* \ln^* y^3*(x^2 - x^3)$  $4* m* m* y3*(x2 - x3)*(x2 - x3)$  $2*BF(m*m*m*(x2*x2*x2-x3*x3*x3)+$  $C^*(3^*m^*m^*x2^*x2^*(x2 - x3) + m^*(4^*y3 1211^{\circ} (m*(x2-x3) + 2^{\circ} (y^2 - y1))$  $i f(\{M[i]\}]$  /  $r_i$   $r_i$   $j$   $\in \mathcal{R}$   $(2, 1, 2, 3, 4)$   $\in \mathbb{N}$   $(1, 1, 2)$   $\in \mathbb{N}$ // Cierra archivo  $\#$ Cierra archivo // Abre archivo // Busca m ximo y m;nimo elemento de la matriz M matM = fopen(ruta\_matM,"w"); // Abre archivo fprintf(matrizM, "%9.2f", M[i][j]); if  $(M[i][j] > max)$  max = M[i][j]; for  $(j = i+1; j < 2^*(i+1)$ <br>if  $(N[i][j]) := N[j][i])$  sim = 1;  $3*m*(2*y3*y3 - m*mv*x2*x3)*(x2 - x3) +$ fprintf(matM, "%f\n", M[i][j]); // Reporte de propiedades de la matriz M  $\text{matrizM} = \text{fopen}(\text{tuta\_matrixM,"w");$ for  $(j = 0; j < 2^*(10t \mod j; j++)$ // Guarda matriz en archivo matrizM for  $(i = 0; i < 2^*(101 \mod 3; i++)$ <br>for  $(j = 0; j < 2^*(101 \mod 3; i++)$ for  $(j = 0; j < 2^{\circ}$  (\*tot\_nod);  $j + 1$ ) // for  $(j = 0...$ for  $(i = 0; i < 2^*(i \text{ to } i \mod); i++)$ // Verifica simetr<sub>i</sub>a de la matriz M // Guarda matriz en archivo matM for  $(i = 0; i < 2^+(i \text{ to } t \text{ not } j; i++)$ for  $(i = 0: i < 2^{\#}(\text{mod})$ ;  $i + 1$  $m*x3)*(2*x2 + x3)*(x2 - x3) +$  $+$  (14\*14 - 24\*24\*24)+  $+$  (14<sup>+</sup>14 + 54<sub>4</sub>C/<sub>3</sub>+2<sub>4</sub> + (5<sup>2</sup>) fprintf(matrizM, "\n");  $#$  for  $(k = 1...$  $1 / \text{ for } (i = 0...$ 4. 化二溴化物 // Cierra archivos fclose(matrizM); fclose(matM);

forintf(reporte,  $"$  Raz¢n MAX/MIN = %f / %f = %f/n", max, min, max/min); printf("Raz¢n MAX/MIN = %f / %f = %f\n", max, min, max/min); // Abre archivo para leer matrices  $K y M y g$ uardar matriz equivalente fprintf(reporte, "MATRIZ SIMETRICA"); fprint((reporte, "9. Construcción de la matriz equivalente n"); **IN BELOW CO. AND STATE IN THE PROPERTY.** printf(" MATRIZ SIMETRICA"); printf("9. Construcci¢n de la matriz equivalente\n"); printf(" MATRIZ NO SIMETRICA"); void matriz\_equiv(float \*paso, int \*tot\_nod)  $\theta$  C leulo de la matriz equivalente  $\text{mateq} = \text{fopen}(\text{rule}_1\text{rateq}, \text{"w");}$ printf<sup>r</sup>ititConstruyendo...\n");  $\text{madv} = \text{fopen}(\text{rua\_madv}, \text{r}^{\bullet})$ ;  $mark = fopen(nua_matrix,"r");$ fprintf(reporte, "'ululu");  $prim(f''wh'n'')$ ; if  $(\text{sim} = 0)$  { noat Kij, Mij;  $e$ lse  $\left\{$ inti, j;

fprintf(mateq, "%f\n", 2\*Mij/(\*paso) + \*paso\*Kij/2); for  $(i = 0; j < 2^*(i \text{ to } \text{ mod}); i++)$ <br>for  $(j = 0; j < 2^*(i \text{ to } \text{ mod}); j++)$ fscanf(matM, "f\n", &Mij); fscanf(matK, "f\n", &Kij); // C lculo de matriz equivalente

// Cierra archivos fclose(mateq): felose(matM); felose(:uatK);

void vector\_Ft(int \*puntos, int \*el\_carg, int \*tot\_nod,<br>int \*tot\_el, float \*masa, float \*densidad, float \*b, float \*paso)

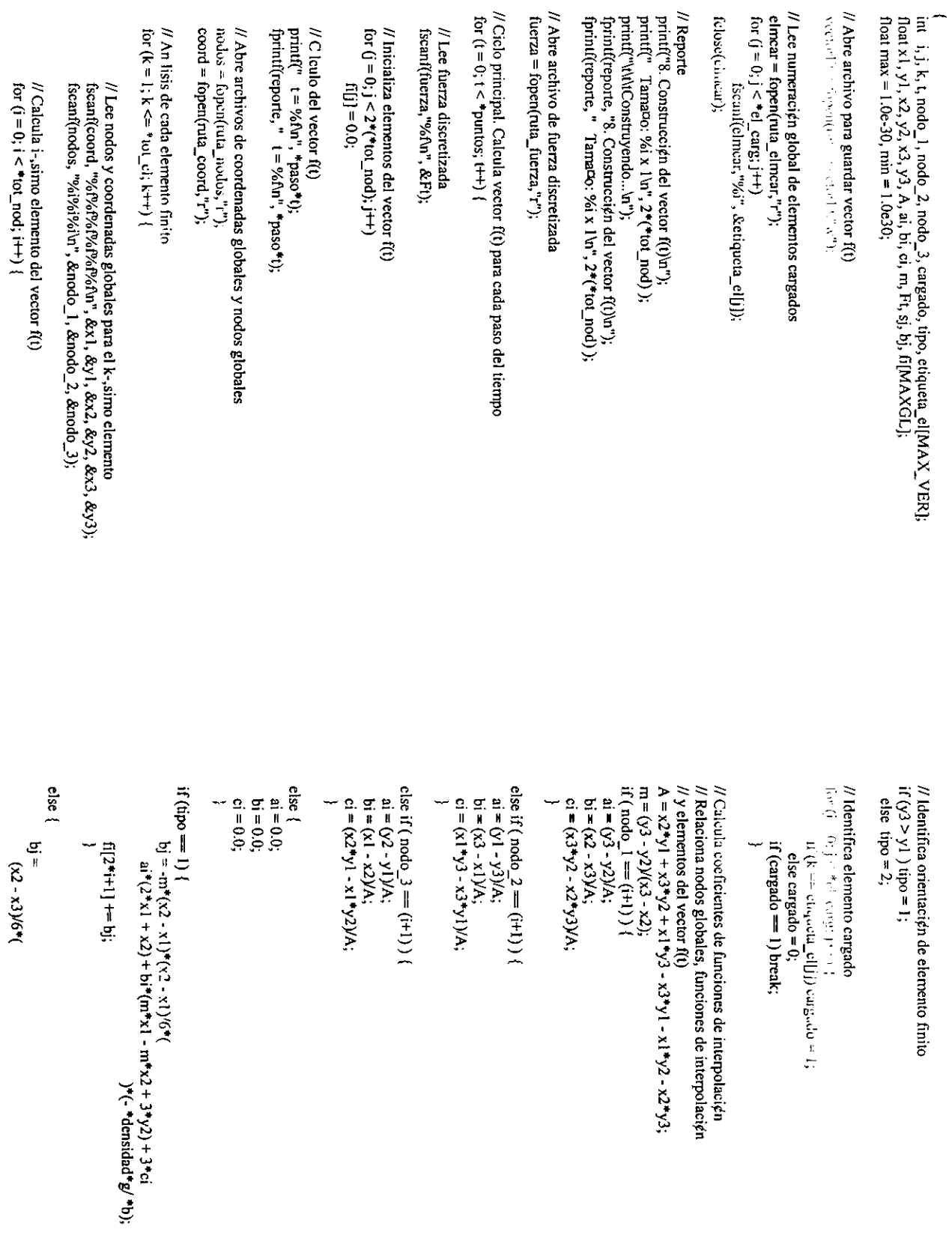

 $\bar{J}$ 

Apéndice.

 $sj = (ai*(x3*x3*x3 - x2*x2*x2)x3 + (bi*y2 + ci)*(x3*x3 - x2*x2)x2$ - SC SO K + SO - ZO- SC H S - L SK - L O - L - C - U - U - U - U - U  $ai*(2*mt*x2*x2 - m*x2*x3 - m*x3*x3 - 3*x2*y1 - 3*x3*y1 +$  $\sin^*(m^*m^*x2*x2 - 2*m^*m^*x2*x3 + m^*m^*x3*x3 - 3*y1*y1 +$  $+$  (13 - 2)  $(5)(2 + 2)$  + 2) + 2) + 2) + (2) + 2) + (2) + (3) + (3) + (3) + (3) + (3) + (3) + (3) + (3) + (3) + (3) + (3) + (3) + (3) + (3) + (3) + (3) + (3) + (3) + (3) + (3) + (3) + (3) + (3) + (3) + (3) + (3) + (3) + ( fprintf(reporte, "Razen MAX/MIN = %f/  $\frac{1}{2}$  %f = %fu", max, min, max/min); printf(" Razźn MAX/MIN = %f / %f = %f\n", max, min, max/min);  $j^*(-*n$ asa\*g - Ft $)/(*e!$  carg\*(\*b)  $)*cargado;$ )\*(-\*densidad\*g/\*b);  $(t - \frac{1}{2}d)$  + densidad<sup>\*</sup>g/\*b);  $\sin^*(3 \cdot m \cdot x^2 - 3 \cdot m \cdot x^3 - 6 \cdot y^2 + 6 \cdot y^2)$  $\cot^*(3* m^*(x2 - x3) + 6*(y3 - y1))$ // Busca m ximo y m;nimo elemento del vector f(t) fprintf(vectorFt, "%15.4f\n", fi[i]); // Reporte de propiedades del vector f(t)  $f[(2*1+1)+b]+5j;$  $3*m*x2*y3 - 3*m*x3*y3 + 3*y3*y3 +$ if  $(f[i] > max)$  max =  $f[i]$ ; // Guarda vector en archivo vectorFt if  $(f[i] < min)$  min =  $f[i]$ ;  $(52 - x3)$ 6\* fprintf(vectorFt, "%f\n", \*paso\*t); for  $(i = 0; i < 2^*(i \text{ to } i \text{ to } j; i++)$ // for  $(k = 1...$ for  $(i = 0; i < 2^*(\text{tot} \mod 2; i++)$  $|N|$  // for  $(i = 0...$ // Cierra archivos ŧ. ¥ printf(reporte, "'u'u'u");  $3*2*y3+3*x3*y3+$ (close(vectorFt);  $\frac{1}{2}$  // for (t = 0...  $print("$ u\u\u"); felose(fuerza);  $y1*y1)$  +

// Abre archivo fscanf(matK, "%f\n", &K[i][j]); fprintf(reporte, "10. Reducción de la matriz K'u"); // Cierra archivo void reduce\_mat\_K(int \*tot\_nod, int \*nod\_res) // Lee numeraci¢n global de nodos restringidos int i, j, k, nres, etiqueta\_nod[MAX\_HOR]; for  $(j = 0; j < 2*(\text{tot} \text{ nod}); j++)$ printf("10. Reducci¢n de la matriz K\n"); fprintf(vectorv0, "%f\n", v0);  $vector0 = fopen(nta_vector0, w)$ ; [printf(vectory0, "%f n", t);<br>for  $y = 0$ ; j <  $2^*(4\omega \mod n)$  j++) { for  $(i = 0; i < 2^{\bullet}("tot\_nod); i++)$  $nodes = fopen(ruta nodes, "r");$  $mark = f$ open $(ruta_$ -matK,"r"); void vector\_v0((int \*tot\_nod); printf("t\t\tReduciendo...\n"); float K[MAXGL][MAXGL]; // Reducci¢n de la matriz K // Genera vector v(0)  $v = 0.0$ fclose(vectorv0);  $H$  Lee matriz  $K$ fclose(matK); float t, v0:  $1 = 0.0$ ; int j;

 $H$  Empareja subindice de matriz con numeración de nodo restringido fscanf(nodres,"%i", &etiqueta\_nod[k]); for  $(k = 1; k \leq x * n0d$  res;  $k + 1$ ) { for  $(k = 1; k \leq 3 \mod{p}$ es;  $k+1$  $nrs = etiqueta nod[k] - k;$ // Reducci¢n de columnas // Reducci¢n de la matriz K fclose(nodres);

 $K[2^*i][2^*j]$  =  $K[2^*i][2^*j+2]$ ; for  $(i = 0; i < *tot\_nod - k + 1; i++)$ <br>for  $(j = 0; j < *tot\_nod - k; j++)$ if  $(j \geq m \text{ mes})$ 

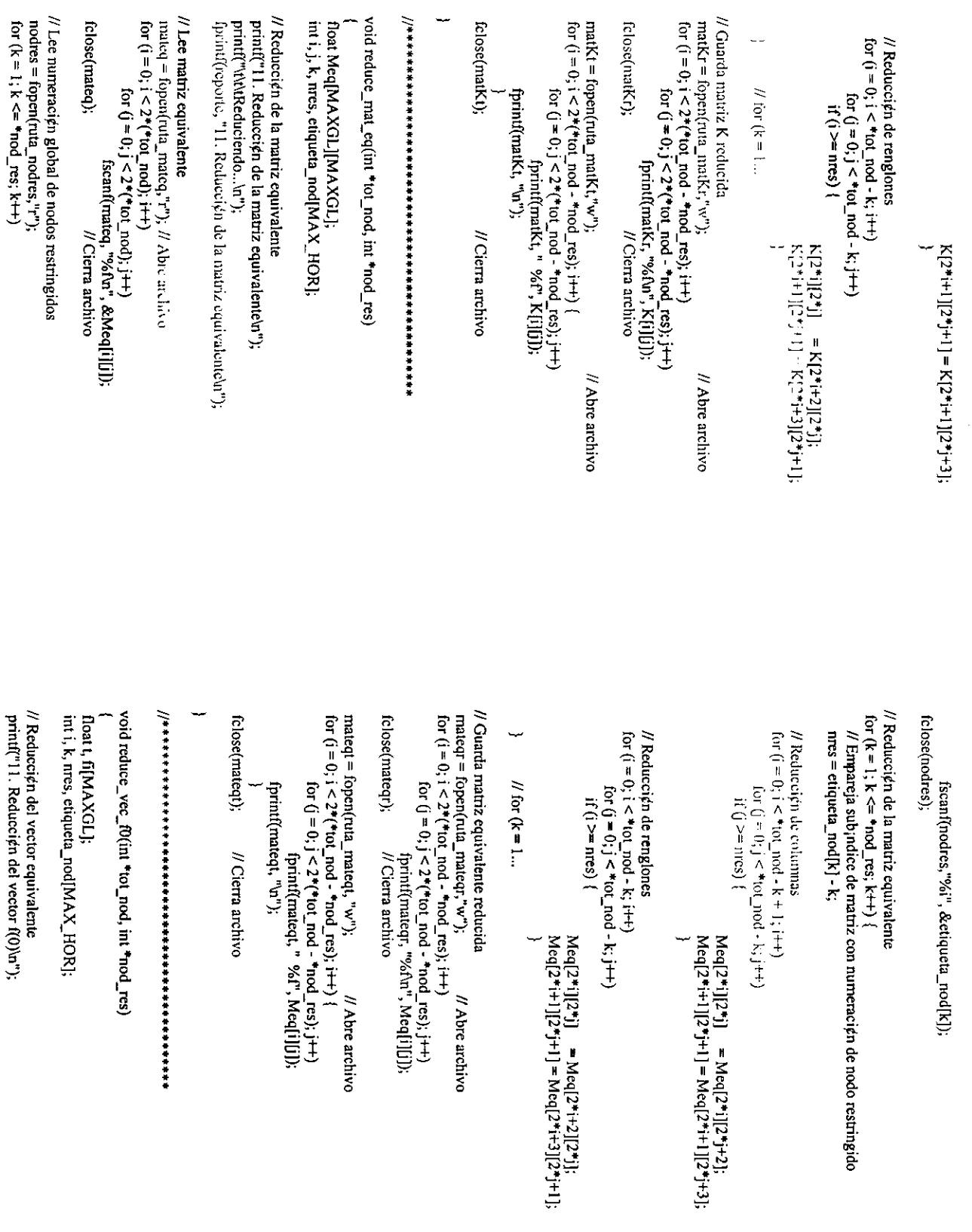

 $\epsilon$ 

// Empareja sub¡ndice de vector con numeracién de nodo restringido // Abre archivo // Abre archivo // Abre archivo  $f[(2^*)] = f[(2^*+1)]$ fprintf(reporte, "11. Reducci¢n del vector v(0)\n"); fprintf(reporte, "11. Reduccien del vector f(0)\n"); fscani(nodres,"%i", &etiqueta\_nod[k]); P Cierra archivo // Cierra archivo "Lee numeracien global de nodos restringidos void reduce\_vec\_v0(int \*tot\_nod, int \*nod\_res) for  $(i = 0; i < 2^*(i)$  tot\_nod - \* nod\_res);  $(i++)$ <br>fprintf(vectorf0, "%An", fi[i]); printf("11. Reduccien del vector v(0)\n"); int i, k, nres, etiqueta\_nod[MAX\_HOR]; 'Redaction del vector v(0) equivalente  $vector0 = *topen*( $\text{run}_{\Delta}$  vector[0, "w");$  $vector0 = fopen(nia_vceorv0,"r");$ <br>fscanf(vectorv0, "%f\n", &t);  $vectorFt = forpen(ruta \space vectorFt, "r");$ fscanf(vectorFt, "%fur", &fi[i]); for  $(i = 0; i < *tot$  nod - k;  $i++$ ) for  $(k = 1, k \leq 1$  nod res;  $k \mapsto$   $k$  $nodes = fopen(ruta nodes, "r");$ for  $(i = 0; i < 2^*(i)$  tot nod):  $i+1$ for  $(k = 1, k \leq \lambda * \text{mod}$  res;  $k+1$ printf<sup>"</sup>khkReduciendo...\n"); // Guarda vector f(0) reducido  $nres =$  etiqueta\_nod[k] - k; fscanf(vectorFt, "%f\n", &t); // Reducción de renglones // Reducci¢n del vector f(0)  $\frac{1}{2}$  (i)  $\geq$  = nres) { // for ( $k = 1...$ float t, v0[MAXGL]; **Consecution Filt**  $\#$  Lee vector  $f(0)$ fclose(vectorf0); // Lee vector v(0) fclose(nodres);

printf("l\l\lReduciendo...\n");

```
// Empareja sub ndice de vector con numeración de nodo restringido
                                                                                                                                                                                                                                                                                                                                                                                                                                                                                                                                                                                                                                                                                                                                                     // Abre archivo
                                                                                                                                                                                                                                                                                                                                                                                                                                                                                                                                                                                                                                                                                                                                                                                                                                                                                                                                                                                                                                                                                                                                                                                                                                                                                                                                                                                                              // matriz K reducida
                                                                                                                                                                                                                                                                                                                                                                                                                                                                                                                                                                                                                                                                                                                                                                                                                                                                                                                                                                            H vector f(0)float A[MAXGL][MAXGL], b[MAXGL], x[MAXGL];
                                                                                                                                                                                                                                                                                                                                                                                                                                                                                                                                                                                         \sqrt{0[2^+]} = \sqrt{0[2^+]+2}fscanf(matKr,"%f\n", &A[i][j]);
                                                                                                                                                                                                                               fscanf(nodres,"%i", &etiqueta_nod[k]);
                                                                  // Cierra archivo
                                                                                                                                                                                                                                                                                                                                                                                                                                                                                                                                                                                                                                                                                                                                                                                                                                                                                                                                                                                                                                                  void Gauss_Seidel_est(int *tot_nod, int *nod_res)
                                                                                                                                                                                                                                                                                                                                                                                                                                                                                                                                                                                                                                                                                                                                                                                                                                                                                                                                                                                                                                                                                                                                                                                                           tol_excedida = TRUE, diagonal = FALSE, \pi;
                                                                                                                                                                                                                                                                                                                                                                                                                                                                                                                                                                                                                                                                                                                                                                                                                                                      // Cierra archivo
                                                                                                                                // Lee numeraci¢n global de nodos restringidos
                                                                                                                                                                                                                                                                                                                                                                                                                                                                                                                                                                                                                                                                                                                                                     vector of = fopen(ruta_vector of, "w");<br>for (i = 0; i < 2*(*tot_nod - *nod_res); i++)<br>fpmntf(vector of, "%fur", v0[i]);
                                                                                                                                                                                                                                                                                                                                                                                                                                                                                                                                                                                                                                                                                                                                                                                                                                                                                                                                                                                                                                                                                                                                                                               int i, j, k, l, tol, max _iter, num_iter = 0,
                                                                                                                                                                                                                                                                                                                                                                                                                                                                                                                                                                                                                                                                                                                                                                                                                                                                                                                                                                                                                                                                                                                                                float x_1 ant, temp, sum, error, t = 0.0;
                              fscanf(vectory0, "%f\n", &v0[i]);
                                                                                                                                                                                                                                                                                                                                                                                                                                                                                                                                                                                                                                                                                                                                                                                                                                                                                                                                                                                                                                                                                                                                                                                                                                                                                                                                                                                                                                                                                                                                                                                                            vector0 = fopen(ruta_vvector0, "r");for (i = 0; i < *tot nod - k; i++)for (k = 1; k \leq m \mod{res}; k + 1)matKr = fopen(ruta_matKr, "r");
                                                                                                                                                            nodes = fopen(nua nodes,"r");
\ar{(\mathbf{i} = 0; \mathbf{i} < 2^*(\mathbf{d} \mod 1; \mathbf{i} + \mathbf{j}))}for (k = 1; k \leq x * n res; k+1for (j = 0; j < n; j++)// Guarda vector v(0) reducido
                                                                                                                                                                                                                                                                                                                                                                                                                                                                                                                                                                                                                                                                                                                                                                                                                                                                                                                                                                                                                                                                                                                                                                                                                                                                                                               n = 2^*(*tot\_nod - *nod\_res);nres = etiqueta_nod[k] - k;
                                                                                                                                                                                                                                                                                                                                                                                                                                                                                       // Reducci¢n de renglones
                                                                                                                                                                                                                                                                                                                             // Reduccien del vector v(0)
                                                                                                                                                                                                                                                                                                                                                                                                                                                                                                                                                          if (i >= mrs)// Tama¤o de las matrices
                                                                                                                                                                                                                                                                                                                                                                                                                                                                                                                                                                                                                                                         \frac{1}{2} for (k = 1...
                                                                                                                                                                                                                                                                                                                                                                                                                                                                                                                                                                                                                                                                                                                                                                                                                                                                                                                                                                                                                                                                                                                                                                                                                                                                                                                                                                                                                                                for (i = 0; i < n; i++)iclose(vectorv0r);
                                                                  fclose(vectorv0);
                                                                                                                                                                                                                                                                fclosc(nodres):
                                                                                                                                                                                                                                                                                                                                                                                                                                                                                                                                                                                                                                                                                                                                                                                                                                                                                                                                                                                                                                                                                                                                                                                                                                                                                                                                                                                                                                                                                                                                              tclose(matKr);
                                                                                                                                                                                                                                                                                                                                                                                                                                                                                                                                                                                                                                                                                                                                                                                                                                                                                                                                                                                                                                                                                                                                                                                                                                                                                                                                                                               // Lee datos
```
for  $(i = 0; i < n; i++)$ 

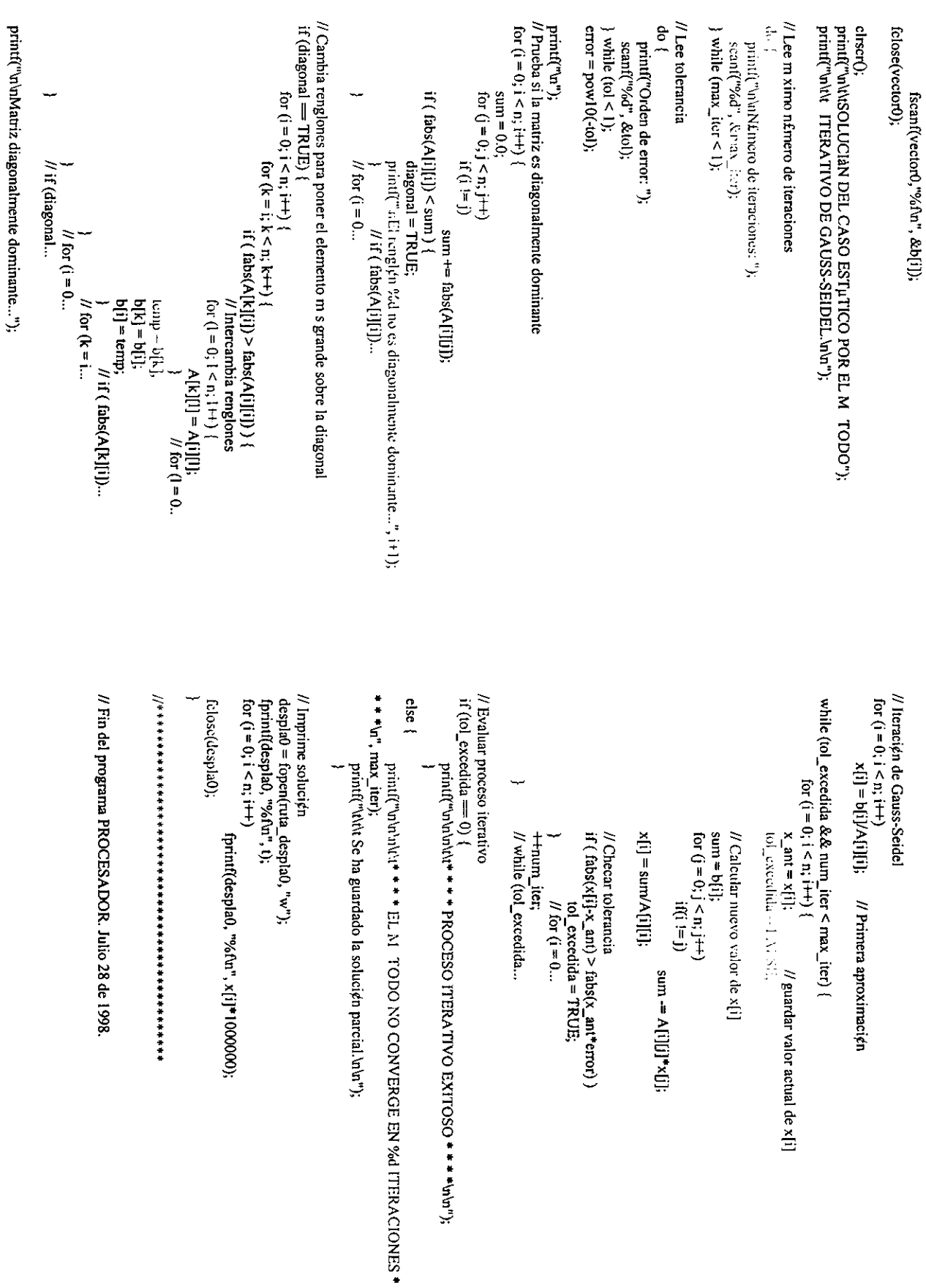

## Apéndice.

 $\overline{A}$ -38